ACADEMIA, JOURNALS

**US PROJECTS TIX I TO CENTER** 

# **El curriculum oculto de la publicidad en consumidores adolescentes**

## **M. en A. Argelia Monserrat Rodríguez Leonel<sup>1</sup> . Dr. en Ed. Raymundo Ocaña Delgado<sup>2</sup> . M. en I. María Guadalupe Soriano Hernández<sup>3</sup> .**

*Resumen.* **La publicidad ha ganado un lugar importante en la vida de las personas, debido a lo anterior está se ha convertido de manera trascendente en una de las principales influencias tanto en el quehacer del hombre como en su comportamiento.** 

**Así entonces, observamos cómo es que la publicidad le brinda al consumidor no sólo una posibilidad y decisión de elección; sino que además le permite crearse un estilo de vida propio.** 

**Es por ello que este estudio es valioso pues a través de él se entenderá el curriculum oculto de la publicidad y la manera en la que las personas se vuelven participes de este círculo vicioso.** 

Para el desarrollo del trabajo se hará uso del método cualitativo, deductivo, descriptivo y documental.

#### **Palabras Clave: curriculum, publicidad, consumidores, adolescentes.**

Memorias del Congreso Internacional de Investigación Academia Journals Celaya 2015

> La idea principal para llevar a cabo esta investigación surge en torno a los contextos que inciden de manera directa para con los adolescentes (universitarios), siendo precisamente el estudio en relación a este sector de la población y/o mercado, pues al ser ellos nuestros usuarios y bajo la tendencia de cómo es que se lleva a cabo la educación en la actualidad, se precisa ser real en torno a los casos y ejemplos que se les dan a los mismo para qué se obtenga un aprendizaje significativo; además de que, para el adolecente será más atractivo que se le lleve por escenarios en los que él se encuentra inmerso y sólo se utilicen ejemplos pasados de publicidad para la comparación y así contrastar épocas e impacto de lo que las sociedades consumen.

> De lo anterior por tanto se tiene que, en la actualidad la publicidad ha tomado un papel sumamente importante en la vida de los consumidores, siendo de mayor incidencia está en los adolescentes, pues resulta importante y curioso ver cuáles son las conductas que estos presentan al momento en que una marca o compañía lanza un producto al mercado y como es que los adolescentes posicionan el productor al comprarlo.

Luego entonces podemos observar que, la publicidad se centra en un mercado meta, y para esto los publicistas y mercadologos, precisan saber sobre las necesidades, deseos y preferencias de su consumidor final o usuarios, tomando en cuenta para ello: el contexto social, las edades, el área geográfica, los estilos de vida.

Para poder tener un estudio más amplio de la persona (como sujeto o ente al que se dirige la publicidad con una intensión precisa, -la compra del producto-), se analiza a esta desde una perspectiva psicológica por ello es que, se toman aspectos básicos tales como: captación de la atención, estrategias de

<sup>1</sup> Argelia Monserrat Rodríguez Leonel. Maestra en Administración en Gestión Organizacional. Profesor definitivo de asignatura del Centro Universitario UAEM Zumpango.

2 Raymundo Ocaña Delgado. Doctor en Educación. Profesor de Tiempo Completo definitivo del Centro Universitario UAEM Zumpango.

3 María Guadalupe Soriano Hernández. Maestra en Impuestos. Profesor de Tiempo Completo definitivo del Centro Universitario UAEM Zumpango.

memorización, motivación y emociones, procesos decisionales que se emplean en el momento de la creación de la publicidad, además de tomar aspectos aplicados de la psicología social como es la investigación de mercados, grupos de pertenencia y de referencia, así como la comunicación de masas, por mencionar algunos.

## **Porque hablar de la publicidad.**

La publicidad la llevan a cabo personas que se comunican con otras en relación con productos o servicios que un grupo suministra con el fin de satisfacer las necesidades o deseos de un grupo mayor. La publicidad es considerada (Andaños, 2008) como el arte de persuadir a las personas para que realicen algo que se quiere que hagan, en este caso elegir algún producto o servicio. Por su parte la Psicología es la ciencia encargada de comprender a las personas, y de dirigir sus actos. Bajo lo descrito en líneas antes referidas podemos establecer la hipótesis de que tanto la publicidad como la psicología presenta una estrecha vinculación ya que por un lado la segunda permite saber la manera en la que los sujetos se comportan o actúan ante condiciones preestablecidas o súbitas y la primera usa dicha información para lograr un objetivo que es la comunicación de elementos para que la persona tome una decisión -la elección o toma de decisiones para adquirir algo-.

Por otra parte a decir de Duran (2000), la publicidad es un fenómeno a través del cual alguien intenta comunicar algo a un conjunto de personas, con el objeto de persuadirlos a actuar en un sentido determinado y bajo esta condición la persona toma la decisión final sobre el adquirir o no un producto.

A través de la historia de igual forma ha habido autores que han efectuado estudios exhaustivos en relación a la publicidad y así se tienen los siguientes: (Saiz, 2009), Walter Dill Scott, psicólogo norteamericano, quien escribió numerosos libros acerca de la aplicación de los conceptos psicológicos a la publicidad y a la mercadotecnia y acerca del desarrollo de prácticas de administración de personal con la selección adecuada. Es considerado como el iniciador de la psicología de la publicidad. En una gran diversidad de sus estudios menciona que la publicidad para tener un impacto significativo dentro de la sociedad aprovecha las tendencias básicas a través de las cuales el hombre se mueve o en torno a las que gira su existencia. Harlow Gale otro autor importante que comenzó a investigar sobre la atención en los anuncios publicitarios, evidencia en sus estudios que las personas al momento de tomar una elección en sus vidas, lleva a cabo un proceso interno en donde hace una discriminación de las cosa en función de lo que perciben en su entorno, además de que las imágenes le remiten a emociones y sensaciones en su vida gratas o fortuitas y que estas son el medio para que el ser humano presente un agrado o desaprobación sobre los productos. Estos dos autores son sin duda alguna el preámbulo para el inicio de un gran estudio, que hasta la actualidad ha tenido grandes avances. A pesar de la evolución de las sociedades y de la manera en la que estas se han ido adaptando a los cambios mundiales y como producto de la globalización, no se han tenido cambios trascendentales en la manera en la que se percibe a la publicidad y el impacto que esta tiene sobre la mente de las personas y de manera particular sobre el actuar y la mente de los adolescentes; siendo esta la razón la por la que a este grupo en particular se le considera moldeable, y bajo esta afirmación los publicitas y mercadologos hacen uso de la misma para transformar sus conductas y pensamientos.

Elibro Online con ISSN 1946-5351, Volumen 7, No. 4, 2015

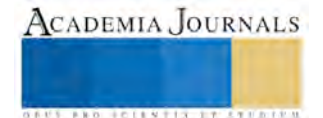

Siguiendo con el orden de ideas, encontramos a Maslow (Hoffman, 2009), Psicólogo humanista estadounidense quien menciona en su teoría de la pirámide de las necesidades, que estás se divide en:

- Necesidades fisiológicas las cuales son respirar, beber agua, alimentarse, dormir (descansar) y eliminar los desechos corporales y sexo.
- Necesidades de seguridad en las que se encuentran seguridad física, empleo, seguridad moral, familiar.
- A Necesidades de afiliación las cuales son la amistad, el afecto, la pareja.
- Necesidades de reconocimiento siendo estas el autoreconocimiento, la confianza, el respeto, el éxito.

Maslow menciona que las necesidades de autorrealización se llevan a cabo cuando se han cubierto de manera satisfactoria: la creatividad, espontaneidad, los no prejuicios, la aceptación de hechos, así como la gestión de problemas.

Hablando un poco más sobre las necesidades básicas o fisiológicas Maslow establece que estas deben ser cubiertas a través de la toma de decisiones de las personas, para así poder satisfacer de manera primordial todo aquello que implica el poder sobrevivir; motivo por el cual estas necesidades son las más utilizadas en la publicidad ya que son las que se ponen en primer plano de satisfacción, los productos y servicios dirigidos a este tipo de necesidades son los más vendidos, y es la publicidad el mayor impulso para la obtención de cuantiosas ventas. Por el contrario las demás necesidades pueden o no ser satisfechas de manera inmediata, ya que las personas las dejan en segundo término.

La teoría del aprendizaje en uno de sus postulados menciona (Pastemac et al., 2003), los efectos del medio ambiente sobre el individuo inciden para que estos respondan de acuerdo a sus necesidades, lo que nos lleva a los principios de publicidad, ya que esta suele distribuirse en los lugares que concurren más las personas para que sean visibles por los humanos y se obtengan los resultados esperados. Otras de las ideas que maneja dicha teoría es la forma en que las personas suelen tomar decisiones, considerándose que este proceso el ser humano lo lleva a cabo por medio de la experiencia pasada y en algunos casos con las nuevas experiencias, esto se relaciona con la publicidad con la elección del producto o servicio, ya que las empresas que utilizan la publicidad buscan dejar una experiencia agradable para que el consumidor vuelva elegir el producto o servicio.

Las investigaciones en torno a la publicidad que se han llevado a cabo partiendo de postulados de psicología refieren que, uno de los principales factores que intervienen es la atención, la causa está determinada por aspectos externos e internos, los externos son los procedentes del ambiente tales como la intensidad y tamaño, el contraste, la repetición y el movimiento. La intensidad y tamaño, son cuestiones como el tipo de fuente, el tamaño de la fuente, los colores que deben ser llamativos, y estos dependen de lo que se va a publicitar, en este aspectos se involucra la llamada psicología del color, se refiere al estudio de como los colores actúan sobre los sentimientos, actitudes, comportamiento de las personas, es una

herramienta muy útil al momento de la creación de la publicidad. El contraste se refiere a la forma en que se combina el diseño de la publicidad con el mensaje que se quiera dar. En la repetición se toman en cuenta cuantas veces la persona está expuesta a la publicidad, se recomienda que sea un número considerable de acercamientos para que la persona pueda memorizar he identificar la publicidad. En cambio los internos son las experiencias personales, estos dos factores hacen posible el éxito de la publicidad. Estos aspectos pueden ayudar a que las personas logren una adecuada atención sobre la publicidad y así poder modificar su comportamiento y pensamientos.

La imagen es otro elemento importante en la creación de la publicidad, se busca que sea simple y significativa para que a la persona le sea fácil recordar, creando una representación mental que contenga el mensaje implícito en la publicidad, para poder obtener esta imagen es necesaria la percepción que se genera cuando la persona presta atención.

La publicidad con un enfoque psicológico tiene tres aspectos básicos para poder llevarse a cabo los cuales son la motivación, la percepción y el aprendizaje. La motivación es la fuerza que mueve a la persona para seleccionar el producto o servicio, esta motivación será ejercida por la publicidad, en ello esta involucrados los sentimientos para tener una mayor aprendizaje, ya que se dice que las personas memorizan y aprenden más cuando está de por medio un sentimiento. La percepción es cuando la persona adquiere información por medio de sus cinco sentidos, ya que la publicidad suele tener diferentes formas de presentación por ejemplo publicidad auditiva, visual. Para poder adquirir la percepción se debe tener una atención adecuada como se menciona anteriormente. Y por último tenemos el aprendizaje, esto va a depender de las dos anteriores ya que debe tener una motivación significativa para poder crear la percepción de la publicidad y así tener un aprendizaje que como consecuencia la persona seleccionara el producto o servicio que se presenta.

## **Tendencia de los adolescentes.**

Para abordar este punto comenzaremos señalando el concepto de adolescente de acuerdo a lo que establece la RAE (2015), y señala que es una condición en los seres humanos que se da cuando los adolescentes carecen de una condición importante en cuanto a su inexperiencia y por ello se dejan llevar por los influjos de su medio ambiente.

 Al respecto de ello, se tiene por tanto que los adolescente no prestan atención a las maneras o formas que tienen para lo que adquieren o consumen, y además muchas de las veces lo que compran es porque ésta de moda, porque la publicidad es tal que termina convenciendo de que adquiera un producto aun y cuando este no lo necesite.

En función de lo anterior entonces se observa que tal y como lo establece Gutiérrez Sáenz (2010) los adolescente están influidos en la toma de sus decisiones primeramente por el criterio de la presión social y ya que en la actualidad quienes no están apegados a lo que la sociedad establece los excluyen y además le profieren acoso escolar; entonces la publicidad hace uso de ello y juega con los sentimientos de las personas,

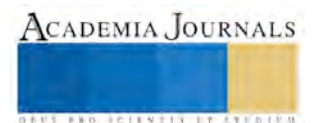

así las imágenes, los diseños, los spots que efectúan para publicitar cosas los hacen pensando en mitigar esos efectos.

En la actualidad los adolescentes no razonan su toma de decisiones, pero además aun y cuando existan códigos de ética en torno a la manera en la que las empresas deben llevar a cabo su publicidad esta pocas veces es respetada, bajo la necesidad del posicionamiento.

## **Conclusión.**

A manera de conclusión se puede decir que la publicidad es uno de los elementos más importantes que las empresas pueden poseer para que los consumidores y usuarios finales tomen la decisión y elijan entre todas las marcas habidas en el mercado una en específico y con ello posicionen su marca.

 Otro de los aspectos que se observa a través de esta investigación es el que dice que la publicidad lleva inmersa un curriculum oculto donde lo básico no es precisamente el que los consumidores o usuarios satisfagan sus necesidades primordiales, sino que más bien es el hecho de beneficiar a las empresas a través de símbolos que le remitan a un aspecto que en un cierto momento le fue grato y satisfactorio o por el contrario tomar la decisión de evitar lo que en su momento le trajo angustias o simplemente le excluyo de la sociedad, bajo este último supuesto entonces la publicidad juega con los sentimientos y emociones de los adolescente.

## **Referencias.**

Andaños, E. (2008). *Psicologia y comunicacion publicitaria.* Barcelona: Servei de Publicacions.

- Belch, G. E y Belch, M. A. (2005). Publicidad y promoción. Perspectiva de la Comunicación de Marketing Integral. México McGrawHill. 6ª Edición.
- Figueroa, R. (1999). Cómo hacer publicidad. Un enfoque teórico-práctico. México: Pearson Educación-

Heller, E. (2004). *Psicologia del color.* Barcelpona: Gustavo Gili.

Hoffman, E. (2009). *Abraham Marlow: Vida y enseñanzas del creador de la psicologia humanista.* Barcelona España: Editorial Kairos.

Lourdes, A. M. (2005). *Historia del pensamiento administrativo.* Mexico: Pearson educacion.

Pastemac M. y B. G. (2003). *Psicologia: ideologia y ciencia .* Mexico: Siglo Veintiuno editores S.A de C.V.

Pricken, M. (2004). Publicidad Creativa. Ideas y Técnicas de las mejores campañas Internacionales. Barcelona: Gustavo Gil.

Saiz, A. C. (2009). *Historia de la psicologia.* Barcelona: UOC.

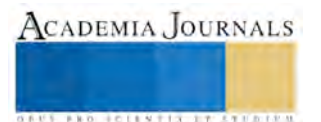

# Integración Didáctica de las TIC: Diagnóstico de Acceso, Uso y Apropiación en la Facultad de Informática Mazatlán-UAS

Humberto Rodríguez López<sup>1</sup>, Natividad Cobarrubias Soto<sup>2</sup>, Juan Raúl Arcadia Peña<sup>3</sup>, y Paul Ernesto Caro Lizárraga<sup>4</sup>

*Resumen:* **Se plantea esta investigación descriptiva para obtener un diagnóstico sobre las prácticas cotidianas de la comunidad académica en la Facultad de Informática Mazatlán de la Universidad Autónoma de Sinaloa (FIMaz-UAS) acerca del acceso, uso y apropiación de las tecnologías de la información y la comunicación (TIC), tal que permita describir relaciones de usabilidad y concepción de modelos de e-Learning con los procesos pedagógicos, didácticos y comunicativos, para promover el desarrollo de habilidades digitales encaminadas a potenciar el aprendizaje a través de estrategias de uso y apropiación mediada por las TIC.** 

*Palabras Reservadas:* **Acceso, Uso, Apropiación, TIC, Usabilidad.** 

## **Introducción**

El uso y la apropiación de las TIC es importante cuando hacemos referencia a la innovación educativa y a la mejora continua de la calidad en la educación superior, en la Facultad de Informática Mazatlán-UAS (Universidad Autónoma de Sinaloa) además de ser objeto de estudio en su fundamentación teórica y de aplicabilidad como ciencia per se, la integración y uso de las TIC parte de una tendencia global de la sociedad del conocimiento y la sociedad de la información, envuelta y bajo la presión cultural y social que nos obliga a transitar a nuevo tipo de universidad adaptada a las necesidades de la sociedad actual y para los próximos años, flexibles y aptas para integrar los beneficios de las TIC a los procesos de formación, por ende a una nueva concepción del estudiante, pero; ¿Todos los estudiantes acceden y usan las TIC?, ¿Desde dónde y en qué condiciones lo hacen?, ¿Qué actividades realizan con mayor frecuencia en Internet?, ¿Cuánto tiempo le invierten al uso de TIC y cuáles son sus preferidas?, ¿Cuáles son las limitantes que se presentan para usarlas?, ¿Qué relevancia tiene para los estudiantes incorporar las TIC a sus actividades académicas?, ¿Qué piensan los estudiantes de la forma en que las instituciones promueven el uso de las innovaciones tecnológicas?, ¿Qué opinan respecto al uso que sus profesores le dan a las TIC?, ¿Los profesores entienden lo que implica el uso de estas tecnologías?, ¿Son la clave de aprendizajes más exitosos y eficientes?, ¿Realmente esta incorporación y uso de las TIC garantizan una mejora educativa?, ¿Entienden las instituciones y autoridades universitarias lo que implica la incorporación de las TIC?, - estas y muchas preguntas surgen sobre el uso de las TIC en el ámbito académico y el estudiantado aun cuando hay evidencias empíricas de sus beneficios (Rodríguez López, 2010).

En las investigaciones y estudios realizados (Rodríguez López, 2010), se identifican varios beneficios en el uso de las TIC en el proceso de enseñanza-aprendizaje: acceso a materiales, incrementos en motivación y productividad, así como mejoras en la comprensión y el desempeño de los estudiantes, entre otros. Sin embargo, la literatura revisada señala que, aun franqueando los obstáculos fundamentales para el uso de la tecnología educativa, como son el acceso a recursos y la capacitación del profesorado, esta sigue teniendo un efecto discreto o escaso en el proceso de enseñanzaaprendizaje en la Facultad de Informática Mazatlán.

Así pues, el conocimiento de las brechas de acceso, uso y apropiación digital del docente y del estudiantado posibilitará el desarrollo de estrategias que cualificarán su servicio docente y rendimiento académico, el estudiante se verá beneficiado en la medida que desarrolle las competencias de la mano de su profesor-tutor-guía, que le facilitarán su actualización, empleabilidad y movilidad; usabilidad, en un mundo cada vez más mediatizado y demarcado por una vida útil del conocimiento cada vez más corta, logrando una mejora en la calidad educativa.

<sup>4</sup> Estudiante -LI Facultad de Informática Mazatlán, Universidad Autónoma de Sinaloa, México. email: *[paul\\_mzt@hotmail.com](mailto:paul_mzt@hotmail.com)*

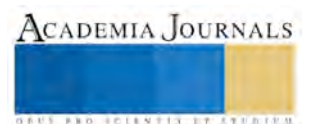

<sup>1</sup> PITC -Facultad de Informática Mazatlán, Universidad Autónoma de Sinaloa, México. email: *[humbertorl@uas.edu.mx](mailto:humbertorl@uas.edu.mx)*

<sup>2</sup> PITC -Facultad de Informática Mazatlán, Universidad Autónoma de Sinaloa, México. email: *[natividadcs@uas.edu.mx](mailto:natividadcs@uas.edu.mx)*

<sup>3</sup> PITC -Depto. de Sistemas Computacionales, Instituto Tecnológico de Tepic, México. email: *jarcadia@ittepic.edu.mx*

ACADEMIA JOURNALS

**BROTHELLNETS LEGACIONS** 

## **Marco de Referencia**

Se han desarrollado distintas perspectivas teóricas que dan cuenta de los distintos fenómenos sociales gestados a la luz de la inserción y el desarrollo de las TIC enmarcadas como; sociedad postindustrial (Bell, 2001), sociedad de la información (Drucker, 1999), sociedad del conocimiento (Drucker, 1999) y sociedad red (Castells, 1999) y (Castells, 2001), los elementos que las delinean (Infante Bonfiglio, 2007) son; a) importancia de las TIC y su utilización en los procesos económicos; b) nuevas forma de producir conocimiento para crear productos y servicios basados en el conocimiento, por lo que se le concede una relevancia crucial y es considerado uno de los principales factores del crecimiento económico, junto con el capital y el trabajo; c) progresiva importancia de los procesos educativos y formativos, tanto la educación inicial como la educación a lo largo de la vida; d) importancia de los servicios intensivos en conocimiento y comunicación, que generalmente se denomina gestión y trabajo de conocimiento.

Drucker (1999) pone énfasis en la capacidad de interpretar y usar la información de manera pertinente como diferenciación de la información del conocimiento, y considera a la sociedad del conocimiento como una aspiración a partir de la era de la información. La sociedad del conocimiento implica la posibilidad de que los seres humanos, tengan igualdad de oportunidades educativas para procesar la información disponible, con espíritu crítico.

Castells (1999) considera que la Sociedad de la información se basa en los progresos tecnológicos, y se caracteriza por estar centrada en las tecnologías digitales de información y comunicación vinculadas a una estructura social en red, en los diferentes aspectos de la vida humana a nivel global, en cambio la Sociedad del Conocimiento comprende dimensiones sociales, éticas y políticas; una sociedad del conocimiento ha de poder integrar a cada uno de sus miembros y promover nuevas formas de solidaridad con las generaciones presentes y venideras, el reto es la construcción de estas sociedades y un desafío son las brechas digitales (UNESCO, 2005) e implica un proceso de transformación multidimensional que a la vez es incluyente y excluyente en función de los valores e intereses dominantes en cada organización social.

La brecha digital puede ser entendida de diversas maneras, básicamente está relacionada con el acceso a las TIC y en especial con la computadora y el internet, la brecha digital implica la exclusión de sujetos respecto a ciertas prácticas en su uso, derivando en una brecha cognitiva (UNESCO, 2005). Esta acumula los efectos de las distintas brechas observadas en los principales ámbitos constitutivos del conocimiento; acceso a la información, educación, investigación científica y diversidad cultural. Los elementos que caracterizan a las TIC son los nuevos procesos comunicativos basados en lo digital y la conectividad, esta última permite la transferencia de datos entre diversos puntos, y propicia el intercambio de la información, que puede ser de múltiples formatos; entonces cuando se mencione a las TIC se refiere de la combinación de aparatos (hardware), programas para manejar los datos que producen (software) y conectividad (internet) para relacionarlos (Camacho, 2004).

El acceso en relación a las TIC se define como la posibilidad de ofrecer recursos para todos los usuarios, implica además de infraestructura y conectividad, las capacidades básicas que tienen las comunidades de utilizar esta infraestructura (Camacho, 2004).

El uso según Crovi (2007) está determinado por el acceso y lo define como el ejercicio o la práctica general, en forma continua y habitual que un sujeto hace de las TIC, para esta investigación el uso será en relación con la computadora y el internet en distintas actividades académicas.

Apropiación es el proceso mediante el cual una tecnología no solamente se usa, sino pasa a formar parte de la vida cotidiana de los individuos tanto de manera práctica como simbólica (Silverstone & Haddon, 1996) citado por (Garay, Luz María, 2010). Serge Proulx (2001) citado por Siles (2004) define el proceso de apropiación como la realización de tres condiciones en particular:

- 1. El manejo técnico y cognitivo del artefacto concreto por parte del usuario.
- 2. La integración de la tecnología en la vida cotidiana del usuario.
- 3. La creación de nuevas prácticas a partir del objeto técnico, es decir; las acciones distintas a las prácticas habituales que surgen por el uso del objeto.

La personalización creativa de la tecnología solo puede darse una vez que el objeto haya sido usado y asimilado cognitiva y técnicamente por cada persona. Por lo tanto, la apropiación incluye el acceso y el uso, donde cada tecnología es integrada al conjunto de actividades cotidianas del usuario, mediante un rico proceso personal de uso del

5066

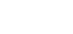

ACADEMIA JOURNALS

**ARDI SCIENTISCH TIETER** 

cual surgen nuevas experiencias sociales y se concreta en un ámbito sociohistórico específico (Proulx, 2001); en el entendido que apropiación es la incorporación plena de las TIC a las prácticas académicas, por parte de los actores en el proceso de aprendizaje para esta investigación.

La articulación de los elementos que hemos esbozado, las políticas internacionales y nacionales sobre educación y las TIC, brechas; digitales y cognitivas, de acceso, de uso y de apropiación forman parte de la discusión sobre la sociedad de la información y del conocimiento y del papel que juegan las universidades; los directivos, los docentes y estudiantes en ese proceso, donde el reto mayor es lograr que estas comunidades académicas alcancen una mayor apropiación de las TIC en sus prácticas educativas.

La Facultad de informática Mazatlán data de 1996, y desde sus inicios ha sido y es una IES que contribuye con la transformación de la región y del país formando Licenciados en Informática, Ingenieros en Sistemas Computacionales, y más recientemente Ingenieros en Sistemas de Información, ha ofrecido programas de actualización y posgrado en nivel de maestría; Maestría en Ciencias de la Computación, Maestría en Informática Aplicada. Actualmente organiza a sus profesores en tres Cuerpos Académicos; Tecnología e Informática Educativa, Señales y Sistemas, Realidad Virtual y Robótica. Que cumplen con las funciones sustantivas de una universidad: docencia, investigación, vinculación y difusión.

Con las reformas educativas recientemente aprobadas a nivel federal, las políticas educativas nacionales e internacionales cambiantes, los nuevos escenarios y avances tecnológicos en la educación, la FIMaz se enfrenta a retos y desafíos en el dinamismo de la educación superior como; las brechas digitales y cognitivas que existen entre los actores universitarios, el reordenamiento y diversificación de la oferta educativa mediada por TIC, la migración digital en la comunidad académica, cobertura, educación para todos y la calidad educativa por mencionar algunos. Los productos obtenidos de esta investigación coadyuvan y arrojan información susceptible de ser empleada en la toma de decisiones o en la generación de políticas institucionales que promuevan la inserción más adecuada de las TIC en la práctica académica en nuestra comunidad en particular y generan nuevas líneas de investigación.

## **Objetivos**

El presente trabajo investigativo da cuenta de las prácticas cotidianas sobre el acceso, uso y apropiación de la tecnología digital como guía de integración didáctica de las TIC en la Facultad de Informática Mazatlán de la Universidad Autónoma de Sinaloa (UAS), tal que identifica y describe los niveles de acceso, uso y apropiación de las TIC por la comunidad académica estudiantil de la FIMaz como un primer acercamiento exploratorio.

# **Metodología**

La metodología que se siguió es de enfoque cualitativo de tipo descriptiva (Tamayo y Tamayo, 2014), donde se privilegia el conocimiento observable, objetivo y cuantificable y el propósito es explorar, e identificar y, describir los indicadores y niveles de; acceso, uso y apropiación de las Tecnologías de la Información y la Comunicación por parte de la comunidad académica y estudiantil de la Facultad de Informática Mazatlán, la revisión de literatura es deductiva y la información recopilada se integra para dar respuesta a la pregunta de investigación ¿Cuál es el nivel de acceso, uso y apropiación de las Tecnologías de la Información y la Comunicación entre la comunidad académica y estudiantado de la Licenciatura en Informática de la Facultad de Informática Mazatlán de la UAS?, tal que permita diagnosticar sobre la integración didáctica de las TIC por la comunidad.

Para el caso la muestra consultada fue de 161 estudiantes del programa educativo (PE-LI) Licenciatura en Informática de la Facultad de Informática Mazatlán; a los cuales se les aplicaron los instrumentos de recolección de datos. Para el trabajo empírico de esta investigación, se emplearon instrumentos cualitativos y cuantitativos:

Se realizaron algunas entrevistas en profundidad (individual) para satisfacer la parte cualitativa, tuvieron como objetivo conocer opiniones sobre la existencia de la brecha digital y sus dimensiones; éstas, a su vez, buscaron identificar los orígenes y evolución del proceso de incorporación de las TIC a la vida y actividades cotidianas de los estudiantes.

Como parte de los instrumentos cuantitativos, se aplicó una batería de preguntas con la finalidad de conocer los niveles de conocimiento que poseen en esta materia el estudiantado de la FIMaz. Y tuvo como propósito identificar valorizaciones y los niveles en que se manifiestan dichas habilidades a fin de detectar indicadores específicos de apropiación tecnológica, brecha digital y cognoscitiva.

ACADEMIA, JOURNALS

**ARD SCIENTIS IN STERNER** 

## **Resultados**

Los resultados de esta investigación permiten presentar datos relacionados con las prácticas de los estudiantes en el acceso, uso y apropiación de las TIC, constituye solo una fase de una investigación más amplia que involucra a docentes y administrativos de la FIMaz. Y es un primer indicio formal y reflexivo sobre el tema.

La edad promedio del estudiantado obtenida es entre los 18 a 25 años con un 96%, predominante son hombres con un 73.3%.

El acceso a una computadora en sus casas es del 94%, y un 82.6% cuenta también con internet, a través de los cuales el 95.7% los utilizan como apoyo a sus trabajos académicos. En tanto que en la Facultad el 90.1% y 60.2% de los estudiantes mencionan que tienen acceso a computadoras e internet respectivamente, considerándolos como un servicio ofrecido entre regular y bueno, esto debido a que frecuentemente tienen problemas con los horarios donde las salas de computo o laboratorios están ocupados y por ende el Internet que en ocasiones no hay conexión, su banda ancha de velocidad es muy baja o que es muy limitado, es decir no permiten que tengan acceso libre a contenidos, esto referente a YouTube y a Facebook entre otros servicios digitales, que considerando que pueden ser sitios de gran apoyo educativo.

Con relación al uso y apropiación, observamos que los estudiantes que cuentan con computadora, el 57.1% indica que creen darle un uso adecuado como recurso didáctico y con el 34.8% solo a veces, con respecto al tiempo de uso el 26.1% le dedica un tiempo de 10 a 20 horas por semana, el 18.6% de 20 a 30 horas, y el 40% de 3 a 4 horas diarias. Del tiempo de uso del 40% al 80% es para entretenimiento y el resto para realizar sus trabajos académicos.

De las herramientas tecnológicas y Software Ofimática que tienen un dominio y habilidad de uso para su labor de aprendizaje y académico están las de MS Office; Word, Excel, PowerPoint, correo electrónico, mensajería instantánea, videos, tutoriales y los navegadores de internet, donde además señalan que usan el Internet en un 92.5% para buscar información y la consideran confiable 50.3%, y el 7.5% en libros y otros medios.

El uso de la computadora por parte de los docentes, el alumnado expresa que si dan un uso adecuado como medio de enseñanza-aprendizaje, dándole el mayor uso en presentaciones multimedia, páginas web, correo electrónico, videos y el cañón. Los docentes que más utilizan la computadora son los que tienen de 30 a 40 años de edad, y por áreas de conocimiento; Programación y Sistemas, Hardware y Redes los que tienden a usar más la computadora como medio de enseñanza, no así las áreas de Matemáticas y Entorno Social. En tanto que aún hay docentes que sus instrumentos didácticos son el pizarrón tradicional, fotocopias, documentos y libros para impartir sus clases.

La mayoría de los estudiantes aceptan que la aplicabilidad de los medios informáticos es de apoyo didáctico, considerándolos como instrumentos para aprender mejor y perciben que los docentes están suficientemente capacitados y hacen un buen uso de estas mismas durante sus clases. Aunque su integración como recurso didáctico no; ya que consideran que desconocen métodos y técnicas; plataformas de aula virtual, WebQuests, Blogs, Wikis como medios integrados a la práctica docente.

No perciben que institucionalmente se incentive o promueva una cultura de participación en el desarrollo de herramientas digitales, que brinden apoyo a la labor de construcción de conocimiento, ya que en este sentido, se tiene casi nula la participación tanto de la parte docente como del estudiantado.

En relación al acceso y disposición de equipamiento y conectividad mencionan que la Facultad de Informática Mazatlán los provee pero encontramos; equipo de cómputo limitado en su capacidad de procesamiento y una conectividad de un ancho de banda muy lento o baja y de mala calidad. Un plan de estudios desfasado o desactualizado que no integra las TIC al currículo pedagógicamente.

Respecto a los servicios tales como correo electrónico, bases de datos digitales y la red inalámbrica universitaria, refieren existe poco conocimiento y socialización de los mismos.

Además identifican un distanciamiento entre el estudio de la informática como ciencia y objeto de estudio en su fundamentación teórica y de aplicabilidad, con respecto al uso y apropiación de las tecnologías digitales como herramientas mediadoras en el proceso de enseñanza aprendizaje de la informática.

## **Conclusiones**

El reto es estrechar la brecha entre el estudio de la informática como ciencia y objeto de estudio en su fundamentación teórica y de aplicabilidad, con respecto al uso y apropiación de las tecnologías digitales como herramientas mediadoras en el proceso de enseñanza aprendizaje de la informática.

La profesionalización docente e intensificación como posibles explicaciones de una enseñanza que se ha vuelto mucho más compleja se suma a un deterioro del trabajo de los docentes. Esto puede explicar cómo las innovaciones que mejoran la experiencia educativa de los estudiantes se mantienen aisladas a pesar de su conveniencia.

El aprecio que los estudiantes tienen por las TIC y las mejoras en los logros de los estudiantes con ellas, son un área de oportunidad, para el uso y apropiación de las tecnologías digitales. Aunque se observa resistencia a asumir la responsabilidad de su aprendizaje y transitar a modelos innovadores basados en TIC.

Se identificó que la apropiación está sujeta al acceso, a la infraestructura tecnológica y a las habilidades en el uso de las mismas, las mejoras en experiencia educativa y los logros de los estudiantes con las TIC parecen estar en conflicto con su práctica aislada, se tiene que entender mejor a la comunidad educativa si queremos comprender por qué hace lo que hace el profesor, de tal manera que se reduzca la brecha de uso y apropiación de las tecnologías digitales.

Se pone de manifiesto que nos encontramos en la transición y conceptualización del estudiante universitario de la próxima década, que hoy se delinea el perfil y caracterización del *Estudiante eLearning o eStudent*, que responde a parámetros y estructura de pensamiento muy diferentes a los que estamos acostumbrados, donde convergerán en ellos novedosas formas de aprendizaje, creación de conocimiento y modos de trabajar.

Finalmente es de suma importancia abundar en investigaciones que nos permitan ver las prácticas cotidianas en relación a relaciones familiares y sociales, entretenimiento y trabajo mediadas por las TIC con el objeto de obtener indicios para un rediseño y actualización de planes de estudio y sus espacios de formación educativa al interior de la universidad.

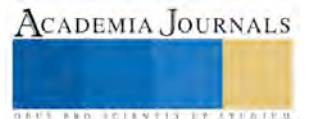

## **Bibliografía**

Bell, D. (2001). *El Advenimiento de la sociedad post-industrial.* Madrid, España: Alianza Universidad.

Camacho, K. (2004). *Manual para el Uso Estratégico de Internet en Organizaciones Sociales.* Bogota, Colombia: Cooperativa Sulá Batsú.

Castells, M. (1999). *La era de la Información. La sociedad en Red Vol. I.* Cd México, México: Siglo XXI Editores.

Castells, M. (2001). *La Galaxia Internet. Reflexiones sobre Internet, empresa y sociedad.* Barcelona, España: Plaza y Janés.

Crobi Druetta, D. (2007). *Dimensión social del acceso, uso y apropiación de las TIC.* Obtenido de http://www.fba.unlp.edu.ar/tic/archivos/M12.pdf

Crovi Druetta, D. (2008). *Diagnostico acerca del acceso, uso y apropiación de las TIC en la UNAM. Anuario Ininco, Investigaciones de la Comunicación*. Obtenido de http://saber.ucv.ve/ojs/index.php/rev\_ai/article/download/5278/5078

- Drucker, P. (1999). *La sociedad potcapitalista (eBook).* Buenos Aires, Argentina: Editorial Sudamericana.
- Garay Cruz, Luz Maria. (2009). *Tecnologías de información y Comunicación: Horizontes Interdisciplinarios y temas de investigación.* Mexico: UPN.
- Garay, Luz María. (2010). *Acceso, Uso y Apropiación de TIC entre docentes de UPN. Diagnóstico.* México, Cd. México, México: Bitácora D. Digital. Recuperado el 2015
- Infante Bonfiglio, J. M. (2007). Hacia la Sociedad del Conocimiento. En M. D. Ceballos De La Rosa, L. I. Charles Lara, B. Benevidez Martinez, & R. Rebolloso Gallardo, *Hacia la Sociedad del Conocimiento* (pág. 125). México, D.F.: Trillas.
- Proulx, S. (2001). Les formes d'appropriation d'une culture numérique comme enjeu d'une société du savoir. Paper presented at the COREVI. Quebec: COREVI.
- Rodríguez López, H. (2010). *Tesis Doctoral en Educación "La informática como recurso didáctico pedagógico en la escuelas de nivel superior de la UAS: caso Facultad de Informática Mazatlán".* Los Mochis Sinaloa: UAD campus los Mochis Sinaloa.
- Siles Gonzalez, I. (2004). Sobre el uso de las tecnologías en la sociedad. Tres perspectivas teóricas para el estudio de las tecnologías de la comunicación. *Reflexiones*(83-2), 73-82. Obtenido de http://latindex.ucr.ac.cr/index.php/reflexiones/article/download/11404/10753
- Silverstone, R., & Haddon, L. (1996). *Design and the Domestication of ICTs: Technical Change and Everyday.* Recuperado el 2015, de http://www.lse.ac.uk/media@lse/WhosWho/AcademicStaff/LeslieHaddon/Subject.aspx: http://www.lse.ac.uk/media@lse/WhosWho/AcademicStaff/LeslieHaddon/DesignandDomestication.pdf
	-

Tamayo y Tamayo, M. (2002). *Metodología formal de la investigación científica.* Cd. México, México: Limusa.

Tamayo y Tamayo, M. (2014). *El proceso de la investigación científica.* Cd. México, México: Limusa.

- UNESCO. (2005). *Informe Mundial de la UNESCO; Hacia las Sociedades del Conocimiento.* Paris, Francia: Ediciones UNESCO. Obtenido de http://unesdoc.unesco.org/images/0014/001419/141908s.pdf
- UNESCO. (2006). *Las Tecnologías de la Información y la Comunicación en la Enseñanza.*

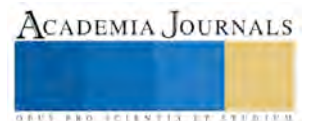

**.** 

ACADEMIA JOURNALS

**STARD TELESTIC TELESTICI** 

# Calambres por calor: Enfermedad generada por temperaturas elevadas en el área de reactores de la Industria Química

I.Q. Maribel Rodríguez Mejía<sup>1</sup>, Mtro. Juan Jaime Guerrero Díaz del Castillo<sup>2</sup>,

*Resumen***—Es de vital importancia evaluar y conocer las enfermedades generadas por la exposición a temperaturas elevadas, para establecer los controles necesarios para que el trabajador desempeñe sus actividades en un ambiente seguro. Los calambres por calor es una enfermedad, que genera dolores musculares usualmente causados por trabajos físicos en ambientes calurosos. Los calambres por calor son causados por la pérdida de sales y líquidos del cuerpo que está sudando. Es necesario realizar una evaluación para establecer si el trabjador está expuesto temperaturas elevadas, así como identificar que enfermedades pueden llegar a generarse en los reactores de la industria química.** 

*Palabras clave***—Enfermedad, calambre, servicio médico, hidratación** 

#### **Introducción**

 Es muy importante prevenir la enfermedad por calor, ya que pueden ser un asunto de vida o muerte. Las enfermedades por Calor tienden a promover accidentes que se producen a causa de las palomas sudorosas, mareos o el empañamiento de las gafas de seguridad.

Sin embargo protegernos de las enfermedades es más complejo porque los diversos factores que aquejan nuestra salud, no son perceptibles a simple vista. La Organización Mundial de la Salud (OMS) define salud como "Un completo estado de bienestar en los aspectos físicos, mentales y sociales" y no solamente la ausencia de enfermedad; tal definición describe un estado ideal en el que las personas deberíamos de vivir.

Pero el trabajo es justamente un factor que posee dos características que se contraponen: por un lado, nos ayuda a mantenernos sanos además nos ayuda a satisfacer nuestras necesidades económicas; pero por otra parte, existen agentes a los que nos exponemos y que nos pueden causar una enfermedad del trabajo, la cual definimos como: "Todo estado patológico derivado de la acción continuada de una causa que tenga su origen o motivo en el trabajo o en el medio en el que el trabajador se vea obligado a prestar sus servicios".

La evaluación de las temperaturas elevadas nos va a permitir establecer las condiciones necesarias para que el trabajador realice su trabajo, sin generarle alguna enfermedad o riesgo.

#### **Descripción del Método**

Para poder evaluar si el trabajador padece alguna enfermedad del trabajo, es necesario contar con una evaluación médica que determine el diagnóstico del paciente. Aunque es importante que todos tengamos conocimiento de los síntomas que manifiestan que una persona que sufrió Calambres por calor. Por tal motivo iniciaremos con información fundamental para poder informar al trabjador.

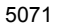

<sup>1</sup> I.Q. Maribel Rodríguez Mejía es Jefe de Seguridad e Higiene en la Industria Química, Toluca Estado de México, [chrisyamasj@gmail.com](mailto:chrisyamasj@gmail.com)

<sup>2</sup> Maestro Juan Jaime Guerrero Díaz del Castillo Académico de la Maestría en Seguridad e Higiene Ocupacional, Secretaria del trabajo-GEM

Entenderemos por Enfermedad del Trabajo aquella enfermedad en cuya causa o etiología intervienen, de forma más o menos directa, las condiciones de trabajo. El período de tiempo que transcurre desde la exposición al riesgo hasta que la enfermedad se manifiesta es lo que conocemos como período de latencia.

El ser humano dispone de un sistema termorregulador que se encarga de mantener la temperatura del cuerpo estable. Cuando una persona se ve expuesta a ambientes calurosos se activan diversos mecanismos fisiológicos que eliminan calor con el fin de mantener la temperatura normal del organismo. Los más importantes son:

- Producción de sudor: la eliminación del calor se produce solamente cuando el sudor se evapora, la velocidad del aire y la humedad ambiental son factores críticos. El sudor que no puede evaporarse no tiene efecto de enfriamiento, resbala por el cuerpo y se desperdicia desde el punto de vista de la regulación térmica.
- Aumento del flujo sanguíneo: se produce mediante la dilatación de los vasos sanguíneos de la piel, facilitando así la transferencia de calor desde el organismo al ambiente.
- La aclimatación de las personas expuestas al mismo durante largos periodos de tiempo con lleva que el individuo comience a sudar a temperaturas corporales más bajas, aumentando la cantidad de sudor producido.

## *Efectos sobre la salud de los Calambres por calor*

La determinación de los efectos sobre la salud como nos menciona El Instituto Nacional de Seguridad e Higiene en el Trabajo ocasiona:

- Deshidratación: es la pérdida excesiva de agua corporal, como consecuencia de que la cantidad de agua perdida a través de la sudoración es significativamente mayor que la del agua ingerida. A partir de una pérdida del 2% del agua corporal, se reduce la capacidad para el trabajo, superando el 5% se deteriora la capacidad física y mental y un 15% ocasiona el fallecimiento. El aporte frecuente de agua es la mejor opción para evitar la deshidratación.

- Déficit salino: se produce cuando el nivel de cloruro de sodio en el organismo cae por debajo de unos valores determinados, afectando principalmente a trabajadores con dificultades de aclimatación. Entre los síntomas característicos están los calambres y para su tratamiento es necesario reducir la sudoración trasladando a la persona afectada a un ambiente fresco y aumentando la ingestión de sal mediante la toma de bebidas salinas.

- Fatiga muscular. Se produce cuando los músculos no pueden ejercer fuerza normal, o cuando se requiere más esfuerzo de lo normal para lograr un nivel deseado de fuerza. El médico puede usar una serie de pruebas, incluyendo pruebas de estrés, o evaluar los síntomas relacionados, como dolor en las articulaciones, temblores, etc.

La hidratación también es típicamente considerada muy importante para la prevención de la fatiga muscular. Como se suda, su cuerpo normalmente pierde mucho líquido. El agua es una buena opción para reemplazar los líquidos perdidos, pero las bebidas deportivas que contienen electrolitos también pueden ser muy beneficiosas porque cuando sudas pierdes sodio y potasio, así como agua. El sodio y el potasio son importantes para mantener los músculos funcionen correctamente.

El Dr. Salvador Giménez (2000) propone realizar un análisis de sangre de Na, Ca y Mg. Para determinar si el paciente se encuentra dentro los valores normales, herramienta para poder diagnosticar una enfermedad y forman parte del seguimiento de la evolución de esta enfermedad y del efecto que tiene el tratamiento sobre ella.

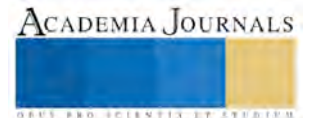

Los calambres por calor pueden ocurrir por sí solos o simultáneamente con otras enfermedades relacionadas con el calor. Los calambres por calor son espasmos musculares dolorosos causados por la sudoración mientras se realiza arduo trabajo físico en un ambiente caluroso. Los calambres pueden ser causados por demasiada o muy poca sal. Los músculos cansados son muy susceptibles a los calambres por calor. La transpiración abundante reduce la sal del cuerpo, la cual no puede ser reemplazada simplemente tomando agua. Los brazos, las piernas o el estómago pueden sufrir calambres dolorosos mientras uno se encuentra en el trabajo, o posteriormente al estar en casa. Si usted experimenta un calambre, vaya inmediatamente a un lugar fresco. Afloje la ropa y beba agua fría ligeramente salada o alguna bebida comercial de reposición de fluidos. Busque atención médica si los calambres son severos, o si no desaparecen.

## *Evaluación del origen que provoco la enfermedad de calambres por calor*

Es de vital importancia determinar si la enfermedad que presenta el trabajador fue generada por la exposición al trabajo en el área de reactores de la industria química o en su defecto fue generada por actividades o hábitos de su forma de vida.

Para poder evaluar aplicamos la metodología establecida en la NOM-015-STPS-2001 de la Secretaria del trabajo, la cual se describe a continuación:

1.- Se determina que el área donde se encuentra el trabajador expuesto a temperaturas elevadas es el área de reactores en una industria química.

2.- El área de reactores es el lugar donde se presentan temperaturas elevadas, es un área cerrada con ventilación artificial.

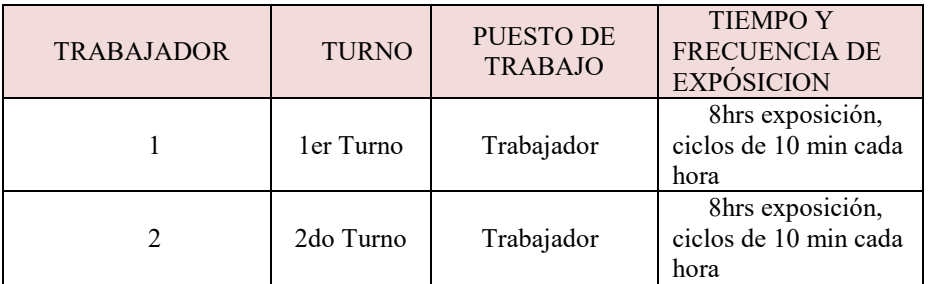

3.- El personal expuesto se describe en el Cuadro1:

CUADRO 1. Ciclos de exposición del trabajador

4.- Evaluación, ver hoja de campo 1:

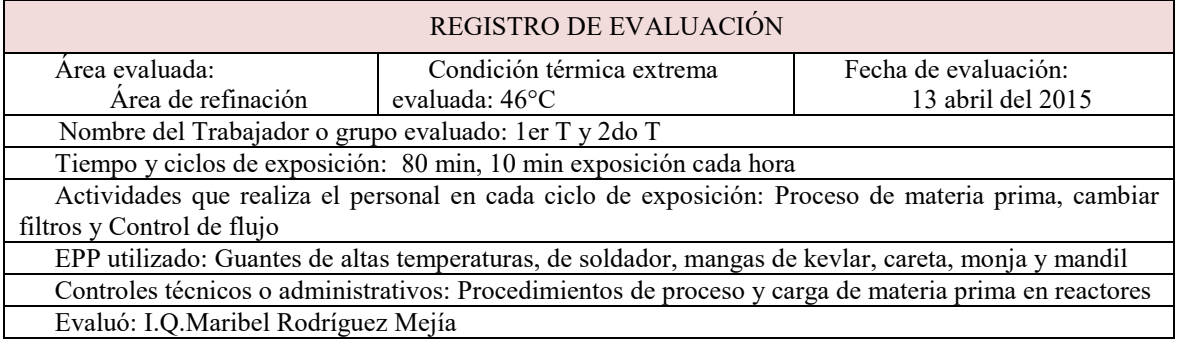

Hoja de campo 1. Registro de información de las actividades, procedimientos y uso de equipo de seguridad

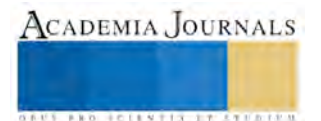

5.- En el cuadro 2 se registraron la Temperatura axilar del trabajador:

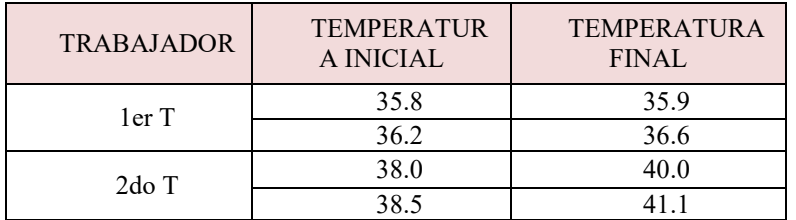

CUADRO 2. Temperaturas axilares de los trabajadores expuestos

6.- Medidas preventivas inmediatas

a) Características fisiológicas de los trabajadores expuestos: 2do T – personal con obesidad b) Características del proceso:

- Normalmente todos los trabajadores que ingresan a esta área bajan de peso
- Liquido caliente a 240°C
- Hay derrame de líquido al realizar el cambio de filtros
- Varios movimientos: subir y bajar escaleras, apagar bombas, cambios de filtros

7.- Régimen del trabajo: se determina como pesado (ver tabla 1)

#### **APENDICE A REGIMENES DE TRABAJO**

#### Tabla A. 1

DEFINICION DEL REGIMEN DE TRABAJO SEGUN LA ACTIVIDAD

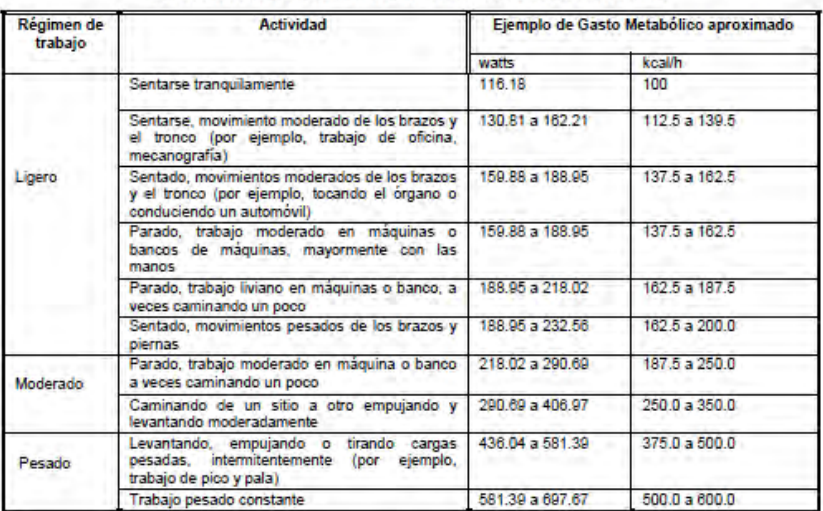

Tabla 1. Tomada de la NOM-015-STPS-2001 para definir el régimen de trabajo que realiza el trabajador

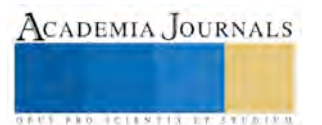

## 8.- En el cuadro 3 se registran los datos obtenidos durante las mediciones de temperaturas

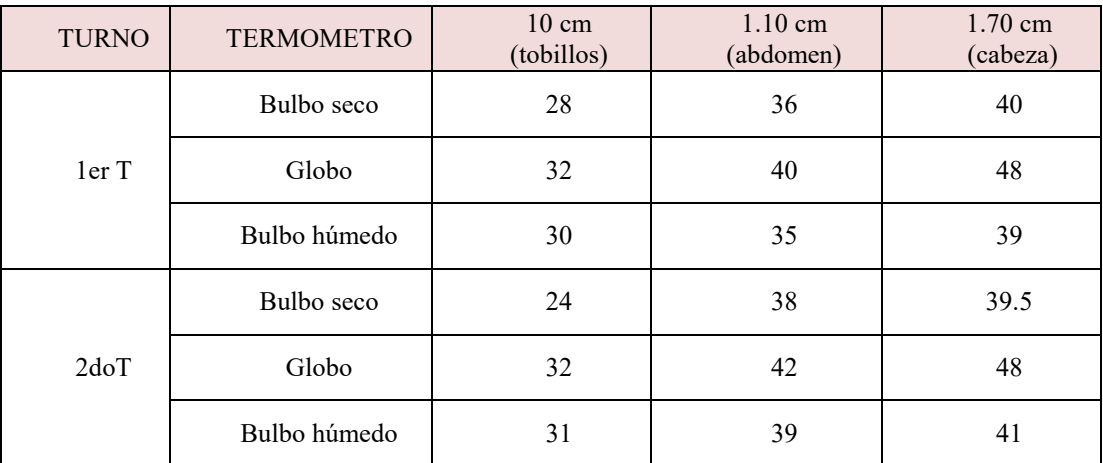

Cuadro 3. Temperaturas obtenidas durante la medición en el área de reactores

## 9. - Cálculos

1er T I tgbh =  $0.7$  (30) + 0.3 (32) = 30.6  $I_{\text{tgbh}} = 0.7 (35) + 0.3 (40) = 36.5$  $I_{\text{tgbh}} = 0.7 (39) + 0.3 (48) = 41.7$ I tgbh promedio  $=$   $\frac{39+2(35)+30}{2}$  = 34.75 4 2do T I tgbh =  $0.7(31) + 0.3(32) = 31.3$  $I_{\text{tgbh}} = 0.7 (39) + 0.3 (42) = 39.9$  $I_{\text{tgbh}} = 0.7 (41) + 0.3 (48) = 43.1$ 

I<sub>tgbh</sub> promedio = 
$$
\frac{41+2(39)+31}{4}
$$
 = 37.5

 10.- Aplicando la tabla 2 de la NOM-015-STPS-2001, obtenemos como resultado que la enfermedad de calambres se está generando por la exposición del personal a las temperaturas elevadas en el área de reactores en una industria química.

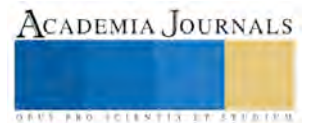

ACADEMIA JOURNALS

**ARD RELEASES STRATEGIC** 

## LIMITES MAXIMOS PERMISIBLES DE EXPOSICION A CONDICIONES TERMICAS ELEVADAS

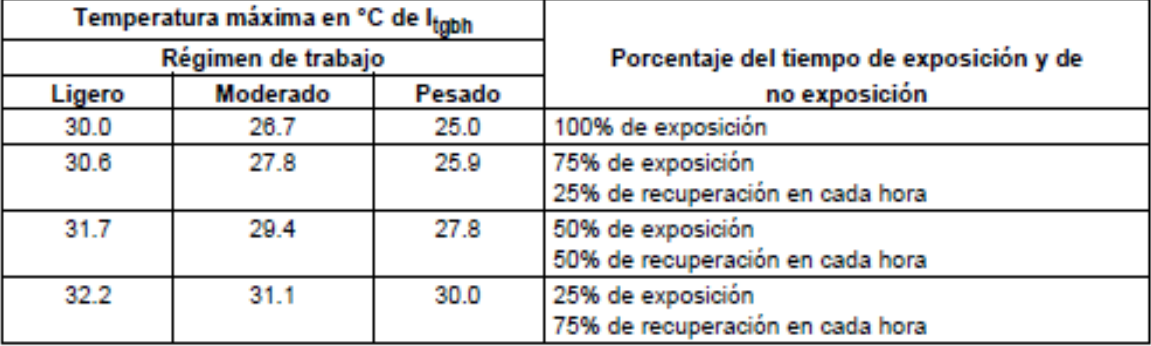

Tabla 2 de la NOM-015-STPS-2001 Límites máximos de exposición a condiciones térmicas elevadas

## **Comentarios Finales**

## *Resumen de resultados*

Con los datos obtenidos 1er T= 34.75 y del 2do T= 37.5 estarían fuera de los límites permisibles. Por lo cual su exposición seria de un 25% y recuperación de 75%.

## *Conclusiones*

- 1) De manera general se identifican las enfermedades generadas por la exposición a altas temperaturas, golpe de calor, agotamiento por calor, calambres por calor, salpullido por calor. El golpe por calor puede ser una enfermedad que provoque la muerte
- 2) Las condiciones en las que los trabajadores desempeñan sus actividades no son las apropiadas.
- 3) No hay aclimatación del personal, por lo que es importante llevarla acabo
- 4) La obesidad que presenta el trabajador del 2do T le genera un mayor esfuerzo al realizar sus actividades, además de la falta de hidratación.
- 5) Colocar un garrafón de agua cerca del área para que el trabajador se hidrate constantemente para cada jornada de trabajo, considerando que no se exceda en tomar mucha agua.
- 6) Capacitar al personal sobre las enfermedades y síntomas que generan la exposición altas temperaturas, para prevenir el riego a la salud.
- 7) Continuar usando el EPP
- 8) Es necesario contar con una evaluación médica del personal para poder prevenir las enfermedades.

## **Referencias**

Secretaria del trabajo (2001) NOM-015-STPS-2001

OSHA / NIOSH: Protección de trabajadores contra enfermedades por calor. [www.cdc.gov/spanish/niosh/docs/20122-174-sp/](http://www.cdc.gov/spanish/niosh/docs/20122-174-sp/)

# **EL IMPACTO SOCIAL DE LOS PROCEDIMIENTOS ADMINISTRATIVOS TRIBUTARIOS EN AMERICA LATINA**

## **Aída Rodríguez Miranda MI , Elva Lucila Vazquez Ibarra MI**

**Resumen** El objetivo del presente articulo consiste en hacer una revisión a la literatura sobre el impacto social en la implementación de los procesos administrativos tributarios en America Latina, ya que las diferentes políticas fiscales han sido impulsadas, hacia los cambio en lo fiscal, jurídico, social y tecnológico, utilizando mecanismo a favor de los contribuyentes, en el fin de evitar la evasión fiscal o elusión fiscal. Mencionando a países como Venezuela, saltando su política, saneando sus tributos, Chile, con una tecnología, basada en los cambios en los mecanismos estructurales e su política fiscal. Se comparan las economías de los países latinoamericanos, los cuales están estructurados tributariamente, por factores de competitividad en inversiones, empleo formal, crecimiento, beneficios para los ciudadanos y fortalecimiento del Estado.

### **Palabras Claves: Estructura Tributaria, Procedimiento tributario, Evasión Fiscal.**

# **Introduccion**

El análisis fiscal, jurídico, social, y tecnológico se han ido conjugando y contrastando, por ser importante en cada uno de los desarrollos en los procesos administrativos tributarios, donde se dan a conocer procedimientos, que se unen en un entorno, provocando establecer una relación en el sistema tributario de las empresas mexicanas.

Expone Ramírez (2007), dice,

"Los impuestos son malos, no obstante si se piensa como desde una óptica diferente, asumiendo que los recursos que el gobierno retira de la economía, como, su mano izquierda, son devueltos, con su mano derecha vía bienes y servicios, se estaría dando sentido a la función tributaria del gobierno pensando que lo que hace, es coordinar de manera estratégica, la canalización de recursos, con fines sociales, y económicos, para lograr, mejores niveles de vida, crecimiento económico y una retribución del ingreso y la riqueza en una proporción justa" (p.114).

Así mismo redacta, Allesch y Obando (2004), los vicios inconstitucionales, detectados en la normatividad reciente sobre los accesos a la información administrativa, produce una profunda inquietud sobre la comprensión y el compromiso de algunos de nuestros poderes públicos, respecto a los valores constitucionales, subyacentes de la Ley Fundamental, los que han abonado, la adopción de los principios de la probidad, transparencia y publicidad administrativa, como parte de la organización de una Administración (p.34).

Es importante resaltar, el comportamiento administrativo desde sus orígenes su significado en las organizaciones y su incorporación a los principios que regentan las normas de calidad en sus procesos. Ríos et al. (2004), Mencionan que a finales del siglo XIX en los Estados Unidos, país que ha mantenido la delantera, en el desarrollo de nuevas tecnologías y nuevos conocimientos, la búsqueda de la verdad sobre la administración está confinada entre dos planos, uno intelectual y otro vivencial, que ha obedecido, a una de las leyes físicas más conocidas como es la de la acción y la reacción (p.231).

## Define Smith (2004),

El capitalismo familiar, primer atisbo de empresa formal del que se tiene reseña histórica, es remplazado, por el capitalismo de las instituciones financieras las cuales proveían parcialmente los fondos, para el funcionamiento de las empresas que hacían uso de las tecnologías (origen primario y primero de toda administración) con la finalidad de aumentar su eficiencia y productividad. Años más tarde, cuando la propiedad de las empresas pasa a mano de quienes tenían la capacidad de comprar acciones, el capitalismo financiero y administrativo generando las jerarquías gerenciales que hoy conocemos.

Aida Rodriguez Miranda MI es Profesor de Contaduria de Tiempo completo de la Universidad Tecnologica de Ciudad Juarez aida\_rodriguez@utcj.edu.mx

Elva Lucila Vazquez Ibarra es Profesor de Contaduria de Timepo completo de la Universidad Tecnologica de Ciudad Juarez, elva vazquez@utcj.edu.mx

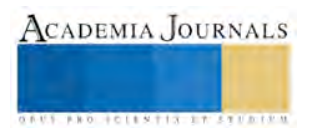

 Los procesos administrativos, dentro de su historia tuvieron, su evolución, como lo define el ISO-9000, como un conjunto de actividades mutuamente relacionadas o que interactúan, las cuales transforman elementos de entrada en resultados., ya que pueden verse los sistemas de gestión de calidad, obvien en los sistemas integrados de gestión. El Modelo de proceso desarrollado en el gurú de la calidad Philip Crosby, dice que puede, considerarse, como el origen de la aplicación de los procesos administrativos en las organizaciones, esto se da prelación a los estándares de realización en términos de calidad, costo y programación, si se tiene en cuenta que para Crosby el primer principio absoluto de la calidad establece como esta significa conformidad con los requerimientos. El tema de proceso administrativo, data, en las propuestas de la escuela clásica, en el que señala que en el contexto de la formulación, de sus propuestas, las necesidades empresariales tenían que ver concretamente con la organización del trabajo, el aumento de la eficiencia y la eficacia, la disminución de costos, el aumento de la producción y el mejoramiento de las condiciones de seguridad. El norteamericano Federico Taylor, establece que los resultados en una administración se obtienen mediante, el mejoramiento permanente de la gestión rutinaria vía estudio de métodos de trabajo, el cálculo, normalización y estandarización de tiempos, búsqueda de la eficacia y eficiencia, y el mejoramiento permanente de la calidad. Los Humanistas, en la década de 1920, Ordway y Tead, buscaron analizar la sicología del obrero, teniendo en cuanta que administrar es un arte que exige un conjunto de dotes especiales, para ser capaz, de obtener trabajo de colaboración indispensable en la vida civilizada actual. Llegando a la conclusión, que el administrador es un profesional y un educador, pues su obligación de influir en la gente exige una intensa y continua actividad educativa. El éxito de la organización radica en que las personas acepten los objetivos formulados y estos dependen de la forma como son presentados y explicados.

Para los estructuralistas (1940) el problema de la organización empieza a relacionarse con la necesidad, de insertarse efectivamente en un mundo interconectado e interrelacionado en el que existen varios tipos de organizaciones y en el que empieza a desaparecer la atención al entorno interno como único responsable de enfrentar y atender efectivamente a un mercado cautivo.

Su principal interés es la estructura organizacional, en perjuicio de otras formas alternas, para reconocer, interpretar y manejar la realidad, empleando el método analítico y comparativo. Para ello se analizan internamente las formas organizacionales descomponiéndolas en elementos constitutivos, su disposición, sus interrelaciones de tal forma que permitan la comparación. De todo ello surge la necesidad de adoptar modelos organizacionales definidos, dada la creciente complejidad de las empresas, para obtener resultados satisfactorios: modelos caracterizados por, el concepto de burocracia, carácter legal normas y procedimientos, organización basada en una división sistemática del trabajo.

Los neoclásicos, para ellos la época es el problema principal que tiene que ver con el fenómeno del cambio, cada vez más rígido y exigente, dados los procesos de desarrollo científico, tecnológico, político, económico, social y la necesidad de contar con objetivos claramente definidos. Los neoclásicos asumen este reto redimiendo las teorías clásicas, actualizándolas y adaptándolas a la nueva dimensión de los problemas administrativos y al tamaño de las organizaciones, imprimiéndoles nuevas dimensiones de acuerdo con las contingencias de la época en que florecieron (1940). La administración consiste básicamente en coordinar actividades grupales mediante un proceso de planeación, organización dirección y control de los esfuerzos, de grupos de personas hacia objetivos comunes. Para esto un buen administrador es aquel que facilita alcanzar a un grupo sus objetivos con el mínimo desgaste de recursos, cualquiera que sea la empresa y las actividades que involucra tales como establecimiento de planes y directrices, selección de personal, coordinación y control de operaciones y evaluación de resultados para el logro de objetivos, que son realmente comunes.

A partir de la década de 1950, entran los conductistas, desarrollándose inicialmente en Estado Unidos, un nuevo concepto de Administración basado en el comportamiento humano dentro de la organización, debido a la creciente necesidad de retomar los trabajos iniciados por los humanistas, trasladándolo del concepto individual al concepto grupal y de trabajo en equipo y esquemas colectivos de resultados que conduzcan al incremento de la productividad. Esto surge como respuesta de la Organización a los cambios, como un esfuerzo complejo encaminado a cambiar actitudes, valores, comportamientos y estructuras, de tal forma que pueda adaptarse mejor a las nuevas coyunturas: mercados, tecnologías, problemas y desafíos generados por una sociedad en desarrollo. El Conductivismo hace énfasis en el Hombre Administrativo quien busca la manera satisfactoria y no la mejor manera de hacer un trabajo, toma decisiones sin analizar todas las alternativas posibles y no sea el máximo lucro adecuado para satisfacer sus necesidades

 Dentro del contexto en que las escuelas sistemáticas fueron formulando sus aportes, las necesidades fundamentales de la organización tenían que ver con la adquisición, sistematización, análisis y empleo de la información, aprovechando el concepto de ínter, trans y multidisciplinariedad abordado por la teoría de la cibernética. Los sistemáticos a su vez se enfocan sobre un importante aspecto contemporáneo, el manejo de información y la toma oportuna de decisiones. Los resultados se obtienen diseñando, aplicando e interviniendo organizaciones mediante el uso de modelos que abstraen una realidad, la interpretan y da intervienen positivamente.

Atendiendo lo anterior, sobre el análisis de cada uno de los diferentes modelos administrativos clásicos podemos concluir que estos conservan vigencia. Los nuevos modelos administrativos hoy en boga, combinan, integran, retoman, complementan y/o los actualizan, corroborando el viejo texto del Eclesiastés: ¨No hay nada nuevo bajo el sol. Todo lo que es, ya fue y lo que será ya ha sido.¨

Esto nos da una idea del surgimiento de la administración, por tal situación, surge en la época colonial el inicio del pago de tributos, en México, la tributación, era la utilización, del trueque, que era el intercambio, de una cosa, por otra. Sin embargo a través del tiempo llega establecerse en México, una política fiscal, utilizando para ello, reformas y leyes surgiendo de su aprobación, se encuentran, desde el siglo pasado, por lo cual es necesario retroalimentar, el contenido de esos procedimientos y los factores que actuaron. Esto se ha basado, para el recorrido de las leyes tributarias y sus procesos jurídicos, con los cuales, fueron aprobadas las leyes desde su inicio, hasta su ejecución.

En lo fiscal, jurídico, social y tecnológico, se analizan cada uno, llegando al conocimiento, que se desarrolla, como se definiría, que en el factor fiscal, se coloca la estructura tributaria, naciendo de un sistema financiero que limita y contrae el gasto privado, permitiendo con ello el gasto público, el cual extrae los recursos mediante el establecimiento de diversos impuestos que pueden gravar en términos generales la renta o el consumo. En el factor Jurídico, está delimitado por las leyes elaboradas, por el gobierno y aprobadas, para su ejecución, teniendo poca o casi nula la disponibilidad, de ofrecer un cambio radical, para el beneficio de los contribuyentes. En el factor social, la población debe de responder a los cambios, aunque no esté de acuerdo, ya que no tienen ni voz, ni voto, por consecuencia las circunstancias económicas, ante los casos de la carga tributaria, demérito cuando la economía se encuentra en expansión o en recensión. En el factor tecnológico, debe de estar cubierto por lo avances en la información y comunicación, aplicado a la recaudación y evitando el fraude fiscal, llamado así evasión, ya que así el desarrollo de sistemas de información tributaria, los adelantos tecnológicos implementados y la normativa desarrollada orientada a la captación de los contribuyentes por el portal, depende, de una serie de factores externos e internos de la Administración.

Cabe establecer que los componentes básicos del proceso administrativo tributario, son la planeación, organización, dirección y control, que junto a esto se integran las leyes tributarias y muchos factores de orden y desorden, todo esto incorporándolo a los principios que regeneran las normas jurídicas de orden tributario y las leyes mercantiles que regulan las empresas u organizaciones latinoamericanas.

## **UN RECORRIDO POR LOS FACTORES ADMINISTRATIVOS TRIBUTARIOS**

La problemática existente, en el país, se basa en la carestía del manejo adecuado de la política económica y la legislación fiscal, ya que no deben limitarse a la simple recaudación de impuestos, debe de ser, ante todo, promotora del desarrollo económico y social.

La elaboración de Reformas Fiscales, Misceláneas y leyes, en nuestro país, no establecen un ordenamiento en cuanto a lo fiscal se refiere, así como un modelo de recaudación fiscal, y sistema tributario que este sustentado para poder conocer como los impuestos y su aplicación pueden no ser una carga tributaria para los contribuyentes, para así evitar la evasión fiscal, con una recaudación total, ya que el actual escenario económico, en un alza a los impuestos al consumo, debilita a un mas a las personas, y por lo tanto, la recuperación de la economía, que si bien es desconocido, podríamos analizar como se podría sustentar un sistema tributario adecuado para que nuestro país obtenga los recursos necesarios óptimos, donde todas los grandes, medianas, pequeñas empresas e inclusive el comercio informal puedan realizar su pago de impuestos sin tener que evadir al fisco.

México, en su propósito de evitar al máximo las posibilidades de evasión, ha ido incorporando año tras año tramites, requisitos, procedimientos, medidas y continuos agregados en las diversas disposiciones fiscales, lo que ha venido propiciando que se pierda el rumbo, hasta parecer, mas un sistema de recaudación, un conjunto de obstáculos que dificulta la obligación de contribuir. Por esta razón es esta iniciativa de investigación, la cual se ilustra, con un cuadro comparativo, enfatizando los factores fiscales, jurídicos, sociales y tecnológicos, en cada uno de los países a estudiar en sus procesos:

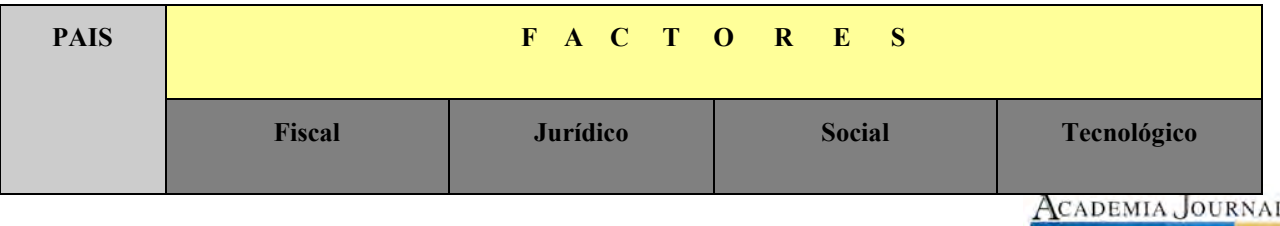

S

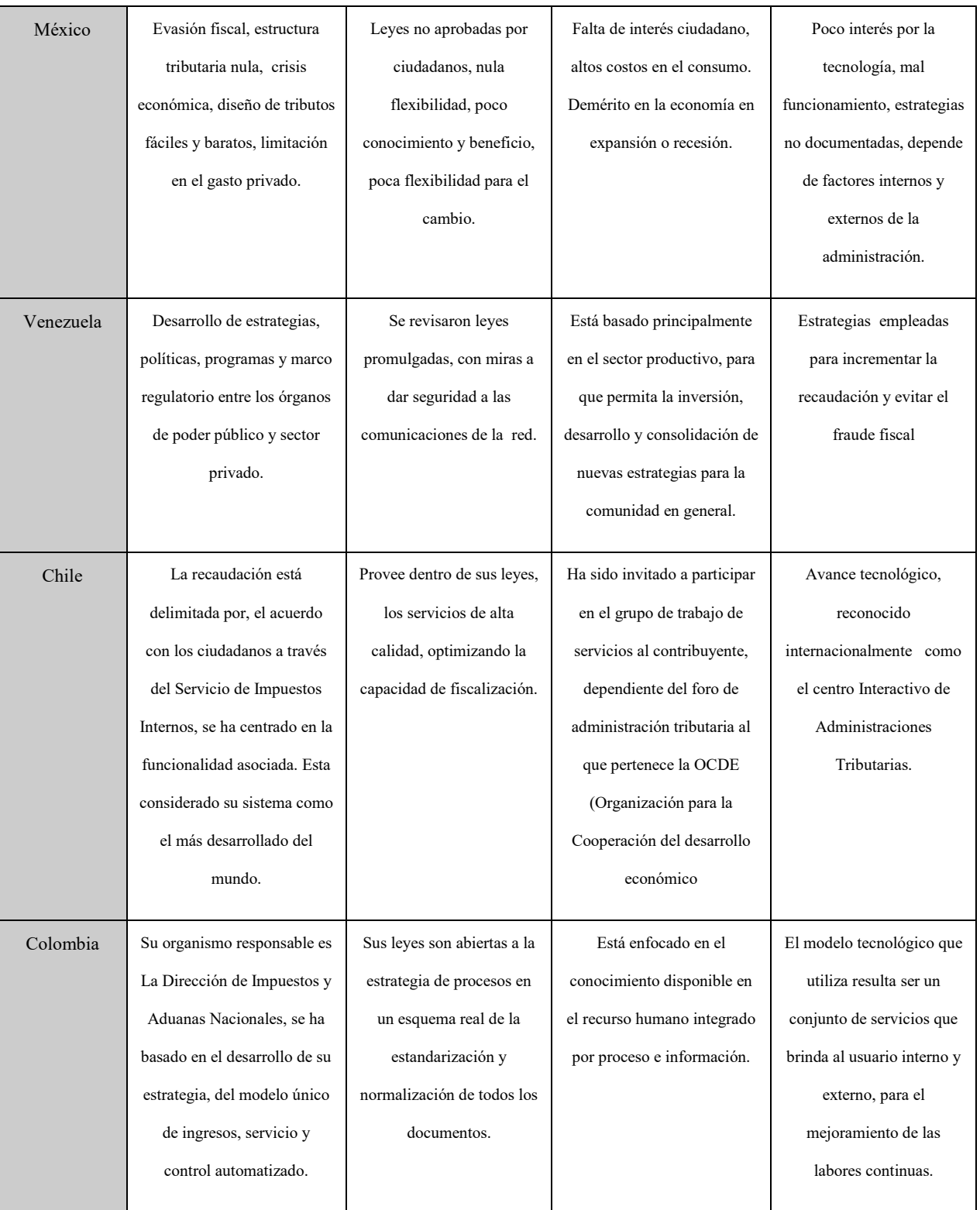

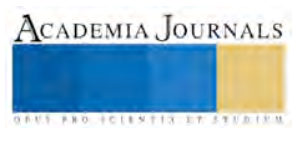

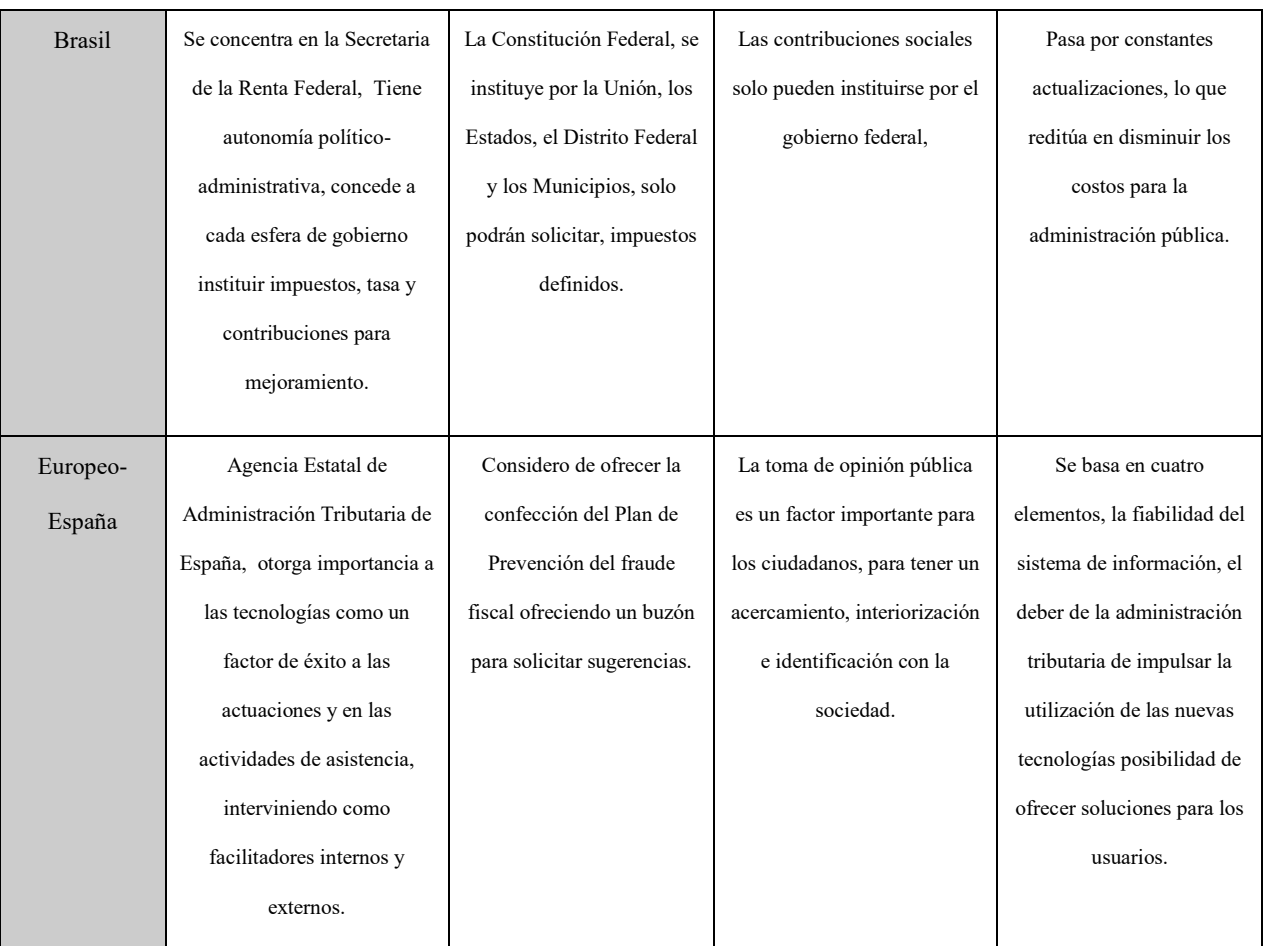

Analizando el cuadro, plasmaremos la contraestación para conocer los procesos administrativos, en los factores de de cada uno, en los cuales, México, tiene la difícil tarea de establecer, un seguimiento fiscal, para combatir la evasión, comparado con los países como Chile, Venezuela, Colombia, Brasil, España etc., estudiando, las estrategias que se han utilizado para la recaudación y la solución a la evasión fiscal.

 Diferenciar, los diferentes procesos tributarios de origen administrativo, utilizando las jurisprudencias recabadas sobre las reformas fiscales, que se han aplicado durante todos, los tiempos, para que se cuestionen cada una de las prioridades recaudatorias, que son importantes para nuestro país su comparación fiscal con los países latinoamericanos.

Efectuare revisiones a las leyes promulgadas, con miras a dar seguridad jurídica, administrativa y social, siempre utilizando la ética de las empresas Mexicanas. Por lo que para la administración tributaria los factores de importancia son la disponibilidad de información oportuna basada en estándares de calidad fiscal y financiera. Ya que los sistemas de información tributaria implementan, estrategias de recolección, tratamiento, y distribución de la información requerida y son uno de los factores condicionantes para el desarrollo y éxito de una administración.

Por lo tanto, el desarrollo de un sistema de información en el proceso tributario, exitoso depende de una serie de factores externos e internos de la Administración, así como en base a las administraciones tributarias que están empeñadas en un profundo proceso de modernización, lo que es uno de los factores que ha determinado una constante aceleración de los cambios en los mecanismos de esas organizaciones y que evaluare en cada uno de los sistemas desarrollados.

Me involucrare, en interpretar los factores en los procesos administrativos tributarios que trae consigo, una constante renovación de los sistemas fiscales, jurídicos, sociales, y tecnológicos en los entornos organizacionales. Definiré el marco regulatorio de los factores, y de los procesos apropiado, para garantizar que el País podrá, efectivamente compartir, recursos e información fiscal, agilizando sus procesos de gestión y de toma de decisiones.

En consecuencia de lo anterior, se demostrara, que las Normas legales, Reformas Fiscales, Misceláneas y procedimientos que sugieren los diferentes tipos de procesos tributarios en México, para el intercambio de

ACADEMIA JOURNALS

ACADEMIA JOURNALS

**JOINTIN TY STUDIO** 

información relevante e interesante sobre la Administración Tributaria, es ineficiente al contrastarla con las elaboradas en Latinoamérica. También cabe mencionar, que los estudiosos de las leyes ligan los antecedentes Jurídicos, con los fiscales, analizando, revisando, y estableciendo lineamientos administrativos, para solicitar a los contribuyentes, la recaudación y evitar la evasión fiscal, situación que deberá argumentarse en su momento.

Practicare, una reflexión profunda, sobre la revisión crítica de la política fiscal tributaria en México y países Latinoamericanos, partiendo de dos puntos importantes que son el estudio sobre el desarrollo, para la elaboración, las características de los principales impuestos, su aplicación de y la estructura tributaria eficiente, de cómo fue elaborada, sobre todo en el recorrido de la información relativa, en un funcionamiento administrativo y empírico.

Se analizara la política económica y fiscal, para conocer como se desarrollaron los procedimientos tributarios. E invitar tanto a lo contribuyentes, como especialistas en la materia, para que puedan aportar sus conocimientos y poder así contar con una política fiscal no solamente recaudatoria, sino que esta también propicie la inversión.

## **FACTOR DE ANALISIS SOCIAL**

En México, uno de los problemas principales es la baja recaudación tributaria, que tenemos en el país, esto se debe al complejo sistema tributario, que actualmente tenemos, y a la oportunidad de tener evasión y elusión fiscal, esto es que cuenta con una baja flexibilidad, además que no permite una adecuada relación entre la contribución de la sociedad, y la prestación de servicio públicos del gobierno.

Esto ha provocado que las reformas fiscales, que son una prioridad para el país, de lo cual se ha hecho poco, por lo que se han estado tomando medidas aisladas, es decir no de fondo, para progresar, en una reforma que conjugue las necesidades del país y las fuentes de los ingresos públicos. ¿Pero, que es la reforma fiscal en si?, son todos lo cambios económicos que necesita el país en materia de ingresos públicos, para que estos sean aplicados en beneficio de los ciudadanos, como gasto social y desarrollo del país.

Esto es el resultado de la política fiscal, ya que sigue siendo el tema, porque en realidad es muy compleja, para el estudio y entendimiento de los contribuyentes, que tienen su propio negocio, ya sea el régimen fiscal que sea, o aquellos que trabajan en el comercio informal, todo esto es consecuencia de las debilidades que tiene el proceso fiscal, ya que contamos con una reducida base de contribuyentes activos, debilidad en los instrumentos de recaudación, complejidad en los procesos de pago, y como aspectos importante, que los ciudadanos, ya no creen en la política económica y fiscal.

Por tal motivo, el gobierno, con el propósito de ir evitando las posibilidades de evasión por parte de los contribuyentes, ha ido incorporando año tras año tramites, requisitos, procedimientos, medidas y continuos agregados a las disposiciones fiscales, lo que ha propiciado que se pierda el rumbo, hasta parecer, mas que un sistema de recaudación, un conjunto de obstáculos que dificultan la obligación de contribuir, como ejemplo tenemos, los puestos de comida, tianguis, la venta de artículos y dulces en la vía publica, etc.

En el contexto de la administración tributaria o proceso administrativo tributario, la palabra voluntad esta asociada a los vocablos cumplimiento de los contribuyentes al tributo, como una forma de señalar la tendencia de dicha administración para lograr la recaudación presupuestada. Esta condición requiere expresarse en un modelo que incluya una concepción de la voluntad del contribuyente y permita su participación en un marco institucional que tome en cuenta sus valores e intereses para motivarlo a dicho cumplimiento.

 En el aspecto informal, la restructuración de esa convivencia que tiene Federal, Estado-contribuyente, implica la promoción de actitudes y comportamientos basados en ideas y motivaciones propias de una cultura hacia el tributo. Tales motivaciones aunque no normas escritas determinadas por las leyes, son activadas por el sistema de incentivos ente comillas, que utiliza la administración tributaria en la interacción con el contribuyente, y en gran medida son ellas las que determinan la forma de cooperación, apoyo y participación de este, y por ende, definen el cumplimiento voluntario de las obligaciones tributarios, tratando con esto de evitar que haya evasión fiscal, que lejos de eso, actualmente, debería de fortalecerse con cambios radicales, en el sistema tributario, efectuando una reforma Fiscal integral, para solventar los huecos económicos, que tiene nuestro país.

# **BIBLIOGRAFIA**

Ferrater, J. (1988), Diccionario de Filosofía. Alianza Editorial, Barcelona, vol. 19

Jorrat, M. (1998), Evaluación de la capacidad recaudatoria del sistema tributario y la evasión tributaria, Trimestral Fiscal, No. 63.

García, José Guillermo, (2007), El Cumplimiento voluntario como Institución de la reforma del sistema tributario Venezolano, Intangible

Capital, vol. 3 num. 02.

Adams. Charles, (1999), Impacto Social de la baja recaudación Fiscal en México, segunda edición, Madison Books, pp.448-450

Podestá Correa, Paola, Jurado Jurado, Juan Carlos, (2005), Fundamentos del Saber Administrativo, Revista del centro de Investigación,

Universidad La Salle, vol.6, numero 023, pp.27-42

García Montero, Mercedes, (2004), El Procedimiento legislativo de America Latina, America Latina Hoy, col.038, Diciembre

Macias Cardona, Hugo, (2007), Los métodos para medir la Evasión de Impuestos: Una Revisión, Sistema de Información Científica, vol. 10,

num. 20, pp. 67-85

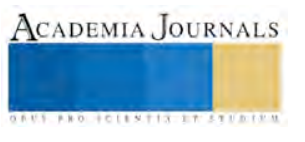

# La importancia de la innovación alineada al modelo de negocio

M. H. D. Julia Isabel Rodríguez Morales<sup>1</sup>, Ing. Ismael Cárdenas Mondragón<sup>2</sup>

*Resumen*— **Las organizaciones a lo largo de su ciclo de vida, van transformándose para poder seguir presentes en el mercado. Una de las claves para que se dé esta vigencia, tiene que ver con el llamado modelo de negocio de la organización, pues este es el que al final del día les permite generar sus ingresos, que más adelante se convertirán en los beneficios mismos. En el presente trabajo analizamos de manera documental la situación de que los modelos de negocio requieren ser evaluados con frecuencia, para vigilar que sigan alineados con lo que la empresa visualiza dentro de su propuesta de valor, y en algunos casos tomar la decisión de si es hora de realizar una innovación en el modelo de negocio o continuar con su modelo actual.**

*Palabras clave*— **Modelo de negocio, Propuesta de valor, Innovación, Alineación al negocio.**

#### **Introducción**

Las empresas, conforme transcurre el tiempo evolucionan y buscan una mejor versión de cómo son para poder sobrevivir y trascender. Es así que las organizaciones se dan a la tarea de revisar su actual modelo de negocio, en busca de validar que éste se encuentre vigente. La importancia del modelo de negocio, la planteó Rathmann C., Coelho A., Boßlau, y M. Meier H. (2014), cuando escribió acerca de que un modelo de negocio es lo que describe la lógica de la compañía, enfocándose en las demandas de los clientes y en cómo se crea valor para ellos, para sus proveedores y para sus socios de negocios. A través del modelo de negocios, las compañías son capaces de alcanzar sus ventajas competitivas y diferenciarse de sus competidores. Casadesus-Masanell y Ricart, (2007) plantearon que los directivos, los empresarios y los académicos deben de preocuparse por la innovación del modelo de negocio, porque representa una fuente de futuras rentas para su negocio; también porque es una oportunidad para crear o aumentar los ingresos y beneficios a un costo relativamente bajo; además de que si las organizaciones crean una ventaja de rendimiento sostenible, a los competidores les puede resultar difícil imitar o copiar ese sistema de actividad novedoso y finalmente porque la innovación en el modelo de negocio, se puede considerar como una herramienta competitiva .

La decisión de realizar un cambio en el modelo de negocio, es un tema que conlleva muchas variables, entre las que destacan las TICs (Tecnologias de Información y Comunicación), que son un medio de cambio para hacer negocios, pues han revolucionado las formas en que se organizan y llevan a cabo intercambios y actividades a través de las empresas y los límites industriales con clientes, proveedores, socios y otros interesados (Zott Chrisoph, 2009) y que actualmente al vivir en un tiempo donde el conocimiento es fundamental estas ayudarán a trabajar con este a favor de la organización. Cuando se reinventa el modelo de negocio de una organización, se considera intrínsecamente la generación de un propuesta de valor que nos dará esa ventaja competitiva ante nuestros clientes, proveedores y entre el mismo sector (Beckmezi, 2013; Comes, 2008).

Para que se pueda dar este cambio en las organizaciones, será necesario considerar que la innovación en el modelo de negocios es un mecanismo útil e invaluable de las organizaciones para responder a épocas de crisis e inestabilidad, pues le permite a la empresa evadir a la intensa competencia, que hace que los productos y servicios sean fácilmente imitadas (Lindgardt *et al*., 2009). Por lo antes mencionado, en el presente documento se trabaja con la siguiente interrogante: ¿Qué requieren tomar en cuenta las organizaciones, cuando están considerando innovar su modelo de negocio?

## **Descripción del Método**

1 La M. H. D. Julia Rodríguez Morales es Profesora Investigadora de la Facultad de Ingeniería en la Benemérita Universidad Autónoma de Puebla, México y estudiante del Doctorado en Planeación Estratégica y Dirección de Tecnología de La Universidad Popular Autónoma del Estado de Puebla. Su correo: [julia.rodriguez@lluvis.com](mailto:julia.rodriguez@lluvis.com) 

2 El Ing. Ismael Cárdenas Mondragón es Director de Tecnologías de la Información de la 4ta. empresa más grande de Puebla y es Coach Capacitador en Cres Pharus. Su correo ismaelcardenas@ismaelcardenas.com

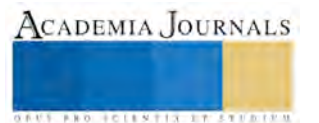

El presente trabajo está estructurado en cuatro secciones, iniciando con la introducción, en la segunda sección se encuentra la descripción del método, la tercera sección presenta el desarrollo, y la cuarta sección las conclusiones. La investigación a realizar es de tipo no experimental, porque no se pretende manipular las variables; es de tipo descriptivo, ya que especifica los elementos clave que se requieren para que las empresas puedan tener realizar innovación en su modelo de negocio y generar por ende mejoras en su rendimiento. El desarrollo lo haremos, a través de un análisis documental, descriptivo.

## **Desarrollo**

Para que las organizaciones consideren trabajar con su modelo de negocio, deben primero tener claro en que consiste este, para cuando deseen hacer la revisión de su vigencia, puedan sin lugar a duda detectar la parte que desean transformar. Un modelo de negocio consiste en el conjunto de elecciones hechas por la empresa y el conjunto de consecuencias que se derivan de dichas elecciones (Ricart J., 2009). Por su parte Rodríguez A. y Ojeda E., (2013), hacen referencia a que un modelo de negocio es el modo como una empresa obtiene ingresos y genera beneficios, siendo el que describe la lógica que emplea la organización para sostenerse a través del tiempo. Osterwalder y Pigneur (2010), señalan que la lógica empleada por las organizaciones es que para crear, entregar y captar valor, toda organización debe tener:

- 1) Una manera de «crear» algo (servicio o producto) que agregue un valor al mercado
- 2) Vías o formas de entregar ese valor
- 3) Mecanismos para captar o capitalizar los beneficios.

Esto nos lleva a reflexionar la gran responsabilidad que enfrentan las empresas para realizar el análisis de su modelo de negocio. Rathmann C., et al., (2014), plantearon que existen 4 elementos que conforman un modelo de negocio y que en conjunto trabajan como un sistema, interactuando entre sí para lograr su propósito y generando una retroalimentación sobre el funcionamiento de la organización; por lo cual cuando alguno de los factores de su medio ambiente externo incide en su comportamiento, inicia una alarma que indicará que se requiere atender alguna una parte del sistema. Los 4 elementos antes mencionados son:

- 1) Una propuesta de valor, que se integra de 4 atributos: la funcionalidad para el cliente, el resultado del proceso de producción, el uso del producto y la disponibilidad del producto, que en su conjunto determinan el tipo de transacción comercial que se hace y los ingresos que generará
- 2) La arquitectura de valor que se divide en una integración orientada al producto, que contempla además del producto al servicio y por el otro lado una orientación de sólo servicio
- 3) El cliente que es al que se atiende, que cubre tanto su ubicación geográfica, los segmentos de mercado, los canales de comunicación y ventas; además de las relaciones con el cliente
- 4) El modelo de ganancias, considerando que cada negocio genera utilidades y tiene metas financieras.

Así, para la transformación del modelo de negocio, se sugiere que se aplique la innovación, que García y Calantone (2002), definen como la generación o adopción de ideas, procesos, productos o servicios que la unidad relevante que los adopta los percibe como nuevos. Y para que esto suceda es importante considerar que un elemento importante va a ser el uso de la creatividad de las personas que estén a cargo del proceso, ya que en las organizaciones toda inversión en factores favorables a la creatividad, generalmente busca innovar en procesos y productos concretos (Amabile, 1990; Henessey y Amabile, 2010), que para las organizaciones se podrá traducir como un beneficio siempre que vaya alineada a la visión y por ende al modelo de negocio que se tenga establecido.

El innovar en el modelo de negocio, es un cambio sistemático a través de la propuesta de valor, la creación del valor y las aproximaciones que se hagan para crear valor, por lo cual requiere que se mantenga en la constante de renovarse, para no invalidarse. Para realizar esta renovación, después de haber consultado diferentes autores se ha encontrado que las empresas requieren aplicar la innovación en su modelo de negocio, involucrando cambios sistemáticos y considerando los riesgos que pueden presentarse (Velu C., 2015).

Algunas organizaciones son más conservadoras y desean innovar de manera moderada, donde el cambio será mínimo, casi imperceptible para evitar riesgos y caminar por así decirlo de manera segura en terrenos conocidos; mientras que otras preferirán tomar la vía incremental, reduciendo la exposición que puedan tener a mercados externos y los riesgos tecnológicos que conlleva, permitiendo que su nueva propuesta de valor se vaya ajustando al mercado, generando menor resistencia al cambio por parte de este y permitiendo que los nuevos clientes apuntalen la supervivencia de la organización. Finalmente otras organizaciones optarán por innovar de manera radical apostando

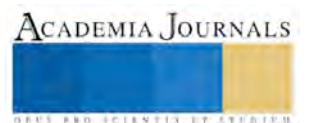

todo porque la propuesta de valor que están alentando sea bien recibida por el mercado y esto les asegure en definitiva su supervivencia (Velu C., 2015).

Reforzando este planteamiento sobre los grados de innovación en los modelos de negocio, las organizaciones deben de considerar que para lograr su supervivencia, deben considerar la resistencia al cambio en las organizaciones, y esta no sólo se da al interior de las mismas, pues cuando se plante el nuevo escenario, correrán el riesgo de que al exterior de la organización también haya resistencia, pues pueden ser poco atractivos los nuevos modelos de negocio para los patrocinadores (stakeholders) internos y externos, debido a que los riesgos que en muchas ocasiones deben de correrse generan incertidumbre, misma que provoca que no se tome en cuenta, las bondades del cambio, que en muchas ocasiones han logrado, que estos nuevos modelos reconfiguren sectores industriales completos, generando así nueva riqueza económica (Johnson M., Christensen M., y Kagermann H., 2008).

Se sugiere que para que las organizaciones puedan realizar el análisis requerido para evaluar su actual modelo de negocio, se auxilien de una hoja de ruta para nuevos modelos de negocio, que Johnson M., *et al*., (2008), establecieron en tres pasos:

1) Darse cuenta de que el éxito comienza por no pensar para nada en el modelo de negocio. Inicia con la oportunidad de satisfacer un cliente real que quiere hacer algo.

2) Construir un programa que delinee como su empresa obtendrá utilidades satisfaciendo esa necesidad.

3) Comparar ese modelo con su modelo de negocios existente para ver cuánto necesita cambiarlo para aprovechar la oportunidad; posteriormente se habrá se puede usar el modelo y organización actual o si se requiere formar una nueva unidad, para que elabore un nuevo modelo

Finalmente se pone a consideración de las empresas, cuatro tipos de innovación, que López M., *et al.* (2012), han considerado desde el punto de vista de la composición de la organización, para que cuando se analicen los posibles cambios que pueden realizarse a su modelo de negocio, los tomen en cuenta:

- 1) Innovación avanzada: Se basa en el planteamiento de que los trabajadores de una organización tienen cualidades ocultas para innovar en el trabajo y que puede ser revelado, reconocido y explotado en beneficio mutuo Ford (1996), Cohen *et al*. (1972).
- 2) Innovación colaborativa: este escenario está siendo estudiado profundamente por diversos investigadores, entre ellos Chesbrough (2003). Se trata de una apertura para la colaboración con agentes externos como son los proveedores, aliados, universidades, centros tecnológicos, e incluso, los competidores. En este escenario las prácticas más importantes son la colaboración y la co-creación.
- 3) Innovación de usuario o mer innovation: en este tipo de innovación la colaboración se promueve con los propios usuarios. Diversos investigadores como Leadbeater y Miller (2004) y Von Hippel *et al*. (2005) concluyen que los usuarios son una de las fuentes de innovación más importantes, por lo que parece lógico definir un escenario donde se describan las especificaciones de trabajar con los usuarios con el fin de colaborar y co-crear junto con la organización.
- 4) Crowdsourcing: Se refiere a la innovación abierta que ha surgido a partir de la democratización de las tecnologías y la difusión de Internet fue Howe (2008) quien acuñó el término crowdsourcing. También se le conoce como tercerización masiva y consiste en atraer a voluntarios a la organización para involucrarlos en un proceso creativo y colaborativo para el desarrollo de nuevos productos o contenidos.

## *Conclusiones*

El modelo de negocio representa uno de los grandes pilares de la estructura de la organización, mismo que describe como esta produce valor para el mercado y como esto lo remunera a sus patrocinadores. Este pilar está sustentado dentro de la propuesta de valor de la organización, de la configuración de la cadena de valor y dentro de su esquema de remuneraciones. El modelo de negocio representa un intermediario muy valioso entre la misión y visión que la organización desea alcanzar, a través de sus procesos y la tecnología e infraestructura con las que cuenta (Copani G., Urgo M., 2012). Las empresas requieren tener claramente entendido lo que es su modelo de negocio, el cómo se integra y su importancia, diferenciando, cuál es su situación actual y cuáles son los escenarios que se están desencadenando debido a las diferentes situaciones, políticas, económicas, sociales y tecnológicas que se están dando en su entorno, para que cuando estas situaciones marquen una clara tendencia al cambio, puedan analizar el impacto que este desencadenará y las consecuencias que dejará.

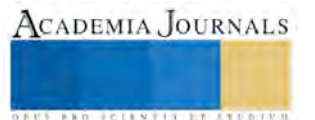

Recapitulando, las organizaciones que adoptan innovaciones dentro de su modelo de negocio, van a tener más oportunidades de sobrevivir, en comparación a aquellas que adoptan un cambio moderado, pues esto será una medida de prevenir caídas dentro del mercado, al tener más información para una toma de decisiones oportuna y al asegurarse de que su propuesta de valor, es importante para sus clientes. Velu C., (2015). Mencionó que la innovación en un modelo de negocio, conlleva a las empresas a esquivar la necesidad de competir en un mercado muchas veces saturado.

Finalmente se concluye que las organizaciones deben tomar en cuenta, al considerar innovar en su modelo de negocio: primero tener bien definido su modelo y claro el rumbo al que quiere ir la empresa, y segundo su composición interna tanto en fortalezas, como en debilidades que presenta su modelo, para poder determinar el tipo de innovación que aplicará. Con esto la organización buscará generar una visión sistémica de su organización, que desencadenará una visión rica que le ayude a definir las estrategias con que llevará una propuesta de valor a sus clientes.

#### **Referencias**

Amabile, T. (1990). With you, without you: The social psychology of creativity and beyond. En M. A. Runco y R. S. Albert (Eds.), Theories of creativity. Newbury Park, CA: Sage.Beckmezi, M. (2013) Taking Competitive Advantage by Business Model Innovation. *Yönetim ve Ekonomi*, 291-314.

Casadesus-Masanell, R. and Ricart, J.E. (2007). Competing Through Business Models. *IESE Business School Working Paper*. No. 713

- Copani G., Urgo M., ( 2012 ). New business models and configuration approaches for focused-flexibility manufacturing systems. *Procedia CIRP*.  $2, 10 - 15.$
- García, R., & Calantone, R. (2002). A critical look at technological innovation typology and innovativeness terminology: A literature review. *Journal of Product Innovation Management*. 19, 110–132

Johnson M., Christensen M., and Kagermann H. (2008). Reinventing your business model. *Harvard Business Review*. 12, 50 -59. Rathmann C., Coelho A., Boßlau, and M. Meier H. (2014), Developing Customized Innovative Business Models for Shape Memory Technology. *Procedia CIRP*. 16, 199 – 204.

Lindgardt, Z.; Reeves, M.; Stalk, G. and Deimler, M. (2009) Business Model Innovation: When the game gets tough, Change the game. Recuperado de:<https://www.bcg.com/documents/file36456.pdf>

Osterwalder, A. e Y. Pigneur (2010): Business model generation: a handbook for visionaries, game changers, and challengers. *Hoboken: Wiley*.

Ricart J., (2009). El modelo de Negocio: El eslabón perdido en la dirección estratégica. *Universia Business Review*. 3, 12- 25.

Rodríguez A. y Ojeda E., (2013). El modelo de negocio: la lógica para hacer dinero y crear valor. *Debates Iesa.*18, 3 (3), 37 - 41.

Velu C. (2015). Business model innovation and third-party alliance on the survival of Newfirms. *Technovation*. 35, 1–11.

Zott Chrisoph, (2009). Innovación del modelo de negocio: creación de valor en tiempos de cambio. *Universia Business Review*. 3, 108 – 121.

## **Notas Biográficas**

La **M. H. D. Julia Isabel Rodríguez Morales** es profesora de la Facultad de Ingeniería en la Benemérita Universidad Autónoma de Puebla, México y estudiante del Doctorado en Planeación Estratégica y Dirección de Tecnología de la Universidad Popular Autónoma del Estado de Puebla. Su maestría en Habilidades Directivas es de la Universidad Tecnológica de México de la Ciudad de México D. F. Ella ha sido Directora de la Oficina de Proyectos de la 4ta. empresa más grande de Puebla; además de que ha liderado diferentes proyectos como consultora en las áreas de administración de proyectos bajo el esquema del PMI (Project Management Institute), Aseguramiento de Calidad (Quality Assurance), Administración del Conocimiento (KM: Knowledge Management), Centros de Contacto (Contact Center), Centros de Atención a Cliente (Customer Service Center), entre otros.

El **Ing. Ismael Cárdenas Mondragón** es Ingeniero en Electrónica y Comunicaciones del Instituto Politécnico Nacional y tiene una especialidad de Sistemas Telemáticos del ITAM (Instituto Tecnológico Autónomo de México). Está certificado en ITIL (Information Technology Infrastructure Library) por el Gobierno Británico; como Project Management Professional por el PMI (Project Management Institute) y como Coach Decisivo Generativo. Ha liderado diferentes proyectos a nivel internacional en Estados Unidos, Inglaterra, Argentina y Venezuela por mencionar algunos países; algunos de ellos son: Firma Electrónica Avanzada para el SAT, digitalización de archivos de presidencia, apertura de monopolios telefónicos. Actualmente es Director de Tecnologías de la Información de la 4ta.empresa más grande de Puebla y es Coach Capacitador en Cres Pharus. Ha sido galardonado en tres ocasiones con el CIO 100 Awards, premio internacional a los mejores Directores de Tecnologías de la Información.

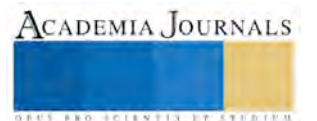

# **Efecto Inhibidor del D-Limoneno Sobre el Crecimiento de Tres Mohos que Causan Deterioro en Alimentos**

Salvador Rodríguez Neri<sup>1</sup>, María Cristina Julia Pérez Reyes<sup>2</sup>, Abraham Méndez Albores<sup>3</sup> y Rómulo Bañuelos Valenzuela<sup>4</sup>

*Resumen***—El D-Limoneno es un terpeno natural mayoritario en la cáscara de los cítricos. A este metabolito se le han asociado propiedades antifúngicas. Cien especies de hongos están relacionadas con enfermedades tanto en humanos como en animales y plantas, otras destruyen cosechas y generan micotoxinas. Alimentos ricos en carbohidratos son los más susceptibles al deterioro por estos organismos; para unos, vigilar la temperatura y la humedad en su almacenamiento, son medidas preventivas de control, para otros se utilizan conservadores químicos cuyo uso ha sido cuestionado. Existe entonces la necesidad de aplicar conservadores naturales. Así, en este trabajo se determinó la concentración de inhibición del Dlimoneno en el desarrollo de tres mohos sobre un sustrato natural, de forma indirecta a través de la cuenta viable.** 

*Palabras clave***— D-Limoneno, mohos, inhibición, alimentos.** 

Memorias del Congreso Internacional de Investigación Academia Journals Celaya 2015

#### **Introducción**

 Sin lugar a dudas el grupo más abundante de fitopatógenos lo forman los hongos, los que posiblemente aparecieron antes que las plantas en la tierra y a través de su evolución se relacionaron con todos los demás grupos de seres vivos (Montes., 2009). En un estudio mensual dirigido durante un año en frutas y hortalizas que se expendieron en el mercado de Xalapa Veracruz, México, se aislaron 27 especies de hongos que causan su deterioro, de ellas 24 se han reportaron como capaces de producir metabolitos bioactivos como antibióticos, antifúngicos, antivirales, bactericidas, citotoxinas, fitoalexinas, fitotoxinas, herbicidas, insecticidas y, sobre todo, micotoxinas, asimismo de estas especies 14 fueron capaces de sintetizar diferentes micotoxinas, perjudiciales para la salud del hombre y animales. Estos datos, indican que la presencia de dichos hongos puede representar un posible riesgo, cuando infestan frutas y hortalizas antes o después de la cosecha y durante su almacenamiento. Un 25 % de las cosechas de alimentos a nivel mundial están contaminadas con algún tipo de micotoxina, lo cual representa un fuerte riesgo para la salud de la población de países importadores de alimentos que no controlan estos contaminantes (Trigos et al., 2008). En estudios sobre pérdidas en postcosecha de frutos de fresa realizados en los mercados de Nueva York y Chicago, EUA, éstas ascendieron a 28.8 y 41.2%, debidas a daños mecánicos y pudriciones causadas por hongos principalmente. En otro estudio se identificaron 17 géneros de hongos como contaminantes de frutos de fresa, responsables de reducir su calidad poscosecha: *Alternaria* sp., *Aspergillus* sp., *Botrytis* sp. *Cladosporium* sp., *Colletotrichum* sp., *Epicoccum* sp.*, Fusarium* sp.*, Geotrichum* sp., *Mucor* sp., *Oidiodendron* sp., *Penicillium* sp., *Pestalotiopsis* sp., *Phytophthora* sp., *Rhizopus sp., Streptomyces* sp., *Trichoderma* sp., y *Ulocladium* sp. (Fraire et al., 2003). Por otra parte, los aceites esenciales y extractos obtenidos a partir muchas plantas han adquirido recientemente una gran popularidad e interés científico como antimicrobianos. También se observa que la demanda de conservadores naturales aumenta, mientras que el aspecto de la seguridad de los aditivos químicos es cuestionada (Sumonrat et al., 2008). Los aceites esenciales de canela y orégano son una alternativa de aplicación práctica en la inhibición de hongos que producen aflatoxinas en nuez almacenada. Estos aceites esenciales pueden ser usados como sustitutos de fungicidas químicos ya que son inocuos y biodegradables. La actividad antifungica de estos aceites esenciales es debida a su contenido de eugenol y carvacrol respectivamente (García et al., 2006). Se ha

1 El M. en C. Salvador Rodríguez Neri es Profesor de Análisis de Alimentos en la Universidad Autónoma de Zacatecas. [srdzneri@hotmail.com](mailto:srdzneri@hotmail.com) (**autor corresponsal)**

<sup>2</sup> La M. en C. María Cristina Julia Pérez Reyes es Profesora Investigadora en la Unidad de Investigación de Granos y Semillas FES Cuautitlán, UNAM. [crisp28@yahoo.com.mx](mailto:crisp28@yahoo.com.mx)

<sup>3</sup> El Dr. en C. Abraham Méndez Albores es Profesor Investigador en la Unidad de Investigación de Granos y Semillas FES Cuautitlán, UNAM. [albores@unam.mx](mailto:albores@unam.mx)

<sup>4</sup> El Dr. en C. Rómulo Bañuelos Valenzuela es Profesor de Bioquímica en la Universidad Autónoma de Zacatecas. [momobanuelos@yahoo.com.mx](mailto:momobanuelos@yahoo.com.mx)

probado que los terpenos son los principales compuestos de la actividad antimicrobiana de los aceites esenciales. Su efecto antimicrobiano está basado en su habilidad para dañar las biomembranas. En función de sus características lipofílicas interactúan con las enzimas de la membrana e interfieren procesos vitales como la ósmosis y la síntesis de esteroles y fosfolípidos. Se conoce que el cineol reduce la división celular y que el D-limoneno, el α-pineno y el βpineno inhiben el consumo de oxígeno (Montes, 2009). Estudios in-vitro muestran que el D-limoneno induce alteraciones en los ácidos grasos de la membrana en bacterias. Otras investigaciones encontraron que los aceites esenciales inhiben el desarrollo de *Saccharomyces cereviciae*, particularmente por afectación de las membranas mitocondriales (J. Liu et al., 2012). El D-limoneno es un terpeno monocíclico, es el compuesto predominante en la cascara de naranja, limón y mandarina; ha sido utilizado en diversos procesos industriales químicos, farmacéuticos y alimentarios, como solvente industrial, materia prima para la fabricación de otros compuestos químicos y componente aromático entre otros (Arias et al., 2007; Castellanos, 2007).

El aceite esencial de la cascara de lima, limón y naranja contiene más del 90 % de D-limoneno, componente mayoritario en su composición normal y además, en menor proporción poseen una gran cantidad de terpenos, su rendimiento promedio es del 0.2 al 1.5% (Yáñez et al., 2007; R. Juárez et al., 2010; Colecio et al., 2012).

En los aceites esenciales hay una correlación entre la actividad antifúngica y el porcentaje de algunos de los componentes mayoritarios. El aceite esencial de *Pinus pinea* se caracteriza por su relativo alto contenido de limoneno (54.1%), que podría ser responsable de la actividad antifúngica. De hecho se ha afirmado que la capacidad antifúngica de los aceites esenciales de cítricos se debe a la presencia de limoneno (Amri et al., 2012).

Los frutos, los cereales, así como los alimentos procesados ricos en carbohidratos son los más susceptibles al ataque de los mohos. Para los primeros no existe método alguno de control de hongos, solo medidas preventivas como vigilar la temperatura y la humedad en su almacenamiento, para los segundos se utilizan conservadores químicos como los benzoatos y los sorbatos, existiendo la necesidad de desarrollar y aplicar antifúngicos de origen natural.

Los hongos en el almacenamiento de alimentos son comúnmente controlados por compuestos sintéticos, entre ellos se encuentran los pesticidas utilizados para proteger cultivos, los fungicidas han sido percibidos como relativamente seguros. La Academia Nacional de Ciencias (NAS) reportó (1987) acerca de los residuos de plaguicidas en alimentos, indicaron que los fungicidas poseen mayor riesgo cancerígeno que los insecticidas y herbicidas juntos. Por lo tanto, los fungicidas sintéticos deben reducirse al mínimo en la cadena alimentaria. Entonces la presión se ha incrementado para encontrar alternativas más seguras. Adicionalmente, la resistencia de los patógenos a los fungicidas los ha tornado ineficaces, creando la necesidad de desarrollar nuevos productos con modos alternativos de acción. Como resultado de la creciente conciencia pública sobre el efecto contaminante, residual, carcinogénico y fitotóxico de muchos fungicidas sintéticos, la importancia de productos indígenas alternativos para controlar hongos micotoxigénicos ha ganado popularidad. Hoy en día, el interés por el uso de antimicrobianos naturales está creciendo, especialmente los de hierbas, plantas y especias (o sus componentes), los cuales son ingredientes tradicionales o potenciadores de sabor (R. Bluma et al., 2008; Valenzuela-Cota et al., 2014). En virtud de lo anterior, el objetivo general de este estudio fue determinar la concentración óptima de inhibición del D-limoneno contra tres mohos que causan el deterioro de los alimentos.

## **Materiales y Métodos**

El diseño experimental para medir el efecto inhibidor del D-limoneno sobre el crecimiento fúngico fue un diseño en bloques al azar, en donde se evaluó el crecimiento de tres mohos (tres factores) sobre un sustrato natural (maíz triturado) con diversas concentraciones de D-limoneno (siete niveles o tratamientos), finalmente en cada nivel se realizaron tres observaciones. Posteriormente, el grado de inhibición (variable dependiente) sobre el desarrollo de los mohos se determinó de manera indirecta a través de una cuenta viable (Aguirre, 2010; Fundibeq, 2014).

Las tres distintas cepas de mohos fueron donadas por la Unidad de Investigación en Granos y Semillas de la Facultad de Estudios Superiores Cuautitlán de la Universidad Nacional Autónoma de México. Las cepas fueron seleccionadas de acuerdo a la importancia en la producción de micotoxinas (*Aspergillus flavus* 1231), a su prevalencia en frutas y verduras (*Geotrichum candidum*) y por contaminar alimentos procesados (*Mucor sp*). Las cepas fueron reactivadas sembrándolas por estría en Papa Dextrosa Agar (MCD-LAB) en tubo inclinado e incubado a 25 ° C por 6 días. A los tubos de cultivo anteriores se les adiciono una solución estéril de Tween 80 al 0.1 % en agua destilada, invirtiéndolos 20 veces para homogenizar la distribución de las esporas. El número de esporas por mililitro en la solución se determinó a través del conteo microscópico de las mismas, utilizando una cámara de Neubauer (LO-Laboroptik). La base del inóculo la constituyo el menor número de esporas encontrado en el recuento

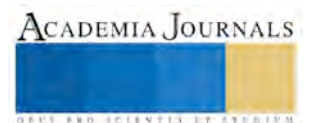

individual de las tres cepas  $(170X10<sup>3</sup>$ esporas por ml). Se hicieron las diluciones necesarias para que cada muestra fuera inoculada con un volumen de inóculo de 3 ml (Mejía et al., 2008).

El maíz como sustrato natural, se trituró dos veces en un molino rustico, posteriormente se deshidrató en un horno a 105 °C por 24 hrs. Las concentraciones de D-limoneno (Sigma-Aldrich) utilizadas fueron 0, 2, 4, 6, 8, 10, y 12 %. Para ajustar las concentraciones se utilizó agua con Tween 80 al 0.1 % como tensoactivo y la humedad osciló entre 21 y 33%. Posteriormente, el maíz triturado humedecido y dosificado con el D-limoneno fue distribuido en cajas de Petri y esterilizado a 121 °C por 15 minutos. Las cajas una vez inoculadas se incubaron a temperatura ambiente entre 18 y 25 °C por 7 días; posteriormente, los cultivos de los mohos conjuntamente con el sustrato fueron trasvasados a bolsas de polietileno y se mantuvieron a 2 °C hasta el recuento. Para la cuenta viable se prepararon 6 diluciones desde 10<sup>-1</sup> hasta 10<sup>-6</sup> y cada dilución se sembró por duplicado de acuerdo al Método para la cuenta de mohos y levaduras en alimentos (Norma Oficial Mexicana-111-SSA1-1994). Este método se complementa con los Procedimientos para la toma, manejo y transporte de muestras de alimentos para su análisis microbiológico (NOM-109-SSA1-1994), con la preparación y dilución de muestras de alimentos para su análisis microbiológico (NOM-110-SSA1-1994) y con el método para la cuenta de bacterias aerobias en placa (NOM-092- SSA1-1994) (COFEPRIS, 2014). El análisis estadístico de los datos obtenidos se realizó mediante análisis de varianza (ANOVA) y un análisis combinatorio bifactorial. Establecida la diferencia significativa, los valores promedios de los tratamientos se compararon con la prueba de Tukey con P <0.05 de nivel de significancia. Para lo anterior se utilizó el programa SAS 9.1 del Institute, Cary, NC.

## **Resultados y Discusión**

Se han utilizado diferentes aceites esenciales de origen y composición química variable, con el objetivo de determinar la concentración mínima inhibitoria sobre diversos microorganismos contaminantes de los alimentos. En general coinciden en aplicar concentraciones crecientes del aceite esencial diluido y disperso en agar o en un medio de cultivo líquido (R. Juárez et al., 2010; Manvi y Renu, 2010; Amri et al., 2012). Sin embargo, difieren en la forma de evaluar el crecimiento, unos lo determinaron por el crecimiento radial de las colonias (García C. et al., 2006), otros a través de medir el diámetro de inhibición alrededor de discos impregnados con el aceite esencial (Tequida-Meneses et al., 2002), o bien a través de determinar el peso seco del micelio (P.A. Paranagama et al., 2003) y también por la medición de la densidad óptica del cultivo (Sumonrat et al., 2008). En base a los estudios anteriores en este trabajo las concentraciones preliminares fueron de 0 a 1.2% de D-limoneno en discos de papel filtro impregnados. Después de 48 horas de incubación se observó extenso crecimiento en todas las concentraciones. Con estos resultados y con la observación empírica de que la naranja en ciertas condiciones es invadida por mohos en su superficie, pese a la presencia de D-limoneno en la cascara; entonces se dedujo que las concentraciones de inhibición tendrían que ser mayores a las encontradas en la cáscara de naranja. De aquí, las concentraciones de trabajo propuestas se incrementaron 10 veces, es decir en el rango de 0 al 12%. Otra propuesta interesante que se hizo en este trabajo fue la de utilizar un sustrato natural (maíz triturado) para el desarrollo de las pruebas, en lugar de los medios de cultivo estandarizados. De igual manera, en lugar de utilizar un aceite esencial de un extracto vegetal como se observó en los trabajos mencionados, se utilizó D-limoneno grado reactivo purificado y expendido por una empresa reconocida. Sumado a lo anterior, en este trabajo la evaluación de la inhibición del crecimiento se realizó de manera indirecta a través de la cuenta viable con diluciones seriadas.

Los resultados se obtuvieron y procesaron en base a las recomendaciones de la NOM-111-SSA1-1994 y de la NOM-092-SSA1-1994. En la tabla 1 se muestran los valores promedio de las Unidades Formadoras de Colonias por gramo (UFC/g) encontradas en las 7 concentraciones de D-limoneno ensayadas para las tres especies de mohos. La segunda columna muestra los resultados de inhibición del D-limoneno contra el *Aspergillus flavus* en ella se observa que a la concentración cero o testigo el número de UFC/g es igual a 77E+6, en la concentración del 2% el número de UFC/g se incrementa a 14E+7 lo que implica probablemente que el D-limoneno a esa concentración estimula el crecimiento. En la concentración del 4% el crecimiento sobre la testigo se mantiene pero no es tan evidente como en la concentración del 2 %, lo que pudiera explicar ya una inhibición. En la concentración del 6% el fenómeno de la concentración del 2% se repite probablemente por una adaptación a la concentración del Dlimoneno. En la concentración del 8 % se observa ya una inhibición evidente, ya que las UFC/g disminuyen de manera drástica fenómeno que se mantiene y acentúa hasta la concentración del 12 %, este comportamiento se muestra de una manera más ilustrativa en la figura 1. En la tercera columna de la tabla 1 se muestran los resultados de inhibición del D-limoneno contra el *Mucor sp.,* en ella se observa que a la concentración cero o testigo el número de UFC/g es de 26E+6. En la concentración del 2 % la inhibición por el D-limoneno es evidente dado que inhibe el 42 % en relación a la población testigo. La concentración del 4 % la inhibición por el D-limoneno ya es manifiesta porque se observa que disminuye en un 99.9 % las UFC/g en relación con la testigo, este comportamiento se observa

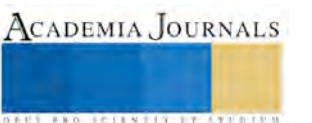

más contundente en las concentraciones siguientes. El comportamiento de inhibición continúa para las concentraciones crecientes del D-limoneno como se observan en la figura 1.

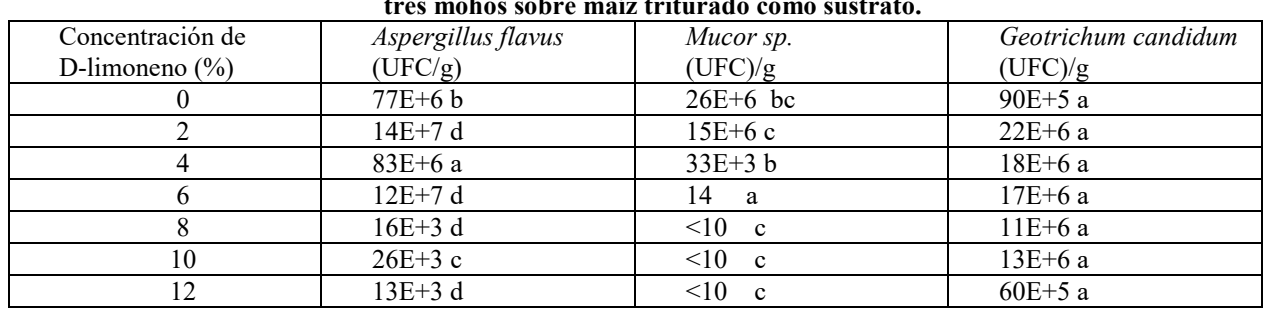

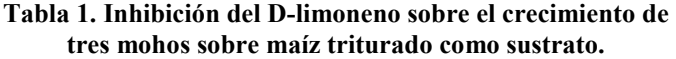

a, b, c, d: Tratamientos con literales distintas indican diferencias significativas entre sí ( $\alpha$ <0.05).

En la cuarta columna de la tabla 1 se muestran los resultados de inhibición del D-limoneno contra el *Geotrichum candidum,* en ella se observa que a partir de la concentración cero o testigo hay un crecimiento del 144 % lo que implica que el D-limoneno estimula el crecimiento del moho con una concentración del 2 %. En la concentración del 4 % la inhibición del D-limoneno es manifiesta así como en las concentraciones 6 y 8 %. Sin embargo en la concentración del 10 % hay un repunte del crecimiento en un 44 % tomando como base la concentración testigo, lo que indica que pudiera darse una adaptación, sin embargo, en la concentración del 12 % la inhibición es evidente al disminuir las UFC/g en un 33 %.

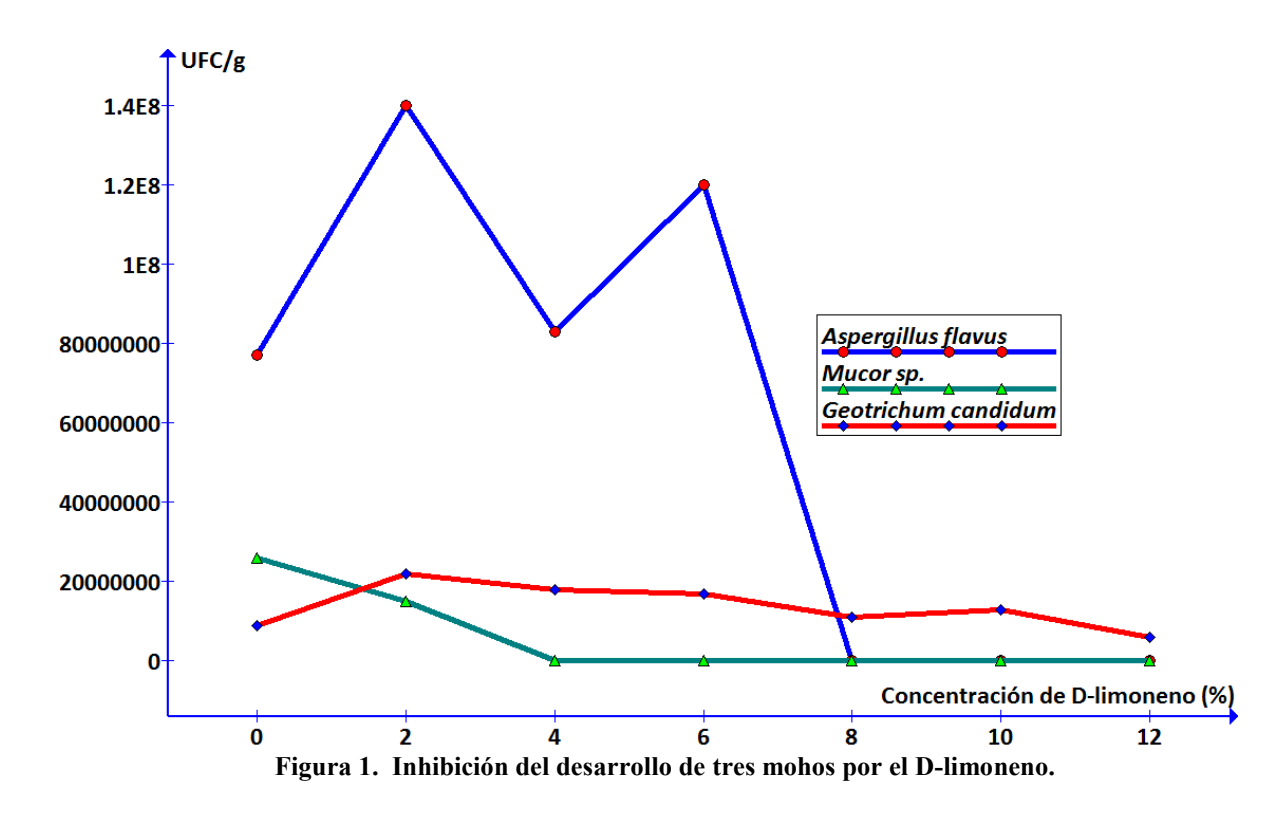

Las literales del análisis de varianza de un factor con un α menor a 0.05 en la tabla 1 muestran que existe una diferencia significativa entre los tres grupos, es decir los tres mohos son inhibidos de manera diferente por las concentraciones de D-limoneno ensayadas. Sin embargo, en el análisis bifactorial en donde tres mohos interaccionan con 7 concentraciones; las concentraciones 2, 8, 10 y 12 % no presentaron diferencias significativas entre sí con un

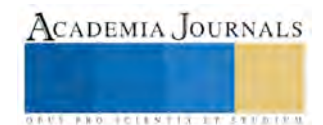

α< 0.05 %, constituyendo uno de los dos grupos de salida mientras el otro lo conformo las concentraciones 0, 4 y 6 %. Estos resultados al observar la figura 1 se interpreta que a partir de la concentración del 8 % del D-limoneno es la eficiente para inhibir el desarrollo de los tres mohos.

#### **Conclusiones**

La especie *Aspergillus flavus* fue inhibida a partir de una concentración igual o mayor al 8 % de D-limoneno. En el género *Mucor sp.* se observó una inhibición sobre su desarrollo en una concentración igual o mayor del 6% de limoneno, siendo este moho de los tres el que presentó mayor sensibilidad al D-Limoneno. A las concentraciones de D-Limoneno ensayadas para el caso del *Geotrichum candidum* se observó una inhibición parcial del mismo, más allá del 12 %. Sin embargo, como resultado del análisis bifactorial la mejor concentración para inhibir el desarrollo de los tres mohos es a partir del 8 %.

## **Recomendaciones**

En un inicio se trató de medir el crecimiento fúngico a través de la medición colorimétrica de acetilglucosamina como parte integral de la pared celular de los mohos, pero quizás la composición de la matriz usada como sustrato no permitió obtener resultados reproducibles, por lo que se sugiere retomar esta idea, y así poder correlacionar de otra manera los resultados obtenidos. El *Aspergillus flavus* es inhibido por una concentración del 8 % de D-Limoneno, sería interesante indagar si concentraciones menores inhiben también la capacidad del hongo para sintetizar la aflatoxina. En este ensayo se propuso utilizar un sustrato natural como medio de cultivo, para acercar los resultados obtenidos lo más posible a la realidad, otros estudios de interés seria utilizar diferentes sustratos análogos al utilizado. Uno de los objetivos del trabajo era llegar a establecer la dosis de inhibición general del D-Limoneno como antifungico. Sin embargo y como es natural, se observó que hay variabilidad intraespecie, por lo que se requiere realizar más pruebas de inhibición con concentraciones más crecientes y con un número mayor de cepas diferentes para llegar a concluir una dosis general de inhibición. En base a los resultados obtenidos, se recomienda el uso de sustratos naturales para medir las propiedades antifungicas de otros metabolitos secundarios de las plantas.

## **Referencias**

Aguirre H. V., (2010). Diseños experimentales: breve semblanza de su importancia en las ciencias naturales. Ciencia y Mar, XIV (40): 45-52.

Amri I., Gargouri S., Hamrouni L. Hanana M., Fezzani T. y Jamoussi B. (2012). Chemical composition, phytotoxic an antifungal activities of *Pinus pinea* essential oil. J. Pest. Sci. 85:199-207.

Arias G. P., Stashenko E., Torres R. (2007) Biotransformación de terpenos D-limoneno, α-pineno y terpineno por medio de cloroperoxidasa de *Caldariomyces fumago*. Scientia et Technica. Vol XIII, número 033. Universidad Tecnológica de Pereira. Pereira, Colombia pp 75-78.

Castellanos Molina F. E. (2007). Biotransformación de limoneno, *α*-pineno y aceites esenciales de naranja y mandarina empleando *Aspergillus niger.* Tesis de Maestría. Universidad Industrial de Santander, Facultad de Ciencias, Escuela de Química. Bucaramanga.

[http://www.cofepris.gob.mx/Paginas/Inicio.aspx.](http://www.cofepris.gob.mx/Paginas/Inicio.aspx) NOM-092-SSA1-1994. Método para la cuenta de bacterias aerobias en placa. NOM-109-SSA1- 1994. Procedimientos para la toma, manejo y transporte de muestras de alimentos para su análisis microbiológico. NOM-110-SSA1-1994. Preparación y dilución de muestras de alimentos para su análisis microbiológico. NOM-111-SSA1-1994. Método para la cuenta de mohos y levaduras en alimentos. (Consultada 02/10/2013)

Colecio-Juárez M C., Rubio-Núñez R E., Botello-Álvarez J E., Martínez-González G M., Navarrete-Bolaños J L., y Jiménez-Islas H (2012). Characterization of volatile compounds in the essential oil of sweet lime *(Citrus limetta* Risso). Chilean Journal of Agricultural Research 72(2) April-June.

Fraire-Cordero M. L., Yáñez-Morales M. J., Nieto Ángel D., y Vázquez-Gálvez G. (2003). Hongos Patógenos en Fruto de Fresa (*Fragaria x ananassa* Duch.) en Postcosecha. Revista Mexicana de Fitopatología Volumen 21, Número 3: 285-291.

#### [http://www.fundibeq.org \(](http://www.fundibeq.org/)Consultada 21/03/15)

García-Camarillo E.A., Quezada-Viay Y., Moreno-Lara J. Sánchez-Hernández G., Moreno-Martínez E., Y Pérez-Reyes M. C. J. (2006). Actividad Antifúngica de Aceites esenciales de Canela (*Cinnamomum zeylanicum Blume*) y Orégano (*Oryganum vulgare L*.) y su Efecto Sobre la Producción de Aflatoxinas en Nuez Pecanera [*Carya illinoensis (F.A. Wangenh) K. Koch*]. Red de Revistas Científicas de América Latina y el Caribe, España Y Portugal. 1(24): 8-12.

J. Liu, Y. Zhu, G. Du, J. Zhou, and J. Chen (2012). Exogenous ergosterol protects *Saccharomyces cerevisiae* from D-limonene stress. Journal of Applied Microbiology 114, 482—491. The Society for Applied Microbiology

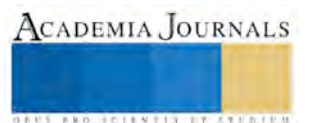

Manvi M. y Renu S., (2010) Chemical characterization and antimicrobial screening of volatile components of Murraya koenigii (L.) Spreng- An Indian aromatic tree. Journal of Pharmacy Research, 3(8),1782-1784.

Mejía-Agüero L. E., Amaury Martinez R. l, y Dorta B. (2008). Inhibition of *Aspergillus flavus* Growth and Aflatoxin B1 Production in Stored Maize Grains Exposed to Volatile Compounds of Trichoderma harzianum RIFAI. Interciencia. VOL. 33 Nº 3: 219-222).

Montes B. R. (2009) Diversidad de compuestos químicos producidos por las plantas contra hongos fitopatógenos. Revista Mexicana de Micología 29:pp 74-82.

P.A. Paranagama, K.H.T. Abeysekera, K. Abeywickrama and y Nugaliyadde (2003). Fungicidal and anti-aflatoxigenic effects of the essential oil of *Cymbopogon citratus* (DC.) Stapf. (lemongrass) against Aspergillus flavus Link. isolated from stored rice. Letters in Applied Microbiology, 37, 86–90.

R. Bluma, M.R. Amaiden, J. Daghero and M. Etcheverry (2008). Control of *Aspergillus* section *Flavi* growth and aflatoxin accumulation by plant essential oils. The Society for Applied Microbiology, Journal of Applied Microbiology 105, pp 203–214.

R. Juárez J., J. Castro A., F. Jaúregui J., V. Lizano J., Carhuapoma M., F. Choquesillo F., M. Félix L., A. Cotillo P., P. López J., R. Jaramillo M., I. Córdova A., R. Ruíz J. y J. Ramos N. (2010). Chemical composition, antibacterial activity of essential oil *Citrus sinensis* l. (Sweet orange) and formulation of a pharmaceutical form. Ciencia e Investigación; 13(1): 9-13.

Sumonrat Chanthaphon, Suphitchaya Chanthachum, y Tipparat Hongpattarakere (2008) Antimicrobial activities of essential oils and crude extracts from tropical *Citrus spp*. magainst food-related microorganisms. Songklanakarin. J. Sci. Technol. 30 (Suppl.1), 125-131.

Tequida-Meneses M., Cortez-Rocha M., Rosas-Burgos E. C., López-Sandoval S. y Corrales-Maldonado C. (2002). Effect of alcoholic extracts of wild plants on the inhibition of growth of *Aspergillus flavus, Aspergillus niger, Penicillium chrysogenum, Penicillium expansum, Fusarium moniliforme* and *Fusarium poae* moulds. Rev Iberoam Micol; 19: 84-88.

Trigos A., Ramírez K., Salinas A. (2008). Presencia de Hongos Fitopatógenos en Frutas y Hortalizas y su Relación en la Seguridad Alimentaria. Revista Mexicana de Micología 28: 125-129.

Valenzuela-Cota D. F., Buitimea-Cantúa G. V., Rosas-Burgos E. C., Cinco-Moyoqui F. J., Yépiz-Gómez M. S., Cortez Rocha M. O., Plascencia-Jatomea M. y Burgos-Hernández A. (2014). The antifungal effect of *Jacquinia macrocarpa* plant extracts on the growth of *Aspergillus flavus, A. parasiticus and Fusarium verticillioides*. Revista Mexicana de Micología. 39: 1-11.

Yáñez Rueda X, Lugo Mancilla L. L, Parada Parada D. Y (2007). Estudio del aceite esencial de la cascara de la naranja dulce (*Citrus sinensis*, variedad Valenciana) cultivada en Labateca (Norte de Santander Colombia). BISTUA vol. 5 No. 1 p 3-8.

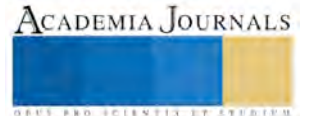

**ACADEMIA JOURNALS** 

**US PROJECTS TIX I TO CENTER** 

# Vehículo Robotizado de Exploración para la Detección de Gas Metano en Minas de Carbón

M. en C. Juan Gabriel Rodríguez Ortiz<sup>1</sup>, M. en C. Rufino Alberto Chávez Esquivel<sup>2</sup>, M. en C. Samuel Sotelo Martínez<sup>3</sup> e Ing. J. Gilberto Luna Cuellar<sup>4</sup>

*Resumen***—El presente trabajo de desarrollo tecnológico realizado en el departamento de Ingeniería Eléctrica y Electrónica del Instituto Tecnológico de San Juan del Rio presenta la construcción, caracterización y puesta en operación de un prototipo de vehículo robotizado tipo todo-terreno para la exploración en minas subterráneas de carbón con la finalidad de obtener información en tiempo real para planear protocolos de prevención que permitan salvaguardar la integridad física del ser humano. Para esto, se hace uso de la estructura electromecánica WildThumpher 6WD y mediante el análisis cinemático se determina la masa, el torque y la potencia requerida en el vehículo para lograr su desplazamiento. La estructura, una vez convertida en vehículo robotizado móvil con ruedas, se controla vía radiofrecuencia en la banda libre de 2 Ghz. El vehículo robotizado móvil tiene una cámara de video inalámbrica que permite observar las condiciones internas de la mina; así mismo, será posible agregar instrumentos electrónicos para detectar presencia de gas explosivo (gas metano) así como sensores de temperatura y humedad registrando la información en una computadora personal.** 

## *Palabras clave***— Robótica, Exploración, Gas Metano, Minas de Carbón.**

#### **Introducción**

 En México, la minería se considera una industria de alto riego. Los mineros tienen que trabajar en un entorno de constante transformación. Algunos trabajan sin luz natural, sin ventilación adecuada, expuestos a la aspiración de partículas microscópicas y, lo que es peor, con el riego latente de inhalación de gases tóxicos o en ambientes explosivos. El carbón mineral desprende un gas llamado: metano. El gas metano es un gas incoloro, producido en las minas de carbón; mezclado con el aire es inflamable y se llama grisú [1].

Por lo anterior, la Secretaria del Trabajo y Previsión Social del gobierno mexicano, en concordancia con parámetros de seguridad internacionales, ha publicado los niveles máximos permitidos de exposición y/o acumulación de gas metano dentro de una mina subterránea de carbón siendo estos de 1.5% en regresos y 1% en los frentes; si se rebasan estos límites se debe salir inmediatamente de la mina [2].

Asimismo, La norma mexicana NOM-032-STPS 2008 referente al trabajo en minas subterráneas de carbón, establece en el apartado 12.2 y 12.6 la necesidad de elaborar un análisis de riesgo de presencia de gas metano así como la confección de un plan de trabajo para prevenir los riesgos derivados de la explotación de la mina, respectivamente [3].

Ahora bien, la elaboración de un análisis de riesgos implica que el personal de seguridad realice una inspección *in situ* utilizando equipos portátiles medidores de gases tóxicos y/o explosivos que son transportados y operados por el mismo. El inconveniente de este método tiene que ver con la dificultad de ingresar a zonas donde las condiciones físicas de acceso sean complicadas o riesgosas causadas por la orografía del terreno.

Así, el uso de vehículos robotizados para aplicaciones en la industria minera se ha convertido en un campo de oportunidad para la investigación académica. El proyecto denominado "Vehículo Robotizado de Exploración para la Detección de Gas Metano en Minas de Carbón" es un prototipo de robot móvil con ruedas que tiene como objetivo general el construir, caracterizar y poner en operación un vehículo robotizado radiocontrolado tipo todo-terreno capaz de proporcionar información en tiempo real de las condiciones que guarda el interior de una mina de carbón a fin de planear protocolos de ejecución para atender contingencias salvaguardando en todo momento la integridad física de los trabajadores.

 $\overline{a}$ 

<sup>&</sup>lt;sup>1</sup> Juan Gabriel Rodríguez Ortiz es Profesor de Ingeniería Electrónica en el Instituto Tecnológico de San Juan del Rio, Querétaro. México. mcj gabriel@hotmail.com

<sup>2</sup> Rufino Alberto Chávez Esquivel es Profesor de Ingeniería en Energías Renovables en la Universidad Tecnológica de San Juan del Rio, Querétaro, México [rachaveze@utsjr.edu.mx](mailto:rachaveze@utsjr.edu.mx)

<sup>3</sup> Samuel Sotelo Martínez es Profesor de Ingeniería Mecatrónica en la Universidad Tecnológica de San Juan del Rio, Querétaro, México. sotelo s@hotmail.com

<sup>4</sup> J. Gilberto Luna Cuellar es Profesor en el Colegio de Estudios Científicos y Tecnológicos del Estado de Querétaro (CECYTEQ), plantel No.83. Pedro Escobedo, Querétaro. México. [luna\\_cuellarg@hotmail.com](mailto:luna_cuellarg@hotmail.com)

## **Descripción del Método**

La construcción del prototipo del vehículo robotizado con fines de exploración y supervisión se ha realizado de acuerdo al diagrama a bloques que se muestra en la figura 1.

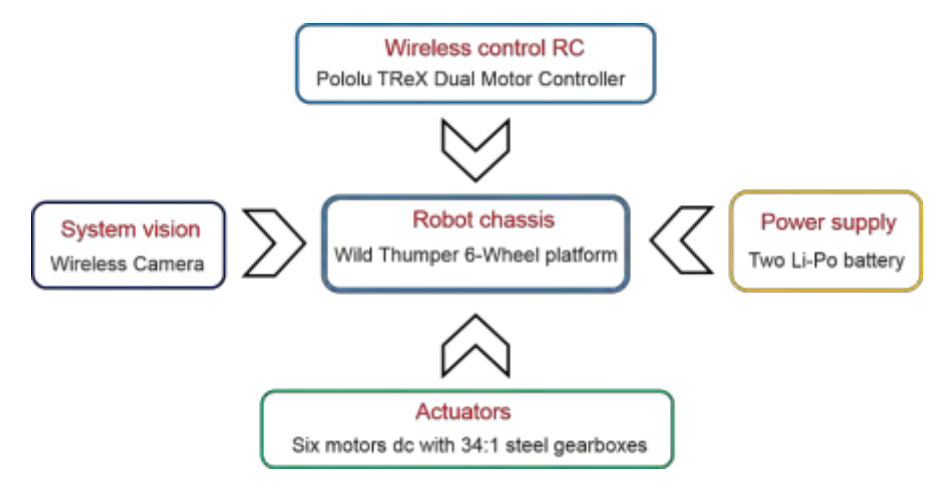

Figura 1. Diagrama a bloques del vehículo robotizado.

## *Descripción del chasis del robot.*

El elemento mecánico principal del vehículo robotizado es la estructura WildThumpher 6WD comercializado por DAGU Electronic ® que se muestra en la figura 2. Se trata de un chasis metálico en aluminio anodizado de 2 mm de espesor resistente a la corrosión. Todo el chasis esta perforado con agujeros de 4 mm de diámetro para montar la electrónica de control, sensores y hardware adicional. Además, incluye dos compartimientos para almacenar los paquetes de baterías que lo hacen funcionar. La estructura WildThumpher incluye 6 ruedas motrices de caucho tipo todo-terreno acopladas a seis motoreductores de relación 34:1 con sistema de suspensión independiente. Esta característica lo hace ideal para superficies irregulares, sobresalir en pendientes pronunciadas y superar algunos obstáculos.

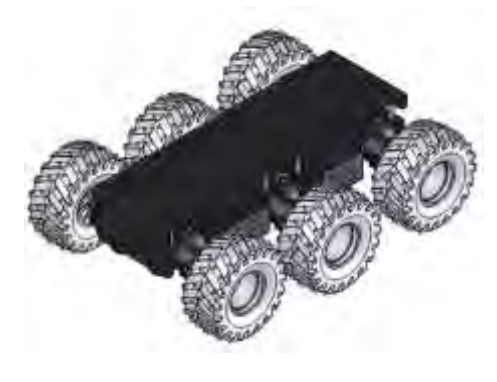

Figura 2. Estructura WildThumpher 6WD.

## *Sistema Inalámbrico de radio control*.

El prototipo de vehículo robotizado es controlado mediante radiofrecuencia. Para esto, se utiliza un sistema transmisor (Tx) de radio control comercial HITEC ® Optic6 Sport que trabaja a una frecuencia de 2.4 Ghz bajo protocolo AFHSS (Adaptative Frequency Hopping Spread Spectrum). En cuanto al receptor (Rx), se utiliza el módulo de seis canales incluido en el sistema transmisor de radio frecuencia. La interface electrónica entre el sistema Tx/Rx para hacer la conversión a movimiento en el vehículo robotizado es con el uso de la tarjeta electrónica TRex Motor Controller DMC01 de la marca Pololu ®. El TRex puede controlar hasta tres motores de CD de manera independiente con una capacidad de carga de hasta 13 Amp continuos por canal a 7.4 volts. Por lo tanto, se utilizan dos canales para conectar tres motores del vehículo por canal y así lograr el movimiento del robot.

## *Sistema de locomoción del vehículo robotizado*.

El movimiento del robot se genera mediante configuración diferencial en donde los giros se logran al variar la velocidad relativa por lado de las ruedas del robot. Las ventajas de este sistema son su bajo costo, fácil de implementar y un diseño muy simple; Mientras que su desventaja radica en una mayor dificultad en el diseño del sistema de control [4]. La figura 3 muestra los movimientos y cambios de dirección del vehículo robotizado aplicando esta técnica.

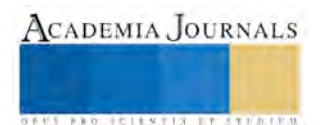
ACADEMIA JOURNALS

**FROM CLEANING INCOMERCIAL** 

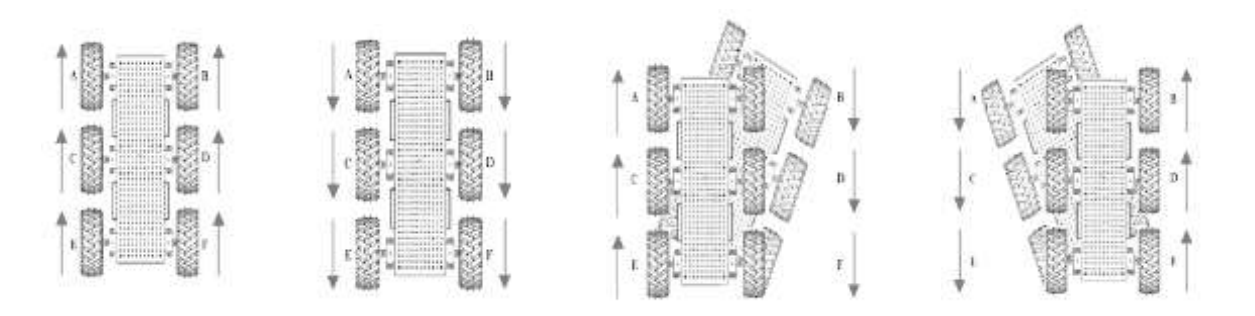

Figura 3. Sistema de locomoción diferencial.

## *Sistema Inalámbrico de Visión*.

El sistema de visión consiste en la incorporación de una cámara inalámbrica de video marca SONY ® modelo 700TVL con lente de 1/3" y sistema de imagen NTSC de 30X30 mm. La cámara se conecta a un transmisor (Tx) de A/V modelo TS832 que trabaja en una frecuencia de 5.8 Ghz a 12 Volts de CD. El mismo sistema cuenta con un monitor de 7" como elemento receptor. Esta cámara permite recibir información de video en tiempo real.

La cámara inalámbrica va montada al frente del chasis metálico de la estructura WildThumpher 6WD y tiene libertad de movimiento mediante un sistema mecánico pan/tilt siendo accionada con servomotores desde el equipo de radio comunicación inalámbrico HITEC ®. Como complemento al sistema de visión, se ha incorporado un par de diodos emisores de luz en color blanco a fin de que el vehículo robotizado cuente con iluminación propia.

## *Sistema de Alimentación Eléctrica*.

La energía eléctrica del sistema se toma de un par de baterías recargables tipo LiPo. La alimentación de los motores eléctricos, la tarjeta de control de movimiento y el sistema receptor RC se toma de una batería LiPo de 7.4 volts a 5000 mAh suficiente para dotar de energía al sistema de locomoción principal. Mientras tanto, el sistema de visión e iluminación se alimenta mediante una batería LiPo de 11.1 Volts a 2200 mAh. Se han preferido las baterías LiPo debido a su alta densidad de energía, menos volumen, alto nivel de descarga y resistencia interna pequeña lo que hace que se pueda aprovechar casi al 100% de la energía disponible.

## *Caracterización de torque y potencia requerida en el vehículo robotizado*.

Para calcular la potencia que deben tener los motores y lograr dar arranque al vehículo, es necesario determinar el valor de la masa total a soportar por los seis puntos de apoyo del robot (un punto por cada rueda). Para esto, se consideran los accesorios que se han montado en el robot y que se enlistan en la tabla 1.

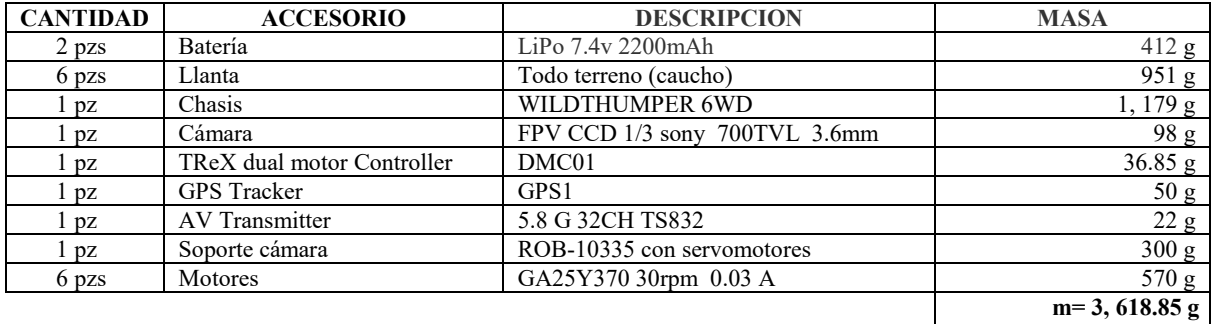

Tabla 1. Accesorios montados sobre la estructura WildThumpher 6WD.

Esto significa que el total aproximado de la masa de la plataforma con accesorios básicos es de 3,618.85g. Pero para evitar esfuerzos o sobrecarga, a cada motor se adiciona un 10% a ese valor como factor de seguridad, que dará una masa de:

$$
\Delta m = 3,618.85g * 0.10
$$
  
\n
$$
\Delta m = 361.885
$$
  
\n
$$
m_{II} = m + \Delta m
$$
  
\n
$$
m_{II} = 3980.735 g
$$

La plataforma contiene seis ruedas, entonces el sistema tiene seis puntos de apoyo, por lo que en cada punto se ejerce una fuerza sobre la llanta equivalente a 1⁄6 de la masa total aproximada que se calculó anteriormente. Considerando el diagrama de cuerpo libre de la figura 3 se determinan las fuerzas que actúan sobre cada llanta.

Sea W=peso total soportado por cada llanta, para determinar su valor se emplea la Ecuación:

$$
W = m_{II} * g \dots \dots \dots \dots (1)
$$

Si g= aceleración de la gravedad= 9.8  $m/s^2$  entonces al sustituir valores en la ecuación 1; tendremos:

> $W = 3.980735 Kg * 9.81 m/s^2$  $W = 39.011203 N$

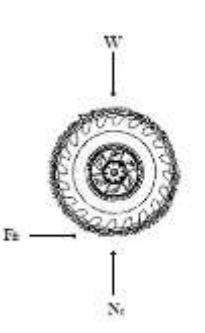

Figura 3. Fuerzas que intervienen en una llanta.

El peso total del robot móvil se ejerce en el centro de la masa de la plataforma, por lo cual las cargas son equitativas en cada llanta (6 en total). Las fuerzas que actúan sobre el robot móvil se muestran en la figura 4.

Entonces el peso soportado por cada llanta está dado por:

$$
W_{II} = W/6
$$
  
W<sub>II</sub> = 39.011203 *N*/6  
**W**<sub>II</sub> = 6.501867 *N*

Esto se demuestra al realizar la sumatoria de fuerzas en el plano *Y*:

$$
\sum Fy = 0 \quad \rightarrow \quad N_r = m_{II} * g = W_{II} \dots \dots \dots \dots (2)
$$

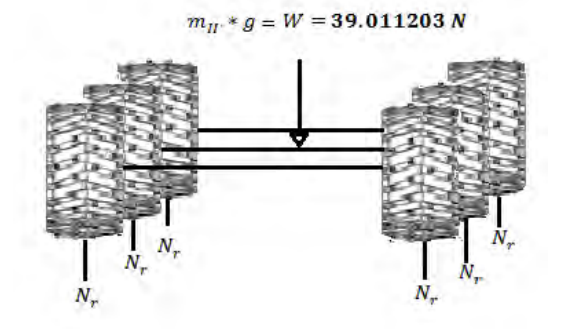

Figura 4. Fuerzas ejercidas en cada llanta sobre el plano Y

Al sustituir valores en la ecuación (2) se obtiene:

$$
6N_r - W = 0
$$
  
\n
$$
6N_r = W
$$
  
\n
$$
N_r = \frac{W}{6} = \frac{39.011203 \text{ N}}{6}
$$
  
\n
$$
N_r = 6.501867 \text{ N}
$$

Otro elemento esencial para el cálculo del torque es la fuerza de rozamiento o de fricción estática que se calcula con la ecuación:

$$
F_r = \mu_s * N_r \dots \dots \dots \dots (3)
$$

Donde:

Fr: es la fuerza de rozamiento estática μs: es el coeficiente de fricción estático Nr: es la normal

Sea μs= 0.7 (coeficiente de rozamiento estático entre el caucho y el concreto), al reemplazar los valores en la ecuación 3 se tiene:

$$
F_r = 0.7 * 6.501867 N
$$
  

$$
F_r = 4.551307 N
$$

La fuerza de fricción total Fft que tiene que vencer el motor es 6 Fr=Fft debido a las 6 llantas que componen la plataforma. Entonces se tiene que:

$$
F_{ft} = 4.551307 * 6
$$

Elibro Online con ISSN 1946-5351, Volumen 7, No. 4, 2015

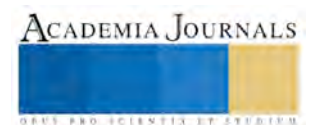

# $F_{ft} = 27.3078 N$

El torque requerido por cada motor para vencer esta fuerza de fricción está dada en la ecuación:

$$
T = F_r * d \dots \dots \dots (4)
$$

Donde d (distancia) es el radio de acción de la fuerza, es decir, el radio de la llanta seleccionada para el vehículo, al reemplazar los valores de la ecuación 4 se obtiene:

$$
T = 4.551307 N * 0.060 m
$$

$$
T=0.2867\,Nm
$$

Es decir, el vehículo robotizado requiere un **torque de 0.2867 Nm** con accesorios para poder iniciar el movimiento partiendo de un estado de reposo.

Ahora bien, la potencia P transmitida por los motores está dada por la ecuación:

$$
P = F * v
$$
 (*Watts*) ... ... ... (5)

Dónde:

P: es la potencia.

F: es la fuerza que se ejerce debido al peso de la carga.

v: es la velocidad lineal de trabajo expresada en m/s.

El torque requerido por cada motor para vencer la fuerza de fricción calculado anteriormente es de 0.2867 Nm. El torque de funcionamiento que ofrece el fabricante del motor es: 11 Kg-cm (obtenido de la hoja de datos del fabricante) para convertirlo a Nm se multiplica por la gravedad, entonces:

$$
T = \left(\frac{11kg - cm}{1}\right)\left(\frac{1 m}{100 cm}\right)
$$
  
\n
$$
T = 0.11 kgm
$$
  
\n
$$
T_{II} = T * g
$$
  
\n
$$
T_{II} = 0.11 Kgm * 9.81 m/s2
$$
  
\n
$$
T_{II} = 1.0791 Nm
$$

El motor tiene una velocidad de 160 rpm (obtenido de la hoja de datos del fabricante). Como el radio de las llantas es 60 mm (obtenido de las medidas del robot), su perímetro circunferencial (Per) se da en la ecuación:  $Per = 2 * \pi * r \dots (6)$ 

Al reemplazar los valores en la ecuación 6 se obtiene:

$$
Per = 2 * \pi * (0.060m)
$$
  

$$
Per = 0.377 m/rev
$$

Entonces la velocidad expresada en m/s es:

$$
v = \left(\frac{160rev}{min}\right)\left(\frac{0.377m}{rev}\right)\left(\frac{1min}{60seg}\right)
$$

$$
v = 1.005 m/s
$$

La fuerza total que debe vencer el robot es de 27.3078 N, al reemplazar los valores:

$$
P = 27.3078 N * 1.005 m/s
$$
  

$$
P = 27.452 watts
$$

Al hacer la conversión a caballos de fuerza, se obtiene:

$$
P = 27.452 \text{ watts} * \frac{1 \text{hp}}{746 \text{ watts}}
$$

$$
P = 0.036 \text{hp}
$$

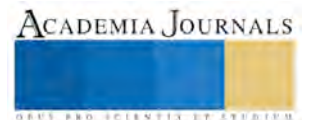

## *Resultados*.

Una vez ensamblados los accesorios a la estructura WildThumpher 6WD se obtuvo como resultado un prototipo de vehículo robotizado teledirigido con dimensiones de 40 cms de largo, 23 cms de ancho y 20 cms de altura tipo todo terreno que se muestra en la figura 5.

Las pruebas de operación realizadas con el vehículo se limitaron al ámbito mecánico y de telemetría bajo condiciones controladas. Mecánicamente se pudo constatar que el sistema de locomoción es capaz de mover una masa de 3,618.85g definida por los accesorios previstos originalmente. Bajo el amparo del análisis matemático se determinó una potencia de 27.452 watts requeridos para mover la masa; utilizando una batería de 5000mAh a 7.4 volts se obtiene una potencia de 37 watts suficiente para el vehículo.

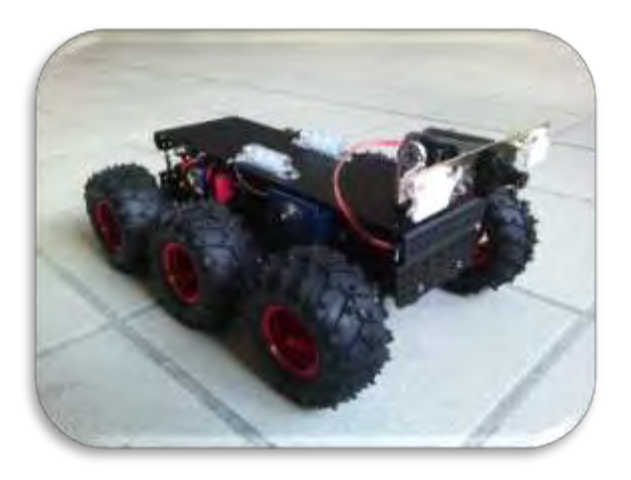

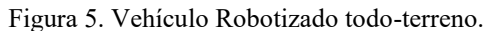

El vehículo robotizado de ruedas es capaz de atravesar obstáculos pequeños como vigas de madera de hasta 10 cms de altura y la velocidad a la que se desplaza es menor a 1.00 m/s debido a la masa de arrastre del vehículo. después de realizar pruebas de potencia en pendientes se obtuvo que el vehículo es capaz de subir una pendiente de hasta 30º. Al superar este valor, el vehículo requiere mayor energía lo cual genera un desgaste prematuro de la vida de la batería.

En cuanto al sistema de telemetría (Sistema de control y cámara de video) se logró tener un control a distancia de 100 m en espacio abierto con obstáculos propios de la orografía del terreno. Sin duda, el alcance será diferente dentro de una mina subterránea debido a las características propias del lugar de exploración; sin embargo, se tiene una referencia que deberá mejorarse con sistemas de comunicación inalámbrica más potentes.

La instrumentación electrónica del vehículo será una etapa adicional donde se desarrolle el sistema de adquisición de información para los dispositivos de sensado (sensor de gas metano, temperatura y humedad) y que se pueda visualizar en una computadora personal mediante el diseño de una interface gráfica.

## *Conclusiones*.

Los resultados alcanzados hasta ahora han sido en condiciones controladas de laboratorio; bajo estas condiciones ha sido posible demostrar que el vehículo robotizado teledirigido es una opción que puede ser útil en algunas aplicaciones de rescate y/o exploración. El vehículo es capaz de proporcionar información de video en tiempo real de las condiciones orográficas en la zona de exploración.

Con los resultados obtenidos se sienta una base experimental para el diseño y la construcción de vehículos robotizados teledirigidos. Gracias al desarrollo de la robótica en el diseño de robots móviles se ha logrado que hoy en día sea posible llevar a cabo tareas de exploración con el fin de evitar poner en peligro la vida del ser humano o conseguir acceso a entornos en los que el hombre no puede llegar.

# *Agradecimientos*.

Los autores agradecen al Consejo de Ciencia y Tecnología del Estado de Querétaro (**CONCYTEQ**), al Instituto Tecnológico de San Juan del Rio (**ITSJR**) y a la H. **Academia de Electrónica** del ITSJR el apoyo brindado para la realización del presente proyecto.

#### **Referencias**

[1] Diccionario de la Real Academia Española (DRAE) en líne[a www.rae.es/recursos/diccionarios/drae](http://www.rae.es/recursos/diccionarios/drae)

[2] Manual de "Requisitos Básicos de Seguridad para Trabajar en una mina subterránea de carbón". Secretaria del Trabajo y Previsión Social (STPS). En líne[a www.stps.gob.mx/bp/anexos/minas2012/minero\\_140113.pdf](http://www.stps.gob.mx/bp/anexos/minas2012/minero_140113.pdf)

[3] Diario oficial de la federación. NOM-032-STPS 2008. "Seguridad para minas subterráneas de carbón".

[4] Calandin, L.I. (2006). Modelado Cinemático y Control de Robots Móviles con Ruedas. Universidad Politécnica de Valencia.

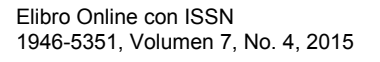

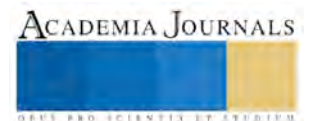

# Aplicación y comparación de un control de velocidad con PID, lógica difusa y redes neuronales para un motor de CD en una plataforma embebida de bajo costo

Ing. Octavio Alessander Rodriguéz Peréz<sup>1</sup>, Ing. Jorge Alberto Hernández Estolano<sup>2</sup>, Dr. Guillermo Javier Rubio Astorga<sup>3</sup> y Dr. Raúl Santiesteban Cos<sup>4</sup>

*Resumen***—En este articuló se muestra la aplicación y comparación de técnicas de control convencionales e inteligentes para el motor de CD. Las simulaciones del sistema con retroalimentación se realizan en Matlab-Simulink. Los algoritmos de control se implementan en una plataforma embebida de bajo costo y se evalúa el desempeño, además de la comparación de los distintos controles. El banco de pruebas está compuesto por un ArduinoDue conectado a un puente HLMD18200 que maneja un servomotor y una comunicación en serie con la pc para el registro y análisis de datos.** 

**Palabras clave—PID, Redes Neuronales, Lógica difusa, Embebido, Tiempo-Real.** 

## **Introducción**

Los motores de corriente directa (CD) se utilizan ampliamente en la industria, esto se debe a que son fáciles de analizar y de controlar, ya que las dinámicas pueden ser modeladas como un sistema lineal de segundo orden. Sin embargo, las no linealidades tales como la zona muerta, saturación y el retroceso del engranaje, son despreciadas en el modelo matemático, lo cual tiende a demeritar el desempeño del controlador lineal retroalimentado (Nordin, et al. 2002 y Rigatos 2009). Las técnicas de control no lineal y adaptativas se utilizan para lidiar con las no linealidades e incertidumbres (Sun 2008 y Chiu et al. 2004). Para lograr un buen desempeño, se necesita un modelo matemático preciso, el cual para sistemas variantes en el tiempo con dinámica no lineal son difíciles de realizar. Los algoritmos de control inteligente no lineales, tales como redes neuronales, son deseables por que pueden tratar las dinámicas no lineales y tomarlo como un modelo de caja negra (Akpan et al. 2011 y Ugalde et al. 2013).

## **Descripción del banco de datos**

El objetivo de este trabajo es aplicar las técnicas de control inteligente en una infraestructura de bajo costo. El banco de prueba está compuesto por un ArduinoDue como procesador principal. El algoritmo de control garantiza el funcionamiento en tiempo real. Esto significa que el procesador es capaz de ejecutar el control del lazo de manera determinística. El procesador se conecta a un puente H LMD18200, el cual maneja un servomotor de 12 V. Este tiene un encoder de 500 CPR (cuentas por revolución). La velocidad del motor no se mide directamente, en su lugar se estima y se utiliza la derivada de tiempo discreto de la posición con el codificador como se muestra en la ecuación (1). El ArduinoDue se enlaza a la PC para llevar a cabo el registro y análisis de datos. Un diagrama del banco de prueba se muestra en la figura 1.

$$
\omega_k \approx \frac{\theta_k - \theta_{k-1}}{T_s} \tag{1}
$$

ACADEMIA JOURNALS

**STARD SCIENTIS ETCLICITIES** 

Donde  $\omega$  es la velocidad estimada,  $\theta$  es el ángulo que se mide en pulsos del encoder,  $k$  es la muestra actual y *Ts* es el tiempo de la muestra.

<sup>&</sup>lt;sup>1</sup> El Ing. Octavio Alessander Rodriguéz Peréz es estudiante de la maestría en ciencias de la ingeniería en el Instituto Tecnológico Nacional de México campus Culiacán. m07171115@itculiacan.edu.mx (**autor corresponsal)** 

 $^2$  El Ing. Jorge Alberto Hernández Estolano es estudiante de la maestría en ciencias de la ingeniería en el Instituto Tecnológico Nacional de México unidad Culiacán, Culiacán, Sinaloa jhestolano@gmail.com

<sup>&</sup>lt;sup>3</sup> El Dr. Guillermo Javier Rubio Astorga profesor investigador del Instituto Tecnológico Nacional de México campus Culiacán, guillermo.rubio@itculiacan.edu.mx

<sup>4</sup> El Dr. Raúl Santiesteban Cos profesor investigador del Instituto Tecnológico Nacional de México campus Culiacán. [raulsncos@gmail.com](mailto:raulsncos@gmail.com)

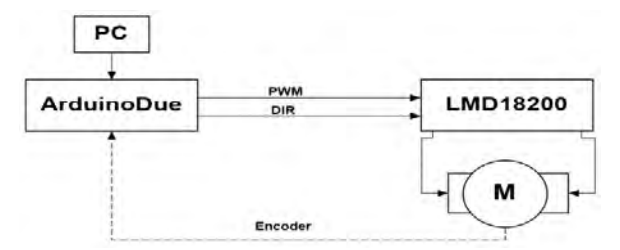

Figura 1.Diagrama del banco de prueba.

#### **Modelo matemático del motor de CD**

El motor CD se puede modelar como un circuito eléctrico acoplado a un sistema mecánico como se muestra en la figura 2.

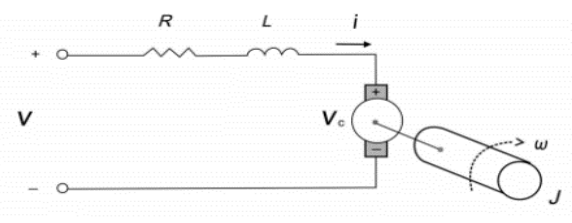

Figura 2. Modelo del motor de CD.

Al utilizar las ecuaciones de "*Kirchoff",* la ecuación diferencial del circuito se presenta en (2).

$$
V = L\frac{di}{dt} + Ri + V_c
$$
 (2)

Donde *L* y *R* son la inductancia del devanado del motor y la resistencia respectivamente,  $V_c$  es el voltaje inducido y *V* es el voltaje de entrada. Con las ecuaciones de movimiento de *Newton*, la dinámica del sistema mecánico puede ser modelada con la ecuación (3).

$$
J\frac{d\omega}{dt} + k_f \omega = \tau_m + \tau_l \tag{3}
$$

Donde  $J$  es el momento de inercia del rotor,  $k_j$  es el coeficiente de fricción viscosa,  $\tau_m$  es el torque del motor y  $\tau_l$  es el torque de la carga,  $\omega$  es la velocidad angular del motor. Las ecuaciones (2) y (3) se pueden reescribir con (4) y (5).

$$
\tau_m = k_{\tau} i_a \tag{4}
$$

$$
V_c = k_b \omega_m \tag{5}
$$

Donde  $k_{\tau}$  y  $k_{b}$  son las constantes del torque del motor y es la fuerza contra electromotriz respectivamente. Después se aplica la transformada de *Laplace* a la ecuación (2) y (3) para obtener la función de transferencia (6).<br>  $\frac{\Omega_m(s)}{s}$ 

$$
\frac{\Omega_m(s)}{V(s)} = \frac{k_r}{(Ls + R)(J + k_f) + k_b k_r}
$$
(6)

Se asume que la dinámica del circuito eléctrico es mucho más rápida que las dinámicas mecánicas del motor, además se puede hacer otra simplificación si el término  $L/R$  son despreciadas, obteniendo (7).

$$
\frac{\Omega_m(s)}{V(s)} = \frac{\frac{k_\tau}{R}}{Js + (k_f + \frac{k_b k_\tau}{R})}
$$
(7)

Como se puede observar, la función de transferencia es un filtro pasa bajas con la forma de la ecuación (8).

$$
\frac{\Omega_m(s)}{V(s)} = \frac{145.476}{0.087s + 1}
$$
\n(8)

![](_page_41_Picture_22.jpeg)

En la figura 3 se puede observar que el modelo no se ajusta a la respuesta del sistema perfectamente, lo cual es de esperar a causa de las simplificaciones que se hicieron. Sin embargo, el modelo es lo suficientemente preciso para realizar el análisis del controlador y el entrenar la red neuronal.

![](_page_42_Figure_4.jpeg)

Figura 3. Validación del modelo.

## **Control PID**

El control proporcional-integral-derivativo (PID) se utiliza ampliamente en las aplicaciones industriales esto se debe a su simplicidad y fácil implementación (Vilanova et al. 2011 y Jaen-Cuellar et al. 2013). Uno de sus inconvenientes es que presenta bajo rendimiento con variaciones paramétricas. Una de las maneras de lidiar con este problema es aplicar un algoritmo PID adaptativo (Song et al. 2007)]. La ley de control PID está dada por las ecuaciones  $(9)$  y  $(10)$ .

$$
u(t) = k_p e(t) + k_d \frac{de(t)}{dt} + k_i \int_0^t e(\tau) d\tau
$$
\n(9)

$$
e(t) = y_d(t) - y(t) \tag{10}
$$

Para implementar el control PID en el ArduinoDue, la ecuación (9) se debe discretizar con aproximaciones de integrales y derivativas, como se muestra en la ecuación (11).

$$
u_k = k_p e_k + k_d \frac{e_k - e_{k-1}}{T_s} + k_i \sum_{n=0}^{k} e_n T_s
$$
 (11)

Donde  $k_p$ ,  $k_d$  y  $k_i$  son las ganancias proporcional, derivativa e integral del controlador,  $T_s$  es la frecuencia de muestreo, t es el tiempo, k es la muestra actual, e es el error de la señal, u es la acción de control, n y  $\tau$  son variables auxiliares,  $y_d$  es la salida deseada y y es la salida del sistema. En este trabajo, se utiliza la herramienta de Simulink (bloque PID autotuning) para encontrar las ganancias apropiadas para el sistema en lazo cerrado. Las ganancias que se obtienen:  $k_p = 12$ ,  $k_i = 80$ ,  $k_d = 0$ ,  $T_s = 5ms$ . La respuesta en lazo cerrado del sistema se muestra en la figura 4. El diagrama de bloques del controlador PID se muestra en la figura 5.

![](_page_42_Figure_13.jpeg)

![](_page_42_Figure_15.jpeg)

Figura 4. Respuesta del motor bajo un control PID. Figura 5. Diagrama de bloque del motor con un control PID.

# **Control por lógica difusa**

Un control lógico difuso (CLD) es una alternativa de control inteligente que se basa en el modelo del sistema. El CLD su utilización es conveniente en situaciones donde el modelo o la función de transferencia del sistema no son precisos, así como si presenta variación paramétrica o perturbaciones. En estos casos el CLD muestra un mejor desempeño que las técnicas de control convencionales (Pravadaliouglu 2005). El CLD es un algoritmo que depende del conocimiento del experto, el cual debe establecer un conjunto de reglas "*if x then y*". Para hacer esto, las variables de entrada se mapean a través de la función de membresía como variables lingüísticas, entonces el algoritmo toma una decisión con base en las reglas del controlador. Finalmente, las variables difusas se convierten a variables definidas, mediante el algoritmo de defusificación lo cual es la salida del CLD.

![](_page_42_Picture_19.jpeg)

Aunque CLD es una técnica que se desarrolló principalmente para sistemas no lineales, ha sido aplicada de manera exitosa en sistemas donde las técnicas de control clásico tienen buen desempeño (Fonseca et al. 1999). En este trabajo, se presenta un CLD que se basa en la dinámica de un control PI, el cual se considera para evaluar el desempeño ante las no linealidades del modelo del motor de CD. Uno de los problemas del CLD es que necesita la experimentación para ajustar el universo de discurso de las variables de entrada y salida, así como las reglas base del sistema. En este trabajo, las variables de entrada a controlar son el error y la derivada del error. La salida del CLD es el cambio de voltaje  $\Delta u$  que será integrada para aplicarse al motor. El motor de inferencia es del tipo Mandani, con las funciones de membresía que se muestran en la figura 6.

![](_page_43_Figure_4.jpeg)

(a) Error del conjunto difuso.

 $\Delta$  error del conjunto difuso.

![](_page_43_Figure_7.jpeg)

Donde PB corresponde a un valor lingüístico positivo grande, P es positivo, Z es cero, N es negativo y NB es un valor negativo grande. La respuesta del controlador con diferentes funciones de paso se muestra en la figura 8. El diagrama de bloques se muestra en la figura 7.

Para diseñar las reglas de un CLD se usa la siguiente lógica: cuando el error es grande y el motor se encuentra en estado estacionario, se le debe aplicar una señal de control grande. Como el motor se aproxima a la velocidad deseada  $\omega_d$ , la señal de control debe disminuir a cierta cantidad. Si por otro lado, el error es grande, pero el cambio del error es grande, pero con señales opuestas, esto significa que el motor está todavía muy lejos de la velocidad deseada *<sup>d</sup>* , pero se mueve rápidamente al valor deseado, entonces se debe aplicar una señal de control pequeña o no se debe aplicar. La lógica detrás de la base de reglas se describe como sigue:

- $e$  Grande +  $\Delta e$  Grande = Señal Grande *u*
- $e$  Grande  $\Delta e$  Grande = Señal Pequeña o cero *u*
- $e$  Pequeña +  $\Delta e$  Pequeña = Señal Pequeña u

Donde *u* es el voltaje aplicado al motor. Las señales negativas indican que él *e* y  $\Delta e$  son opuestas y se contrarrestan una con la otra. El sistema de respuesta al escalón bajo un CLD se muestra en la figura 8.

![](_page_43_Figure_14.jpeg)

![](_page_43_Figure_16.jpeg)

Figura 7. Diagrama de bloques de un CLD. Figura 8. Respuesta de un motor de CD con un CLD.

# **Control por redes neuronales**

Una red neuronal artificial (RNA) se basa en las redes neuronales biológicas del cerebro humano. Las neuronas están conectadas a otras neuronas a través de la sinapsis para formar una red neuronal. El propósito de este controlador es replicar la propiedad biológica de la red neuronal que aprende y se adapta (Makableh 2011). Una red neuronal puede ser modelada como se muestra en la ecuación (12).

$$
y = f\left(\sum_{i=0}^{N} \omega_i x_i\right) \tag{12}
$$

Donde *y* es la señal de salida de la neurona, *f* es conocida como la función de activación, *i x* como la entrada de la neurona y  $\omega_i$ son los pesos de cada entrada. El proceso de entrenamiento de una RNA consiste en encontrar los

![](_page_43_Picture_22.jpeg)

valores de los pesos apropiados ω<sub>i</sub> que hagan que y se aproxime al valor objetivo para un conjunto de entradas

dadas  $x_i$ . La dinámica de un motor de CD, sus salidas dependen de los valores pasados de sus estados.

El paradigma de control elegido es NARMA-L2 (*"Nonlinear autoregressive-moving average"*), el cual es una técnica de linealización retroalimentada que suprime la dinámica del sistema hacia adelante y el comportamiento no lineal.

El diseño del neurocontrolador tiene dos fases: en la primera, una red neuronal es utilizada para identificar la alimentación hacia adelante del sistema no lineal. Para hacer esto, la red se presenta con los pares de entrada-salida obtenidos por simulación o experimentación. Una vez que la red neuronal se aproxima a la dinámica del sistema, la red neuronal se reorganiza para eliminar la dinámica y el comportamiento no lineal del sistema.

El diagrama de bloques en "*Simulink*" que se utiliza para controlar el motor de CD se muestra en la figura 9. Para entrenar la red se generan 2 vectores, los cuales contienen los datos de la referencia y la respuesta del motor con un control PID para que la red se entrene para tener la misma respuesta usando los datos que genera el motor por medio del Arduino. La red neuronal fue entrenada con 4000 ciclos para ajustar los datos.

![](_page_44_Figure_8.jpeg)

Figura 9. Sistema de control NARMA-L2.

La respuesta en lazo cerrado del el controlador se muestra en la figura 10. Como se puede observar, la respuesta del sistema presenta errores de estado estacionario y vibraciones de alta frecuencia. El problema con el enfoque del control de la red neuronal es que no hay una manera directa para sintonizar la respuesta como en un sistema de control convencional. La única manera de mejorar la respuesta del sistema es re-entrenando la RNA y modificando los parámetros. Y directamente el problema recae en el motor que se utiliza para obtener los datos para entrenar la red, por sus características, tiene parámetros muy pequeños y se vuelve difícil que la Red se entrene de forma adecuada. Una manera de afinar o mejorar el rendimiento del neurocontrolador es añadir un controlador de retroalimentación como se muestra en (Pukrittayakamee et al. 2002).

![](_page_44_Figure_11.jpeg)

Figura 10. Respuesta de un controlador NARMA-L2.

# **Comparación de controladores**

Para realizar la comparación de los controladores, la retroalimentación debe ser evaluada bajo las mismas condiciones de operación. Por tanto, fueron alimentados con un escalón de referencia de 4 a 12 RPM seguido de un escalón de 12 a 24 RPM seguido de otro escalón de 24 a 48 y por ultimo de 48 a 24. La respuesta de los controladores se muestra en la figura 11. Se puede observar que el controlador PID es el más rápido, pero con una cierta cantidad de sobreimpulsó. En cambio el CLD lleva al motor rápidamente a la velocidad deseada con una respuesta suave sin sobreimpulsó y sin error en estado estacionario. El NARMA-L2 no se pudo comparar directamente con los otros dos controladores porque presenta problemas para seguir la referencia, ya que dicho controlador hace crecer el error paulatinamente y no puede estar mucho tiempo en una referencia, debido a los problemas que genera el motor que se utiliza, por esa razón se utilizó otra escala de tiempo en la figura 10. Los picos observan en la salida de los tres controladores se deben a la baja resolución del encoder y la aproximación de tiempo discreto de la velocidad del eje del motor.

![](_page_44_Picture_15.jpeg)

![](_page_45_Figure_3.jpeg)

Figura 11. Comparación de la respuesta de los controladores.

## **Conclusiones**

En este artículo, se compararon los controladores PID, CLD y NARMA-L2 que se implementaron en una plataforma embebida de bajo costo. El control PID fue fácil de realizar y de diseñar, pero derivado a la bajo resolución del encoder causa picos de voltaje, aceleraciones abruptas y desgaste al actuador. CLD es un control inteligente, el cual no necesita de un modelo matemático para ser diseñado, solamente un operador experto. Como se mostró este CLD puede llevar al motor de CD a la velocidad deseada de forma rápida, evitando el sobreimpulsó y largas acciones de control. NARMA-L2 es un neurocontrolador el cual su aportación a este caso fue suprimir la dinámicas del sistema y sus no linealidades. Un inconveniente es que la respuesta del controlador no puede ajustarse directamente sin tener que re-entrenar la red además de que depende de los datos de entrada que se le den para entrenar la red, los cuales en este caso por el motor utilizado, no responde de manera fiable.

#### **Referencias**

Akpan, V. Hassapis, D., "Nonlinear model identification and adaptive model predictive control using neural networks", ISATransactions, vol. 50, no. 2, pp. 177-194, 2011.

Chiu, S., Lian, Y., Wu, C., "Robust adaptive motion/force tracking control design for uncertain constrained robot manipulators", Automatica, vol. 40, no. 12, 2004.

Fonseca, J., Alfonso, L., Martins, S., Couto, C., "Fuzzy logic speed control of an induction motor", Microprocessors and Microsystems, vol. 22, no. 9, pp. 523-534, 1999.

Jaen-Cuellar, A., Romero-Troncoso, J., Morales-Velazquez, L., Osornio-Rios, A., "Pid-controller tuning optimization with genetic algorithms in servo systems", International Journal of Advanced Robotic Systems, vol. 10, pp. 1-14, 2013.

Makableh Y., "Efficient control of dc servomotor systems using backpropagation neural network", Electronic theses & Dissertations, Paper 771, pp 1- 71, 2011.

Nordin M., Gutman P., "Controlling mechanical systems with backlasha survey", Automatica, vol. 38, no. 10, 2002**.** 

Pravadalioglu, S., "Single-chip fuzzy logic controller design and an application on a permanent magnet dc motor", Engineering Applications of Artificial Intelligence, vol. 18, no. 7, pp. 881-890, 2005.

Pukrittayakamee A., De Jesus O., Hagan M., "Smoothing the control action for narma-l2 controllers", MWSCAS 2002, The 45th Midwest Symposium on Circuits and Systems, vol. 3, pp. III-37-III-40 Aug 2002.

Rigatos, G., "Adaptive fuzzy control of DC motors using state and output feedback", Electric Power Systems Research, vol. 79, no. 11, 2009.

Sun, J. "Composite tracking control for a class of uncertain nonlinear control systems with uncertain dead zone nonlinearities", Chaos, Solitons & Fractals, vol. 35, no. 2, 2008.

Ugalde H., Carmona C., Alvarado M., Reyes-Reyes J., "Neural network design and model reduction approach for black box nonlinear system identification with reduced number of parameters", Neurocomputing, vol. 101, pp. 170-180, 2013.

Vilanova R., Alfaro M., "Control {PID} robusto: Una visión panorámica", Revista Iberoamericana de Automática e Informática Industrial {RIAI}, vol. 8, no. 3, pp. 141-158, 2011.

Wang S., Cheng H., Sun W., "A proposal of adaptive PID controller based on reinforcement learning", Journal of China University of Mining and Technology, vol. 17, no. 1, pp. 40-44, 2007.

![](_page_45_Picture_21.jpeg)

# Desarrollo de una Aplicación Informática para la Estimulación de Niños con Problemas Neurológicos

Mtro. Dagoberto Rodríguez Rendón<sup>1</sup>, Mtro. Cesar Leonel Zazueta Villavicencio<sup>2</sup>, Mtra. Ana Mayra Luna Rodríguez<sup>3</sup> y Dr. Alberto Ramírez Treviño<sup>4</sup>

*Resumen***—El presente trabajo muestra el desarrollo de una aplicación informática para la estimulación de niños con problemas neurológicos, con el fin de incentivar y mejorar las habilidades cerebrales, a través de la presentación de imágenes de figuras geométricas, letras u hojas de árboles, que pueden ser animadas por medio de un sensor de movimiento o el ratón de la computadora. Realizando leves movimientos, los niños pueden activar la animación de las imágenes presentadas en pantalla. El desarrollo de esta aplicación fue realizado en un entorno de desarrollo de videojuegos, diseñado en una arquitectura definida en varias capas de programación, que fueron creadas utilizando el lenguaje de programación C Sharp. El dispositivo electrónico que utiliza la aplicación, está formado por un circuito electrónico y un acelerómetro para sensar el movimiento que se realice al utilizar el dispositivo, cada movimiento del sensor realizará un movimiento en el apuntador de ratón de la computadora.** 

*Palabras clave***—Informática, niños, problemas, neurológicos.** 

#### **Introducción**

En este trabajo se desarrolló un sistema para estimulación neurológica infantil. El objetivo fue proporcionar terapia que incrementará las habilidades de la corteza viso-espacial en un paciente.

El sistema descrito apoya la terapia física basada en el método Filadelfia y fue probado principalmente en niños menores de ocho años de edad. Básicamente está constituido por una etapa electrónica que sensa el movimiento del brazo del paciente y una animación responde a la actividad física, de este modo el paciente tiene una retroalimentación visual que le indica la magnitud y dirección de su movimiento, estimulando así la generación de circuitos neurológicos que ayuden al control de sus extremidades.

La aplicación informática está formada por una animación que muestra diferentes figuras geométricas o letras, la actividad de la aplicación es seleccionada por un terapeuta, el movimiento de la animación consiste en provocar la caída de las figuras que se exhiben en el monitor.

Las animaciones fueron realizadas en Unity que es un entorno para el desarrollo de videojuegos, este entorno permite crear imágenes en una pantalla donde el programador puede observar cómo se va formando su animación, y posteriormente puede programar los movimientos en un área diferente lo que permite un visualización de la animación y el efecto que tiene sobre ella el código en una misma pantalla, pero desarrollando las actividades en diferentes capas: capa de vista y capa de lógica.

El código fue desarrollado en lenguaje orientado a objetos, C-Sharp, que permite el manejo de los periféricos de la computadora en un número reducido de instrucciones, en este caso la pantalla táctil. Cada uno de los objetos gráficos fue utilizado como un objeto de programación donde se pueden manipular sus propiedades y funcionalidad, de este modo con una sola imagen podía repetirse en diferentes posiciones y orientaciones. Cada objeto entonces puede responder de manera independiente a las actividades del usuario.

Las actividades del usuario son vistas a nivel informático como un evento, por lo que cada actividad del paciente que sea detectada está ligada a un bloque de código que responde de acuerdo a la lógica preestablecida, que en este trabajo consistirá en el movimiento de imágenes o en el efecto de caída vertical de las mismas y la reproducción de sonido.

#### **Descripción del Método**

## *2.1 Herramientas y materiales*

Para el desarrollo de la aplicación informática se utilizó el siguiente equipo de cómputo: Computadora personal con procesador i7, con 8 Mb de RAM, NvidiaGeForce 640M LE.Para las pruebas se utilizó una computadora personal Lenovo, pantalla TouchScreen 19". Igualmente se utilizaron las siguientes aplicaciones informáticas: El sistema

<sup>1</sup> El Mtro. Dagoberto Rodríguez Rendón es Profesor de Instituto Tecnológico Superior de Cajeme, Ciudad Obregón, Sonora. [drodriguez@itesca.edu.mx](mailto:drodriguez@itesca.edu.mx) (**autor corresponsal)** 

ACADEMIA JOURNALS

<sup>&</sup>lt;sup>2</sup> El Cesar Leonel Zazueta Villavicencio es Profesor de Instituto Tecnológico Superior de Cajeme, Ciudad Obregón, Sonora. [czazueta@itesca.edu.mx](mailto:czazueta@itesca.edu.mx)

<sup>3</sup> La Mtra. Ana Mayra Luna Rodríguez es Profesora de Instituto Tecnológico Superior de Cajeme, Ciudad Obregón, Sonora. [aluna@itesca.edu.mx](mailto:aluna@itesca.edu.mx)

<sup>4</sup> El Dr. Alberto Ramírez Treviño es Profesor de Instituto Tecnológico Superior de Cajeme, Ciudad Obregón, Sonora. [aramirez@itesca.edu.mx](mailto:aramirez@itesca.edu.mx)

operativo Windows 8 de 64 bits de Microsoft, el motor de desarrollo de videojuegos Unity 3D versión 4 de Unity Technologies, utilizando el lenguaje de programación C# diseñado por Microsoft.

Para la creación del dispositivo electrónico se utilizó un sensor de movimiento controlado con una tarjeta Arduino ATmega32u4 y un acelerómetro; programados para simular un ratón. *2.2 Procedimiento*

Para llevar a cabo el trabajo, se utilizó una modelo iterativo e incremental de tipo evolutivo, utilizando el lenguaje de modelado unificado (UML).

El sistema de rehabilitación virtual ayudará a los niños del Instituto Santa Fe a mejorar su coordinación visomotriz que implica movimientos controlados y deliberados que requieren de mucha precisión, los cuales son requeridos en tareas donde se utilizan de manera simultánea el ojo, la mano y los dedos.

La rehabilitación virtual es una alternativa viable que permite la interacción del niño con el objeto propuesto con una mejor calidad. Además, puede ser aplicada a un mayor número de niños ya que es un tipo de rehabilitación mucho más eficiente y práctica, que puede sustituir algunas alternativas o métodos tradicionales en los cuales padres de familia invierten económicamente, generando de esta forma un ahorro al gasto familiar

La creación del sistema consideró hardware y software de acuerdo a las siguientes fases:

- 1. Aplicación informática.
	- a. Análisis
	- b. Diseño de Sistema
	- c. Diseño de Interfaz
	- d. Codificación
	- e. Pruebas
	- f. Implementación

2. Dispositivo Electrónico.

a. Diseño del Dispositivo

b. Programación del Dispositivo.

Descripción de las fases del desarrollo de la aplicación

*• Análisis* 

A través de ésta se puede estimular con figuras por medio de una pantalla táctil, de esta forma el menor puede interactuar con ella y mover sus manos, extenderlas al máximo, mover hombros, codos y dedos, de tal manera que al hacer una estimulación visual también se puede obtener una estimulación motriz.

Se desarrollaron los diagramas de casos de uso, que se presentan en la figura 1.

![](_page_47_Figure_23.jpeg)

Casos de Uso de Neurólogo.

Caso de Uso del Niño (Paciente)

ACADEMIA JOURNALS

**SCIENTIS ETHERICS** 

![](_page_47_Figure_26.jpeg)

En la figura 1 se puede ver en el caso de uso del neurólogo, que el neurólogo tendrá las opciones de activar sonidos dependiendo del problema del paciente que esté jugando. Además podrá elegir si el paciente jugará con el sensor o con el ratón para interactuar con el juego.

Como se muestra en la figura 1 en el caso de uso del niño, el paciente sólo tendrá la opción de jugar ya que todas las configuraciones las hará el neurólogo.

## *• Diseño*

Se desarrollaron los diagramas de secuencia que se presentan en la figura 2, en donde se ilustra el proceso por el que pasa el sistema cuando el neurólogo cambia las configuraciones del sistema. Por otro lado, en la figura 3 se presentan los procesos que realiza el sistema cuando el usuario (niño) mueve el sensor o toca la pantalla táctil, que hace que caigan las hojas o que se muevan hacia donde el usuario lo señala.

![](_page_48_Figure_7.jpeg)

Figura 2. Diagrama de Secuencia del Neurólogo

![](_page_48_Figure_9.jpeg)

Figura 3. Diagrama de Secuencia del Niño Utilizando Sensor (izquierda) y Pantalla Táctil (derecha)

Se diseñaron los bosquejos que se muestran en la figura 4.

![](_page_48_Picture_13.jpeg)

![](_page_49_Figure_3.jpeg)

Figura 4. Bosquejos de la Vista

La aplicación está dividida en seis pantallas diferentes con objetos únicos que están dentro de ellas y una pantalla más que es la principal que sirve como menú para interactuar con las demás.

En el diseño se utiliza la función "drag and drop" (selecciona y arrastra) para poder colocar las imágenes donde sean precisas. Cada imagen se convierte en un objeto el cual contiene sus propiedades únicas y eventos (que posteriormente veremos en la parte lógica) que sirven para darle el comportamiento. De esta manera se puede tener todas las imágenes de la aplicación (objetos) organizadas pudiendo así hacer más fácil las modificaciones a futuro. Los archivos multimedia que se introducen también son convertidos a objetos para posteriormente poderlos manipular dependiendo de lo que se requiera.

La parte de la lógica se maneja con scripts, los cuales se programaron en el lenguaje de programación C#. Todos estos se encuentran en una carpeta dentro de la aplicación para tenerlos organizados. Dentro de estos scripts se encuentra la parte lógica de la aplicación, es decir, cómo va a funcionar. Una vez desarrollado el script se le acopla al objeto (parte de diseño) y el código empieza a funcionar. Cada script se puede relacionar con los otros para poder hacer uso de variables globales.

• *Codificación* 

El sistema fue programado utilizando el motor de videojuego Unity 4.0 y el lenguaje C-Sharp.

Se utilizó un sensor de movimiento controlado con un Arduino ATmega32u4 y un acelerómetro programados para simular un ratón.

Se desarrolló la parte gráfica utilizando una sola imagen de una hoja, figura o letra con diferente fondo y colocándolos de manera visual en el diseñador de escenas.

El fondo fue lo primero en acomodarse en el diseñador y después la imagen que le corresponde encima. Los scripts fueron programados para mover las imágenes dependiendo de la opción que elija el usuario (sensor o pantalla táctil).

Para generar la pantalla de interacción de la aplicación se tomó una imagen (hoja) y con un script en el lenguaje de programación C# se generó un número determinado de veces dentro del área de la pantalla aleatoriamente.

El evento utilizado para detectar el sensor de movimiento hace que caigan las imágenes dependiendo de la distancia en la que se movió el sensor.

Para el movimiento con pantalla táctil se utiliza otro evento que captura la posición donde se tocó la pantalla, se toma la imagen que se encuentra en esa posición y se arrastra hacia donde se suelta el touch.

Los sonidos utilizados en el sistema se convierten en objetos para poder así manipularlos donde se requiera. *• Pruebas* 

Las pruebas que se realizaron se hicieron con los usuarios finales aleatoriamente, se tuvieron muchos errores de compatibilidad en las primeras versiones pero conforme se fueron corrigiendo las pruebas fueron avanzando.

Primeramente se probó una versión beta de una sola pantalla de lo que sería el funcionamiento general de la aplicación para demostrar que podía correr perfectamente en los dispositivos con los que ya contaba el lugar donde se iba a implementar.

Se simuló una computadora con características similares a las del instituto para poder hacer pruebas locales y que el trabajo no se atrasara para darle rapidez al desarrollo.

*• Implementación* 

La instalación de la aplicación no es necesaria debido a que se tiene un ejecutable (.exe) con sus librerías en carpetas organizadas. La aplicación podrá ejecutarse en cualquier computadora que cumpla con los requerimientos necesarios mínimos o superiores. Para cargar el programa será necesario solamente abrir el archivo ejecutable.

![](_page_49_Picture_23.jpeg)

ACADEMIA JOURNALS

El sensor que será utilizado por los usuarios, se instala vía USB. Una vez instalados los drivers del puerto, el sensor será totalmente operable para usarse con el software.

Cabe aclarar que para que la aplicación sea cien por ciento compatible con todo es necesaria una pantalla táctil para poder interactuar con el sistema de -una manera más natural y sumergida en la realidad virtual.

Incrementos en el desarrollo de la aplicación

Como se mencionó, la aplicación fue desarrollada siguiendo un modelo incremental, donde la primera versión de esta aplicación se mostró al personal médico y a partir de este primer encuentro y retroalimentación, fueron generándose los incrementos, los cuales se listan a continuación:

• Primer incremento (producto esencial): Se realizó la solución informática con una sola escena con una animación de hojas distribuidas aleatoriamente, que se esparcían en forma aleatoria en el doble de radio del tamaño la imagen.

• Segundo incremento: Se modificó la escena anterior agregando sonido a la animación donde se esparcían las hojas, así como una escena nueva donde se incluía un menú de opciones.

• Tercer incremento: Se realizaron nuevas escenas con animación de nuevas imágenes en 3D de figuras geométricas y letras de alfabeto, considerando la misma animación.

• Cuarto incremento: Cambió la animación a caída de las figuras en las diferentes escenas, y se agregaron al menú de opciones la llamada a las diferentes escenas y la música de fondo.

• Quinto incremento: Se realizaron pruebas con el dispositivo electrónico para que al realizar el movimiento del apuntador del ratón por medio del dispositivo cayeran las hojas.

• Sexto incremento: Se agregaron dos funcionalidades para llevar a cabo la operación de la escena, ya sea por medio del movimiento del cursor por medio del ratón o del dispositivo, así como clic con el ratón o tap sobre la pantalla apuntando a una imagen.

## **RESULTADOS**

Se presentan a continuación los resultados obtenidos en el desarrollo de la aplicación. El software resultante tiene como características diferentes modos de juego, controles y sonidos.

Al seleccionar Jugar en el menú principal el usuario tiene como opción elegir una de las tres escenas animadas (hojas, letras, figuras geométricas) para que el niño (paciente) interactúe con el juego.

La figura 5 muestra la vista en el Menú Principal con las opciones que el neurólogo tendrá a su disposición cuando acceda al juego, para modificar la configuración. El menú contiene opciones para elegir el control que el paciente requiere, seleccionar el tipo de música, y cambiar las imágenes del juego. La pantalla contiene una imagen amigable e infantil ya que el sistema fue diseñado para niños. También se muestra la vista en el Juegos Utilizando Sensor que presenta la escena principal con la imagen de una hoja. Se utilizó la imagen replicada aleatoriamente para simular la limpieza de un pasto. El usuario interactúa con las hojas para que muestren movimiento en la pantalla. Se muestran hojas cayendo cuando el paciente utiliza el sensor de movimiento. En caso de tocar la pantalla táctil, cae una sola hoja o se arrastra en la dirección que se mueva el dedo sobre la superficie de la pantalla.

![](_page_50_Picture_17.jpeg)

Menú Principal

![](_page_50_Picture_19.jpeg)

Juego Utilizando Sensor

Figura 5. Vistas

![](_page_50_Picture_22.jpeg)

ACADEMIA JOURNALS

**STARD SCIENTIS STORESTS** 

Además existen dos maneras de controlar el juego que son vía sensor o pantalla táctil. Elegir el sensor permite mover un simulador de un ratón que se coloca en la muñeca del usuario para mostrar las imágenes cayendo en la pantalla. Controlar el juego con la pantalla táctil permite tocar la superficie de la pantalla para hacer que una hoja caiga o arrastrarla en la dirección del dedo. El menú de sonidos incluye canciones de música clásica para niños (Mozart, Beethoven) que sirven para tener una ambientación agradable. Estas canciones se activan dependiendo de las necesidades del paciente actual.

## Descripción de las fases del desarrollo de la aplicación

## • *Diseño del Dispositivo*

El diseño del dispositivo electrónico cuenta con un Arduino ATmega32u4 que se encuentra en una caja negra de aproximadamente 15x10cm y esté va conectado por medio de un cable a un acelerómetro que se presenta también en una caja negra de 5x5cm, esta caja va pegada a una pulsera debido a que es más cómodo para los niños además por las distintas edades que se manejan en las terapias una pulsera es ajustable. Se manejan solo colores negros en los dispositivos debido a que se necesita que solo se enfoque la atención de los pacientes en las imágenes proyectadas en la pantalla.

## • *Programación del Dispositivo*

El dispositivo fue programado a través del Arduino en el entorno de desarrollo creado específicamente para esta tarjeta, donde primeramente se configuran las comunicaciones entre la placa Arduino y la computadora, seleccionando la opción "Serial Port". La estructura básica de programación de Arduino es simple y divide la ejecución en dos partes: setup y loop. Setup constituye la preparación del programa y loop () es la ejecución. En la función Setup se incluyeron las declaraciones de variables y se trata de la primera función que se ejecuta en el programa. Esta función se ejecuta una única vez y es empleada para configurar el inMode, donde pin digital es de salida e inicializa la comunicación en serie. La función loop incluye el código a ser ejecutado continuamente escribiendo en las salidas por medio de la función digitalWrite en el pin establecido ya sea en modo high o low.

## **CONCLUSIONES**

El desarrollo incremental para aplicaciones informáticas resulta ser el que se acopla de modo natural a este tipo de aplicaciones, en las que por la interdisciplinariedad del problema se requiere de la revisión de expertos de forma constante y que no tienen conocimientos de informática.

Al ser una aplicación de extensión corta, con un equipo de programadores de uno o dos desarrolladores, esta metodología resulta ser útil.

También se puede concluir que el desarrollo de entornos de estimulación es un área poco explorado por los desarrolladores de software, este tipo de sistemas permite a los programadores afinar sus habilidades en el desarrollo multimedia, además de tener una función social importante por lo que debería de ser un área de aplicación constante de los estudiantes de sistemas.

El desarrollo de sensores como los acelerómetros y de sistemas de microprocesadores que tienen un entorno de programación que incluye librerías para el manejo de periféricos como ratón o teclado facilita el desarrollo de este tipo de aplicaciones, sin embargo para llegar a una etapa de comercialización en lo que respecta a la electrónica el uso de sistemas de microprocesador como Arduino es prohibitivo por lo que el sistema deberá migrar en el futuro a una plataforma abierta como Microchip o Atmel.

Los requerimientos del personal clínico fueron satisfechos por el software de apoyo a estimulación viso-motriz desarrollado, la facilidad de uso y funcionalidad están siendo evaluadas en el Instituto de Rehabilitación Santa Fé, en Cd. Obregón, Sonora.

El desarrollo del software en su versión final fue el producto de las correcciones que se obtuvieron con visitas en el lugar de implementación, a pesar de que los desarrolladores no contaban con conocimientos sobre el tema de neurología y rehabilitación.

El trabajo en equipo fue fundamental para su finalización porque las tareas se dividieron en módulos donde cada integrante se encargaba de realizarlos correctamente y al final integrar todo el proyecto.

Arduino. (2014). Arduino. Obtenido d[e http://arduino.cc/en/Main/ArduinoBoardSerial](http://arduino.cc/en/Main/ArduinoBoardSerial) 

Google. (s.f.). Recuperado el 02 de 7 de 2014, de Sites: https://sites.google.com/site/programacion1electronica/metodologias-de-desarrollode-software/modelo-incremental-o-evolutivo

Unity. (s.f.). Recuperado el 07 de 7 de 2014, d[e http://unity3d.com/unity](http://unity3d.com/unity)

*Referencias bibliográficas*.

# Diseño de un Horno Industrial para la Manufactura de un Dispositivo de Enfriamiento de Techos de Barrera Radiante

Irving Iván Rodríguez Rodríguez<sup>1</sup>, IBQ. Mireille González Castillo<sup>2</sup>, Dr. Armando Ulises Chavez Martinez<sup>3</sup> y Dra. Elba Teresa Haro Carbajal<sup>4</sup>

*Resumen***— El Sistema Hidrodinámico de Enfriamiento de Techos con Recuperación de Energía (SHETRE), tiene como propósito primordial el enfriamiento de la losa de concreto, el material a emplear en su elaboración es el polietileno de alta densidad en forma de micro pellets, adecuado para su uso en rotomoldeo.** 

**El diseño del horno para la elaboración de dicho dispositivo, se ha elaborado a partir de cálculos técnicos sobre transferencia de calor por convección y conducción, eligiendo los materiales aislantes adecuados y optimizar su desempeño y utilizar la menor cantidad de energía posible, para de esta manera contribuir a un proceso sustentable con menores emisiones de gases contaminantes a la atmosfera terrestre.** 

**De acuerdo al balance de materia y energía del proceso, se puede observar la cantidad de gas a emplear en el proceso y los productos obtenidos de la combustión de este.** 

## *Palabras clave***—SHETRE, Calor, Horno, Diseño.**

## **INTRODUCCIÓN**

 El Sistema Hidrodinámico de Enfriamiento de Techos con Recuperación de Energía (SHETRE), tiene como propósito primordial el enfriamiento de la losa de concreto, sin embargo, el sistema tiene una ventaja adicional, pues se caracteriza por aprovechar la energía procedente del Sol para calentar su cara superior y por consecuencia calentar el agua que se encuentra subyacente (Martinez, 2013).

La manufactura de este dispositivo de enfriamiento pasivo, representa una gran área de oportunidad para el desarrollo de la incipiente manufactura ecológica, que preferencia la disminución de los impactos ecológicos a la utilidad monetaria, este enfoque considera que la concepción de una eco-tecnología de climatización pasiva no es suficiente sino que el propio proceso de manufactura debe ser lo inocuo posible con el medio ambiente.

![](_page_52_Picture_12.jpeg)

Fig. 1. Geometría del SHETRE.

Debido a la forma geométrica del SHETRE, (Fig. 1), a los análisis de materiales y a la maquinaria empleada en el proceso de manufactura, pero principalmente a su capacidad para ser reciclado en grandes porcentajes se ha elegido el Polietileno de Alta Densidad (PEAD) como el material a emplear.

<sup>4</sup> La Dra. Elba Haro es Investigadora titular del departamento de Investigación, Innovación y Desarrollo Tecnológico de la empresa Turismo Extremo Volcán de Colima SPR de RL [elbaharo@hotmail.com](mailto:elbaharo@hotmail.com)

![](_page_52_Picture_19.jpeg)

 $\overline{a}$ <sup>1</sup> Irving Iván Rodríguez Rodríguez es estudiante de la carrera de Ingeniería Bioquímica en el Instituto Tecnológico de Colima, México [ibqrodriguez10@outlook.es](mailto:ibqrodriguez10@outlook.es) (**autor corresponsal)** 

<sup>&</sup>lt;sup>2</sup> La IBQ. Mireille González Castillo es egresada de Instituto Tecnológico de Colima, México miripresi\_15@hotmail.com

<sup>&</sup>lt;sup>3</sup> El Dr. Ulises Chávez es Investigador en Jefe del departamento de Investigación, Innovación y Desarrollo Tecnológico de la empresa Turismo Extremo Volcán de Colima SPR de RL [ulyses-us@hotmail.com](mailto:ulyses-us@hotmail.com)

La temperatura de fusión del PEAD oscila entre los 130 y 135º C, y desarrollado en forma de micropellet, es viable para su uso en el rotomoldeo, técnica que además permite el empleo de energías alternativas en el proceso.

El moldeo rotacional o rotomoldeo es una técnica de procesamiento de polímeros que permite obtener piezas huecas de tamaño mediano a muy grande con relativamente poco material y buena estabilidad (Mariano, 2011), el cual por el tipo de piezas que se producen, es el proceso adecuado para la fabricación del SHETRE.

El sistema de rotomoldeo consta de 3 etapas básicas, el llenado del molde, la fusión del material en horno, y el enfriado del material. Este trabajo se centra en la 2da etapa, la fusión del material en horno, desarrollando un protocolo teórico-experimental para establecer las variables de diseño y desarrollo del mismo

# **DESCRIPCIÓN DEL MÉTODO**

Para un SHETRE de 1 m<sup>2</sup> con una masa de 5.796 kg, las temperaturas de fusión y de operación del horno fueron establecidas después de un análisis en laboratorio sobre el comportamiento del material, para las medidas del horno, fue necesario considerar las medidas del SHETRE y de molde de contención para su manufactura, estableciendo las medidas del horno de la siguiente manera: Longitud del horno 1.2 m, Área transversal del horno 2.262m<sup>2</sup>, perímetro del horno 3.77 m, Área longitudinal del horno 4.524m<sup>2</sup> .

Las condiciones ambientales para la operación del horno, se tomaron de las condiciones ambientales a las que se opera, para una temperatura de 30º C, la densidad del aire es de 0.06746 Kg/m<sup>3</sup>, la masa de aire que se tendrá dentro del horno es de 1.831 kg y su volumen es 2.714m<sup>3</sup>, calculado en base a las medidas del horno.

El combustible con el que trabajara el horno es gas LP, el cual se compone de 70% propano y 30% butano; para determinar la cantidad de gas a usar, se calcula el calor total que se requiere para calentar el material hasta la temperatura necesaria para que se propicie la fusión del material, tomando en cuenta que la pieza a fundir se encuentra dentro de un molde, el balance de materia se genera de la siguiente manera:

*Calor total para transformación = (calor absorbido por el molde + calor absorbido por el PEAD para fusión + calor absorbido por las paredes) + Perdidas de calor en paredes.* 

Para el cálculo del calor absorbido por el molde y el HDPE, se toma la ecuación:

$$
Qpi = m \Sigma Cppi \Delta T \tag{1}
$$

Donde el calor absorbido por el material (Qpi), será igual al producto de la multiplicación de la masa del material (m), por la capacidad calorífica del material (Cppi) y por el rango de temperaturas de operación (∆T).

Para las paredes del horno

$$
Q_{\rm ap} = mC_{\rm pap} \Delta T \tag{2}
$$

Donde el calor absorbido por las paredes del horno (Qap), será igual al producto de la multiplicación de la masa del material (m), por la capacidad calorífica del material (Cpap) y por el rango de temperaturas de operación (∆T).

Calor perdido por las paredes del horno:

De acuerdo a la geometría del horno, que se eligió una forma hexagonal para facilitar su operación, el cálculo de las pérdidas de calor por las paredes, el cálculo de los valores de R, se tomaron de las fichas técnicas de los proveedores de los materiales aislantes, y el cálculo del valor del coeficiente de convección del aire, se realizó a partir del método de Nussel, calculando el número de Raleygh, Grashoff y Prandtl.

$$
\frac{Q}{A} = \frac{\Delta T}{\Sigma R} \tag{3}
$$

Donde las pérdidas de calor en función del área del horno (Q/A), estará dado por el cociente del rango de temperaturas de operación (∆T), entre la sumatoria de las resistencias conductivas y convectivas (R) de los materiales empleados para el aislamiento del horno.

Las pérdidas de calor por radiación, se calculan con la ecuación de Stefan-Boltzman:

 $Q = \sigma (Tg^4 - T\omega^4)$ ) (4)

> ACADEMIA JOURNALS **ARDESTS TRANSPORTE**

Donde las pérdidas de calor por radiación (Q), estarán dadas de acuerdo a la constante de Stefan-Boltzman (σ) que equivale a 1,3806488×10<sup>-23</sup> J/ °K, la temperatura de la pared (Tg) elevada a la cuarta potencia y la temperatura ambiente (T∞) también elevada a la cuarta potencia.

Para el cálculo de la cantidad de energía requerida se tiene que:

$$
Qt = \frac{Qd}{\%Qd} \tag{5}
$$

Donde el calor total requerido para el proceso (Qt), resulta de dividir el calor disponible (Qd) entre el porcentaje de calor disponible en el proceso (%Qd).

Para el cálculo de combustible, se realizan los balances de masas necesarios para el gas LP, determinando la cantidad de moles de butano y propano que reaccionan en la combustión, de acuerdo al balance:

Para el propano:  $C_3H_8 + 6O_2 + 22.28 N_2 = 3 CO_2 + 4 H_2O + O_2 + 22.28 N_2$ 

Para el butano:  $C_4H_{10}$  + 7,5  $O_2$  + 27,85 N<sub>2</sub> = 4  $CO_2$  + 5 H<sub>2</sub>O + O<sub>2</sub> + 27,85 N<sub>2</sub>

Con estas 2 ecuaciones se realiza un balance de masa

*Cantidad de compuestos que entran = cantidad de compuestos que salen*.

De acuerdo a la composición del gas LP, el poder calorífico de este combustible no se compone de un solo elemento, por ello es necesario calcular el Poder Calorífico Promedio del combustible, el cual obedece a la ecuación.

$$
PC1_{\text{prom}} = {}_{n}PC1_{\text{butano}} + nPC1_{\text{propano}} \tag{6}
$$

Donde PCl prom es el poder calorífico promedio del combustible, y n el número de moles por cada Kg. de combustible.

De acuerdo a (Ministro de Industria, 2015), el PCI del butano y del propano es de 0.938 Kcal/Kg y 11.082 Kcal/Kg respectivamente.

Obteniendo estos datos, ya solo resta obtener la cantidad de combustible a obtener, la cual se obtiene de la fórmula:  $W=Qt / PCI$  prom. (7)

Donde la cantidad de combustible a utilizar (W), dependerá de la cantidad de calor total requerida (Qt) y el poder calorífico promedio de la mezcla combustible (PCl).

## **RESULTADOS.**

 Las pérdidas de calor a través de las paredes, significan mucho en los procesos de trasferencia de energía entre el sistema interno del horno y el exterior, para un menor consumo de energía, es indispensable lograr que la mayor cantidad de calor se quede dentro del sistema para disminuir el consumo de combustible para la estabilización de la temperatura.

El cálculo de estas pérdidas, involucra una mezcla de dos fenómenos de trasferencia, la convección y la conducción, siendo la primera entre el el aire y el material tanto dentro como fuera del horno y la conducción, a través de las diferentes paredes de aislantes que conforman el horno, dependiendo de los coeficientes de trasferencia de calor.

![](_page_54_Picture_21.jpeg)

![](_page_55_Figure_3.jpeg)

Fig.2 Estructura del horno y materiales aislantes utilizados.

La estructura básica del horno, propuesta para la elaboración de un módulo de SHETRE se muestra en la fig.2, se observa una composición de multicapas de materiales aislantes con el fin de optimizar el calor utilizado y evitar las disipaciones de calor a través de las paredes, en la Tabla 1., están los coeficientes de transferencia de calor por convección y conducción de los materiales empleados.

![](_page_55_Picture_194.jpeg)

Tabla 1. Coeficientes térmicos de los materiales aislantes.

Los resultados obtenidos se muestran de lo cálculos antes mencionados se encuentran en la tabla 2.

![](_page_55_Picture_195.jpeg)

Tabla 2. Cálculos para obtener la cantidad de gas LP a emplear.

![](_page_55_Picture_11.jpeg)

**ACADEMIA JOURNALS** 

**ARD RELEASES STREETED** 

En el cálculo de energía por hora, se toma en cuenta el tiempo necesario para la elaboración de un módulo de SHETRE, el cual oscila entre los 13-15 min de proceso, lo cual por hora se obtienen alrededor de 4 módulos de SHETRE. Dado el poder calorífico del gas LP y el numero obtenido de módulos o unidades producidas por hora, el cálculo para determinar la cantidad de gas a gastar en la producción de un SHETRE es de 0.1746 Kg de gas LP (Tabla 3).

![](_page_56_Picture_172.jpeg)

Tabla 3. Balance de materia y energía por módulo de SHETRE.

## **COMENTARIOS FINALES**

## *Conclusiones*

Los resultados demuestran que un SHETRE, es de poco consumo energético para su elaboración, lo que permite su desarrollo de una manera en que no se afecte de manera significativa el medio ambiente.

Los cálculos realizados sobre los materiales aislantes a emplear, nos permite optimizar de una manera significativa el proceso de calentado, las pérdidas de calor por paredes son tan pequeñas, que en el cálculo de calor total podrían ser despreciadas, la temperatura exterior lograda de acuerdo a los cálculos realizados en base al criterio de diseño da una temperatura en la capa exterior de 40 °C, y la sumatoria de capas de material aislante nos da espesor total de 15.8 cm.

La energía absorbida por las paredes puede ser un factor determinante en el consumo mínimo de energía, el Aluminio tiene una gran capacidad de absorción de energía, esto aunado al aislamiento térmico propuesto, permitirá una temperatura de proceso uniforme y con el menor gasto de combustible posible.

La manufactura de este dispositivo no solo será determinante en el buen funcionamiento y duración de cada módulo, además permite identificar áreas de mejora en el proceso para su optimización, llegando al objetivo principal de reducir la emisión de gases contaminantes para lograr un proceso sustentable y amigable al ambiente.

#### *Recomendaciones*

Esta metodología desarrollada para el diseño del horno, abre las puertas a muchas áreas de oportunidad a considerar para el proceso, el tipo de energía a emplear, los materiales aislantes a utilizar, los tiempos de operación y de latencia, así de los tiempos de curado y enfriado del horno.

## *Perspectivas*

La siguiente etapa en el proceso, es el desarrollo de un análisis de varianzas sobre las variables propuestas en el diseño de experimentos, para determinar de esta manera los efectos de los factores principales , la interacción entre estos bajo condiciones de error al 1, 5 y 10% y de esta manera, proponer las condiciones de operación recomendables para el proceso.

![](_page_56_Picture_16.jpeg)

#### **REFERENCIAS**

insulation, R. T. (2009). Roxul RX 40. Tehcnical Product information . Ontario.

Karlekar. Desmond, R. (1985). *Transferencia de Calor.* México: Interamericana.

Mariano. (13 de junio de 2011). *Tecnologia del plastico*. Obtenido de Tecnologia del plastico:

http://tecnologiadelosplasticos.blogspot.mx/2011/06/rotomoldeo.html

Martinez, A. U. (2013). *Desarrollo y Desempeño térmico de un Sistema Hidrodinámico de Enfriamiento de Techos con recuperacion de energia termica (SHETRE) para climas calidos.* Guanajuato, Guanajuato: Universidad de Guanajuato.

*Miliarium*. (2001). Recuperado el 8 de Julio de 2015, de http://www.miliarium.com/Prontuario/Tablas/Quimica/PropiedadesTermicas.asp Ministro de Industria, E. y. (12 de 09 de 2015). *Minetur*. Obtenido de Minetur: http://www.minetur.gob.es/energia/glp/Paginas/Index.aspx

![](_page_57_Picture_10.jpeg)

# Propuesta para el Diseño de Azoteas y Muros Verdes con Realidad Virtual

M.A. Leticia Rubicela Rodríguez Ruiz<sup>1</sup>, D.C.E Gricelda Rodríguez Robledo<sup>2</sup>, M.D.I. Alma Lilia González Áspera<sup>3</sup> M.C. Olga Leticia Robles García<sup>4</sup>

*Resumen***—El uso adecuado y sustentable de los espacios públicos y privados ha tomado cada vez mayor importancia, en el caso particular de Morelia, la sociedad ha acogido positivamente la idea de crear espacios llenos de armonía y vida a través de la mejora de jardines y espacios, los cuales sin lugar a duda otorgan un "valor adicional" a los lugares que la conforman. La presente propuesta consiste en una aplicación tecnológica que permite al usuario seleccionar de una serie de propuestas de azoteas o muros verdes con realidad virtual integrando modelos 3D, en las que puede darle su diseño personal. La intención de la propuesta es que un gran número de comunidades se interesen en incorporar una azotea o muro verde en su entorno, generando con esto una cadena de valor orientada al cuidado del medio ambiente y embellecimiento de la ciudad.**

*Palabras clave***—Azoteas verdes, realidad virtual, cadena de valor, medioambiente, sustentabilidad.**

#### **Introducción**

El presente Proyecto, tiene como finalidad el apoyar a la Dirección de Protección del Medio Ambiente del H. Ayuntamiento del Municipio de Morelia, en el fortalecimiento del programa de Azoteas Verdes expuesto en su Plan de Desarrollo Municipal 2012-2015 establecido en el eje 6, "Morelia Verde, Ordenado y Joven: Sustentabilidad Ambiental, Equilibrio y Conservación del Entorno, para la Promoción de Prácticas Sustentables como lo son el Establecimiento de Azoteas Verdes", esto dada la importancia que representa actualmente el cuidado del medio ambiente en nuestro país como lo dictan los diferentes planes de desarrollo nacional, estatal y municipal.

De acuerdo con el Plan Nacional de Desarrollo 2013-2018, es indispensable la promoción de acciones orientadas a preservar nuestro patrimonio natural y que al mismo tiempo sea generadora de riqueza, competitividad y empleo eficaz. Resumiendo sus objetivos, estrategias y líneas de acción orientados hacia la promoción de entornos adecuados se pretende proveer de un entorno adecuado para el desarrollo de una vida digna, en la se impulse y oriente un crecimiento verde incluyente y facilitador que preserve nuestro patrimonio natural al mismo tiempo que genere riqueza, competitividad y empleo.

En concordancia con lo anteriormente expuesto, se encuentra que el Plan de Desarrollo Integral del Estado de Michoacán 2012-2015, da gran importancia al desarrollo sustentable y ecológico en el rubro de vivienda en el cumplimiento de los objetivos de incentivar la producción y mejoramiento de vivienda, promover la conservación y uso sustentable del patrimonio natural de la Entidad, con especial énfasis en el Sistema Estatal de Áreas para la Conservación del Patrimonio Natural y fomentar la corresponsabilidad de los michoacanos ante los problemas y soluciones a las condiciones ambientales actuales, a través de un proceso constante de capacitación y sensibilización. Se consideró importante retomar este último objetivo, pues da una pauta importante para la creación y conservación de áreas naturales protegidas, fortaleciendo la cadena de valor de la propuesta al impulsar con los Ayuntamientos del Estado la implementación y operación de viveros municipales y comunitarios, así como la integración y fortalecimiento de las cadenas productivas de productos forestales mediante estrategias de abasto y de

<sup>&</sup>lt;sup>1</sup> La M.A. Leticia Rubicela Rodríguez Ruiz es Profesora Investigadora de Tiempo Completo en la Universidad Tecnológica de Morelia, Michoacán, México. rubicela\_rodriguez@hotmail.com

 $^2$  La D.C.E Gricelda Rodríguez Robledo es Profesora Investigadora de Tiempo Completo en la Universidad Tecnológica de Morelia, Michoacán, México. gris.72 @gmail.com (**autor corresponsal)** 

<sup>&</sup>lt;sup>3</sup> La M.D. Alma Lilia González Áspera es Profesora Investigadora de Tiempo Completo en la Universidad Tecnológica de Morelia, Michoacán, México. alma\_gonzalez@hotmail.com

<sup>&</sup>lt;sup>4</sup> La M.C. Olga Leticia Robles García es Profesora Investigadora de Tiempo Completo en la Universidad Tecnológica de Morelia, Michoacán, México. olrg64@hotmail.com

comercialización, la creación de agrupaciones de productores y la certificación de productos forestales sustentables. Busca a su vez, la promoción de acciones de difusión para la preservación y protección del patrimonio natural a través de los medios de comunicación masiva.

Por último, en el eje 6 del Plan de Desarrollo Municipal de Morelia 2012-2015, se enfatiza la importancia de una Morelia verde, cuyo objetivo principal es el impulsar a Morelia como una zona urbana verde. La estrategia para la logro de este objetivo consiste en impulsar "El crecimiento de la zona urbana, con sus capas de asfalto y de concreto, genera trastornos en la salud de la población y a largo plazo, amenaza la vida de los ciudadanos. Por ello, es necesario generar acciones que fortalezcan el crecimiento de una capa vegetal, ya sean azoteas, cinturones o áreas verdes que sirvan de colchón, de provisión para tres décadas, y de factor de equilibrio ambiental para la ciudad". De esta forma, el municipio busca alcanzar dicho objetivo través de la promoción de prácticas sustentables, azoteas verdes e incremento de la vegetación urbana, dando así continuidad a la rehabilitación y espacios de áreas verdes y zonas recreativas de la ciudad.

En la actualidad, la idea de desarrollo sustentable es mundial, debido a que el cambio climático que afecta al medio ambiente, provocando la pérdida de especies y afectando a la población en todo el mundo, respecto a las ciudades, el concepto de clima urbano según la Organización Meteorológica Mundial (OMM, 2014) "el clima modificado por la interacción de la edificación y su efecto, incluyendo el calor de la quema de desecho y las emisiones de materias que contaminen el aire", lo cual nos da una idea del impacto ambiental negativo que día a día ejercemos sobre nuestro propio medio, siendo un resultado de dicho impacto la denominada "isla de calor" que no es sino la alteración en los cambios de temperatura debido a edificaciones y alteraciones de paisaje, permeando el calor en áreas contiguas. Con la instalación de una azotea verde, se puede contribuir a la disminución de dicha isla de calor, al mantener el equilibrio en la temperatura de cualquier urbe.

Otro concepto asociado al clima urbano es el estrés térmico, que incide en su salud de sus habitantes deteriorando su calidad de vida. La puesta en marcha de azoteas verdes permite disminuir este estrés térmico al llevarse a cabo la evapotranspiración a través de la diversa vegetación que se puede instalar en ella, permitiendo "enfriar" el ambiente, lo cual no sucede con el concreto o materiales diversos empleados en la construcción, los cuales preservan el calor, siendo liberado gradualmente durante la noche.

 Para Olvera (2009), una azotea verde o naturación de azotea consiste en un tratamiento técnico con vegetación especialmente adaptada para superficies edificadas horizontales, verticales o inclinadas de construcciones habitacionales, comerciales, privadas y públicas con el objeto de tener una capa multifuncional sobre dichas superficies, obteniendo resultados ambientales, sociales y económicos. Las azoteas verdes son una importante alternativa para el desarrollo urbano sustentable que proporciona beneficios recreativos, estéticos, ambientales, sociales y económicos. Existen diferentes sistemas de naturación en cubiertas; sin embargo, los más comunes se pueden clasificar en tres tipos: sistema de naturación intensivo, semi-intensivo y extensivo.

Entre los beneficios Zielinski (2014), menciona que incorporar azoteas verdes en medios urbanos permita la generación de oxígeno, se dice que un metro cuadrado de azotea verde puede generar el oxígeno requerido por una persona en un año, pues cada metro cuadrado de una azotea verde atrapa un kilo de CO2, generando de esta forma el respectivo oxígeno requerido, sin dejar de lado que en su construcción se pueden integrar una gran variedad de materiales reciclables tales como botellas, pet o llantas, así como al ahorro de energía en el aire acondicionado, contribuyendo de esta forma a la preservación y cuidado del medio ambiente. La vegetación mejora las condiciones de vida de los ambientes urbanos mediante la calidad del agua y el aire y las plantas filtran tanto el agua como el aire a través de la aceptación y la absorción (López, 2010).

En México, los datos estadísticos del último Censo de Población y Vivienda llevado a cabo por el Instituto Nacional de Estadística y Geografía (INEGI,2014), arrojan que la mayoría de los hogares son nucleares y ampliados (familias integrados por padre, madre, hijos y parientes en algún grado con el jefe o jefa de familia), en el que el inmueble que se habita es cada vez más pequeño, en el que se carece de algún espacio o área ajardinada para poder llevar a cabo actividades de tipo recreativo o de interacción social. Por lo que se considera que las azoteas verdes son una alternativa para hacer uso de espacios comunes en pro del mejoramiento del medio ambiente.

Así mismo podemos considerar que las Azoteas verdes son generadoras de una importante cadena de valor, ya que su puesta en marcha propuesta genera la creación de empleos tanto permanentes como eventuales dando origen a una cadena de valor importante, en el que los sectores directamente beneficiados son entre otros: la sociedad, encargados de compras de dependencias de gobierno y gobierno en general, productores de plantas, exportadores, desarrolladores urbanos, compañías, arquitectos y paisajistas, diseñadores y decoradores de interior y exterior, gerentes de compras de hoteles, restaurantes, spas, campos de golf, mueblerías, galerías, organizadores de eventos,

cadenas de autoservicio y departamentales, centros jardineros y jardinería en general, florerías, arreglistas, tiendas de regalos y acuarios.

El uso de modelos 3D y realidad virtual como recurso multimedia brinda un gran potencial que generador de interés en los usuarios potenciales que deseen instalar una azotea verde, ya que como menciona González ( 2010), la multimedia es un producto digital que permite transmitir información de manera efectiva por múltiples medios (imagen, video, sonidos y texto, siendo captado por el usuarios por sus diversos canales de recepción, facilitando la comprensión de la información, entre los productos que los consideran, se encuentran los modelos 3D, que permiten representar un "mundo conceptual en tres dimensiones" y que puede percibirse de dos formas distintas. Rodriguez (Rodriguez, González, Rodriguez, & Robles, 2012), menciona que desde un punto de vista técnico, los Modelos 3D, es un grupo de fórmulas matemáticas que describen un "mundo" en tres dimensiones y que desde un punto de vista visual, se percibe como una representación esquemática visible a través de un conjunto de objetos, elementos y propiedades que, una vez renderizados, se convertirán en una imagen en o animación 3D, que permite la creación de entornos de la Realidad Virtual, a este respecto, la Realidad Virtual (R.V.) es considerada como un mundo virtual en tres dimensiones, en el que el usuario tiene la sensación de estar en el interior de este mundo, y dependiendo del nivel de inmersión este puede interactuar con este mundo y los objetos; en este sentido se busca permitir al usuario pueda diseñar su propio espacio verde a través de la manipulación ofrecidos para este fin.

#### **Descripción del Método**

Para el desarrollo de la propuesta, se empleó una metodología de Ingeniería de Software denominada Modelo de Prototipos, el cual permite construir en poco tiempo la solución de software usando programas adecuados y sin consumir muchos recursos. Este modelo inicia con la fase de comunicación con los interesados a fin de generar un diseño rápido con la representación de aquellos aspectos del producto digital que son de interés para para el usuario, como siguiente fase se efectúa la construcción de un prototipo, el cual es evaluado por el usuario para una retroalimentación; gracias a ésta se refinan los requisitos del producto que se desarrollará. La interacción ocurre cuando el prototipo se ajusta para satisfacer las necesidades del cliente. Esto permite que al mismo tiempo el desarrollador entienda mejor lo que se debe hacer y el cliente vea resultados a corto plazo.

La arquitectura de la propuesta, consiste en la puesta en marcha de un sitio web, en la que el usuario podrá seleccionar recorridos con realidad virtual que integran los modelos 3D de los modelos de jardín prediseñados, que deberá descargar para su instalación local y ejecución en su equipo; pudiendo también desde el sitio interactuar con plantillas de azoteas vacías que podrá adaptar a su gusto, a través de un menú de plantas, ornamentos y sustratos que él dispondrá en el espacio de la plantilla de azotea seleccionada y que podrá guardar como imagen del diseño de su propio jardín en su equipo y así como dar su opinión a través de una encuesta de satisfacción . En la figura 1 se muestra la arquitectura de la propuesta.

![](_page_60_Figure_8.jpeg)

![](_page_60_Figure_9.jpeg)

Figura 1. Arquitectura de la propuesta

Se pretende que el usuario pueda ver información multimedia sobre la temática de azoteas y muros verdes, que le motiven a apostar por su instalación, retomando de esta forma la idea original de fomentar en el ciudadano la concientización de la importancia de contar con espacios verdes al interior de su vivienda y que pueda serle una opción atractiva en la que sin tener que hacer una inversión económica, puede proyectar su idea de cuál sería el resultado de su diseño. Esta aplicación se pretende que sea accesible vía navegadores web que soporten HTML5 y S.O. Android para dispositivos móviles.

En este sentido, las fases y actividades que se requieren desarrollar se muestran en la tabla 1.

![](_page_61_Picture_306.jpeg)

# *Resultados esperados*

Con el uso de esta aplicación, los usuarios podrán:

- Contar con un sitio web que provea objetos de escenarios de jardines prediseñados con realidad virtual, aplicación de modelado de jardines en base a plantillas predefinidas, información textual y en video de paisajismo, compostaje, instalación de azoteas y muros verdes.
- Desarrollar escenarios virtuales de al menos 3 tipos de jardines en función de la necesidad detectada, que podrán ser descargados por los usuarios, vía web e instalados en su equipo de cómputo para realizar el recorrido virtual.
- Contar con la aplicación de diseño de tu propio jardín en el cual el usuario podrá distribuir las plantas, ornamentos y sustratos de una forma libre, pudiendo hacer distintas combinaciones y guardar su propuesta de diseño.
- Proporcionar al usuario material multimedia sobre la temática de azoteas y muros verdes.

Así mismo, la aplicación podrá ofrecer datos estadísticos sobre:

- Número de visitas
- Número de descargas de la aplicación
- Número de modelos de muros y azoteas realizados
- Elementos mayormente usados en el diseño
- Opinión y sugerencias de mejora de la aplicación por parte de los usuario

## *Conclusiones*

El uso adecuado y sustentable de los espacios públicos ha tomado cada vez mayor importancia al interior de muchas ciudades en nuestro país, como lo es Morelia. Es un hecho que la sociedad ha visto positivamente la propuesta de hacer de nuestra ciudad un espacio lleno de armonía y vida a través de la propuesta de mejora de jardines y espacios públicos, los cuales sin lugar a duda otorgan un "valor adicional" a las colonias y lugares aledaños a los mismos. Mediante el presente proyecto se pone de manifiesto la importancia que tiene la calidad de vida de los morelianos, proponiendo una mejora de la misma desde su propio hogar al tener la opción de poder dar forma a espacios de recreo internos y auto sustentabilidad, ya sea como azoteas verdes u hortalizas, lo cual influye de manera positiva en todos los sentidos. El hecho de promover esta actividad dentro de nuestra sociedad brinda la oportunidad de generar una cadena de valor y de poder permear una actividad más al interior de la misma, creando nuevas fuentes de empleo y autoempleo.

Se consideró importante la puesta en marcha del presente proyecto, ya que da una pauta importante a la creación y conservación de áreas naturales protegidas, respaldando la cadena de valor anteriormente mencionada.

#### **Referencias**

González, A. A. (2010). *Proyecto de tesis "Realidad virtual 3D Como Instrumento de Comunicación Multisensorial no inmersivo en Instrumentos Pedagógicos".* Buenos Aires Argentina: Universidad de Palermo.

López, M., (2010) & Birmingham City Council. Birmingham. p. 83 *Un acercamiento a las Cubiertas Verdes.* F.B.P S.A. Medellín.

Olvera, M., Barbosa, H., Ríos, N. (2009) *Azoteas Verdes: Una Propuesta para Mejorar el Ambiente Urbano.* Memorias del congreso IV Verano de Formación de Jóvenes Investigadores 2009.

Rodriguez, R. G., González, A. A., Rodriguez, R. L., & Robles, G. O. (2012). *La Realidad Virtual Inmersiva como Experiencia Enseñanza-Aprendizaje en La Universidad Tecnológica de Morelia.* Memorias de Congreso Cuerpos Académicos Universidad Tecnológica de Guanajuato.

Zielinski, S., Garda, M., Vega, J. (2014). *Techos verdes: Una herramienta viable para la gestión ambiental en el sector hotelero del Rodadero, Santa Marta?* Memorias de congreso Open Journal Systems.

Bogotá, U. N. (12 de Noviembre de 2007). *Virtual*. Obtenido de [http://www.virtual.unal.edu.co/cursos/ingenieria/2023293/und\\_1/html/cont\\_02\(bck\).html.](http://www.virtual.unal.edu.co/cursos/ingenieria/2023293/und_1/html/cont_02(bck).html)

Fachadas y Azoteas Verdes. Colegio Nacional de Educación Profesional Técnica . Obtenido el 10 de noviembre de 2014 de: http://www.conalep.edu.mx/academicos/Documents/eficiencia\_energetica/MD6AzoteasVerdes\_FinalFeb2013.pdf

Gaceta Oficial del Distrito Federal del 24 de diciembre de 2008. Obtenido el 10 de noviembre de 2014 de: <http://www.consejeria.df.gob.mx/index.php/gaceta>

Instituto Nacional de Estadística y Geografía. Censo de Población y Vivienda 2010, Panorama sociodemográfico de México, recuperado el 11 de noviembre de 2014 de: http://www.inegi.org,mx.

Organización Meteorológica Mundial, recuperado el 10 de noviembre de 2014 [: http://www.wmo.int/pages/themes/environment/index\\_es.html](http://www.wmo.int/pages/themes/environment/index_es.html)

*Plan de Desarrollo Integral del Estado de Michoacán 2012-2015*, recuperado el 9 de noviembre de: http://cplade.michoacan.gob.mx/images/PLADIEM\_2012-2015.pdf

*Plan Municipal de Desarrollo de Morelia,* recuperado el 9 de noviembre de: http://morelia.gob.mx/gobierno/ayuntamiento-menu/plan-desarrollo-2013

*Plan Nacional de Desarrollo (PND) 2013-2018,* recuperado el 11 de noviembre de: http://pnd.gob.mx/

# **Determinación del potencial de captura de CO2 en muros perimetrales, comparación entre una barrera verde de** *Arundo donax***, y un muro verde de** *Aptenia cordiflora***: Estudio de caso campus UTFV**

**Perla Rodríguez Salinas<sup>1</sup> , Alfredo Pérez Fernández<sup>2</sup> , Domingo Rafael Castañeda Olvera<sup>3</sup> , Rodrigo Salazar Salazar<sup>4</sup>**

## *Resumen***:**

En las grandes ciudades uno de los mayores problemas ambientales es la falta de espacio para áreas verdes que contribuyan a eliminar el CO2 atmosférico y mejorar el microclima. Anteriormente, la superficie de muros perimetrales no se contemplaba para su uso como áreas verdes. En este trabajo se investigó el potencial que existe de captura de carbono de dos especies y dos técnicas diferentes de sistemas verticales verdes. Se encontró que las barreras verdes de *Arundo donax* tienen potencial de captura de carbono 20 veces mayor que los muros verdes de *Aptenia cordiflora,* asimismo, tienen menos requerimientos de construcción que los muros verdes y las necesidades de riego y nutrientes, también son bajas.

#### **Palabras clave: Captura de carbono, muros verdes, barreras verdes, Arundo donax, Aptenia cordiflora**

#### **Introducción**

En las grandes ciudades uno de los mayores problemas ambientales es la falta de espacio para áreas verdes que contribuyan a eliminar el CO2 atmosférico y al control del microclima. Sin embargo, existe una superficie relativamente extensa de muros perimetrales, que hasta hace poco tiempo no se contemplaban para su uso como áreas verdes. Actualmente se desconoce la magnitud de esta superficie susceptible de ser aprovechada y su posible contribución a la captura de carbono. En el presente trabajo se plantea la posibilidad de determinar el potencial de captura de carbono en muros perimetrales mediante barreras verdes y muros vivos, de tal manera que dichas técnicas puedan cobrar importancia y ser consideradas en el diseño de nuevas construcciones y la remodelación de construcciones establecidas, con la finalidad de sustituir los muros de material pétreo (bardas) o metálico (rejas) por sistemas verticales verdes.

Los sistemas verticales verdes han cobrado importancia recientemente aunque algunos han sido utilizados desde hace siglos, como es el caso de las fachadas verdes. Cada tipo de sistema vertical verde tiene características que ofrecen ventajas en cada situación donde se usan, a continuación se describen brevemente cada uno de ellos.

a) Fachadas verdes

Están constituidos por especies vegetales trepadoras o enredaderas que crecen sujetándose de los muros construidos previamente. Sus principales desventajas es que requieren de una estructura de sostén, son relativamente lentos en su crecimiento y dependiendo de la especie, pueden dañar los muros donde se sujetan. La mayor ventaja que poseen es su costo de instalación y mantenimiento.

b) Muros verdes

Constan de una estructura construida exprofeso para sostener la vegetación. Dicha estructura está compuesta por una parte dedicada a la carga de los materiales y otra que funciona como sustrato para la vegetación. Pueden ser hidropónicos y altamente tecnificados. Sus desventajas están relacionadas con los altos costos de instalación y mantenimiento, esta última incluye el gasto energético derivado de los sistemas de riego e hidropónicos, que en muchas ocasiones puede inclusive generar mayor cantidad de CO2 que es que se intenta fijar con las plantas. Su mayor ventaja está relacionada con la estética y el mejoramiento del paisaje.

c) Barreras verdes

 $\overline{a}$ 

Se refiere a las áreas con vegetación que son plantadas de forma tal que el ancho es muchas veces menor que el largo, dando la impresión de un muro. Se usan principalmente para delimitar predios, como límites

<sup>&</sup>lt;sup>1</sup> Perla Rodríguez Salinas es profesora de tiempo completo de la carrera de Ingeniería en Tecnología Ambiental de la Universidad Tecnológica Fidel Velázquez, Nicolás Romero, Edo. De México. [perla.rodrguez@yahoo.com](mailto:perla.rodrguez@yahoo.com) autor corresponsal

<sup>2</sup> Alfredo Pérez Fernández es profesor de tiempo completo de la carrera de Ingeniería en Tecnología Ambiental de la Universidad Tecnológica Fidel Velázquez, Nicolás Romero, Edo. De México

<sup>3</sup> Domingo Rafael Castañeda Olvera es profesor de tiempo completo de la carrera de Ingeniería en Tecnología Ambiental de la Universidad Tecnológica Fidel Velázquez, Nicolás Romero, Edo. De México

<sup>4</sup> Rodrigo Salazar Salazar es profesor de tiempo completo de la carrera de Ingeniería en Tecnología Ambiental de la Universidad Tecnológica Fidel Velázquez, Nicolás Romero, Edo. De México

ACADEMIA JOURNALS

divisorios y en vías de comunicación para mitigar los impactos ambientales por ruido, partículas y mejorar el paisaje. La mayoría de las veces se utilizan especies vegetales de tipo arbóreo o arbustivo. Su principal desventaja es el tiempo de crecimiento debido a las especies utilizadas, otra desventaja importante es que si se trata de especies arbóreas de copa ancha, el área requerida se incrementa.

Como se ha mencionado, la selección de especies en cada sistema vertical verde es suma importancia, ya que deben aprovecharse las características propias de las especies, de acuerdo a las condiciones y objetivos que se persiga con la instalación de dichos sistemas. A continuación se describen las características de las especies seleccionadas para el presente trabajo

## *Características del Arundo Donax*

Es una planta herbácea que pertenece a la familia de las Poaceae. Es una planta perene con un tallo robusto y hueco nativa de la región baja de los Himalayas. Puede ser encontrada frecuentemente en todas las temperaturas y las regiones subtropicales de ambos hemisferios principalmente en humedades y hábitats riparios (Barreca, 2012). El tallo tiene un diámetro externo promedio de 2 – 3 cm, aunque puede alcanzar los 4 cm, y un grosor que va de 0.2 a 0.6 cm. (Spatz , 1997). Se caracteriza por su capacidad para adaptarse a suelos de baja calidad; su tolerancia a valores de pH que van desde lo ácido (5) hasta lo alcalino (8.7); su flexibilidad fisiológica, que le permite desarrollarse en áreas cuyas precipitaciones varían desde los 300 mm hasta los 4 000 mm anuales; y su capacidad para sobrevivir en áreas donde se presentan altas salinidades (Flores 2008). Posee altas tasas de producción de biomasa, incrementadas con el riego con agua residual (Mavrogianopoulos 2002, Barbagallo 2014). Se ha registrado que bajo condiciones óptimas crece hasta 5 cm por día, generando una biomasa de al menos 3.4 toneladas de peso seco por hectárea (Flores 2008), por lo que tiene un potencial muy alto de captura de carbono. Además tiene importancia como cultivo energético (Mariani 2010). Por otra parte, existen múltiples opciones de utilización, tales como artesanías, fertilizantes, alimentos para animales, materiales de construcción, fabricación de papel y productos farmacéuticos (N. Chiarawatchai 2008).

# *Características de Aptenia cordiflora*

1m

Llamado comúnmente Rocío oreja de ratón la *Aptenia cordiflora,* es una planta herbácea perene, sus tallos crecen paralelos al suelo por lo que es posible que cubran grandes extensiones de terreno, florean todo el año. En abundancia de agua su crecimiento es acelerado, cuando el agua es escasa, mantienen su color verde, sin embargo, se detiene su crecimiento. En caso de periodos muy prolongados de sequía (más de 6 meses), empieza a tomar un color amarillento (Rodríguez, 2013)

# **Descripción del Método**

Se determinaron experimentalmente el volumen aparente, la densidad de la materia seca y el contenido de materia orgánica de cada especie. Se calculó el contenido de carbono de cada especie. Con estos datos, el perímetro del predio y datos de diseño de las barreras verdes y los muros verdes, se estimó la cantidad de carbono que potencialmente se puede fijar con esta vegetación. Por último se comparó con la generación de CO2 de la UTFV.

#### *Muro verde de Aptenia cordiflora*

En un muro verde de *Aptenia cordiflora* establecido, se determinó la densidad aparente midiendo directamente la profundidad de un área establecida, posteriormente se recolectó la muestra de dicha área y se midió la masa de la misma.

![](_page_65_Figure_13.jpeg)

Fig. 1: Esquema del muro verde de Aptenia cordiflora. Las áreas color café corresponden a las muestras tomadas **TICADEMIA JOURNALS**  Con el área y profundidad se calculó el volumen, el cual fue usado en el cálculo de la densidad. En la figura 1 se muestra como se realizó el muestreo para la determinación del volumen y la densidad aparente. Las muestras recolectadas se secaron a 105 ºC durante 1 hr. para determinar la masa seca. Posteriormente las muestras fueron calcinadas a 900 ºC durante 2 hr. para determinar el contenido de materia orgánica. Se calculó el contenido de carbono a partir del contenido de materia orgánica.

## *Barrera verde de Arundo donax*

Se recolectaron tallos con altura de 1.0 m presentes en un área de 0.33 m<sup>2</sup> en un humedal doméstico previamente establecido, con densidad de población de 120 tallos/m<sup>2</sup> (Imagen 1). Se pesaron por separado las hojas y los tallos. Posteriormente se sometieron al mismo procedimiento de secado y calcinado que las muestras de *Aptenia cordiflora,* para determinar materia seca, contenido de materia orgánica y contenido de carbono.

![](_page_66_Picture_6.jpeg)

Imagen 1: Humedal doméstico donde se tomaron las muestras de Arundo donax

ACADEMIA JOURNALS

#### *Perímetro del campus universitario*

Se empleó una foto satelital (imagen 2) y mediante la escala de la misma se calculó el perímetro gráficamente. La medición directa del perímetro por medio de un odómetro es posible en el caso de la UTFV, sin embargo, se utilizó este método para dar ejemplo que se puede emplear en predios de cualquier institución u organización sin importar su ubicación, para posteriormente hacer el estudio del potencial de captura de carbono por barreras verdes perimetrales o muros verdes empleando diversas especies. Esta puede resultar una herramienta útil para evaluar la implementación sistemas verticales verdes como medidas de mitigación en casos de estudios de impacto ambiental y ayudar en la toma de decisiones.

Imagen 2: fotografía satelital del predio ocupado por la UTFV

![](_page_66_Picture_11.jpeg)

Se calculó el potencial de CO2 capturado en ambos sistemas, la barrera verde de *Arundo donax* y el muro verde de *Aptenia cordiflora* mediante la relación estequiométrica de la reacción de respiración, suponiendo que la materia orgánica medida en el laboratorio por el método de calcinación corresponde a la glucosa y se relaciona con la molécula de CO2 resultante de dicha reacción. Obteniendo la relación que se muestra en la ecuación química.

![](_page_66_Picture_206.jpeg)

![](_page_66_Picture_207.jpeg)

Elibro Online con ISSN 1946-5351, Volumen 7, No. 4, 2015 La relación que se obtiene es por cada 180 g de materia orgánica, se generan 264 g de CO<sub>2</sub>. Esta relación es útil para calcular el contenido de CO2 capturado por cualquier especie vegetal a partir del contenido de materia orgánica independientemente del método empleado en su determinación.

En un estudio previó, se determinó el consumo mensual de gasolina de la UTFV en vehículos oficiales, el cual fue de 1620 litros/mes, posteriormente se calculó la cantidad de CO<sub>2</sub> generada, y se obtuvo un resultado de 3888 Kg/mes (Rodríguez, 2013). Estos datos se utilizaron para realizar la comparación con el CO2 potencialmente capturable por los sistemas verticales verdes analizados. Para realizar los cálculos correspondientes se consideró una barrera verde de *Arundo donax* de 0.5 m de ancho y 3486 m de largo (perímetro del predio que ocupa la UTFV), una altura promedio de 4 m, además de la densidad de población de 120 tallos/m<sup>2</sup>. En el caso del muro verde de *Aptenia cordiflora* se tomó una altura de 2.5 m y una profundidad de 0.1 m, con la misma longitud del perímetro de la UTFV.

## **Comentarios finales**

Se determinó el potencial de captura de carbono de la implementación de barreras verdes de *Arundo donax* y muros verdes de *Aptenia cordiflora,* en el perímetro del predio que ocupa la UTFV, así como su posible contribución a la disminución de la huella de carbono correspondiente, con la finalidad de evaluar la factibilidad de emplear alguna de estas técnicas y especies en la mitigación del impacto ambiental derivado de las actividades propias de la institución. A continuación se muestran los resultados obtenidos

## *Resultados*

Se observó que la posible contribución a la captura de carbono de los sistemas verticales verdes es muy variable y está limitado por las dimensiones de los mismos. En la tabla 1 se observa claramente que el sistema de barrera verde tiene un potencial de captura de CO2 mucho mayor que el muro verde, ya que en el primero se pueden llegar a captar más de 300 ton de CO2, lo cual corresponde a la generación de 8 años por concepto de uso de vehículos oficiales de la UTFV. Mientras que el muro verde tiene un potencial de captura de alrededor de 11 ton, que solo representa la generación de CO2 de un poco más de 3 meses.

![](_page_67_Picture_411.jpeg)

Tabla 1:

*Ac: Aptenia cordiflora, Ad: Arundo donax, bv: barrera verde, mv: muro verde* 

#### *Conclusiones*

Las barreras verdes de *Arundo donax* tienen potencial de captura de carbono 20 veces mayor que los muros verdes de *Aptenia cordiflora,* asimismo, tienen menos requerimientos de construcción que los muros verdes*.* Debido a los bajos requerimientos de nutrientes en el suelo y la posibilidad de riego con agua residual del *Arundo donax*, las barreras verdes de esta especie pueden implementarse como muros perimetrales de edificios en ciudades de nuestro país. La diferencia tan grande entre ambas especies y técnicas de establecimiento de áreas de vegetación, radica principalmente en la posibilidad de las barreras verdes de incrementar el grosor de la barrera verde de *Arundo donax* frente a la limitación que existe al respecto en el muro verde de *Aptenia cordiflora*, lo mismo ocurre en el caso de la altura, ya mientras el *Arundo donax* puede alcanzar alturas promedio de 4 – 5 m, el muro verde está limitado por la altura de estructura que se instale para el crecimiento de la *Aptenia cordiflora*

Cabe resaltar que las dimensiones de la barrera verde empleadas en los cálculos son muy conservadoras, ya que tanto la altura como la densidad de población pueden incrementarse a medida que pase el tiempo, por lo que el potencial de captura de carbono también puede incrementarse. Como ya se mencionó, el Arundo donax puede alcanzar 10 m de altura y una densidad de población superior a 200 tallos/m<sup>2</sup> en condiciones ambientales óptimas. Asimismo, el ancho de la barrera verde puede ser incrementado si existe espacio disponible, en el caso de estudio, cada 0.1 m de incremento representa 6 ton de CO2 capturado.

![](_page_67_Picture_15.jpeg)

Por último, aunque la cantidad exacta de CO2 capturado en una barrera verde de Arundo donax es muy variable y depende de factores ambientales, el presente estudio muestra que se trata de una alternativa que ofrece beneficios ambientales como incremento de áreas verdes en las ciudades, captura de carbono en espacios reducidos y mejora del microclima y paisaje con relativamente una baja inversión de recursos como agua, suelo y energía, ya que las características de la especie le permiten un desarrollo prácticamente sin mantenimiento o cuidado alguno.

## *Recomendaciones*

Se recomienda realizar estudios sobre las técnicas de propagación de la especie Arundo donax, con la finalidad de establecer sistemas reproductivos controlados, ya que actualmente solo se encuentra en poblaciones silvestres, debido a que su importancia comercial no es grande en la región, no es posible encontrarlas disponibles en el mercado.

# **Referencias bibliográficas:**

- 1. C. Mariani, R. Cabrini, A. Danin, P. Piffanelli, A. Fricano, S. Gomarasca, M. Dicandilo, F. Grassi1 & C. Soave (2010) *Origin, diffusion and reproduction of the giant reed (Arundo donax L.): a promising weedy energy crop* Annals of Applied Biology ISSN 0003-4746, 157 191–202
- 2. Mavrogianopoulos, G.; Vogli, V.; Kyritsis, S. (2002) *Use of wastewater as a nutrient solution in a closed gravel hydroponic culture of giant reed (Arundo donax). Bioresource Technology.* Apr, Vol. 82 Issue 2, p103. 5p.
- 3. S. Barbagallo, A. C. Barbera, G. L. Cirelli, M. Milani and A. Toscano (2014) *Reuse of constructed wetland effluents for irrigation of energy crops* Water Science & Technology | 70.9 | 2014
- 4. N. Chiarawatchai, M. Heers and R. Otterpohl (2012) *Criteria for determining alternative plants to improve the resource recovery efficiency in constructed wetlands* Water Science & Technology—WST | 58.8 | 2008
- 5. Flores J., Prado A, DomínguezA. L., Mendoza R., González A. (2008) El CARRIZO GIGANTE, ESPECIE INVASORA DE ECOSISTEMAS RIPARIOS BIODIVERSITAS NÚM. 81 NOVIEMBRE-DICIEMBRE DE 2008 ISSN: 1870-1760
- 6. Perla Rodríguez Salinas<sup>3</sup>, Alfredo Pérez Fernández<sup>4</sup> (2013)Desarrollo de una Técnica de recuperación de cubierta vegetal y estabilización en taludes con pendientes pronunciadas, con la finalidad de mitigar el impacto ambiental generado por la nivelación de terrenos, mediante la disminución de la erosión y la captura de carbono. Academia Journals
- 7. Spatz, H.Ch., H. Beismann, F. Brüchert, A. Emanns, and Speck Th. 1997. Biomechanics of the giant reed Arundo donax. The Royal Society Phil. Trans. R. Soc. Lond B, 352: 1-10.
- 8. Francesco Barreca (2012) Use of giant reed Arundo Donax L. in rural constructions Agric Eng Int: CIGR Journal Open access a[t http://www.cigrjournal.org,](http://www.cigrjournal.org/) Vol. 14, No.3 pag. 46-52

![](_page_68_Picture_15.jpeg)

# Reciclado de aluminio para prácticas de laboratorio en el Instituto Tecnológico Superior De Fresnillo (I.T.S.F.)

Arturo Rodríguez Sánchez<sup>1</sup> Felipe Carlos Vásquez MpyM<sup>2</sup> Ma. Guadalupe Torres Chavez<sup>3</sup> Lic Karla Maday Álvarez Gallegos <sup>4</sup>, Lic. José de Jesús Reyes Sánchez<sup>5</sup>

*Resumen***—El Instituto Tecnológico Superior de Fresnillo (I.T.S.F.), preocupado por llevar el conocimiento de lo teórico a la práctica, en la carrera de Ingeniería Industrial se tiene la especialidad en manufactura lo que conlleva prácticas en tornos y centros de maquinado, se requiere material para dicho fin. Considerando el reciclaje como un aspecto vital en el reúso de elementos no renovables, por ello se propone usar un sistema de fundición y aplicación de aluminio en diferentes formas principalmente cuadradas y cilíndricas, el principal objetivo de utilizarlas en las prácticas en las materias de manufactura. Los impactos son: ambiental con la recuperación de material considerado chatarra, social con el logro de competencias educacionales. Cuidado del medio ambiente y fortalecimiento de laboratorios.**

*Palabras clave***—Educación Superior, Laboratorio, Fundición, Investigación aplicada y ciencia.** 

#### **Introducción**

El reciclaje es la actividad de recuperar desechos con el fin de reintegrarlos al ciclo económico, reutilizándolos o aprovechándolos como materia prima para nuevos productos, con lo cual se logran beneficios tales como económicos, ecológicos y sociales. (Röben, 2003)

Comúnmente el reciclaje es una actividad que se realiza sin una organización por personas que individualmente escogen los materiales recuperables de la basura y los venden a intermediarios. (Capistran, 1994)

En el presente proyecto se estudiara la cantidad de aluminio que se produce en el Instituto Tecnológico Superior de Fresnillo(I.T.S.F), ya que lo que se busca es reciclar los desechos generados en la institución fundiendo estos en hornos construidos por los alumnos, esto para crear material que se utilizará en prácticas del laboratorio de manufactura de la carrera de ingeniería industrial, y de igual manera reducir los desechos sólidos de este material, ya que al tirar dos latas de aluminio, se desperdicia más energía de la que se consume a diario una de los miles de millones habitantes de países pobres. (Mexico, 2014)

 Reciclar aluminio reduce un 95% la contaminación atmosférica generada durante su fabricación. Producir piezas de aluminio a partir de desechos requiere el 90% menos energía que hacerlo a partir del mineral. (Cisneros, 2001)

El reciclaje de latas de aluminio permite economizar el 74% de energía, reduce 85% la contaminación del aire, disminuye en 95% el volumen relativo de la basura y en 75% la contaminación del agua. (Doménech, 1995)

Dicho proyecto se dividirá en dos etapas, la primera se dedicará a la búsqueda de información acerca del diseño del horno para fundición, análisis del proceso de recopilación de aluminio, búsqueda del proceso adecuado de fundición y diseño de moldes, la segunda comprendería la implementación del horno y realización del proceso de fundición y moldeado. (Chiavenato, 2011)

<sup>5</sup>Lic. José de Jesús Reyes Sánchez, Docente Asociado "A", Profesor-Investigador en la Academia de Ingeniería en gestión Empresaria en el Tecnológico Superior de Fresnillo, Zacatecas, México. Co- coordinador del Club De Jóvenes Investigadores del ITSF [profejesusreyes@yahoo.com.mx](mailto:profejesusreyes@yahoo.com.mx)

![](_page_69_Picture_19.jpeg)

<sup>&</sup>lt;sup>1</sup> Arturo Rodríguez Sánchez es alumno del del Instituto Tecnológico Superior de Fresnillo de la carrera de Ingeniería Industrial, miembro del Club De Jóvenes Investigadores del ITSF. Estudiante – Investigador sack\_ito@yahoo.com

<sup>2</sup> Ing. Felipe Carlos Vásquez MPyM, Docente Asociado "A" Profesor-Investigador en la Academia de Ingeniería Industrial en el Tecnológico Superior de Fresnillo, Zacatecas, México. coordinador del Club De Jóvenes Investigadores del ITSF felycv@hotmail.com (**autor corresponsal)** 

<sup>3</sup> Ma. Guadalupe Torres Chavez Docente del Instituto Tecnológico superior de Pátzcuaro, profesora, Investigadora del ITSPA Profesor del proyecto DELFIN [gtorres@itspa.edu.mx](mailto:gtorres@itspa.edu.mx)

<sup>4</sup> Lic. Karla Maday Álvarez Gallegos Jefa de oficina de Gestion y Elaboracion de proyectos Institutionales, docente de la academia de Ingenieria Ambiental. [Kmaday89@hotmail.com](mailto:Kmaday89@hotmail.com) 

CADEMIA, JOURNALS

**ARD RECENTIVE TORTUNE** 

#### **Descripción del Método**

#### *Medición de resultados en competencias prácticas referentes a maquinar piezas de aluminio reciclado.*

El problema que se ataca en este proyecto es la ausencia de un horno de fundición en el I.T.S.F., esta problemática se debe a que no se cuenta con la información necesaria para poder construirlo, por lo tanto por no existir un proyecto que conformará equipo de fundición no se ha implementado. (Fresnillo, 2007)

La necesidad de tener dicho equipo en la institución es de vital importancia para el proceso académico ya que con la construcción del mismo se podrán consolidar los conocimientos adquiridos en clase en algunas materias de ingeniería, ya que se aprovecharía la maquinaria que conforma el laboratorio pues se contará con material para realizar prácticas, de la misma manera se reducirá la contaminación en el I.T.S.F. a causa de desechos de aluminio ayudando así a la protección del medio ambiente. Se analizaron los requerimientos mínimos para la implementación de un horno a gas, así como todos las herramientas, y moldes una vez hecho esto, se procedió a la compra de los materiales para su posterior implementación, se diseñaron prácticas de laboratorio y se comprobó que al realizar mayor cantidad de prácticas los alumnos dominan mejor el proceso de manufactura por arranque de viruta.

#### **Desarrollo**

# *Estado Actual. Captación de materia prima*

Se llevará a cabo la recolección de latas, colocando botes separadores para apartarlos de los demás desechos(ver imagen 1), si es necesario se revisarán los demás contenedores de basura para asegurar que todos los desechos de aluminio producidos sean reciclados, se creará un centro de acopio, el cual estará ubicado en la entrada de la institución esto para recolectar también desechos fuera de la misma, después de haber recolectado desechos suficientes, serán lavados perfectamente esto para evitar que lleven algún tipo de residuo, al estar completamente limpias serán compactadas para reducir el espacio que ocupen al almacenarlas.

![](_page_70_Picture_10.jpeg)

**Imagen 1.** Fotografía de los contenedores para separar aluminio.

#### *Fabricación de horno*

El horno está compuesto de cinco partes principales: el fondo, hecho con cemento y tabiques refractarios, el cuerpo y la tapa están hechos de cemento refractario o colcha refractaria aislante de unos 10cm de espesor, el quemador y una base para sostener el crisol, también refractaria. (Hernandez, 2009)

El cuerpo debe tener dos orificios, uno de seguridad, a la altura de la base, para que si el crisol se rompe, el metal liquido pueda escurrir hacia afuera del horno, el otro orificio es para que entre el quemador. La tapa también lleva un orificio al centro, para permitir la salida de los gases calientes y la circulación de calor alrededor del crisol. (Alatorre, 2009)

El tamaño del horno depende del tamaño del crisol más grande que se vaya a emplear. Debe haber una distancia suficiente entre las paredes del horno y el crisol, para lograr una combustión correcta para poder meter y abrir las tenazas alrededor del crisol, a fin de sacarlo con el metal caliente. Una regla general es 7.5 cm entre la pared del horno y la parte más ancha del crisol. (Lovo, 2014)

ACADEMIA, JOURNALS

**STARD OF LEVELS INCREASED** 

También debe haber suficiente espacio entre el borde del crisol y la tapa, a fin de que los gases puedan circular correctamente hacia la abertura de la tapa. La regla general es dejar 7.5 cm entre la tapa y el borde del crisol.

Para un crisol del #20, que tiene una altura de 25 cm y un ancho de 21 cm (ver imagen 2), se puede construir un horno dentro de un tambo de metal de 200 litros, cuyo diámetro interior es de 56.5 cm. Se corta con una sierra caladora o un soplete a una altura de 55 cm.

La tapa se puede hacer con la misma tapa del tambo, con un borde de 10 cm de alto. El tambo necesita dos orificios: el de seguridad, para la salida del metal y el del quemador. El orificio de seguridad es un cuadrado de 7.5 cm de lado, a 10 cm del borde inferior del tambo, de manera que cuando se cuele el piso con cemento refractario, la abertura quede al nivel del fondo.

El orificio para el tubo quemador es de 5 cm de diámetro, con el borde inferior del tambo, fuera del centro, de tal manera que la flama entre al espacio que quedara entre la pared del horno y el crisol. (Hernandez, 2009) El orificio de seguridad se separara del orificio del quemador un tercio de la circunferencia.

El fondo del horno se construye en el fondo del tambo con tabiques refractarios (ver imagen 3), que se prepara siguiendo las instrucciones del fabricante. (Beltrán, 2003)

Se extiende una capa uniforme de cemento de unos 3 centímetros de espesor.

Enseguida se colocan los tabiques refractarios húmedos distribuidos de manera uniforme.

Finalmente se rellena con cemento refractario para tener un piso firme de 10 cm de espesor.

La tapa requiere que se atornillen, verticalmente dos tramos de solera como asas, con orificio de 1.3 cm para que pueda pasar un tubo de ½ pulgada para poder levantarlo. Además en el centro necesita un orificio de 15 cm de diámetro.

Después se pone arriba con la tapa sobre una superficie plana y se construye un relleno con colcha refractaria de unos 10 cm de espesor.

Finalmente puede colocarse bases circulares de 12.5 cm de alto para los crisoles. Deben ser conos truncados con el diámetro superior igual al de la base del crisol, mientras que el diámetro inferior debe ser de 2.5 cm mayor. El diámetro superior de las bases nunca debe ser mayor que el del crisol, sino del mismo tamaño.

El quemador debe ser de aire forzado, que arroje 8 metros cúbicos de aire por segundo, con la ayuda de un ventilador. Con estos quemadores al igual que los de la estufa u hornos caseros hay un riesgo de explosión.

Parea que sean económicos estos quemadores no incluyen nada automático, de modo que hay que estar allí para encenderlos, cuidarlos y alerta para detener el suministro de gas en caso necesario. El único mecanismo automático indispensable es una válvula solenoide que corta el suministro de gas en caso de que se vaya la energía y detenga el ventilador. (Germany, 20013)

El gas de un horno puede producir una explosión cuando se enciende en condiciones inapropiadas, al igual que la parrilla de un horno casero.

Cuando el crisol esta nuevo, al igual que el horno, hay que curarlo con un quemado lento por primera vez.

Las tenazas para tomar el crisol, el espumador o la cuchara de acero inoxidable para retirar las impurezas en las superficies de metal y en la punta del pirómetro de inmersión, deben ser precalentadas sobre la tapa del horno antes de ponerlos en contacto con el crisol y el metal caliente.

Los crisoles son piezas de cerámica, que no deben golpearse, ni rodarlos al moverlos, no se debe colocar dentro de ellos el material húmedo, al sacarlos del horno se deben de colocar sobre una superficie seca, con arena y sin corriente de aire frio.

Nunca debe dejarse el metal dentro del crisol, hay que vaciarlo completamente, las costras que queden deben ser retiradas cuidadosamente cuando el crisol está todavía caliente.

El horno se apaga con la tapa puesta para protegerlos de los cambios bruscos del enfriamiento. El quemador de gas debe mantenerse siempre en buen estado, para ello, se revisa que sus orificios estén destapados y libres de hollín. Conviene que el horno este situado en un lugar bien ventilado y siguiendo las normas de seguridad para el manejo del fuego **(ver imagen 4).** Periódicamente se revisara la manguera y la instalación de gas, cerciorándose de que no haya fugas.

![](_page_71_Picture_23.jpeg)
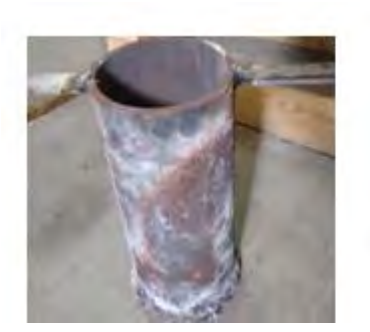

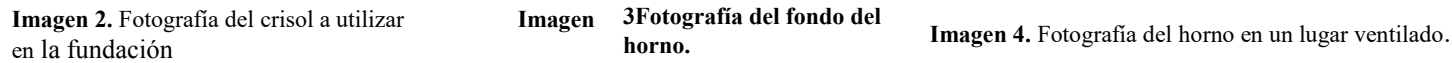

Fabricación de moldes Se realizaran dos tipos de moldes:

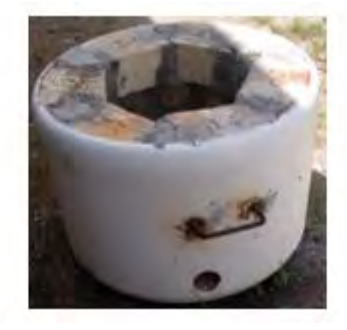

**Imagen 3Fotografía del fondo del horno.**

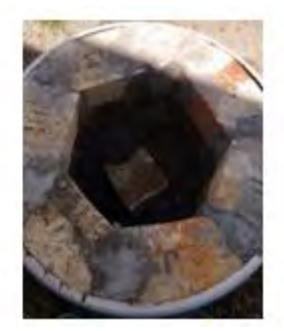

Un cubo para la maquina fresadora y/o centro de maquinado CNC (ver imagen 5) y una barra redonda para

el torno (ver imagen 6). Para ambos el material será de acero al carbono. facilitar el desmolde.

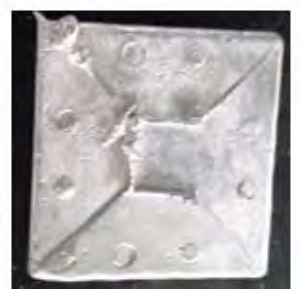

Para el cubo se utilizara placa de 1/8 de espesor, para la barra redonda se utilizara un tubo de 1 ½ y 1 pulgada de diámetro a dos alturas 5 y 10 pulgadas respectivamente cortados por la mitad y unidos con abrazaderas para

**Imagen 5.** Fotografía de aluminio fundido y vaciado en molde de cubo.

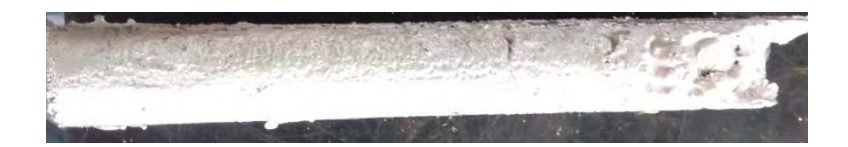

**Imagen 6.** Fotografía de aluminio fundido y vaciado en molde cilíndrico.

## *Fundición*

La preparación y el manejo de metal fundido es una actividad riesgosa, por lo que se debe emprender con mucho cuidado y todas las precauciones posibles. Invariablemente deben usarse careta, botas de seguridad, polainas, delantal contra el calor y guantes. Cuando se utilizan desperdicios. (UNAM, 2010)

Se debe encender con una careta puesta y sin la tapa del horno. El crisol y el metal se deben de ver limpios, entre la base del crisol y este se deben ver limpios, y entre la base del crisol y este debe haber una capa de separador o desmoldante, generalmente hidrato de aluminio en polvo.

El ventilador debe estar apagado, mientras se abre ligeramente la llave de paso del gas y el regulador de presión. Se enciende con periódico o un trapo amarrado a la punta de la varilla, ya que encendido se aumenta lentamente otro poco de gas y se enciende el aire.

Se esperan 10 minutos antes de poner la tapa del horno, y luego gradualmente, se aumenta el volumen del gas y de aire hasta que aparezca una flama verdosa, visible desde el orificio de la tapa. Algunos fundidores en lugar de meter desde el inicio el crisol con el metal, acostumbran meter al horno el crisol vacío, hasta que se calienta a un rojo brillante. Entonces se agregan las piezas de metal que comienzan a fundirse en el fondo,

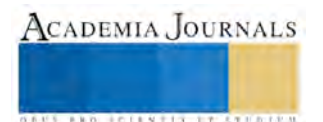

ACADEMIA JOURNALS

180 1011 V 113 1 1 1 2 1 1 1 1 1

añadiendo más a intervalos frecuentes. Se debe tener cuidado de que la temperatura con la cual se trabaja no sea excesiva, pues cuando rebasa demasiado su punto de fusión, de daña el aluminio.

Pasando aproximadamente 20 minutos después de que el aluminio está completamente liquido se debe agregar la pastilla desgasificante para eliminar que al solidificar el aluminio quede con porosidades e imperfecciones, la cantidad de este es indicada por el proveedor. (Lastrel, 2014)

No se debe dejar el metal fundido en el horno durante un tiempo prolongado, cosa que también lo daña. Todo debe estar preparado para que en cuanto el metal funda proceda a vaciarlo.

La escoria que flota en la superficie del metal se quita con una cuchara de acero inoxidable.

El aluminio fundido es un fluido, por lo que los moldes deben estar bien compactados, de modo que el metal no penetre por sus poros. Si el metal en el crisol no es brillante, limpio, claro y caliente, no podrá ser vaciado (ver imagen 7). Cuando el metal esta fundido se apaga el horno, se abre, se saca el crisol con las tenazas y se deposita en el suelo sobre arena al centro de un mando para el crisol, con el que entre dos personas se vacía el molde. Nunca use tenazas o mangos defectuosos.

Hay que mantener el área de vaciado limpia, con espacio suficiente para no tener complicaciones al moverse y pisar.

Es necesario colar lo más rápido posible una vez que se haya sacado al metal fundido del horno. Es mejor que el metal este en el lado caliente, que en el lado frio. Se han perdido más vaciados porque el metal estaba demasiado frio que por estar demasiado caliente.

Para vaciar el metal debe estar parado firmemente, en posición cómoda, para que se pueda maniobrar. No se trate de manejar el crisol demasiado grande, puede resultar un desastre. Se vaciara el metal de manera continua, sin interrupción, sin reducir el chorro de metal ni gotear. Acercando el albo del crisol lo más posible a la boca de la colada, manteniéndola siempre llena. Durante todo el vaciándose debe mantener la boca de la colada siempre llena. Al verter, cuide que el labio del vertedor no este sucio ni produzca un doble chorro. El metal empieza a enfriar ya solidificar tan pronto como toca el molde, pero tarda horas en enfriarse lo suficiente para ser manejable y poder desmoldar, después de desmoldada la pieza se retiran los excesos de material con una lija. Por ultimo las peas serán almacenadas para que estén disponibles cuando se requieran.

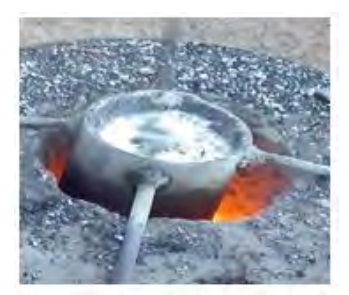

 **Imagen 7.** Fotografía de aluminio líquido.

Con esto decimos que es de mucha importancia tener dicho horno pues lo que los alumnos ven en clase lo ponen en práctica en el laboratorio, no solo fundir que es una actividad importante como ingeniero industrial sino que el también como usar maquinas como el torno y la fresadora (ver imagen 8). Ya que en el mundo educativo es habitual encontrarse con numerosos estudios que describen como resulta más difícil aprender con solo la teoría y lo que propone estos es poner en práctica lo visto en clase que permitan mejorar el aprendizaje de los alumnos. Además el horno de fundición quedara como un beneficio permanente al Instituto Tecnológico Superior de Fresnillo.

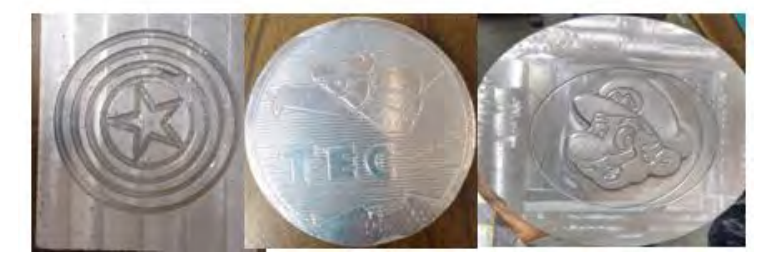

**Imagen 8.** Fotografía de piezas maquinadas en torno y fresadora.

## **Comentarios Finales**

#### *Resumen de resultados*

 La trascendencia de este proyecto radica en la utilización del conocimiento en el aula llevado a la práctica donde se identifican los elementos fundamentales para la función de materiales.

La utilización de material reciclable juega dos funciones: fortalecer la cultura de reciclaje en el Instituto Tecnológico Superior De Fresnillo y dos al utilizar material de recicle como lo pueden ser latas de aluminio no es necesario invertir grandes cantidades de dinero en este rubro.

Otro factor esencial en esta práctica es la durabilidad del horno, pues está construido con materiales de alta resistencia, sin dejar de lado la parte económica, puesto que es de fácil ensamblaje y rentable.

#### *Conclusiones*

Los estudiantes contarán con un espacio para generar conocimiento científico aplicando del aula a la práctica real.

Se fomenta la cultura de reciclaje

Se cuenta con herramientas como lo este laboratorio para potencializar las practicas

#### **Referencias**

Alatorre, H. G. (2009). *Procesos de moldeo para fundir piezas de aluminio .* Mexico: Instituto Politecnico Nacional De México .

Beltrán, E. A. (2003). *Guía de construcción y manejo: Horno de Fundición.* España: Paidos.

Capistran, F. (1994). *Manual de Reciclaje.* Veracruz, Mexico: Instituto de ecologia A. C.

Chiavenato, I. S. (2011). *Planeación estratégica: fundamentos y aplicaciones.* McGraw-Hill.

Cisneros, B. J. (2001). *Contaminación ambiental en México: causas, efectos y tecnología apropiada. .* México: Limusa.

Doménech, X. (1995). *Química del Suelo: El impacto de los contaminantes.* España: Mizaguno Ediciones.

Fresnillo, I. T. (14 de abril de 2007). *www.itsf.edu.com.mx.* Recuperado el 10 de enero de 2015, de www.itsf.edu.com.mx: www.itsf.edu.com.mx/educacioncontinua

Germany, N. (Julio de 20013). *http://www.nabertherm.com.* Recuperado el 11 de Agosto de 2015, de http://www.nabertherm.com/produkte: http://www.nabertherm.com/produkte/giesserei/giesserei\_spanisch.pdf

Godet, M. (2007 ). *Prospectiva estratégica, problemas y métodos.* España: Prospectica.

Hernandez, J. A. (2009). *Diseño De Un Horno De Fundición De Aluminio.* El Salvador: Antiguo Cuscatlán. Lastrel, C. (2014). *http://www.cientificosaficionados.com.* Recuperado el Agosto de 2015, de http://www.cientificosaficionados.com/fundicion:

http://www.cientificosaficionados.com/fundicion%20microondas/fundicion%20microondas.html

Lovo, M. R. (2014). *Diseño y construcción de un horno de fundición para aleaciones no Ferrosas.* Mexico: Limusa.

Mexico, T. N. (Enero de 2014). *http://www.tecnm.mx/posgrado/area-de-investigacion*. Recuperado el 07 de Enero de 2015, de

http://www.tecnm.mx/posgrado/area-de-investigacion: http://www.tecnm.mx/posgrado/area-de-investigacion

México, U. N. (21 de Febrero de 2009). *www.unam.edu.mx*. Recuperado el 01 de Febrero de 2015, de

http://jovenesinvestigacionce.dgenp.unam.mx/: http://jovenesinvestigacionce.dgenp.unam.mx/

Monteverde, A. (1992). *Estrategias para la competitividad internacional. .* Barcelona: Machi.

Röben, E. (2003). *El Reciclaje: Oportunidades Para Reducir la Generación de los Desechos Sólidos y Reintegrar Materiales Recuperables en el Círculo Económico.* Loja, Ecuador: DED Ecuador .

Tecnológica, D. G. (2006 de Agosto ). Programa Nacional De Tutorias. Distrito Federal, Mexico, Mexico. Obtenido de

http://apolo.ittoluca.edu.mx/~tutorias/tutoria/PROGRAMA%20NACIONAL%20DE%20TUTORIAS%20DGEST.pdf.

UNAM, L. d. (Febrero de 2010). *http://www.ptolomeo.unam.mx .* Recuperado el 9 de Agosto de 2015, de http://www.ptolomeo.unam.mx:8080/xmlui/bitstream :

http://www.ptolomeo.unam.mx:8080/xmlui/bitstream/handle/132.248.52.100/2548/05-MPM-Cap2-Final.pdf?sequence=5

Universidad Nacional Autónoma de México, U. (22 de Febrero de 2009). *http://www.unam.edu.mx*. Recuperado el 01 de Enero de 2015, de http://jovenesinvestigacionce.dgenp.unam.mx/: http://jovenesinvestigacionce.dgenp.unam.mx/

#### **Notas Biográficas**

 **Arturo Rodríguez Sánchez** alumno del Instituto Tecnológico Superior de Fresnillo de la carrera de Ingeniería Industrial, miembro del Club De Jóvenes Investigadores del ITSF. Estudiante – Investigador sack ito@yahoo.com

 **Felipe Carlos Vásquez**, Es docente asociado "A" , Es Estudiante del Doctorado en Ciencia de Materiales en el Centro de Investigación en Materiales Avanzados (CIMAV) que forma parte del PNPC del CONACYT. Es desde el 2006 docente-investigador y tutor del Instituto Tecnológico Superior De Fresnillo, ha asesorado alumnos en proyecto DELFIN en 2013, ha participado en 4 congresos Internacionales, 2 en modalidad de presentación Oral y 2 como poster[. felycv@hotmail.com](mailto:felycv@hotmail.com) 

 **La MD. Ma. Guadalupe Torres Chávez** es docente de Tiempo Completo como Profesor Asociado A del Instituto Tecnológico Superior de Pátzcuaro, cuenta con 20 años de experiencia docente , con 4 años como asesor de proyectos en Incubadora de empresas del ITSPA, 6 publicaciones en revistas de difusión científica, tecnológica y filosófica. Investigadora dentro del programa Delfín. [gtorres@itspa.edu.mx](https://mx-mg5.mail.yahoo.com/neo/b/compose?to=gtorres@itspa.edu.mx)

**M.E. Karla Maday Álvarez Gallegos** Jefa de oficina de Gestion y Elaboracion de proyectos Institutionales, docente de la academia de Ingenieria Ambiental. [Kmaday89@hotmail.com](mailto:Kmaday89@hotmail.com) 

**Lic. Psic. José De Jesús Reyes Sánchez** Es docente asociado "A" del Instituto Tecnológico Superior De Fresnillo, Profesor Investigador del ITSF en Fresnillo, Profesor del proyecto DELFIN. Tutor del Instituto Tecnológico Superior De Fresnillo, Secretario del área de económico-administrativo ciencias básicas, Asesor de proyectos de residencia dentro de la carrera de ingeniería en gestión empresarial. ha asesorado alumnos en proyecto DELFIN en 2014, ha participado en 1 congreso Internacional, en modalidad de presentación Ora[l profejesusreyes@yahoo.com.mx](mailto:profejesusreyes@yahoo.com.mx)

**US AND ACTIVITY TYPES ENTITY** 

# **Modelo Numérico de Pruebas Mecánicas de Tensión a Materiales Impresos en 3D**

**Alejandro Esteban Rodríguez Sánchez<sup>1</sup> , José Salvador Antonio Méndez Aguirre<sup>2</sup> ,** 

*Resumen*—**La impresión 3D de piezas poliméricas ha tenido auge en los últimos tiempos con la liberación de patentes de tecnologías de impresoras 3D, lo que ha planteado un nuevo escenario y nuevas oportunidades a los ingenieros de diseño en cuanto al uso de Manufactura Aditiva para la fabricación de piezas por dichos métodos. Comercialmente el**  *Acrilonitrilo Butadieno Estireno* **(ABS) y** *Ácido Poli-láctico* **(PLA) son los materiales encontrados en la mayoría de las impresoras 3D que usan el método de Modelado por Deposición Fundida; no obstante, es difícil encontrar en la literatura análisis y estudios relacionados a las propiedades de dichos materiales una vez que han sido formados por tal método. En éste trabajo se usó el Método del Elemento Finito en conjunción con modelos hiperelásticos para simular ensayos de tensión según el estándar DIN EN ISO 527-1 a materiales ABS y PLA impresos en 3D. Los resultados demuestran que las simulaciones efectivamente tienen la capacidad para reproducir el comportamiento de dichos. Tal información aporta las bases para simular piezas mecánicas fabricadas por ABS y PLA una vez que han sido procesados por impresión 3D FDM.** 

*Palabras clave***—ABS, PLA, impresión 3D, FDM, Método del Elemento Finito, hiperelasticidad**

#### **Introducción**

El término Manufactura Aditiva (MA) hace referencia a procesos de fabricación de prototipos rápidos de productos y piezas; dichos prototipos generalmente se asocian al proceso de Impresión 3D, los cuales tienen como objetivo principal evaluar la funcionalidad de una pieza antes de ser producida a gran escala. No obstante muchas piezas ya son manufacturadas directamente por impresión 3D pues el avance tecnológico permite productos más precisos con menores tolerancias de fabricación, inclusión de diferentes materiales en un solo producto, control de la estructura interna de una pieza, entre otras ventajas que los métodos de manufactura convencionales no ofrecen (Gibson, Rosen, & Stucker, 2015).

Son diversas las máquinas de impresión 3D que existen en el mercado, sin embargo, las tecnologías de Modelado por Deposición Fundida (FDM en inglés) se encuentran entre las más comerciales (RepRap 3D Printer Project, s.f.), (Ultimaker® 3D Printer, s.f.), (MakerBot Replicator®, s.f.). Éstas últimas usan como materia prima los polímeros *Acrilonitrilo Butadieno Estireno* (ABS) y *Ácido Poli-láctico* (PLA) en forma de filamentos para la fabricación de piezas.

Respecto al comportamiento de material y su composición química, el ABS y el PLA se consideran polímeros termoplásticos (Olabisi, 1997) y en la literatura se pueden encontrar propiedades mecánicas de éstos (Harper, 2002), (Mark, 1999), pero no hay muchos datos una vez que dichos materiales han pasado por el proceso de FDM, pues no existe un estándar que especifique su caracterización. Sin embargo, un estudio reciente (Ebel & Sinnemann, 2014) presenta propiedades mecánicas de material obtenidas de ABS y PLA procesados por FDM basado en el estándar de pruebas de tensión a materiales poliméricos DIN EN ISO 527-1.

El ABS y el PLA son simulados a través del Método de los Elementos Finitos (MEF) por modelos lineales con el uso de Módulos de Young aparentes, E y relación de Poisson, *ν* (Uddandapu, 2013), (Zhang & Chou, 2006), (Kalita, Chaudhari, & Ramachandran, 2015). Dichos modelos tienen eficacia para analizar la parte lineal de los materiales, no obstante no capturan comportamientos no-lineales del material. Una aproximación para lograr lo último es recurrir a modelos de hiperelasticidad (Serban, Marsavina & Silberschmidt, 2012).

En el presente trabajo se utiliza el Método de los Elementos Finitos para simular pruebas a tensión de polímeros impresos en 3D. Se presenta el enfoque de análisis no-lineal aproximado por modelos de hiperelasticidad. Se hace una comparación entre diversos modelos hiperelásticos y las curvas de propiedades de material del ABS y PLA procesados por FDM. Se utiliza la hiperelasticidad como una aproximación numérica respecto al comportamiento del material. Dichos modelos no involucran plasticidad. Al final se presenta el modelo que mejor se ajusta a las propiedades del material y el resultado del mismo una vez que se aplica al MEF para simular los ensayos de tensión de acuerdo al estándar DIN EN ISO 527-1.

<sup>2</sup> José Salvador Antonio Méndez Aguirre es profesor investigador de la Universidad Politécnica de Chihuahua

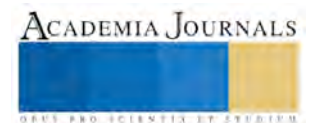

<sup>1</sup>Alejandro Esteban Rodríguez Sánchez es profesor investigador de la Universidad Politécnica de Chihuahua

#### **Descripción del Método**

Las simulaciones de pruebas a materiales impresos de 3D FDM se hicieron a través de un modelo discreto de elementos finitos de los ensayos a tensión a materiales termoplásticos DIN EN ISO 527-1: se creó en Solidworks® la geometría del espécimen de prueba según el estándar ya mencionado; ésta se importó a un software de elementos finitos donde se simularon tanto las propiedades de material reportadas en Ebel & Sinnemann (2014), como los procedimientos de prueba de tensión.

#### **Modelos hiperelásticos**

Los modelos constitutivos de hiperelasticidad se utilizan para modelar el comportamiento elástico de un polímero, especialmente los polímeros tipo termoplástico y termoplástico-elastómeros (TPE en inglés). Los modelos constitutivos son construidos a través de la relación esfuerzo y deformación mediante formas de la función de densidad de energía de deformación, w. Ésta función indica la cantidad de energía de deformación almacenada por unidad de volumen en un sólido y se escribe en función del tensor de deformación de Green-Lagrange  $F$ (Bauman, 2008):

$$
w = w(F) \tag{1}
$$

De la ecuación 1 se deriva el segundo tensor de esfuerzos de Piola-Kirchoff:

$$
S = \frac{\partial w(F)}{\partial w} \tag{2}
$$

Ya que en la práctica el tensor de esfuerzos de Cauchy,  $\sigma$ , es la base para entender esfuerzos verdaderos, la relación entre éste y el segundo tensor de esfuerzos de Piola-Kirchoff está dada por la siguiente ecuación:

$$
\boldsymbol{\sigma} = J^{-1} \boldsymbol{F} \cdot \boldsymbol{S} \cdot \boldsymbol{F}^T \tag{3}
$$

Donde  $J^{-1} = det \mathbf{F}$ .

Las ecuaciones 1, 2 y 3 muestran una relación directa entre las medidas de esfuerzo y la función de energía de deformación con base en el tensor de deformación de Green-Lagrange. Relaciones útiles para establecer un mayor conocimiento de la mecánica de sólidos deformables y las consecuentes estrategias para el diseño de piezas mecánicas.

De acuerdo a Rivlin (1948) la función de energía de deformación también se puede escribir a través de las invariantes de deformación de un sólido en régimen de deformación finita:

$$
\mathbf{w} = w(I_1, I_2, I_3) \tag{4}
$$

Donde cada invariante es representado por los alargamientos principales  $\lambda_1$ ,  $\lambda_2$  y  $\lambda_3$ :

$$
I_1 = \lambda_1^2 + \lambda_1^2 + \lambda_1^2 \tag{5}
$$

$$
I_2 = \lambda_1^2 \lambda_1^2 + \lambda_1^2 \lambda_1^2 + \lambda_1^2 \lambda_1^2 \tag{6}
$$

$$
I_3 = \lambda_1^2 \lambda_2^2 \lambda_3^2 \tag{7}
$$

Existen diferentes formas de la función de energía de deformación basadas tanto en los alargamientos como en los invariantes de deformación. Cabe destacar que cada modelo ha sido basado en una formulación distinta. La tabla 1 muestra los modelos que se utilizaron en este trabajo.

#### **Propiedades de material.**

En la gráfica 1 se muestran las curvas de esfuerzo-deformación nominal del *Acrilonitrilo Butadieno Estireno* y el *Ácido Poli-láctico* cuando hubieron pasado por un proceso de FDM.

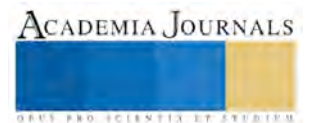

| Modelo hiperelástico | Función de energía de deformación                                                                                            | Constantes de material          |
|----------------------|----------------------------------------------------------------------------------------------------|---------------------------------|
| Marlow               | $W = W_{dev}(I_1) + W_{vol}(I_{el})$                                                                                         | -                               |
| Mooney-Rivlin        | $W = C_{10}(I_1 - 3) + C_{01}(I_1 - 3)$                                                                                      | $\mathcal{C}_{10}$<br>$C_{01}$  |
| Ogden                | $W = \sum_{i=1}^{\infty} \frac{2\mu_i}{\alpha_i^2} (\lambda_1^{\alpha_i} + \lambda_2^{\alpha_i} + \lambda_3^{\alpha_i} - 3)$ | μ<br>$\alpha$<br>D <sub>1</sub> |

Tabla 1. Funciones de energía de deformación.

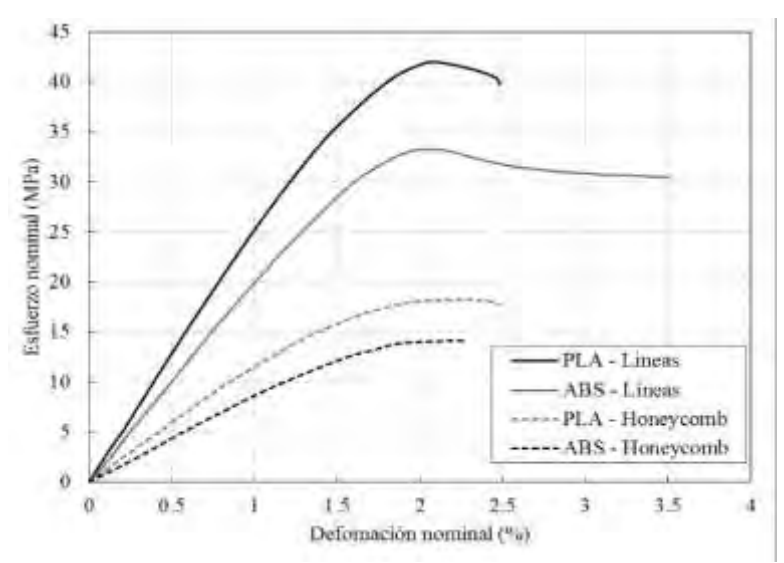

Gráfica 1. Curvas de esfuerzo-deformación de ABS y PLA (Ebel & Sinnemann, 2014).

Las curvas de material corresponden a probetas generadas bajo dos métodos de impresión FDM: a) relleno por líneas, b) estructura *honeycomb* mismas que se muestran en la figura 1.

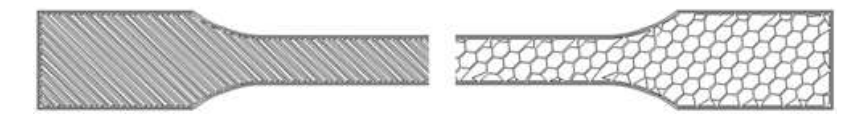

Figura 1. Métodos de relleno de material en el proceso de impresión 3D por FDM (Ebel & Sinnemann, 2014).

# **Aplicación de los modelos hiperelásticos.**

La figura 2 muestra las curvas obtenidas a través de los modelos hiperelásticos y su respectiva comparación con los datos de material. Se observa que el modelo de Marlow, en todos los casos, presento diferencias menores al 5%. Por dicha razón y para fines prácticos, se utilizó tal modelo para simular por elementos finitos los ensayos a tensión DIN ISO 527-1 a los materiales impresos en 3D.

# **Geometría.**

Se modeló en 3D la geometría del espécimen 1A según el estándar DIN EN ISO 527-1. Las características geométricas del mismo se muestran en la figura 3.

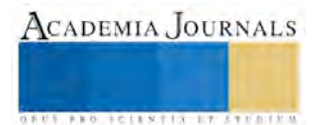

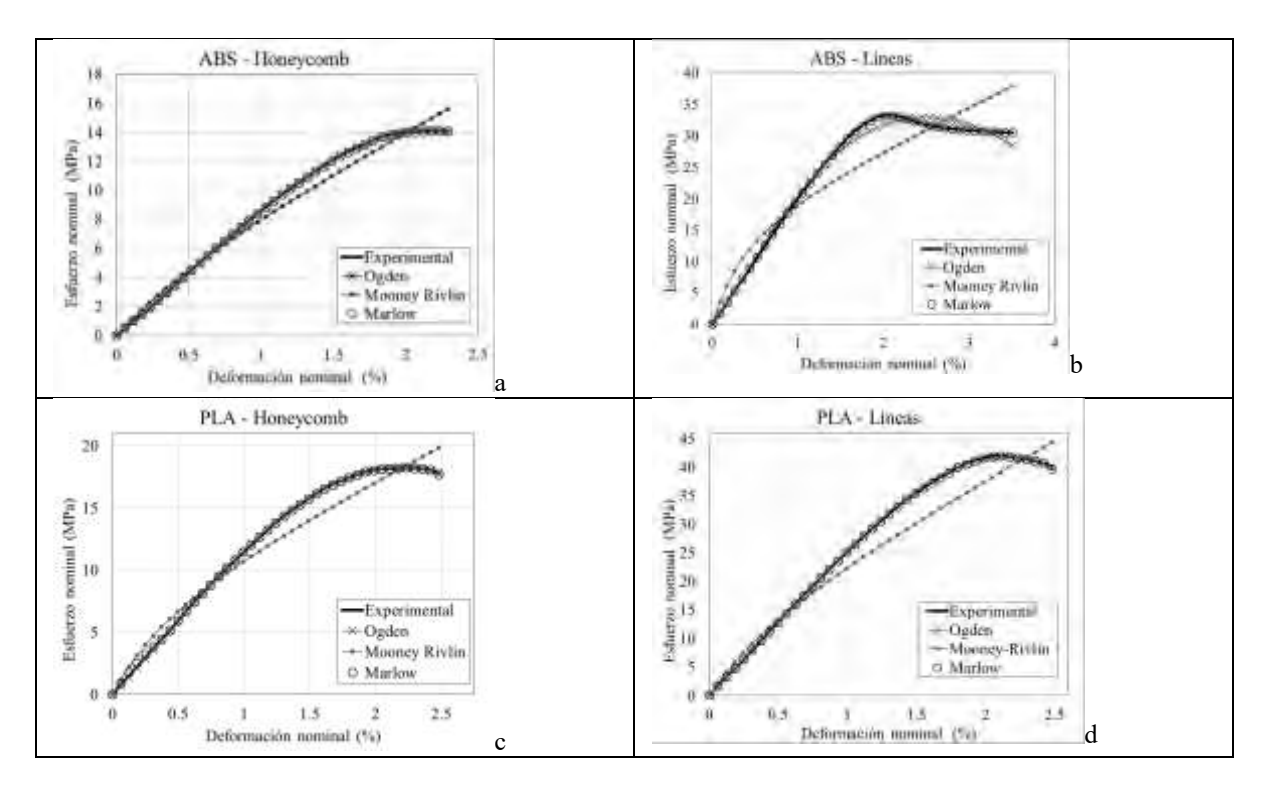

Figura 2. Gráficas de comparación de modelos hiperelásticos con experimentación. a).- material ABS – Honeycomb; b).- material ABS – Líneas; c).- material PLA – Honeycomb; d).- material ABS – Líneas

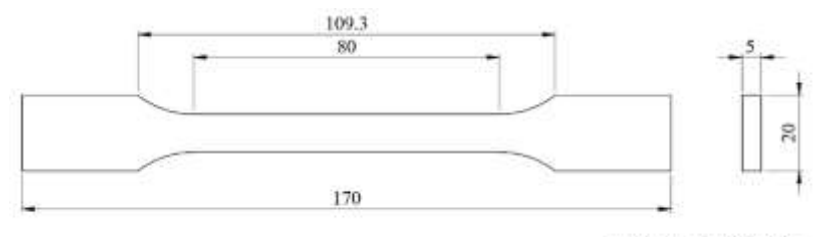

Unidades en milimetros

Figura 3. Características geométricas del espécimen 1A de acuerdo al estándar DIN ISO 527

#### **Modelo discreto de elementos finitos.**

Para el modelo discreto, con base en el dibujo 3D, se creó una malla densa en toda la región de la geometría que se muestra en la figura 4 a. Se utilizaron elementos tipo hexaédricos lineales de ocho nodos con relación de aspecto 1:1. Es importante destacar que se generaron diez elementos para el ancho de la probeta.

Para simular la sujeción del especimen de acuerdo a los ensayos de tensión DIN EN ISO 527-1, se generó un punto de referencia, en el cual los nodos de una de las caras extremas se condicionaron como esclavos a través de una ecuación de restricción tipo viga como se muestra en la figura 4 b. En dicho punto de referencia se aplicó una condición de cero grados de libertad en cualquiera de los ejes principales (rotación y desplazamientos iguales a cero); para simular la tensión, se aplicó una velocidad de 50 mm/min a los nodos correspondientes de la cara extrema que se muestra en la figura 4 c.

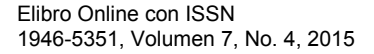

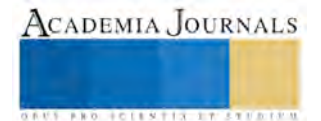

ACADEMIA JOURNALS

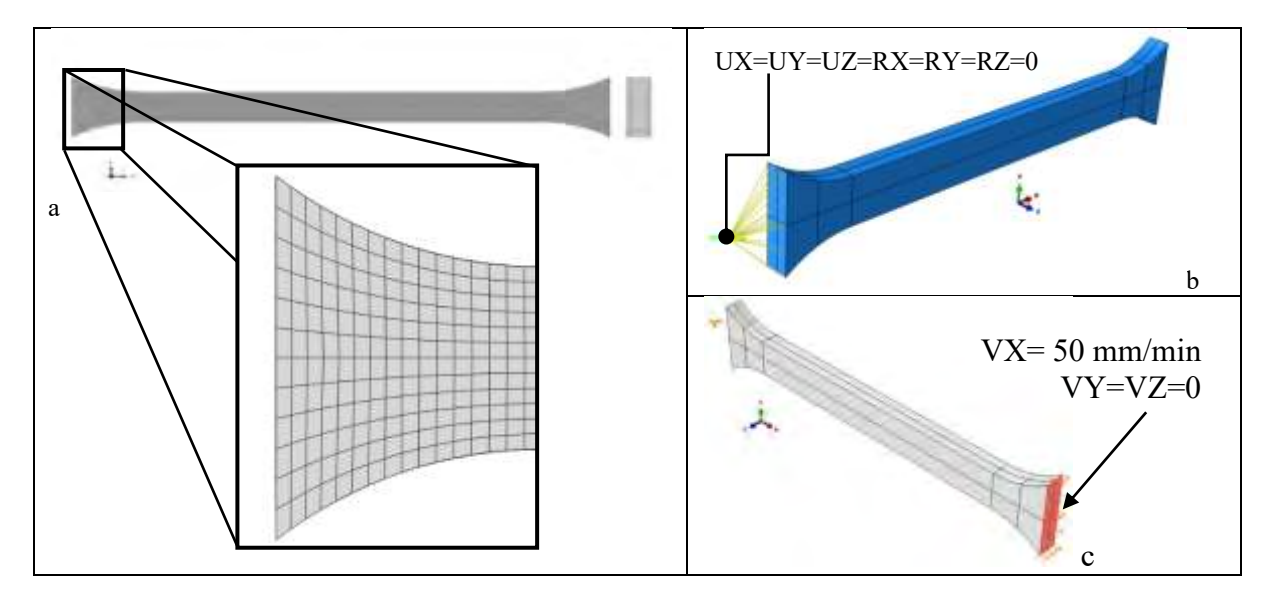

Figura 4. Modelo de elementos finitos. a).- Malla; b).- Condición de sujeción; c).- Condición de velocidad

Para obtener la curva de material, los valores de esfuerzo nominal  $\sigma_n$  y deformación nominal  $\varepsilon_n$  se calcularon a través de las siguientes ecuaciones:

$$
\sigma_n = \frac{F_x}{A_i} \tag{8}
$$

$$
\varepsilon_n = \frac{(l_i - l_f)}{l_i} \tag{9}
$$

Donde  $F_x$  es la magnitud de la fuerza de reacción en dirección del eje cartesiano x, calculada en el punto de referencia en la simulación;  $A_i$  refiere al área de sección del espécimen antes de ser tensionado;  $l_i$  es la longitud inicial del espécimen antes de ser tensionado;  $l_f$  es la longitud del espécimen después de haber sido tensionado.

Se hicieron simulaciones en los siguientes casos de material con el modelo de Marlow:

- 1) PLA líneas.
- 2) ABS líneas.
- 3) PLA honeycomb.
- 4) ABS honeycomb.

## **Resultados.**

De manera representativa, la figura 5 muestra el espécimen DIN EN ISO 527-1 para el caso del material PLA impreso por el método de líneas. Se muestran dos estados: sin deformar y deformado después de ser tensionado.

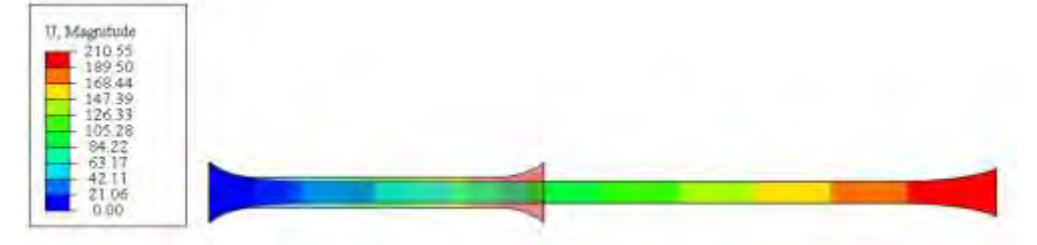

Figura 5. Deformacion del especimen. Unidades en milimetros.

La figura 6 presenta la comparación de los resultados numéricos respecto a las curvas de propiedades del material.

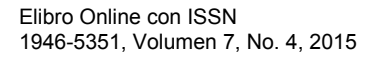

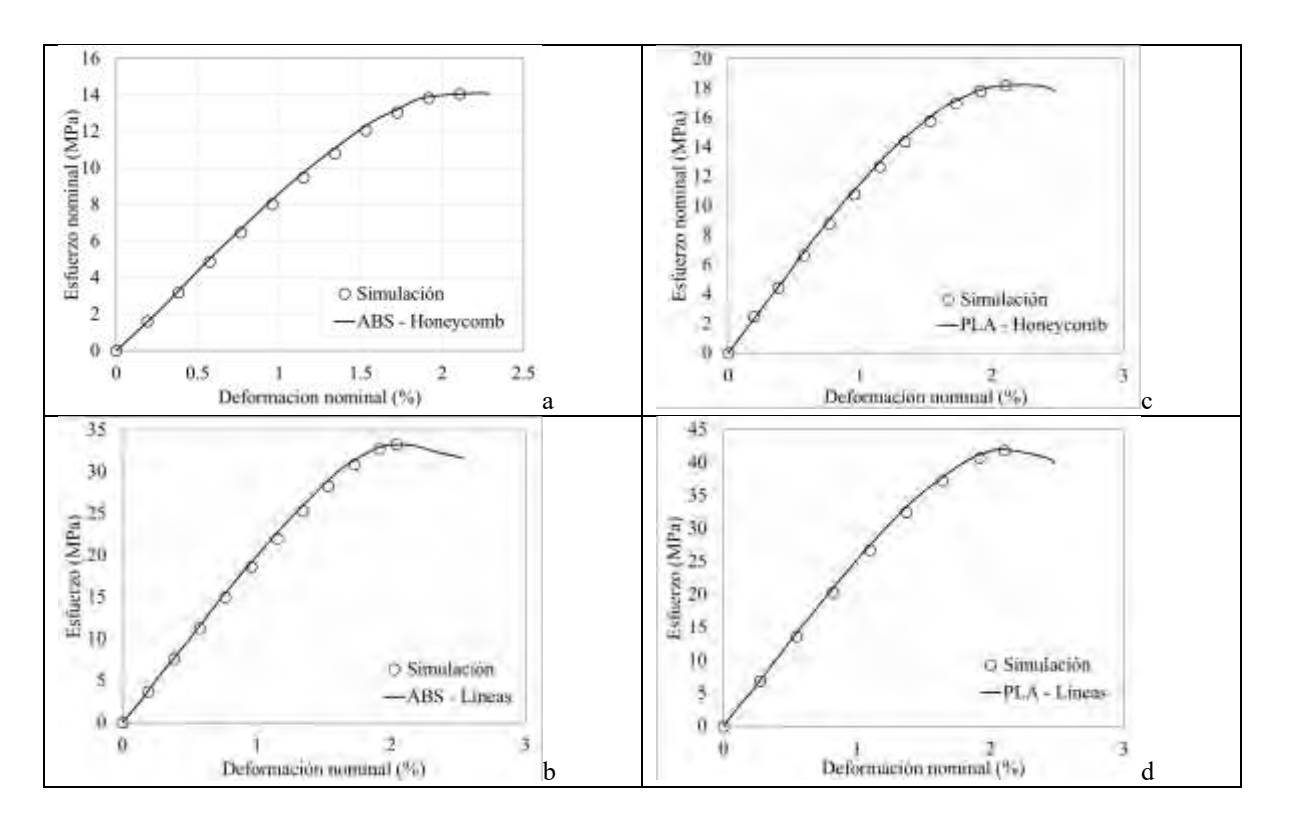

Figura 6. Resultados numéricos de a).- Primer caso de estudio; b).- Segundo caso de estudio; c).- Tercer caso de estudio; d).- Cuarto caso de estudio

## **Conclusiones**

En todos los casos de estudio se observa una respuesta favorable al usar el modelo de Marlow para simular materiales impresos en 3D por el método FDM: las diferencias de la simulación respecto a datos experimentales se ubicaron en menos del 5%; esto último sugiere buenas aproximaciones para la parte lineal y no-lineal de las curvas del material. Una excepción a esto se presenta sólo para deformaciones mayores al doscientos por ciento en el segundo caso y esto se asocia a que en tal región de la curva el comportamiento deja de ser elástico. Por lo anterior, se debe hacer énfasis en que el modelo de Marlow no captura plasticidad y debe usarse sólo como un indicador sobre los esfuerzos que sufren las piezas fabricadas por FDM de ABS y PLA.

#### **Referencias**

Bauman, J. T. (2008). Fatigue, Stress, and Strain of Rubber Components: Guide for Design Engineers. Munich: HANSER.

Ebel, E., & Sinnemann, T. (2014). Fabrication of FDM 3D objects with ABS and PLA and determination of their mechanical properties. RTejournal.

Gibson, I., Rosen, D., & Stucker, B. (2015). Additing Manufacturing Technologies: 3D Printing, Rapid Prototyping, and Direct Digital Manufacturing, Second Edition. Springer.

Harper, C. A. (2002). Handbook of Plastics, Elastomers, and Composites, Fourth Edition. McGRAW-HILL.

Kalita, K., Chaudhari, R., & Ramachandran, M. (2015). Mechanical Characterization and Finite Element Investigation on Properties of PLA-Jute Composite. International Journal of Computer Applications, 123(13), 17-21.

MakerBot Replicator®. (n.d.). Retrieved from http://www.makerbot.com/

Mark, J. E. (1999). Polymer Data Handbook. Oxford University Press.

Olabisi, O. (1997). Handbook of Thermoplastics, Second Edition (Plastics Engineering) . Marcel Dekker.

RepRap 3D Printer Project. (n.d.). Retrieved from http://reprap.org/

Rivlin, R. (1948). Large Deformations of Isotropic Materials, IV. Further Developments of the General Theory. Phil Trans. R. Soc. .

Serban, D. A., Marsavina, L., &Silberschmidt, V. (2012). Behavior of semi-crystalline thermoplastic polymers: Experimental studies and simulations. Computational Materials Science, 52(1), 139-146.

Uddandapu, P. K. (2013). Impact Analysis on Car Bumper by varying speeds using Materials ABS Plastic and Poly Ether Imide by Finite Element Analysis software Solid works. International Journal of Modern Engineering Research (IJMER), 3(1), 391-395.

Ultimaker® 3D Printer. (n.d.). Retrieved from https://ultimaker.com/

Zhang, Y., & Chou, Y. (2006). Three-dimensional finite element analysis simulations of the fused deposition modelling process. Journal of EngineeringManufacturing, 220(10), 1663-1671.

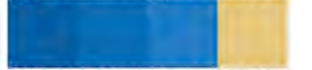

ACADEMIA JOURNALS

# Después de un Manual de Procedimientos ¿Cómo Gestiono este conocimiento?

Pisc. Gabriela Rodríguez Serrano<sup>1</sup>, Dr. Carlos Reynoso Núñez<sup>2</sup>,

*Resumen***— La economía actual y grandes compañías a través de la exigencia a sus proveedores muchos de ellos Pymes han generado un boom en la creación de sistemas de calidad basados en la generación y mantenimiento de documentación en forma de políticas, procedimientos y formatos de trabajo, mismos que en muchas ocasiones se convierten en papel muerto; es precisamente nuestra intensión el poder brindar elementos teóricos que aporten métodos de trabajo a los líderes conocimiento, de manera que los sistemas de documentación con que se cuentan se conviertan en un activo y ventaja competitiva para la empresa.** 

*Palabras Clave***: gestión del conocimiento, pymes, herramientas, aprendizaje** 

## **Introducción**

El propósito del presente documento es mostrar un marco con los principales principios teóricos que existen para la gestión del conocimiento que permitan desarrollar herramientas prácticas de trabajo sobre todo en Pymes donde no se tiene un grupo o departamento especializado en la gestión del conocimiento donde típicamente existen sistemas de calidad que en algún momento documentaron políticas o procedimientos que en el día a día se vuelven papel muerto.

Se indicar la razón por la que actualmente la gestión del conocimiento se convierte en la ventaja competitiva mas importante que tiene una empresa y posteriormente se propondrán un proceso y herramientas para cada fase del proceso sobre las cuales cualquier podrá hacer un plan básico para Gestionar el conocimiento al interior de su empresa no solo a partir del conocimiento que ya tiene en forma de manuales de procedimiento sino sobre el entorno amplio de su organización

## **Descripción del Método**

## *Reseña de las dificultades de la búsqueda*

.

Si bien actualmente la GC es un término ampliamente utilizado, podemos darnos cuenta que como ciencia social aún está en sus inicios en la fase de conceptualización más que de prueba en estudios científicos que demuestren la infalibilidad de sus propuestas, por lo que tendremos como referencia mucha de la bibliografía consultada para hacer una propuesta practica sin que al momento de la redacción del presente documento pueda demostrarse de forma práctica.

## *La importancia actual de la Gestión del Conocimiento*.

Es de forma significativa que a partr de los años 60 cuando comienza a aparecer fuertemente el concepto de sociedad basada en el conocimiento y a partir de entonces se ha dado lo que Kenneth Boulding (1955) conceptualiza como Revolución Organizacional. Actualmente las empresas deben responder en forma rápida a las demandas del mercado teniendo que reinventarse en forma constante y acelerada para asegurar su estabilidad financiera y permanencia en el mercado.

La denominada Era basada en el conocimiento nos propone que a diferencia de épocas anteriores donde el factor generador de activos económicos era la tierra, los recursos naturales o el trabajo humano es precisamente el conocimiento (su creación, trasferencia y uso) el que constituye el activo diferenciador y que se convierte en la ventaja competitiva creadora de riqueza más importante para una empresa.

<sup>2</sup> El Doctor Carlos Reynoso Núñez es catedrático de la Maestría en Desarrollo Humano y Capital Intelectual en la Universidad Popular Autónoma del Estado de Puebla[. carlos.reynoso@upaep.mx](mailto:carlos.reynoso@upaep.mx)

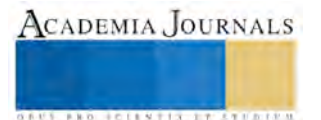

<sup>1</sup> Gabriela Rodríguez Serrano es Estudiante de la Maestría en Desarrollo Humano y Capital Intelectual en la Universidad Popular Autónoma del Estado de Puebla[. gaby2oo1@hotmail.com](mailto:gaby2oo1@hotmail.com)

Es importante distinguir que el concepto de Generación de ventajas competitivas basadas en conocimiento no es solo aplicable a empresas de alta tecnología sino a cualquier empresa u organización sin importar el sector industrial o de servicios al cual este dedicando su quehacer.

## *Gestión del conocimiento*

Una vez definida la importancia del Conocimiento, la pregunta a responder es ¿Cómo podemos gestionarlo? Es decir que procesos debemos implantar para generar y trasmitir ese conocimiento a lo largo y ancho de una empresa

La creación y transferencia de los conocimientos se vuelven en un activo muy valioso para el éxito de las organizaciones. El estudio propone un modelo de creación del conocimiento a partir del aprendizaje, considerando que es el aprendizaje el origen del conocimiento, se plantean dos preguntas principales: a) como aprende una organización b) que organizaciones facilitan el aprendizaje.

En este punto y para el proposito que nos hemos planteado de hacer que los sistemas de información de una empresa vallan más allá de ser simples documentos en papel y se conviertan en conocimiento gestionable es importante acotar que existe diferencias entre una economía donde la información es la base de una "Sociedad basada en el Conocimiento". La primera, se centra en el manejo de información más que en pretender generar y gestionar conocimiento (1)

Adicionalmente debemos indicar que existe una clara diferencia entre datos, información y conocimiento; Gairin y Rodriguez (2010) lo sintetizan de la siguiente manera: Los datos que son un conjunto de hechos discretos una vez ordenados y clasificados constituyen información esta a su vez es recibida por un receptor en un determinado contexto, este receptor aplicara su experiencia y criterio personal para la interpretación de esta información y en base a ella actuara.

El conocimiento según Nonaka y Takeuchi (2007) se divide en tácito y explicito; el primero está basado en la experiencia, la práctica, el aquí y el ahora y es muy difícil de ser expresado en palabras, el conocimiento explicito por su parte es racional, secuencial, digitalizado, se encuentra estructurado y puede ser fácilmente compartido.

El modelo presentado por estos autores nos indica cuatro procesos de creación del conocimiento mismos que se dan por la interacción del conocimiento tácito con el explicito

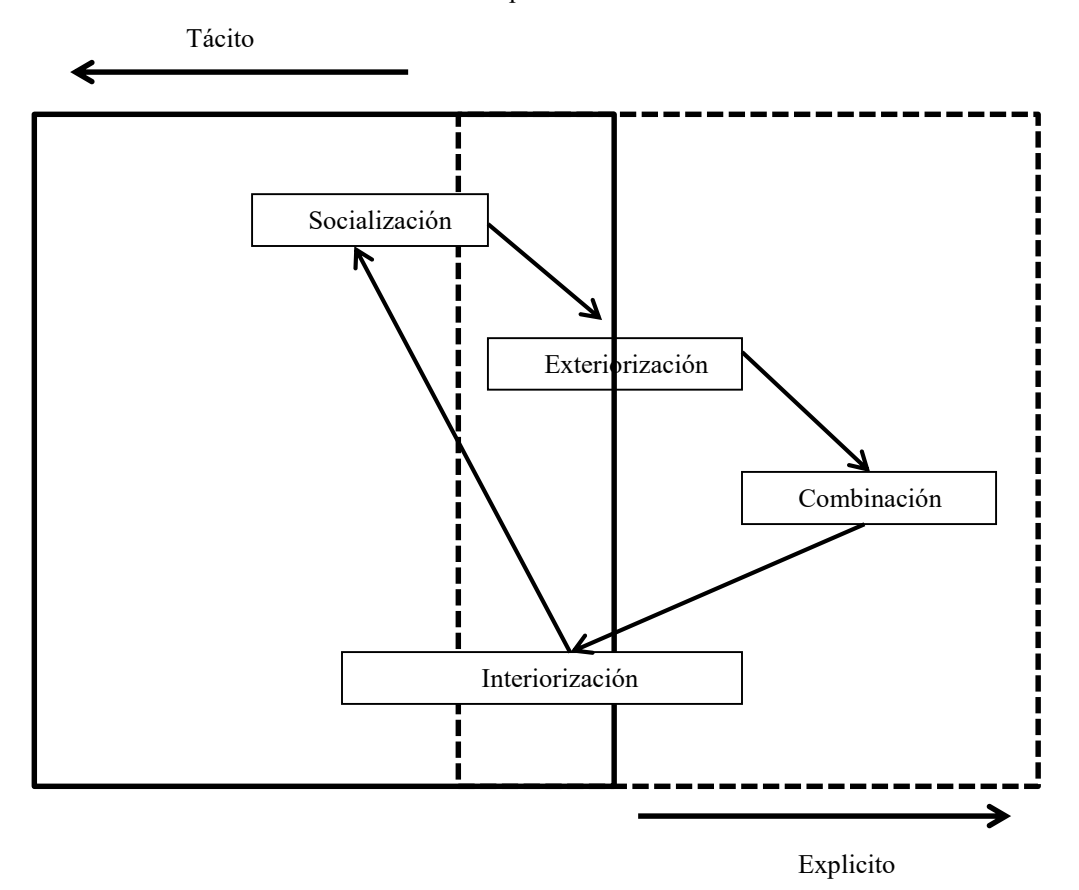

Figura 1 Fases del conocimiento organizacional

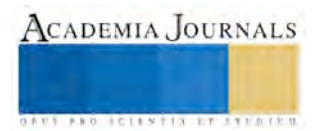

Una vez que tenemos una marco teórico de generación de conocimiento nos proponemos hacer una gestión del mismo con herramientas tecnológicas, de comunicación, liderazgo, administración del conocimiento, etc.

Pelufo (2002) propone las siguientes dimensiones del concepto gestión estratégica del conocimiento:

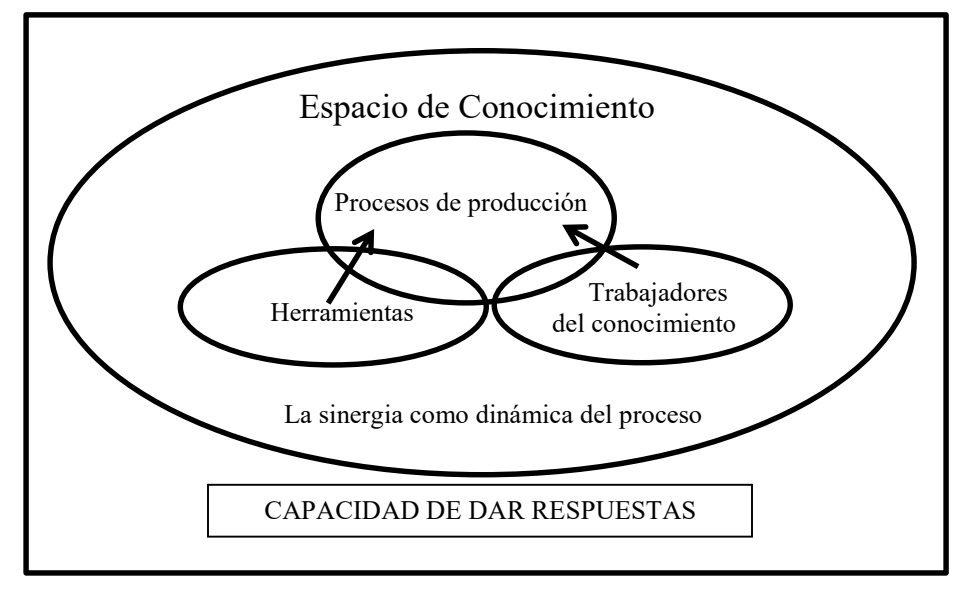

Figura 2 Dimensiones del concepto

A partir de la figura 2 proponemos que es cada una de las dimensiones donde el trabajo de Gestión del conocimiento debe tener injerencia de manera que los resultados obtenidos realmente puedan producir una ventaja competitiva para la empresa dando las mejores respuestas que el entorno demanda.

Para cualquier empresa es necesario identificar el conocimiento tácito disperso en el espacio de conocimiento entre su personal a todos los niveles incluido el nivel frontal operativo (trabajadores del conocimiento), sintetizar este conocimiento en formas tales como manuales de procedimientos, repositorios, etc e incorporarlo en las actividades y toma decisiones claves que den impulso a procesos estructurados de innovación continua en espiral.

Expertos en ciencia cognitiva proponen que tenemos parte de nuestro conocimiento se encuentra en la cabeza y otra parte lo vamos depositando y representando a través de los objetos que utilizamos y mejorando en forma de espiral, dichos objetos pueden ser físicos o representaciones como bases de datos, formatos, mapas mentales o muchas cosas más. A esto debemos sumar el contexto que es el que al interpretarlo y transmitirlo le da el sentido adecuado al conocimiento para la toma de decisiones o acciones en ese determinado contexto.

Las Pymes en México clasificadas así acorde al número de empleados con los que cuenta la empresa, en este caso cuentan con 1 a 250 empleados, constituyen más 90% de las empresas en nuestro País, muchas de ellas trabajando como proveedores de servicio de Grandes firmas quienes entre sus exigencias particulares a proveedores solicitan la certificación sobre sistemas de calidad donde la columna vertebral de los mismos la constituye la documentación que se genera en forma de políticas, procedimientos y formatos de trabajo; resultando estos en un valioso conocimiento del deber ser de las empresas.

La brecha se genera cuando durante y después de "la certificación" la empresa se convierte en un generador de documentación que en muchos casos no corresponde a la realidad e incluso deja de estar vigente con el paso del tiempo ya que al no seguir el espiral de conocimiento no se puede renovar constantemente y convertirse en documento vivo generador de ventajas competitivas.

Sin pretender indicar que este tipo de conocimiento es el único existente en las pymes acotamos el hecho de que es uno de los formatos más cercanos de los que actualmente disponen estas organizaciones, por lo que nuestro interés en mostrar una metodología de trabajo es con el ánimo de encomiar a los líderes de conocimiento para desarrollar sistemas de gestión que permitan tomar la mayor ventaja posible del conocimiento con el que ya cuentan al tiempo que encuentren formas diversas de generar mayor conocimiento fuera de los "sistemas de calidad"

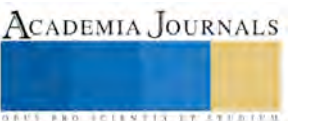

Diversos autores proponen fases de Gestión del conocimiento que van de la obtención a la trasmisión y renovación del mismo; a continuación hacemos un acercamiento a las fases de este proceso:

- 1. Diagnóstico inicial
- 2. Definir un proyecto de gestión del conocimiento; determinar cómo organización a que punto llevaremos la gestión del conocimiento y cuáles son los objetivos que conseguiremos con ello
- 3. Determinar las TIC de las que se dispondrá para la GC
- 4. Conocer el entorno donde se implantara el nuevo sistema (estilo lenguaje, costumbres y paradigmas sobre el aprendizaje, sistemas de recompensa, estilos de aprendizaje de cada nivel de la organización, metodología de enseñanza transmisión de la empresa, sistema de comunicación formal e informal, distinción de líderes o partidarios activos del conocimiento)
- 5. Elaborar un proyecto GC basado en la observación e interpretación del entorno donde se aplicara
- 6. Conformar la plataforma de transmisión aprendizaje del conocimiento
- 7. Formar lideres gestores del conocimiento
- 8. Cuidar el entorno para que sea favorable a la producción de conocimiento
- 9. Proceso constante de transmisión y comunicación
- 10. Diagnóstico de avance

Entre las herramientas para la gestión del conocimiento que se mencionan en la literatura destacan las siguientes:

- a) Crear lenguajes comunes o jerga organizacional que faciliten el intercambio de conocimientos
- b) Formar redes de colaboración o equipos de trabajo multidisciplinarios que contribuyan desde su propio conocimiento a la resolución de problemas o temáticas determinadas
- c) Sistemas documentales de políticas y procedimientos organizacionales
- d) Repositorios organizacionales que guarden la memoria colectiva empresarial, deben ser de fácil acceso para todo el personal
- e) Sistemas virtuales de comunicación que permitan el intercambio de ideas en tiempo real,
- f) Espacios de comunicación que favorezcan la circulación de toda la información en todos los niveles de la empresa
- g) Liderazgo impulsor de cultura de creación de conocimiento
- h) Sistemas de recompensa que reconozcan y estimulen la producción de conocimiento

De las propuestas anteriores se puede englobar dichas herramientas en base al objetivo que persiguen:

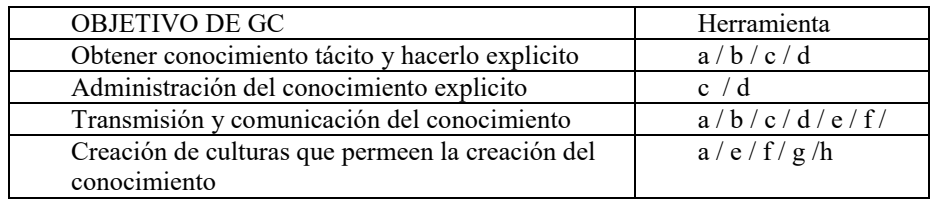

Tabla 1 Herramientas de gestión de acuerdo al objetivo a cumplir

Si bien el proceso para facilitar el aprendizaje y la creación de conocimiento debe considerar aspectos tangibles y no tangibles son los segundos los que cobran especial relevancia al ser subjetivos y depender de la disponibilidad o deseo de participación de los trabajadores. Para que una cultura de aprendizaje se dé dentro de una empresa tiene que haber dos elementos fundamentales por un lado una persona implicada en su formación y aprendizaje y por otro lado una empresa que brinde oportunidades para que sus empleados aprendan y se desarrollen y donde hay culturas de aprendizaje realmente avanzados estos dos elementos.

Otro elemento de suma importancia en la implantación de un sistema GC será la implicación de la alta dirección para el desarrollo y consecución de objetivos del mismo, ya que de una u otra manera el proyecto dispone de recursos, en forma de tiempo, personas, objetos, etc, mismos que la alta dirección deberá estar convencida de su participación ya que los resultados no podrán verse en el corto plazo.

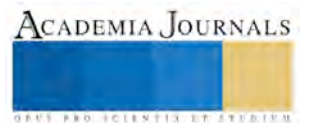

En la tabla 2 se enlistan los principales beneficios que obtendrían las Pyme en caso de gestionar el conocimiento que tienen en forma de políticas, procedimientos y formatos de trabajo:

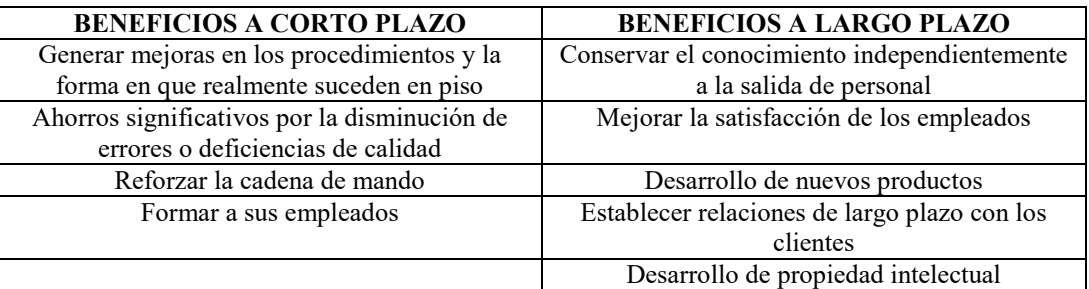

Tabla 2 Beneficios para Pymes con la GC

## **Comentarios Finales**

## *Conclusiones*

Si bien el objetivo de este documento es presentar algunas bases y propuestas teóricas para llevar los sistemas de documentación de una Pyme a un nivel donde realmente se gestionen, se conviertan en documentos vivos y por tanto se conviertan en ventajas competitivas de largo plazo para las empresa, tenemos claro que el siguiente paso en el muy corto plazo será el poner en práctica estas propuestas y en base a la misma metodología propuesta documentar los resultados del sistema de gestión implantado y determinar cuáles son los elementos cuya adecuada gestión potencializan la capacidad de transmisión y aprendizaje de las empresas y sus integrantes.

## *Recomendaciones*

Adicionalmente habrá que observar de cerca si las Pymes muestran interés en gestionar sus competencias o simplemente se conformaran con documentar sus procesos.

## **Referencias**

1 Montuschi, L. "La economía basada en el Conocimiento: importancia del conocimiento tácito y del Conocimiento Codificado", CEMA, Buenos Aires, 2000

Gil , A.J, y F.J. Carrillo "La creación del conocimiento en las Organizaciones a partir del Aprendizaje" Intangible capital (Online) ISSN 1697- 9818, 2013

Pelufo, M.B. y E. Catalan "Introduccion a la Gestion del Conocimiento y su aplicacion al sector Publico" Instituto Latinoamericano y del Caribe de Planificacion Economica y Social-ILPES, diciembre 2002

Molina, J.L y M. Marsal " La gestión del conocimiento en las Organizaciones" Librose Red, 2002

Nonaka, I.; Takeuchi, H. "La organización creadora de conocimiento" 1999

"Censos económicos 2014 Resultados definitivos" consultador por Internet el 14 de Septiembre de 2015. Direccion de internet http://www.inegi.org.mx/est/contenidos/proyectos/ce/ce2014

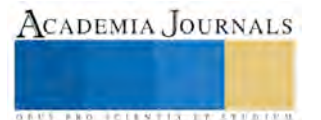

**ACADEMIA JOURNALS** 

**US PRO SCIENTIS TYPETISTIC** 

# Diseño y fabricación de una mezcladora para la producción de tamales

IBQ. Sandra Melina Rodríguez Valdez<sup>1</sup>, ME. Luis Antonio Pereda Jiménez<sup>2</sup>, Lic. Blanca Nery Rodríguez Valdez<sup>3</sup> y ME. Gabriela Selene Martínez<sup>4</sup>

*Resumen***— Diseño de una mezcladora o amasadora para comida típica Mexicana conocida como "tamal". Con control de velocidad angular o RPM. Con control automático del tiempo total del amasado y alarma sonora, así como visual para avisar en el momento de terminación del amasado. Los ingredientes se colocan en la periferia de la olla y se añaden sin la intervención humana, es decir, de manera automática en el momento oportuno y de manera gradual, de acuerdo a la receta y procedimiento de cada cocinero.** 

*Palabras clave***—mezcladora, tamales.** 

#### **Abstract.**

**Designing a mixer or kneader to Mexican typical food called "tamal". Features automatic control of angular speed or RPM. With automatic control of all mixing time an alarm audible and visual at the end of mixing time. The ingredients are placed in the periphery of the bowl. The ingredients are automatically added gradually, at convenient times, according to the recipe and procedure of every chef.** 

#### **Introducción**

El 4 de agosto del presente año, el Presidente de la República presentó la Política de Fomento a la Gastronomía Nacional, mencionando que "no podemos quedarnos solo ahí, cruzados de brazos con el orgullo y la satisfacción de que nuestra comida tiene reconocimiento internacional". El Presidente mencionó que este sector "todavía tiene un enorme potencial para crecer en los próximos años porque se encuentra desarticulado y su productividad se encuentra limitada".

Para mejorar la productividad en la elaboración de tamales, conviene diseñar máquinas y equipos enfocados específicamente a este alimento mexicano, tan popular. El tamal no está incluido en la dieta de los inventores famosos, tal vez por ello, no abundan las máquinas para su elaboración.

A lo largo y ancho de la República Mexicana, se consumen tamales de distintos tipos. En el presente proyecto se diseñará una amasadora para uso severo diario, enfocada a la masa para tamal, con la posibilidad de variar la velocidad y de añadir los ingredientes de manera gradual, con la secuencia adecuada, sin la intervención humana, es decir de manera automática.

## **Antecedentes generales sobre el amasado para tamales.**

En todos los estados de la República Mexicana se consumen tamales cada región tiene sus procedimientos de elaboración y sus ingredientes.

A continuación se mencionan sólo algunos tipos de tamales:

Tamales de mole, dulce, elote, piña, queso, zarzamora con queso crema, fresa, cajeta con nuez, jalea de uva, piñón con biznaga, chocolate, rajas, espinacas, chipilín (hierba papilonácea), frijol, cerdo, res, pollo, camarón, tamales de iguana en Juchitán, Oaxaca., tamales chiapanecos: de jucané, chipilín, nacapitú, chuchunuc, etc.

Para el diseño de la amasadora, es importante tomar en cuenta los ingredientes del tamal, algunos de los cuales se añaden durante el amasado y otros se añaden después.

Entre los ingredientes para la elaboración de tamales, se encuentran los siguientes:

Manteca de cerdo, harina, sal, azúcar, fresa, coco rallado, piña en almíbar, masa de nixtamal, masa de maíz para tortilla, masa de maíz para tamales, harina de arroz y de maíz, leche condensada, leche evaporada, pasitas, mantequilla, mermeladas polvo para hornear, manteca de cerdo, manteca vegetal, vainilla, frijol, caldo de carne,

1 La IBQ. Sandra Melina Rodríguez Valdez es Profesora de tiempo completo en el Instituto Tecnológico Superior de la Sierra Negra de Ajalpan, Puebla, México, líder de proyectos de investigación, coautora de artículos de investigación de la fundición del aluminio. [melina\\_rv@hotmail.com](mailto:melina_rv@hotmail.com) (autor corresponsal (**autor corresponsal)**

2 Luis Antonio Pereda Jiménez, Maestro en Educación es Profesor investigador de tiempo completo de la carrera de Ingeniería Industrial del Instituto Tecnológico de la Sierra Negra de Ajalpan, Ajalpan, Puebla, Ponente y autor de artículos de investigación sobre moldeado y fundición del aluminio en Congresos Internacionales Academia Journals. [lapjimenez@hotmail.com](mailto:lapjimenez@hotmail.com)

3 Lic. Blanca Nery Rodríguez Valdez, Profesora de Asignatura de la Carrera de Ingeniería en Administración. [yren1983@hotmail.com](mailto:yren1983@hotmail.com)

4 ME. Gabriela Selene Martínez Ruiz, Jefe de División de la carrera de Ingeniería en Administración del Instituto Tecnológico Superior de la Sierra Negra de Ajalpan. [gabyx\\_s14@hotmail.com](mailto:gabyx_s14@hotmail.com)

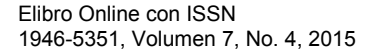

caldo de pollo, jitomate, distintos tipos de mole, distintos tipos de salsa, chiles, cebolla, epazote, hierba santa, orégano, achiote, polvo de camarón seco, ajo, yemas de huevo semilla de calabaza molida, chabacanos picados, agua, etc.

Al diseñar la amasadora, no se contribuye a aumentar la obesidad de la población; al contrario, se contribuye a la buena alimentación del mexicano; ya que contrariamente a lo que se piensa, el tamal es un alimento muy nutritivo. En la tabla 1, se muestran algunos ingredientes del tamal y sus propiedades.

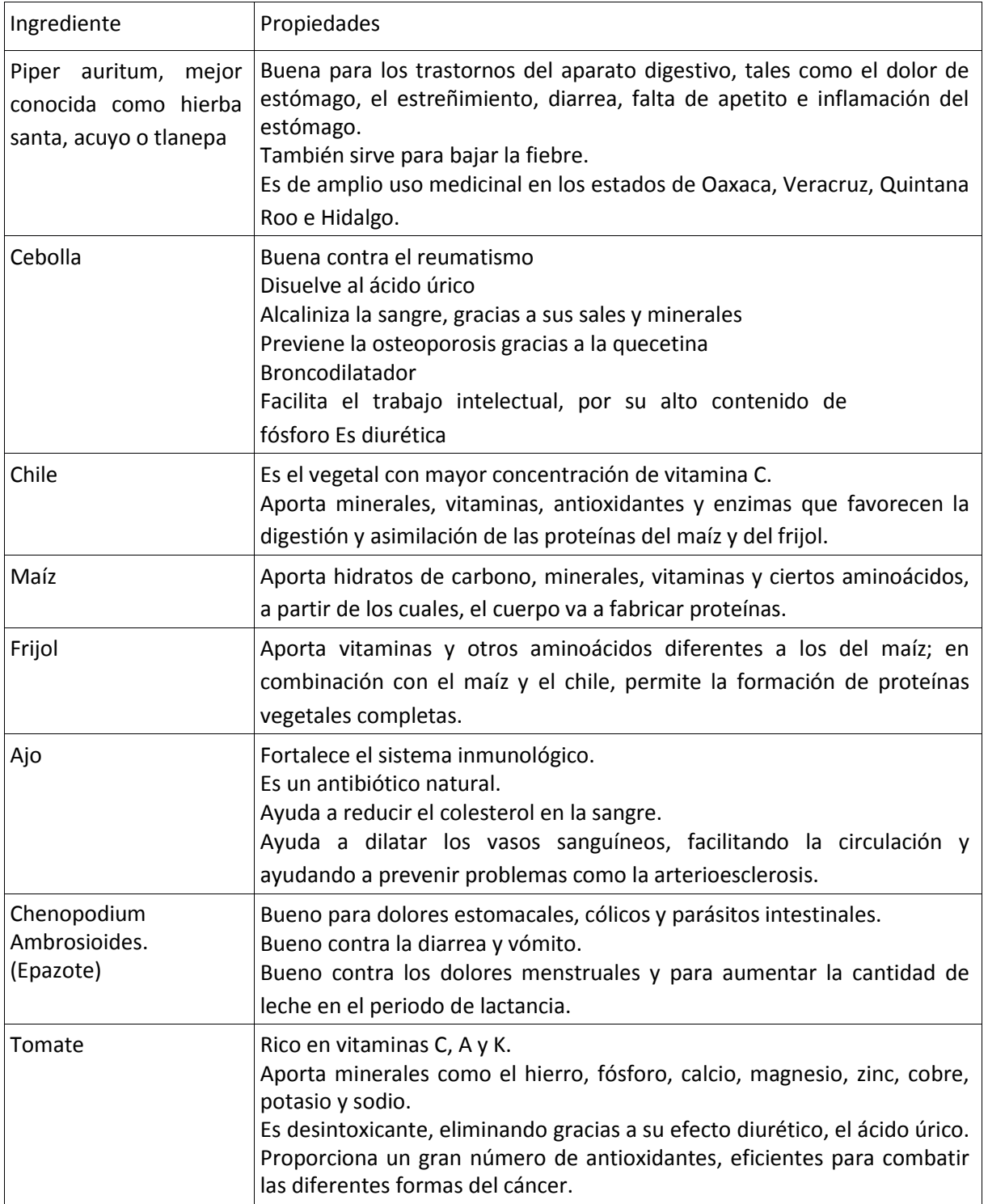

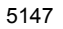

ACADEMIA JOURNALS

ACADEMIA JOURNALS

**ARDESTS TIS TERRITOR** 

|              | Bueno contra las enfermedades cardiovasculares.<br>Previene la hipertensión y las infecciones del tracto urinario.<br>Disminuye los niveles del colesterol y los triglicéridos en la sangre. |  |
|--------------|----------------------------------------------------------------------------------------------------|--|
| Carne de res | Con alto contenido de proteínas de alta calidad, minerales y vitamina                                                                                                    |  |
|              | B12, necesaria para combatir la anemia, gracias a que ayuda a formar                                                                                                    |  |
|              | glóbulos rojos.                                                                                                    |  |

Tabla 1. Propiedades medicinales y alimenticias de algunos ingredientes del tamal.

Los tamales son una verdadera artesanía. Sin embargo, algunas partes del proceso pueden ser realizadas por máquinas. En las tiendas de electrodomésticos se venden batidoras para uso general, diseñadas en países en los que no se consumen tamales.

Las batidoras "profesionales", son para 5 kilogramos, cuestan \$ 10,000.00 y se desgastan rápidamente si se someten al uso severo diario.

# *Diseño***.**

La parte del proceso que requiere tiempo y mayor esfuerzo físico es el amasado.

Los que realizan el amasado, generalmente coinciden en que es un trabajo cansado. Cada fabricante tiene su propio tiempo de amasado. Este tiempo de amasado se controlará de manera automática y la máquina enviará una señal luminosa y sonora, para avisar que ya pueden disponer de la masa elaborada.

Una etapa del proyecto consiste en el diseño de una amasadora resistente al uso severo diario, típico del proceso de elaboración del tamal.

Existe una gran variedad de recetas para la masa del tamal. Pero en todas es necesario amasar.

Durante el amasado, generalmente se van añadiendo gradualmente los ingredientes de la masa. La amasadora disminuiría el cansancio del personal, pero no elimina la necesidad de estar junto a la amasadora, añadiendo los ingredientes en el momento oportuno y de manera gradual, según la receta y estilo de cada persona.

El cocinero debe preparar los ingredientes de la masa y luego debe pasar un promedio de 30 minutos, vaciando esos ingredientes en la amasadora, gradualmente y con cierta secuencia.

Lo ideal es que el cocinero únicamente prepare los ingredientes de la masa, los coloque en la periferia del tazón de la amasadora y tranquilamente se vaya a realizar otras actividades. Esto será posible, siempre y cuando los ingredientes se vacíen en el tazón de la amasadora, de manera gradual y con cierta secuencia, pero sin la intervención de un operario, es decir de manera automática. Esta sería una de las últimas etapas del proyecto.

Esta última etapa se seleccionará los actuadores, los cuales pueden ser eléctricos, mecánicos, neumáticos o hidráulicos.

Otra etapa del diseño consiste en diseñar los mecanismos para el amasado y para el vaciado de los ingredientes. Estos mecanismos estarán impulsados por los actuadores seleccionados.

En cada etapa, los participantes mejoraran sus conocimientos y destrezas en programas de Diseño Asistido por Computadora (CAD).

En la última etapa, los participantes mejoraran sus conocimientos y habilidades en la programación de dispositivos.

Al final, los clientes tendrán la última palabra.

Si los clientes aceptan la amasadora y el precio, se habrá logrado el objetivo. En caso contrario, se iniciará una etapa de escucha al cliente, de tal manera que se puedan rediseñar algunas partes para lograr su aceptación.

## **Etapas del diseño.**

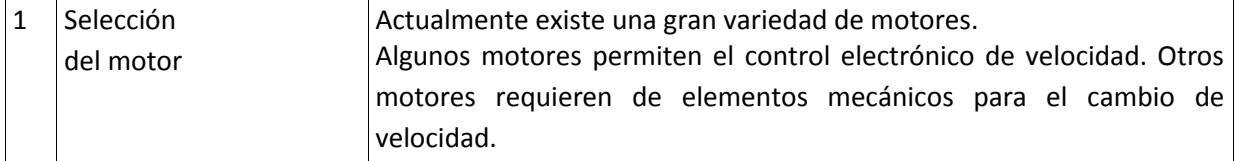

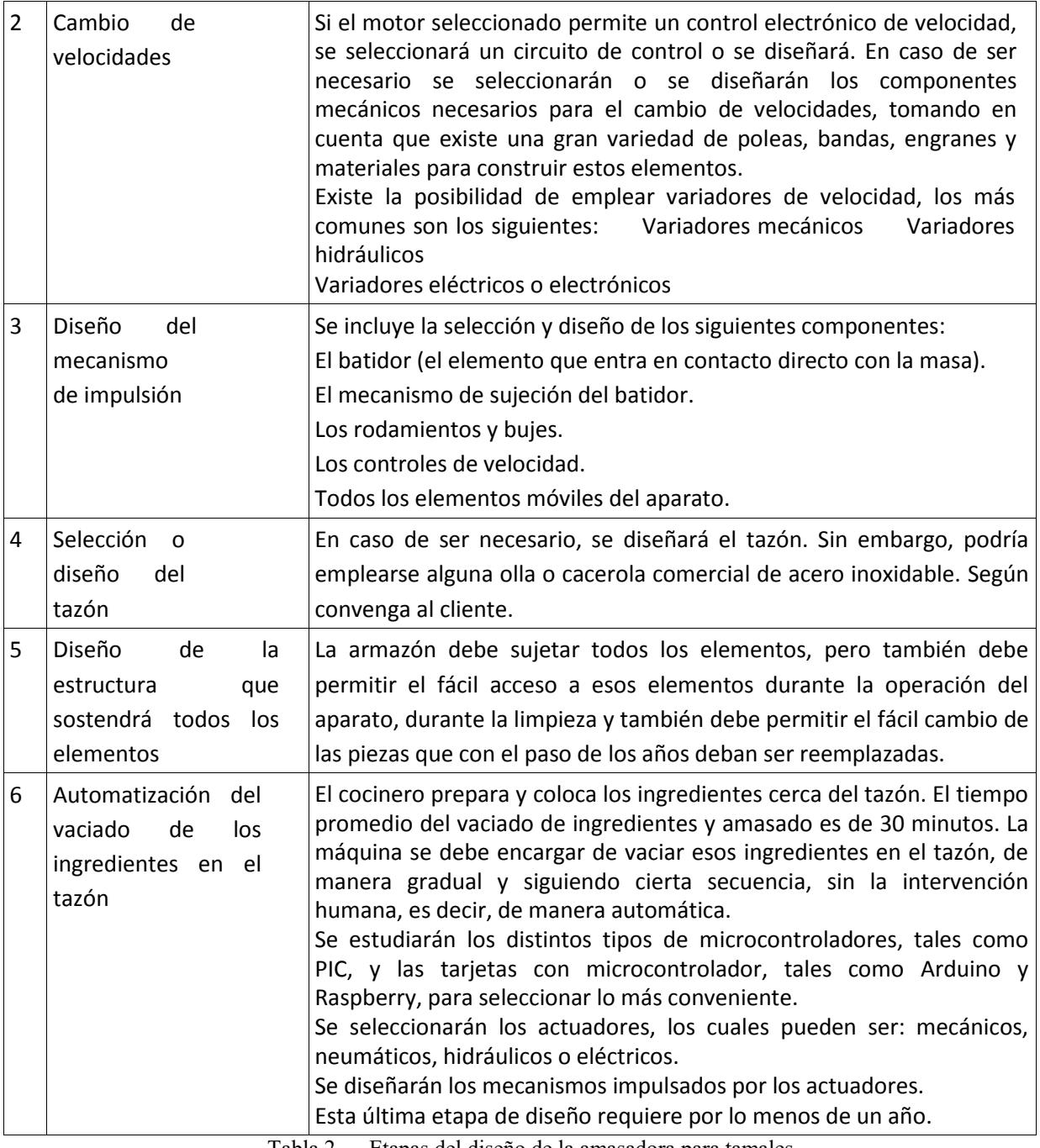

Tabla 2. Etapas del diseño de la amasadora para tamales.

**Presentación de la Mezcladora como prototipo para el desarrollo en la innovación de la región.**

En el mes de noviembre de 2014 se presentó el prototipo, el cual consta de un caso, un motor a una sola velocidad de 110 volts con dos tenazas y una palanca para el control de la velocidad, el motor cuenta con un nivelador para subir o descender las tenazas y así ascender o descender el equipo. Este equipo será perfeccionado.

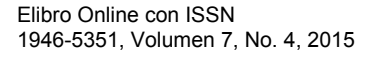

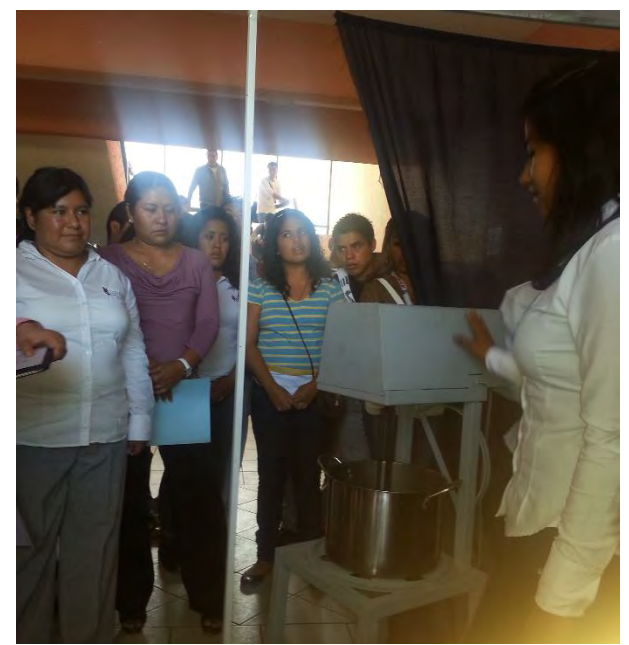

Imagen 1. Presentación del prototipo como propuesta de innovación tecnológica.

## **Conclusión.**

Los pasos enumerados permitirán diseñar una amasadora mexicana, para el uso severo propio de la industria casera del tamal. Mejorando con ello la calidad del producto tan consumido en México y reduciendo los costos por mano de obra. La participación en el proyecto permitirá incrementar la experiencia del docente en el área de ingeniería, repercutiendo en la calidad de la enseñanza. Esto último contribuirá a que los jóvenes estudiantes de ingeniería se sientan cada vez más motivados a participar en investigaciones y a diseñar prototipos para la industria mexicana. La presentación de este prototipo nos permite desarrollar la investigación en los siguientes ámbitos: Invención y patentamiento del invento, desarrollo ergonómico, estudio de tiempos y movimientos, proceso de fabricación, sistemas automatizados para la línea de investigación procesos de manufactura.

# **Referencias.**

Roldan V. (2014). Motores Eléctricos Variación de Velocidad. Madrid, España. Paraninfo Carrillo, M. (2012). Tamales y Atoles Mexicanos. México, D.F. Larousse Mott, R. (2014). Diseño de Elementos de Máquinas. Madrid, España. Pearson Juvinall, R. (2014). Diseño de Elementos de Máquinas. México. Limusa Parker, H. (2013). Mecánica y Resistencia de Materiales. México. Limusa Pallás, R. (2014). Microcontroladores: Fundamentos y Aplicaciones con PIC. Barcelona, España. Marcombo Mc.Roberts, M.. (2014). Beginning Arduino. U.S.A. Technology in Action Tojeriro, C. (2015). Taller de Arduino. Barcelona, España. Alfaomega, Marcombo. Lajara, J. (2014). Sistemas Integrados con Arduino. Barcelona, España. Alfaomega, Marcombo.

McGrath, Mike. (2014). Raspberry Pi in easy steps. Warwickshire, Inglaterra. Easy Steps Limited

# **Notas Biográficas**

La **IBQ. Sandra Melina Rodríguez Valdez** profesora de tiempo completo en el Instituto Tecnológico Superior de la Sierra Negra de Ajalpan, es ingeniera Bioquímica y con maestría en Administración, especialista en el área de lácteos y procesos de fabricación. Responsable del programa de Talento emprendedor con más de 10 proyectos desarrollados.

El **Mtro. Luis Antonio Pereda Jiméne**z es Maestro en educación y Maestro en Administración, Profesor de tiempo completo especialista en el área de calidad y certificado como auditor en la ISO 9001:2008, implementador de sistemas de Gestión Ambiental, Auditor de Sistemas Integrales, Líder de proyectos, conferencista y expositor de temas en Educación, Calidad, sostenibilidad y Manufactura.

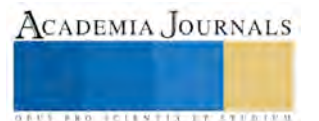

**Lic. Blanca Nery Rodríguez Valdez**, Profesora de Asignatura de la Carrera de Ingeniería en Administración, empresaria en el ámbito de la industria textil, experiencia en la gerencia en la industria textil.

**ME. Gabriela Selene Martínez Ruiz**, Jefe de División de la carrera de Ingeniería en Administración del Instituto Tecnológico Superior de la Sierra Negra de Ajalpan, Maestra en Educación y Maestra en Administración.

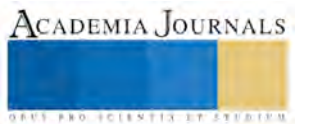

# **TASA DE CRECIMIENTO DE CULTIVO, BIOMASA Y RENDIMIENTO DEL MAÍZ CRIOLLO AZUL EN CLIMA TEMPLADO**

**Néstor Jorge Rojas Victoria<sup>1</sup> , José Alberto Salvador Escalante Estrada<sup>1</sup> , María Teresa Rodríguez González<sup>1</sup> .** 

#### **RESUMEN**

**El maíz criollo azul es utilizado por agricultores de pequeñas extensiones del altiplano mexicano, la dinámica de acumulación de Biomasa y su relación con el rendimiento es útil, para entender su comportamiento ante los cambios en los elementos del clima. El objetivo del estudio fue evaluar la tasa de crecimiento del cultivo (TCC) y su relación con la biomasa y el rendimiento de maíz criollo azul, bajo condiciones de lluvia en clima templado. El estudio se realizó en Montecillo, Edo. de México. Se evaluó la TCC (g m-2 día-1), biomasa (g m-2), índice de cosecha y rendimiento de grano (10% de humedad, g m-2). Los cambios en la TCC se reflejan en la producción de biomasa (2198 gm<sup>2</sup> ) y el rendimiento en grano (635 gm<sup>2</sup> ).**

#### **Palabras clave:** *Zea mays* **L., Biomasa, Rendimiento.**

## **INTRODUCCIÓN**

En México, la práctica de sembrar de manera simultánea dos o más cultivos en la misma área de terreno y época, es de uso común entre los agricultores con menos de dos hectáreas, como una opción para enfrentar las adversidades del ambiente que afectan el rendimiento de grano de dichos cultivos (Rojas *et al*. 2015. La práctica del sistema de asociación de cultivos aumenta el rendimiento por unidad de superficie. Además, emplea en forma eficiente la mano de obra local y disminuye el riesgo de la producción en presencia de factores adversos del ambiente por lo que incrementa la eficiencia de los cultivos en asociación (Delgado *et al*., 2014).Cultivos como frijol y maíz coexisten bajo este agrosistema de asociación aunque en menor escala, en dicho sistema, se hace un mejor uso del suelo, agua, luz y nutrimentos, tanto en tiempo como en espacio (Escalante *et al*, 2015). Asimismo, el maíz realiza la función como tutor o espaldera viva, sobre todo en frijol de tipo trepador, el cual es necesario el uso de espalderas, las espalderas convencionales es de postes de madera común o de estructuras metálicas con malla, que elevan considerablemente el costo de producción (Díaz *et al,* 2010; Rojas *et al*. 2015). Dicha asociación presenta ventajas, ya que ambas especies se complementan mutuamente en el uso de los recursos, influye en la distribución en el espacio, captación de radiación solar y en consecuencia mayor producción de dosel, (Escalante *et al.*, 2015). Sin embargo, cuando se siembra bajo este arreglo, el rendimiento (RG) de una o ambas especies se reduce, debido a la competencia interespecifica. Así para lograr incrementos en el rendimiento del maíz en asociación, deben buscarse los cultivares con menor reducción en el rendimiento. El objetivo del estudio fue evaluar la tasa de crecimiento del cultivo (TCC), su relación con la biomasa y el rendimiento de maíz criollo azul, bajo condiciones de lluvia en clima templado.

## **MATERIALES Y MÉTODOS**

El estudio se estableció en Montecillo, Edo. de México (19° 28' 4" N, 98° 53' 42" O, 2240 m de altitud), con clima templado (García,2004), con periodo libre de heladas de 170 días. El suelo es de textura arcillo-limosa, con pH de 7.8, conductividad eléctrica de 1.7 dSm-1, contenido de materia orgánica de 3.4% y N total de 4 %. La siembra se realizó el 5 de mayo de 2014, con maíz criollo Azul raza chalqueño , con frijol Ayocote de grano color violeta cultivar (Cv) Tlaxcala, habito de crecimiento indeterminado trepador (Tipo IV), la distancia entre matas fue de 0.30 m y 0.80 m entre hileras, sin aplicación de fertilizantes. Los tratamientos consistieron en la siembra de 1, 2 y 3 plantas de maíz azul por mata, lo que generó una densidad de 4.16, 8.3 y 12.3 plantas m-2, DM1, DM2 y DM3, respectivamente. El número de plantas de ayocote por mata fue de 2. La unidad experimental consistió de tres surcos de 5 m de longitud con orientación este a oeste, tomando el surco central como parcela útil. El diseño experimental fue de bloques al azar con cuatro repeticiones. Durante el desarrollo del cultivo se registró la temperatura (°C)

<sup>&</sup>lt;sup>1</sup> Programa de Botánica, Colegio de Postgraduados. Campus Montecillo. Km 36.5 Carretera México-Texcoco, 56230. Teléfono 01(595) 952 02 00 ext. 1330. Montecillo, Texcoco, Estado de México, México. E-mail[: nerovic@colpos.mx,](mailto:nerovic@colpos.mx) jasee@colpos.mx

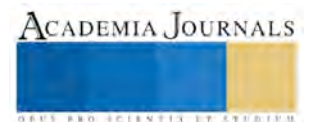

máxima (Tmáx) y mínima (Tmín), promedio decenal, la suma de la precipitación (PP) y evaporación decenal. Los días a ocurrencia de las fases fenológicas del maíz: días de emergencia (E), floración (R1) y madurez fisiológica (R6) según Hanway (1963). A la cosecha de maíz se evaluó el rendimiento de grano (RG, 10% de humedad, g m-2); número de hileras (NH); número de granos por hilera (NGH); longitud de mazorca (LM); diámetro de mazorca (DM), peso de 100 granos (PCG), número de granos m<sup>-2</sup> (NG); biomasa (MS total; g m<sup>-2</sup>, BT), índice de cosecha (IC) con la relación IC=RG/BT, se aplicó un análisis de varianza y la prueba de comparación de medias de Tukey  $α=0.05$ .

## **RESULTADOS Y DISCUSIÓN**

## *Fenología y elementos del clima*

Los días de la ocurrencia de las fases fenológicas del cultivo de maíz fue similar entre las densidades. La emergencia (E) de las plántulas fue a los 12 días después de la siembra (dds), la R1 a los 67 dds y la R6 a los 145 dds. La precipitación (PP) estacional fue de 526 mm, de la cual el 55% ocurrió en la EVG y el 45 % de la ER (Figura 1). Resultados similares en cuanto a la distribución de la lluvia fueron reportados por Delgado *et al.* (2014) en asociación de maíz-frijol para Montecillo, Méx. Por otra parte, se observó que la durante las etapas vegetativa y reproductiva, la temperatura máxima y mínima promedio fue de 36°C y 6°C y 27°C y 2°C, respectivamente. Por lo anterior se puede señalar que la temperatura más alta en promedio fue de 36 °C lo que de acuerdo con Quiroz y Douglas (2007), favoreció un mayor tamaño del dosel vegetal.

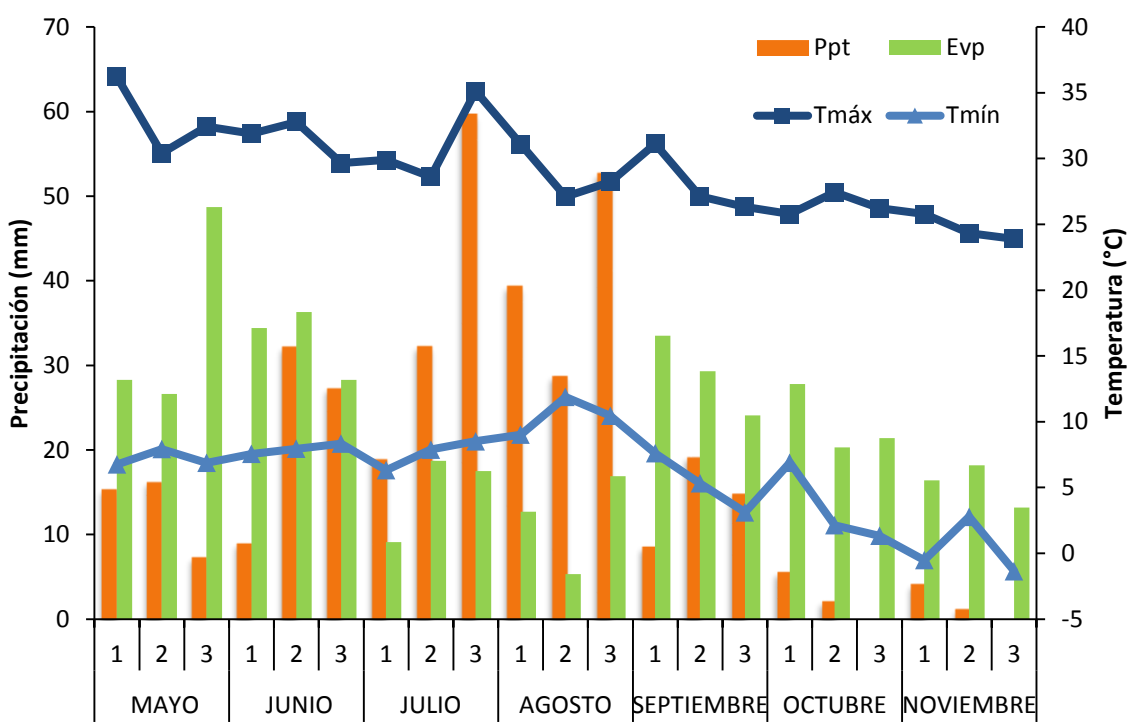

Figura 1. Temperatura máxima, mínima (media decenal) y precipitación (suma decenal) durante el ciclo de Maíz. Montecillo, Méx. Ciclo 2014. E=Emergencia, R1=floración y R6= madurez fisiológica

## *Biomasa, Rendimiento y sus componentes***.**

En el cuadro 1, se observa que la BT, IC, RG y sus componentes presentan una tendencia cuadrática en respuesta a los cambios en densidad de población, en donde la BT, IC y RG más altos se observan en el maíz DM2 con la BT de 497 gm-2 y RG de 189 gm-2, que fue producto de mayor un mayor IC, NV, GV, PCG y NG.

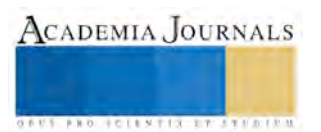

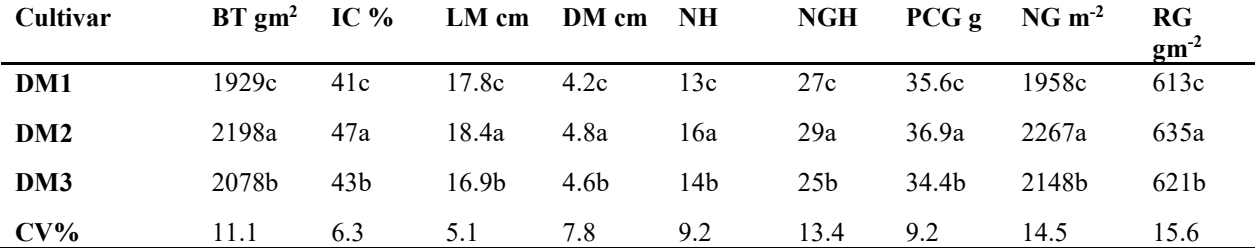

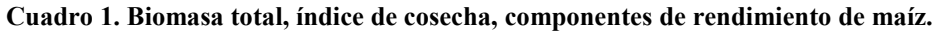

Valores con la misma letra son estadísticamente iguales, prueba de Tukey (P≤ 0.05). BT: Biomasa total; IC: Índice de cosecha; LM: Longitud de Mazorca; DM: Diámetro de la mazorca; NH: Número de Hileras; NGH: Número de Granos por Hilera; PCG: Peso de 100 granos; NG: Número de granos m<sup>-2</sup>; RG: Rendimiento de grano; DM1 (Densidad con una planta de Maíz), DM2 (Densidad con dos plantas de maíz), DM3 (densidad con tres plantas de maíz). \*Promedio de todos los cultivares de maíz azul.

## *Tasa de Crecimiento del Cultivo (TCC)*

En la figura 2 que presenta la dinámica de la TCC, en la cual se puede observar que la TCC más alta a los 75 dds fue el maíz en DM2 el que presentó la más alta con 2.27 gm<sup>-2</sup> dia<sup>-1</sup> respecto a los demás tratamientos. La TCC fue más baja fue después de los 100 dds. Lo anterior se puede atribuir que la planta destina los fotoasimilados y nutrimentos a la formación y llenado de grano, dejando de producir MS, asimismo, durante esta etapa en la planta se hace presente la senescencia de las hojas, destinando nutrimentos de reserva para el llenado de grano en la vaina (Escalante *et al .,*2015, Delgado *et al*., 2014).

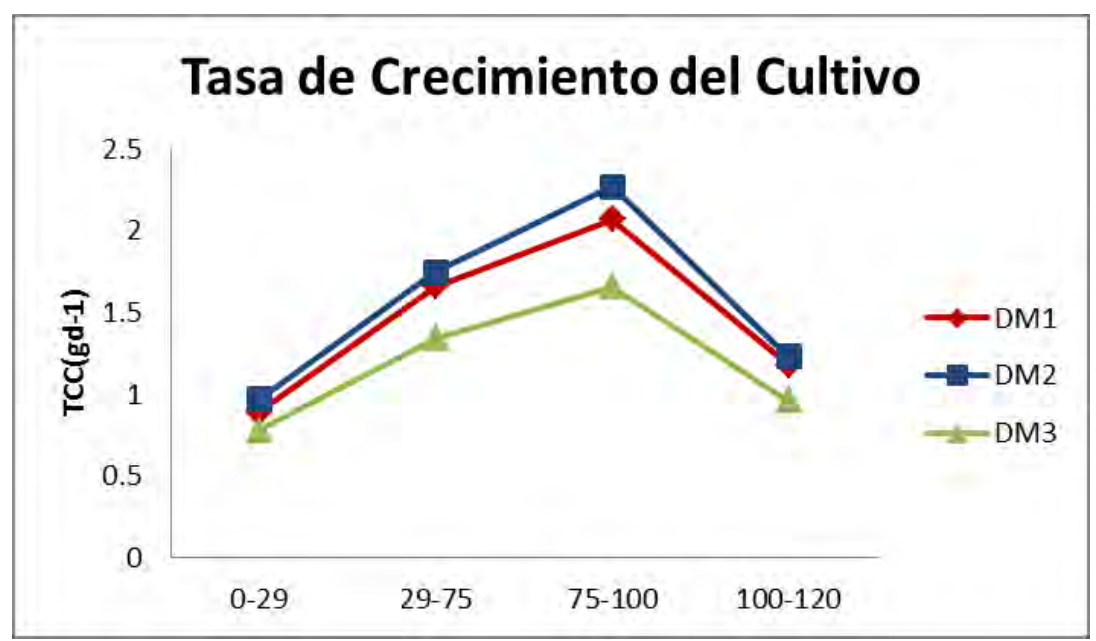

**Figura 3Tasa de Crecimiento de Cultivo de maíz en función de la densidad de población.** 

Finalmente los resultados indican que con la DM2, el maíz azul encuentra las condiciones más apropiadas para expresar un mayor crecimiento (BT) y Rendimiento (RG). Dicho comportamiento fue acompañado con una TCC más alta, IC más alto y mayor NH, NGH, NG y PCG (Escalante, 2015) con 526 mm de PP, distribuida en 55 % en el periodo vegetativo y 40 en el reproductivo y una temperatura máxima promedio durante el ciclo de 31°C y una mínima de 8°C.

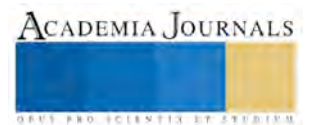

## **Conclusión**

La producción de biomasa, rendimiento en grano y en sus componentes de maíz Azul fueron afectados por los cambios en densidad de población. Con dos plantas de Maíz Azul por mata se logra la tasa de crecimiento, biomasa y rendimiento por m<sup>2</sup> más alto. Se observa una respuesta cuadrática en la tasa de crecimiento, biomasa, índice de cosecha, rendimiento y sus componentes al cambio en densidad de población.

#### **Referencias Bibliográficas**

Delgado M.R., Escalante E. J.A.S., Díaz R. R., Trinidad Santos A..; Morales R. E., Sosa M. E..", Defoliación en maíz y su efecto sobre el rendimiento de frijol-maíz en asociación". Revista Mexicana de Ciencias Agrícolas Vol. 5 núm. 6, 2014,1015-1027.

Díaz, L. E.; Escalante, E. J. A.; Rodríguez, G. T. y Gaytán, A. A." Producción de frijol ejotero en función del tipo de espaldera", Rev. Chapingo Serie Horticultura 16, 2014,:215-221.

Escalante-Estrada J.A.S., Rodríguez-González M.T., Escalante-Estrada Yolanda. "Acumulación y distribución de materia seca en cultivares de maíz asociados con frijol en clima templado", Revista mexicana de Ciencias Agrícolas, febrero, 2015, 139-143

García E. L. (2004). Modificación al Sistema de Clasificación Climática de Köppen. 4ª ed. UNAM, D.F., México, 217 p.

Garduño-González J.; Morales-Rosales E.J.; Guadarrama-Valentín S.; Escalante-Estrada J.A." Biomasa y Rendimiento de frijol con potencial ejotero en cultivo y asociado con girasol". Revista Chapingo serie Horticultura 15(1), 2009, 33-39.

Hanway, J.J. 1963. Growth stages of corn (*Zea mays* L*.*) Agronomy Journal 55:487-492**.**

Rojas Victoria N.J.; Escalante Estrada J.A.S.; Rodriguez González M.T., "Biomass and yield of runner bean (*Phaseolus coccineus* L.) in association with maize". Ann. Rep. Bean. Improv. Coop. No. 58, 2015,129-130.

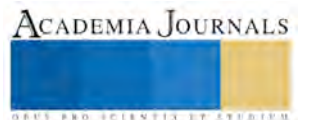

# Programación para estimar los parámetros vía simulación Monte Carlo, del método pronósticos Winter para planear y optimizar la producción en empresas del sector metalmecánico en México

Ing. Margott Roldán Figueroa<sup>1</sup>, Ing. Alberto Juárez Cruz<sup>2</sup>, Ing. Yunuem Reyes Zotelo<sup>3</sup> y Dr. Eduardo Gutiérrez González<sup>4</sup>

**Resumen— Una programación para estimar los parámetros vía simulación para planear y optimizar la producción en empresas del sector metalmecánico en México fue realizada. Apoyado de un estudio de caso se determinó un modelo que permitió programar diferentes variables con el objetivo de planear y optimizar la producción en las empresas del ramo metalmecánico.** 

**Palabras clave— Programación, pronósticos, sector metalmecánico.**

#### **Introducción**

La industria metalmecánica nacional está integrada por 23 mil 120 empresas de las cuales 20 mil 100 son Mi Pymes. Pequeñas y medianas empresas. (Canacintra, 2015) El Sector metalmecánico de México agrupa a todas las Industrias que sus actividades se relacionen con la transformación, laminación ó extrucción metálica; está formado por dieciocho secciones, las cuales se diferencian entre sí por el producto terminado que fabrican. El sector de la metalmecánica está conformado por fabricantes de alambre, tornillos, tuercas, roldanas, forjas, alimentadores de prensas para troquelado, de fundición, de maquinados, galvanizado, de soldadoras, herramientas para roscar, así también las empresas involucradas con los procesos de pailería, afiladoras, cizallas, cepillos, dobladoras de lámina, tornos, punzonadoras, taladros de banco, pintura de piezas metálicas, galvanizado, cromado de partes, cerraduras, llaves de mano, corte y doblez de partes metálicas, inyección de piezas de plásticos, estampado y troquelado. (Manufactura, 2015)

 La industria metalmecánica tiene proyecciones de crecimiento que van del 7 al 8% impulsada principalmente por sectores como el automotriz. (Fabtech México, 2015) Para alcanzar dicho crecimiento el método Winter permitirá a base de pronósticos, planear y optimizar la producción del ramo metalmecánico. Este método genera resultados semejantes a los del suavizamiento exponencial lineal, pero tiene la ventaja extra de ser capaz de manejar datos estacionales junto con datos que tengan una tendencia. El método de Winter calcula los estimados de tres componentes: nivel, tendencia y estacionalidad. Calcula estimados dinámicos con ecuaciones para los tres componentes: nivel, tendencia y estacionalidad. Estas ecuaciones dan una mayor ponderación a observaciones recientes y menos peso a observaciones pasadas, las ponderaciones decrecen geométricamente a una tasa constante. (Reyes Aguilar, 2007) A continuación se muestran las fórmulas utilizadas en el método Winter.

 $Ft = \alpha (D t / I t-m) + (1 - \alpha) (F t-1 + T t-1)$ Tt =  $\beta$  (F t - F t-1) + (1 –  $\beta$ ) T t-1 It =  $\gamma$  (D t / F t) + (1 –  $\gamma$ ) I t-m  $Ft+1 = (F t + T t) * I t+1-m$ 

 Como parte de la programación se muestra el procedimiento llevado a cabo para aplicar el método de Winter.

<sup>4</sup> El Dr. Eduardo Gutiérrez González es profesor investigador de tiempo completo de la Maestría en Ingeniería Industrial en la Unidad Profesional Interdisciplinaria de Ingeniería y Ciencias Sociales y Administrativas del Instituto Politécnico Nacional, México.

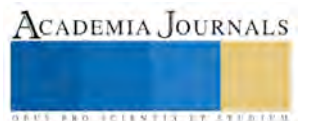

<sup>1</sup> La Ing. Margott Roldán Figueroa es alumna de tiempo completo de la Maestría en Ingeniería Industrial en la Unidad Profesional Interdisciplinaria de Ingeniería y Ciencias Sociales y Administrativas del Instituto Politécnico Nacional, México. [margottroldanfigueroa@gmail.com](mailto:margottroldanfigueroa@gmail.com) (**autor corresponsal)**

<sup>2</sup> El Ing. Alberto Juárez Cruz es alumno de tiempo completo de la Maestría en Ingeniería Industrial en la Unidad Profesional Interdisciplinaria de Ingeniería y Ciencias Sociales y Administrativas del Instituto Politécnico Nacional, México.

<sup>3</sup> La Ing. Yunuem Reyes Zotelo es alumna de tiempo completo de la Maestría en Ingeniería Industrial en la Unidad Profesional Interdisciplinaria de Ingeniería y Ciencias Sociales y Administrativas del Instituto Politécnico Nacional, México.

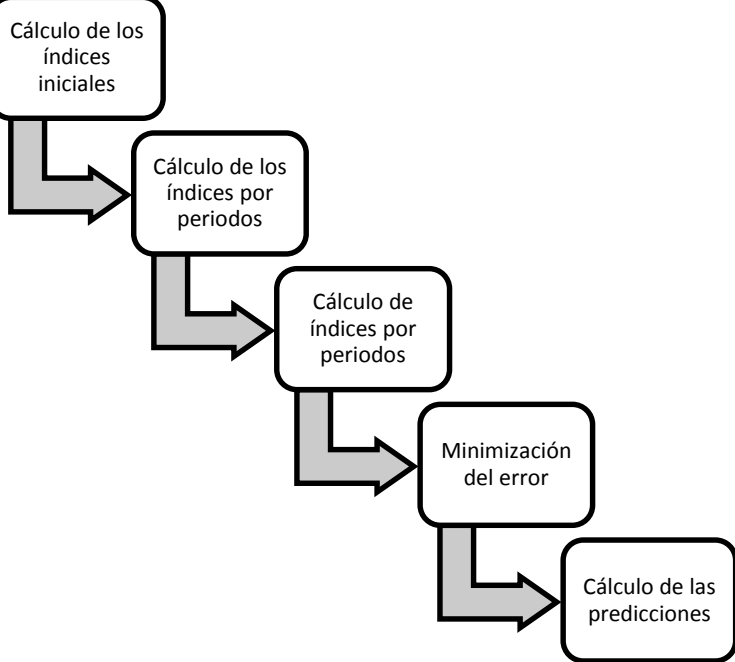

Figura 1. Procedimiento llevado a cabo para aplicar el método de Winter. (Makridakis, 1998)

Como un modelo de tendencia a continuación se muestra una programación en un caso particular. Se desea predecir la poducción para los siguientes seis meses en la industria metalmecánica (laminado) usando datos recolectados sobre los últimos 60 meses, usando el método de Winters con el modelo multiplicativo, dado que hay componente estacional y de tendencia aparente en los datos.

Instrucciones de Minitab

1 Open Worksheet PRODUCCION.MTW.

2 Ejecutar **Stat > Time Series > Winters' Method**.

3 En **Variable**, poner *Laminado*. In **Seasonal length**, *12* .

4 En **Model Type**, seleccionar **Multiplicative**.

5 Seleccionar **Generate forecasts** poner *6* en **Number of forecasts**. Seleccionar **OK**.

# **Winters' Method for Laminado**

Multiplicative Method Data Laminado Length 60

# **Smoothing Constants**

Alpha (level) 0.2 Gamma (trend) 0.2 Delta (seasonal) 0.2

# **Accuracy Measures**

MAPE 1.88377 MAD 1.12068 MSD 2.86696

# **Forecasts**

Period Forecast Lower Upper 61 57.8102 55.0646 60.5558 62 57.3892 54.6006 60.1778 63 57.8332 54.9966 60.6698 64 57.9307 55.0414 60.8199

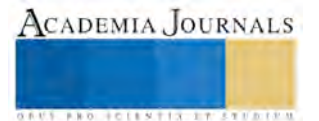

65 58.8311 55.8847 61.7775 66 62.7415 59.7339 65.7492

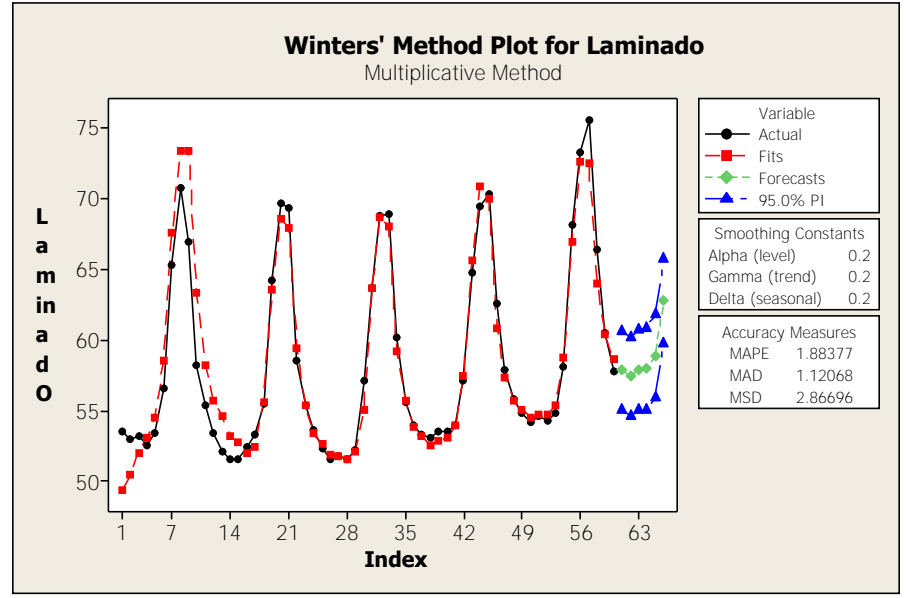

La gráfica muestra los valores de la serie y los valores estimados (un periodo adelante) y los seis pronósticos. Los valores de exactitud del modelo MAPE, MAD y MSD utilizando el modelo Multiplicativo proporcionan un mejor ajuste en dos de los tres indicadores que con el modelo Aditivo como se muestra a continuación.

Accuracy Measures Multiplicative Additive MAPE 1.88377 1.95<br>MAD 1.12068 1.15 MAD 1.12068 MSD 2.86696 2.67

#### **Descripción del Método**

*Reseña de las dificultades de la búsqueda*

 La realización de pronósticos es un punto clave, con el método de Winter se puede realizar diferentes programaciones que permiten al tomador de decisiones conocer la cantidad aproximada de producción y así planear sus requisiciones de materiales. Por lo anterior es necesario que se haga un análisis de los pronósticos de cada empresa del ramo metalmecánico y dicho análisis esté alineado con la demanda.

 *Programación Montecarlo del método de pronósticos Winter.* 

 Se determinó una simulación en particular la del laminado como una integradora de la industria metalmecánica.

1.- Se realizó la búsqueda referencial de las palabras clave.

- 2.- Se siguió un procedimiento del Método de Winter para la obtención de una programación.
- 3.- Se programó los pronósticos para seis periodos.

4.- Se utilizó un modelo multiplicativo para un ajuste de tres indicadores.

## **Análisis y discusión de resultados**

 La programación Montecarlo por el método de Winter, determinó los parámetros de producción de seis periodos respecto a la producción de laminado (metalmecánica). Así como un ajuste por medio de indicadores. La programación es de suma importancia para las empresas del ramo metalmecánico que deseen optimizar su producción. Así también determina la cantidad de materiales que se pedirán.

## **Comentarios finales**

 Se llevó a cabo una programación Montecarlo del método de pronósticos Winter, así como se pudo conocer los parámetros de producción de seis periodos, determinar un ajuste mediante indicadores. Se puede aplicar a diferentes situaciones en diferentes empresas del ramo metalmecánico.

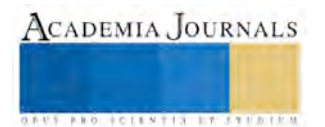

## **Conclusiones**

#### *Resumen de resultados*

El análisis de variables así como el ajuste por diferentes indicadores se llevó a cabo. Se obtuvo una programación idónea para una empresa del ramo metalmecánico que puede ser extensiva dicha programación a las demás de la industria.

*Conclusiones*

De sus resultados a las siguientes conclusiones se pueden extraer:

(1) Los procedimientos se estudian bajo el modelaje

(2) La programación es adaptativa a la necesidad de optimización

(3) El ajuste se basa en indicadores

(4) Se determinó la producción contra el tiempo (seis periodos)

(5) Se utilizó el programa Minitab para la programación

#### **Recomendaciones**

Llevar a la práctica la programación con diferente modelaje para la planeación y optimización de la producción.

#### **Referencias**

Canacintra. (2015). Obtenido de http://www.canacintra.org.mx/principal/index.php/sectores/2012-02-26-15-31-8/2012-02-26-15-35-55 Fabtech México. (2015). Obtenido de fabtechmexico.com/wp-content/.../Spanish\_Press-Release\_Junio25 Makridakis, S. &. (1998). Métodos de Pronósticos. Noriega Limusa.

Manufactura. (2015). Información estratégica para la industria. Obtenido de http://www.manufactura.mx/industria/2015/01/20/industriametalmecanica

Reyes Aguilar, P. (2007). Metodología de análisis con Series de tiempo. México.

#### **Notas Biográficas**

**La Ing. Margott Roldán Figueroa** es alumna de tiempo completo de la Maestría en Ingeniería Industrial en la Unidad Profesional Interdisciplinaria de Ingeniería y Ciencias Sociales y Administrativas del Instituto Politécnico Nacional, México. Ha proporcionado servicios de consultoría en las áreas de ergonomía, calidad y productividad. Ha presentado 15 ponencias en congresos nacionales y cinco internacionales.

**El Ing. Alberto Juárez Cruz** es alumno de tiempo completo de la Maestría en Ingeniería Industrial en la Unidad Profesional Interdisciplinaria de Ingeniería y Ciencias Sociales y Administrativas del Instituto Politécnico Nacional, México.

 **La Ing. Yunuem Reyes Zotelo** es alumna de tiempo completo de la Maestría en Ingeniería Industrial en la Unidad Profesional Interdisciplinaria de Ingeniería y Ciencias Sociales y Administrativas del Instituto Politécnico Nacional, México.

**El Dr. Eduardo Gutiérrez González** es profesor investigador de tiempo completo de la Maestría en Ingeniería Industrial en la Unidad Profesional Interdisciplinaria de Ingeniería y Ciencias Sociales y Administrativas del Instituto Politécnico Nacional, cuenta con diferentes publicaciones nacionales e internacionales, además de una vasta trayectoria profesional.

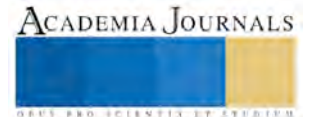

# El método Delphi en la toma de decisiones para las finanzas de las pequeñas y Medianas empresas: un enfoque desde la práxis

# Lic. Margott Roldan Figueroa<sup>1</sup> Dr. Sergio Raúl Jiménez Jerez<sup>2</sup> Angel Octavio Martínez Quezada3 Dr Alberto Juárez Vázquez

*Resumen***—El Método Delphi es una herramienta para el análisis y la investigación de temas en cualquier ámbito de conocimiento, es utilizado en ciencias y disciplinas como: la medicina, enfermería, tecnología, administración, economía y educación por mencionar algunas. Representa es una práctica muy común en países como los Estados Unidos y Japón, pero en Latinoamérica este instrumento es mucho menos empleado. El primer estudio de Delphi fue realizado en 1950 por la** *Rand Corporation* **para la fuerza aérea de Estados Unidos, y se le dio el nombre de Proyecto Delphi. -cuyo nombre se inspira en el antiguo oráculo de Delphos-. El presente trabajo realiza una complicación de la evolución del método y algunas de sus aplicaciones exitosas, para adaptarlo a un enfoque de praxis en PyMES, pretende proponer un enfoque distinto al método para eficientar el ejercicio dela toma de decisiones en este sector empresarial.** 

*Palabras clave*—**Método Delphi, Finanzas, PyMES, Método Delphi para las finanzas.**

# **Introducción**

La presente investigación se concentra en proponer al método Delphi como herramienta en la toma de decisiones de las Pequeñas y Medianas Empresas (PyMES), de tal suerte que la Praxis aplicada con este método, permita una mejora en la toma decisiones, eficiente los proceso de toma de decisión y la suma de estos actos en su conjunto, permita a los tomadores de decisiones de cada PyMES ver resultados positivos que sean traducidas en utilidades cada vez mayores para este sector empresarial. La propuesta se concentra en las PyMES por ser estas según un comunicado de la Secretaria de Economía (2014) "Las que contribuyen con siete de cada 10 empleos formales que se generan en el país", además según datos del Instituto Nacional de Estadística y Geografía (INEGI), en México existen aproximadamente 4 millones 15 mil unidades empresariales, de las cuales 99.8% son PYMES que generan 52% del Producto Interno Bruto (PIB) y 72% del empleo en el país. Sin embargo por otra parte la revista Forbes (2013) en su versión digital, publica un artículo del economista y consultor de negocios Jorge Flores Kelly quien menciona que "el 82.5% de las Pymes que arrancan desaparecen antes de los 2 años porque no son rentables, con el consecuente impacto en los pequeños empresarios y la economía en su conjunto." A demás de brindar algunos otros datos duros donde menciona que en México 99.7% de las empresas son Pymes, mientras sólo 0.3% son empresas grandes. En Bolivia, 99.4% de las empresas son Pymes frente a un 0.6% que son empresas grandes. En Chile, un 99% son Pymes, frente a un 1% de grandes. En El Salvador un 2.9% son empresas grandes y en el caso de Estados Unidos el 8.9% también son grandes y cierra con una reflexión que cito textual "podemos observar que muchas de las condiciones que limitan el crecimiento de las Pymes tienen que ver más con ciertas formas de ser y hábitos que tenemos como empresarios, clientes y proveedores, más que con factores externos propiamente. Un ambiente propicio, generoso y de abundancia lo proveemos individualmente, cada uno de nosotros. Allí es donde hacemos la diferencia. Ahora toca el turno a gobierno y sociedad en su conjunto de hacer esta diferencia". Sin embargo diversas notas periodísticas, artículos y criticas de opinión, hacen referencia a que el débil crecimiento de las PyMes se debe a la falta de apoyos económicos en términos de financiamiento y reducción de tasas de interés, para lo cual el gobierno federal dentro de su paquete de reformas estructurales lanza propuestas interesantes dentro de este rubro, es por ello que a tal dilema se deben considerar otros factores, como el de toma de decisiones al momento de hablar del tema de crecimiento y desarrollo de las Pymes.

<sup>&</sup>lt;sup>2</sup> El Dr. Sergio Raúl Jiménez Jerez, es profesor investigador de tiempo completo de la UPIICSA-IPN, México. <u>[srjimenez@ipn.mx](mailto:srjimenez@ipn.mx)</u> <sup>3</sup> El Técnico en Comercio Internacional Angel Octavio Martínez Quezada, es estudiante de la Licenciatura en Ingeniería en Transporte y alumno investigador de la UPIICSA-IPN, México. [a.martinezq@live.com](mailto:a.martinezq@live.com)

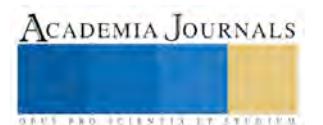

<sup>&</sup>lt;sup>1</sup> La Lic en Admón. Industrial Margott Roldan Figueroa, es estudiante de Maestría en Ingeniería Industrial y alumna investigadora de la UPIICSA-IPN, México. [margottroldanfigueroa@hotmail.com](mailto:margottroldanfigueroa@hotmail.com) (**autor corresponsal)** 

ACADEMIA JOURNALS

**ARD REENTISTINGS** 

## **Metodología.**

Este trabajo presenta investigación básica, apoyado de investigación documental ; partiendo del marco teórico de la metodología Delphi, tratando de formular una herramienta que sea empleada en la praxis de la toma de decisiones para las finanzas de las pequeñas y Medianas empresas.

## **El método Delphi.**

 El método Delphi busca acercarse a la anuencia de un grupo de expertos con base en el análisis y la reflexión de un problema previamente definido, contiene pretensiones científicas y se inició en un marco más bien profético y en cierto sentido alejado del saber científico. Su nombre Delphi es la traducción inglesa de Delfos, la antigua ciudad de Grecia, sagrada y famosa por los oráculos en el Templo de Apolo, que eran fuente de enseñanza moral., su predecesor es el Método Vaticano, antiguo procedimiento mediante el cual los cardenales buscaban obtener una decisión consensuada, sobre temas esenciales de la religión católica. Landeta J.(1999) refiere que el primer experimento asimilable a la metodología Delphi del que se tiene noticia, tuvo lugar en 1948 y se orientó hacia la mejora de predicciones de los resultados en carreras de caballos. *Origen* 

 El nombre de método Delphi, lo propuso el filósofo Abraham Kaplan, quien formaba parte del centro de investigación norteamericano The Rand Corporation en la década de los cuarentas, y aunque parecía poco afortunado por ligarse a lo oculto, el autor logró demostrar, de forma experimental, la superioridad de resultados de un consenso producto del trabajo de grupo sobre el esfuerzo individual de expertos. En ese momento imperaba la metodología positivista, en el quehacer científico y los investigadores de la Rand Corporation buscaban una alternativa para dar respuesta a las demandas, que se les hacían desde el campo de las disciplinas sociales. *Referencias historicas* 

 A mediados del siglo XX, la técnica se aplicó con todas sus características definitorias, en un estudio realizado con fines militares. En la investigación, se integró un panel de siete expertos en guerra nuclear. Por razones de seguridad tuvieron que pasar diez años, para su publicación y para que se marcara una etapa de reconocimiento y expansión del método como una novedad técnica. En los años sesentas e inicios de la década de los setentas, el método se utilizó reiteradamente en estudios relacionados con la toma de decisiones del campo tecnológico, empresarial y en problemas sociales complejos.

 Pasada la decada de los setentas, se presenta un momento crítico en su avance con la publicación de un artículo de Sackman, quien califica los fundamentos y la manera en que se aplica Delphi, como poco científicos. El escrito despierta respuestas, a favor de quienes quieren ir más allá de la investigación científica convencional y también argumentos en contra del método, por parte de la comunidad científica tradicional. Gupta y Clarke revisaron el periodo de 1975 a 1994 y encontraron 463 artículos publicados, distinguiéndose hasta tres áreas de aplicación: las áreas de salud, educación y administración.

## *¿Cómo se define?*

 Linstone, H. y Turoff, M. (1975) lo definen como el "método de estructuración de un proceso de comunicación grupal que es efectivo a la hora de permitir a un grupo de individuos, como un todo, tratar un problema complejo". Lo que se persigue con esta técnica es obtener el grado de consenso o acuerdo de los especialistas sobre el problema planteado, utilizando los resultados de investigaciones anteriores, en lugar de dejar la decisión a un solo profesional. *Características del método* 

 Basado en el texto de Eneko Astigarraga (2010) quien es Profesor de Prospectiva y Estrategia Empresaria en la Universidad Deusto, experto en prospectiva y sus métodos, además de ser Presidente de ESLE la Asociación Vasca de empresas de Open Source y Conocimiento Abierto; propongo un decálogo de características del método:

- 1. la capacidad de predicción de la Delphi se basa en la utilización sistemática de un juicio intuitivo emitido por un grupo de expertos.
- 2. el método Delphi procede por medio de la interrogación a expertos con la ayuda de cuestionarios sucesivos, a fin de poner de manifiesto convergencias de opiniones y deducir eventuales consensos.
- 3. La encuesta se lleva a cabo de una manera anónima (actualmente es habitual realizarla haciendo uso del correo electrónico o mediante cuestionarios web establecidos al efecto) para evitar los efectos de "líderes".
- 4. El objetivo de los cuestionarios sucesivos, es "disminuir el espacio intercuartil precisando la mediana".
- 5. Las preguntas se refieren, por ejemplo, a las probabilidades de realización de hipótesis o de acontecimientos con relación al tema de estudio

ACADEMIA JOURNALS

*CONTRACTORSE IN THE REPORT OF A REPORT OF A REPORT OF A REPORT OF A REPORT OF A REPORT OF A REPORT OF A REPORT OF* 

- 6. La calidad de los resultados depende, sobre todo, del cuidado que se ponga en la elaboración del cuestionario y en la elección de los expertos consultados.
- 7. el método Delphi permitirá prever las transformaciones más importantes que puedan producirse en el fenómeno analizado en el transcurso de los próximos años.
- 8. En la familia de los métodos de pronóstico, habitualmente se clasifica al método delphi dentro de los métodos cualitativos o subjetivos.
- 9. El objetivo del primer cuestionario es calcular el espacio intercuartil. El segundo suministra a cada experto las opiniones de sus colegas, y abre un debate transdisciplinario, para obtener un consenso en los resultados y una generación de conocimiento sobre el tema.
- 10. Cada experto argumentará los pro y los contra de las opiniones de los demás y de la suya propia. Con la tercera consulta se espera un todavía mayor acercamiento a un consenso.

## *Procedimiento.*

 Eneko Astigarraga (2010) en su misma publicación sobre el metodo Delphi propone "los pasos que se llevarán a cabo para garantizar la calidad de los resultados" mediante 4 fases las cualesson:

Fase 1: formulación del problema.

 Se trata de una etapa fundamental en la realización de un delphi. En un método de expertos, la importancia de definir con precisión el campo de investigación es muy grande por cuanto que es preciso estar muy seguros de que los expertos reclutados y consultados poseen toda la misma noción de este campo. La elaboración del cuestionario debe ser llevada a cabo según ciertas reglas: las preguntas deben ser precisas, cuantificables (versan por ejemplo sobre probabilidades de realización de hipótesis y/o acontecimientos, la mayoría de las veces sobre datos de realización de acontecimientos) e independientes (la supuesta realización de una de las cuestiones en una fecha determinada no influye sobre la realización de alguna otra cuestión).

Fase 2: elección de expertos

 La etapa es importante en cuanto que el término de "experto" es ambiguo. Con independencia de sus títulos, su función o su nivel jerárquico, el experto será elegido por su capacidad de encarar el futuro y posea conocimientos sobre el tema consultado. La falta de independencia de los expertos puede constituir un inconveniente; por esta razón los expertos son aislados y sus opiniones son recogidas por vía postal o electrónica y de forma anónima; así pues se obtiene la opinión real de cada experto y no la opinión más o menos falseada por un proceso de grupo (se trata de elimiar el efecto de los líderes).

Fase 3: Elaboración y lanzamiento de los cuestionarios (en paralelo con la fase 2)

 Los cuestionarios se elaborarán de manera que faciliten, en la medida en que una investigación de estas características lo permite, la respuesta por parte de los consultados. Preferentemente las respuestas habrán de poder ser cuantificadas y ponderadas (año de realización de un evento, probabilidad de realización de una hipótesis, valor que alcanzará en el futuro una variable o evento,... Se formularán cuestiones relativas al grado de ocurrencia (probabilidad) y de importancia (prioridad), la fecha de realización de determinados eventos relacionadas con el objeto de estudio: necesidades de información del entorno, gestión de la información del entorno, evolución de los sistemas, evolución en los costes, transformaciones en tareas, necesidad de formación,.... En ocasiones, se recurre a respuestas categorizadas (Si/No; Mucho/Medio/Poco; Muy de acuerdo/ De acuerdo/ Indiferente/ En desacuerdo/Muy en desacuerdo) y después se tratan las respuestas en términos porcentuales tratando de ubicar a la mayoría de los consultados en una categoría.

Fase 4: desarrollo practico y explotación de resultados

 El cuestionario es enviado a cierto número de expertos (hay que tener en cuenta las no-respuestas y abandonos. Se recomienda que el grupo final no sea inferior a 25). Naturalmente el cuestionario va acompañado por una nota de presentación que precisa las finalidades, el espíritu del delphi, así como las condiciones prácticas del desarrollo de la encuesta (plazo de respuesta, garantía de anonimato). Además, en cada cuestión, puede plantearse que el experto deba evaluar su propio nivel de competencia.

 El objetivo de los cuestionarios sucesivos es disminuir la dispersión de las opiniones y precisar la opinión media consensuada. En el curso de la 2ª consulta, los expertos son informados de los resultados de la primera consulta de preguntas y deben dar una nueva respuesta y sobre todo deben justificarla en el caso de que sea fuertemente divergente con respecto al grupo. Si resulta necesaria, en el curso de la 3ª consulta se pide a cada experto comentar los argumentos de los que disienten de la mayoría. Un cuarto turno de preguntas, permite la respuesta definitiva: opinión consensuada media y dispersión de opiniones (intervalos intercuartiles).

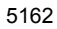

 Por otra parte, el Centro de Integración para la Industria Automotriz y Aeronáutica de Sonora, A.C (CIIAAS) (2008), en su boletín Número 024 establece que "La toma de decisiones es un proceso en el que se elige una vía de acción a partir de un conjunto de opciones. El objetivo es seleccionar aquella opción que tiene el potencial de generar los mejores resultados en un estadio futuro. En muchos casos, esa decisión puede tener importantes consecuencias y, particularmente en estos casos, es común que la elección debe hacerse sin tener suficientes elementos de juicio. En tales situaciones, la opinión de los expertos es la mejor base para tomar la decisión, siempre que pueda obtenerse de manera efectiva." Así mismo resume el proceso iterativo del método en los siguientes pasos:

- 1. Formación de un equipo para emprender y supervisar el proyecto.
- 2. Selección de unos o más expertos a participar en el ejercicio.
- 3. Desarrollo de la primera ronda de cuestionarios Delphi.
- 4. Probar el cuestionario con participantes de control.
- 5. Transmisión de los primeros cuestionarios a los miembros del panel.
- 6. Análisis de la primera ronda de respuestas.
- 7. Preparación de la segunda ronda preguntas.
- 8. Transmisión de la segunda ronda preguntas a los panelistas.
- 9. Análisis de la segunda ronda de respuestas.
- 10. Volver al paso 7 hasta lograr estabilidad en los resultados.
- 11. Preparación de un informe por parte del equipo supervisor.

#### **El método Delphi como herramienta en la toma de decisiones financieras.**

 La Universidad Nacional de Mar del Plata Facultad de Ciencias Económicas y Sociales en su XXIV Jornadas de profesores universitarios de Matemática Financiera (2003) publica un artículo donde proponen una herramienta denomida DELPHI "BORROSO". Este consiste en la necesidad que puede tener una organización privada o pública a la hora de efectuar su plan estratégico, referido a planes de inversión, para los próximos años. Para ello, esta organización necesitará conocer cómo variarán la inflación (medida a través del índice de precios mayoristas – IPM – y el índice de precios minoristas – IPC) y el tipo de cambio al que se cotizará el dólar.

Se parte de un cuestionario cerrado donde se exige a los consultados a pensar en términos de números borrosos triangulares (NBT)con los cuales se establece una correspondencia semántica para los diferentes grados de pertenencia. El número de escalas semánticas, o niveles de confianza, que se necesiten depende de cuántas graduaciones necesitemos para distinguir la posibilidad de los diferentes resultados. Los NBT´S pueden ser operados matemáticamente de manera muy similar a los números precisos, de este modo se puede sumar, restar, multiplicar, dividir y efectuar comparaciones a través del concepto de "distancia" entre dos NBT. Este último concepto es de particular importancia en la aplicación del NBT al método Delphi, pues le indica tanto al administrador del proceso como al experto, la diferencia relativa entre la apreciación u opinión de un experto y la media del grupo. Para alcanzar este fin, se solicitará a cada experto que piense un escenario pesimista, un escenario base (o más posible) y un escenario optimista. Como se puede apreciar estos tres escenarios se convertirán en los valores característicos del NBT que represente la opinión de cada experto para las variables consultadas.

Un formato propuesto por los autores del trabajo para realizar esas consultas es el mostrado en la tabla 1

|                       | Año 2004               |                          |                        |  |
|-----------------------|------------------------|--------------------------|------------------------|--|
| Variable              | Escenario<br>Pesimista | Escenario<br><b>Base</b> | Escenario<br>Optimista |  |
| <b>Tipo de Cambio</b> |                        |                          |                        |  |
| <b>IPM</b>            |                        |                          |                        |  |
|                       |                        |                          |                        |  |

Tabla 1 Ejemplo de cuestionario para Delphi Borroso

Fuente: Aplicación del Método Delphi a las Decisiones Financieras en Situaciones de Incertidumbre extraída de http://nulan.mdp.edu.ar/913/1/00179.pdf

 Con este formato y repitiéndolo para cada período consultado se efectuará la consulta al panel de expertos, a quienes a su vez se les puede solicitar que fundamenten la estimación brindada. Incluso, para tener mayor detalle a la hora de planificar, se pueden efectuar consultas para unidades de tiempo menores como ser semestres, trimestres, hasta incluso mensual.

 Suponiendo que se le otorgará el mismo peso o importancia a cada una de las respuestas recibidas, la operación matemática que se realizará es el promedio de cada uno de los NBT resultantes de esta encuesta. Se proponen unos valores continuando con el ejemplo propuesto de una estimación del 2004 generando la tabla 2 como resultado.

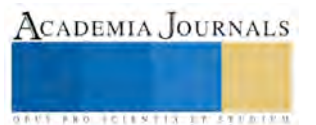

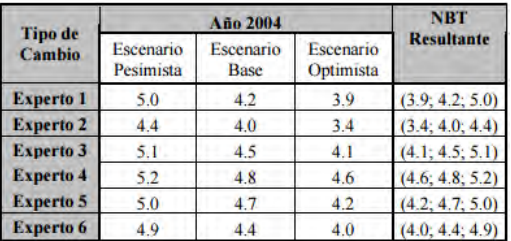

Tabla 2 Ejemplo de respuesta a cuestionario para Delphi Borroso

Fuente: Aplicación del Método Delphi a las Decisiones Financieras en Situaciones de Incertidumbre extraída de http://nulan.mdp.edu.ar/913/1/00179.pdf

 Con estos valores se puede calcular el NBT medio para la variable tipo de cambio para el año 2004: TC = (4.03; 4.43; 4.93). Es oportuno aclarar la particularidad que tiene este NBT: el valor mínimo representa la visión optimista de cada experto, por ello el límite inferior del NBT medio que se calcule representará la mejor de las situaciones posibles para el país respecto a la variable bajo análisis. A su vez, el valor central representa el escenario con más posibilidades de ocurrir según el panel consultado, Por otra parte, la respuesta que envía cada uno de los expertos deberá constar de un breve fundamento, sobre todo en lo referido a la interacción y dependencia presente en el comportamiento de una de las variables respecto de las otras. Ahora bien, si con el resultado obtenido hasta esta fase, la organización que efectúa la consulta se da por satisfecha, no será necesario replicar el cuestionario a los expertos. No obstante, se recomienda realizar al menos una segunda vuelta informando a cada experto la relación o distancia entre su opinión y el NBT medio que resulta para el grupo. Para interpretar los valores ilustrativos brindados en la tabla 2, se puede anexar a los argumentos brindados para ello se propone la siguiente tabla comparativa para enriquecer el análisis que realizarán los integrantes del panel consultado:

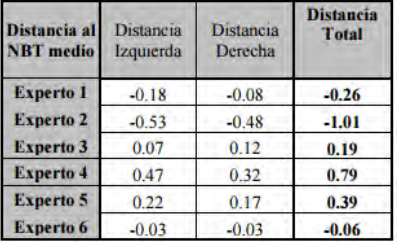

Tabla 3: Distancia relativa de cada opinión experta respecto del NBT medio resultante Fuente: Aplicación del Método Delphi a las Decisiones Financieras en Situaciones de Incertidumbre extraída de

http://nulan.mdp.edu.ar/913/1/00179.pdf

 Parte del valor que agrega este análisis es que se puede realizar una comparación y análisis exhaustivo de los argumentos propuestos por aquellos expertos que más se alejan de la opinión común Suponiendo que tras la segunda vuelta de cuestionarios al panel, los resultados que expresan los expertos son recopilados y satisfacen al decidido que gestiona el proceso de consulta, se pueden construir los NBT medios de la opinión del grupo para efectuar las proyecciones económicas que surjan de la estrategia a adoptar por la organización.

 Siguiendo con el ejemplo ilustrativo, las respuestas brindadas por los expertos arrojan como resultados mostrados en la tabla 4.

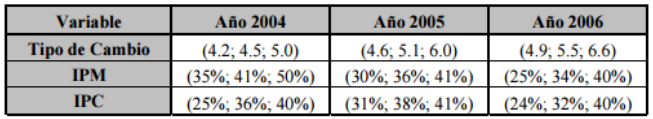

Tabla 4: NBT medios resultantes de la segunda fase de consultas del método Delphi Borroso Fuente: Aplicación del Método Delphi a las Decisiones Financieras en Situaciones de Incertidumbre extraída de http://nulan.mdp.edu.ar/913/1/00179.pdf

 Como se puede apreciar, la organización que hipotéticamente efectuó el Delphi Borroso, podrá extraer importantes conclusiones como ser el grado de transferencia que tienen las variaciones en los tipos de cambio respecto de la posible evolución de los precios mayoristas y minoristas del mercado interno. Adicionalmente, a la hora de definir sus proyecciones de fondos, esta organización podrá estimar el impacto que tendrá la inflación sobre las tasas de interés nominales que deberá afrontar la empresa.

 Asimismo, si esta organización está efectuando análisis de proyectos de inversión que impliquen la compra de tecnología proveniente del exterior, podrá saber cómo evolucionará el tipo de cambio para determinar el momento óptimo para efectuar la compra y las erogaciones resultantes.

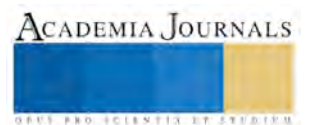

## **Comentarios finales**

 Como se pudo observar, este trabajo concentra el método de abordar la herramienta Delphi desde la perspectiva general a implementarlo en lo particular. La elección de presentar a los lectores el estudio del modelo propuesto por la Universidad Nacional de Mar del Plata radica, que en México la manera más general de tomar decisiones de trascendencia financiera en el sector empresarial pequeño y mediano, no está sustentada con un soporte analítico que permita simular los posibles escenarios de éxito o fracaso, generando con ello, las ganancias o pérdidas que la empresa pueda sufrir.

 Simultáneamente, podemos observar que la modelación y simulación de escenarios económicos permite a los empresarios reducir el riesgo de fracaso e incrementar las posibilidades de desarrollo tanto personal como laboral de los empleados, traduciéndolo en finanzas publicas estables que permitan incrementar el déficit de desarrollo nacional, estabilizando la microeconomía y potencializando la macroeconomía del país. Tomando como referencia el dato inicial de la Secretaria de Economía, es preocupante y a la vez ocupante el tema de mejorar las decisiones que sean acordadas en las PyMES, de tal suerte que el rumbo elegido por los empresarios convengan no solo a sus intereses económicos, sino también preocupándose por los intereses económicos del trabajador .

 El presente trabajo pretende acercar a los empresarios -y tomadores de decisiones de las empresas- una herramienta que sea útil y funcional en el ejercicio correspondiente, sin embargo, se trabajara en intentar mejorar el modelo propuesto por la Universidad hasta poder adecuarlo a las condiciones: sociales, económicas, políticas y financieras; que aquejan a nuestro país y que se reflejan en la limitación -a la que muchas veces- se ven obligadas las PyMES, reduciendo el campo de posibilidades de crecimiento y desarrollo para este sector tan importante del país.

#### **Referencias**

Centro de Integración para la Industria Automotriz y Aeronáutica de Sonora, A.C (CIIAAS) (2008), Boletin No. 024, emitido el 9 de junio de 2008, consultado por internet el 1 de agosto de 2015. Dirección de internet: https://ciiaas.files.wordpress.com/2008/06/boletin-ciiaas9062008.pdf

Eneko Astigarraga (2010), "EL MÉTODO DELPHI", consultado por internet el 22 de julio de 2015. Dirección de internet: http://www.prospectiva.eu/zaharra/Metodo\_delphi.pdf

Forbes México, "México necesita menos Pymes", revista digital, consultada por internet el 13 de junio de 2015. Dirección de internet:: http://www.forbes.com.mx/mexico-necesita-menos-pymes/

Landeta, Jon. (1999), "El método Delphi. Una Técnica de previsión para la incertidumbre." Ariel. Barcelona y Godet, Michel. (1996) Manuel de Prospective, Strategique. Dunod. Paris

Linstone, H., Turoff, M (1975), "The Delphi Method. Techniques and Applications", Addison-Wesley, p.3

Secretaria de Economía (2014), comunicado "LAS PYMES GENERAN SIETE DE CADA 10 EMPLEOS FORMALES EN EL PAÍS", consultado por internet el 10 de junio de 2015. Dirección de internet: http://www.economia.gob.mx/eventos-noticias/sala-deprensa/comunicados/6616-las-pymes-generan-siete-de-cada-10-empleos-formales-en-el-pais

Universidad Nacional de Mar del Plata Facultad de Ciencias Económicas y Sociales XXIV Jornadas de profesores universitarios de Matemática Financiera (2003) "APLICACIÓN DEL MÉTODO DELPHI A LAS DECISIONES FINANCIERAS", consultado por internet el 15 de agosto de 2015. Dirección de internet: http://nulan.mdp.edu.ar/913/1/00179.pdf

#### EN SITUACIONES DE INCERTIDUMBRE

De Villiers M, De Villiers P, Athol K. "The Delphi technique in healthsciences education research." Med Teach 2005:27(7):639-643.

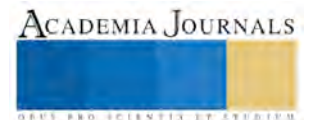

# Sistema de medición del impacto ergonómico en la productividad del área de recursos humanos del H. Ayuntamiento de Tultitlán, Estado de México y Culiacán, Estado de Sinaloa. Investigaciones en Universitaria Agustiniana, Bogotá, Colombia

Margott Roldán Figueroa<sup>1</sup>, Gilberto Velázquez Carrillo<sup>2</sup>, Miguel Amaya Galeano<sup>3</sup> y Rafael Guillermo García Cáceres <sup>4</sup>

**Resumen— Un sistema de medición del impacto ergonómico en la productividad para los municipios de Tultitlán y Culiacán, permitió definir a través de diferentes etapas, la forma óptima en que se podrá mejorar la productividad en los municipios ya mencionados.** 

# **Palabras clave— Medición, ergonomía, productividad, recursos humanos.**

**Introducción** 

Según la Asociación Internacional de Ergonomía, la ergonomía es el conjunto de conocimientos científicos aplicados para que el trabajo, los sistemas, productos y ambientes se adapten a las capacidades y limitaciones físicas y mentales de la persona. (Asociación Española de Ergonomía, 2014)

Para el presente estudio se hace mención de un sistema del impacto ergonómico que bajo el enfoque de sistemas, se permitió identificar los factores y variables que bajo evaluación se pueden aplicar a los municipios ya mencionados; considerando un sistema como un agregado de personas, cosas e información agrupadas en conjunto de acuerdo con un objetivo. (Centro de Especialización en Computación Y Estudios Comerciales, 2012) Teniendo en cuenta lo anterior podemos visualizar la ergonomía como un sistema Integral compuesto, en principio, por dos subsistemas o elementos: el ser humano y el ambiente construido, entre los cuales se dan una serie de interacciones. El principio ergonómico fundamental y que debe regir en todas las intervenciones es el adaptar la actividad a las capacidades y limitaciones de los usuarios, y no a la inversa. Para lograr esto se deben cumplir con las leyes del trabajo y una de ellas establece que las relaciones dimensionales entre los espacios, los accesorios, la ropa y los objetos en general se deben ajustar a las necesidades antropométricas, porque si esto no es así se está en riesgo y difícilmente se cumpla las metas de la organización con la productividad deseada. (Merchan Martínez, 2014). La productividad de un proceso se entiende como el resultado de la relación entre los insumos y los productos de un sistema productivo. Para el presente modelo es imprescindible llevar a cabo las siguientes tres etapas: Etapa A. Un diagnóstico derivado de la medición de factores físicos al compararlos con los estándares recomendados. Etapa B. El reporte de la inspección experta realizada de las condiciones en el área de recursos humanos, en relación a los requerimientos óptimos definidos para alguna actividad en particular y la etapa C. La estimación en base a ponderaciones del sentir fehaciente de los individuos que están relacionados directamente tanto con la tarea y el medio ambiente como con los procedimientos y políticas del municipio. A continuación se muestra el modelo

del sistema de medición del impacto ergonómico en la productividad del área de recursos humanos para los municipios de Tultitlán y Culiacán.

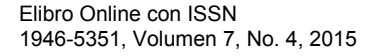

<sup>1</sup> La Ing. Margott Roldán Figueroa es alumna de tiempo completo de la Maestría en Ingeniería Industrial en la Unidad Profesional Interdisciplinaria de Ingeniería y Ciencias Sociales y Administrativas del Instituto Politécnico Nacional, México. [margottroldanfigueroa@hotmail.com](mailto:margottroldanfigueroa@hotmail.com) 

<sup>2</sup> El C. Gilberto Velázquez Carrillo es alumno en prácticas profesionales de la carrera de Ingeniería Industrial del Instituto Tecnológico de Culiacán, México. [gilbertovelazquezcarrillo@gmail.com](mailto:gilbertovelazquezcarrillo@gmail.com)

<sup>3</sup> El Mtro. Miguel Amaya Galeano es profesor investigador de la Universitaria Agustiniana en Bogotá Colombia  [comunicaciones@uniagustiniana.edu.co](mailto:comunicaciones@uniagustiniana.edu.co)

<sup>4</sup> El Dr. Rafael Guillermo García Cáceres es director de investigaciones de la Universitaria Agustiniana en Bogotá Colombia [dirinvestigaciones@uniagustiniana.edu.co](mailto:dirinvestigaciones@uniagustiniana.edu.co) 

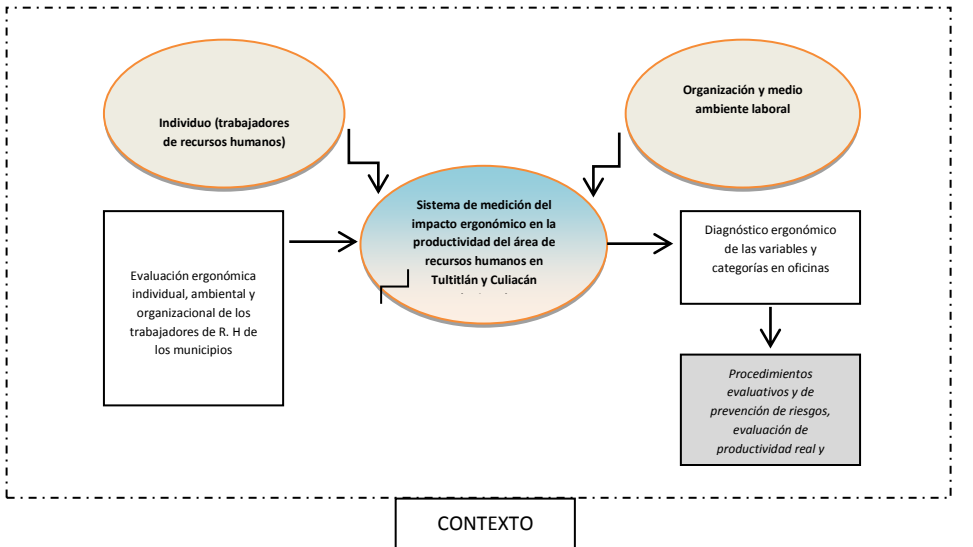

Figura 1. Modelo del sistema de medición del impacto ergonómico en la productividad del área de recursos humanos para los Municipios de Tultitlán y Culiacán.

De esta forma se pretende lograr captar la forma en que los individuos, que laboran en un determinado sitio, perciben su medio ambiente laboral, (Guerrero Briceño, 1994) en referencia a las interrelaciones:

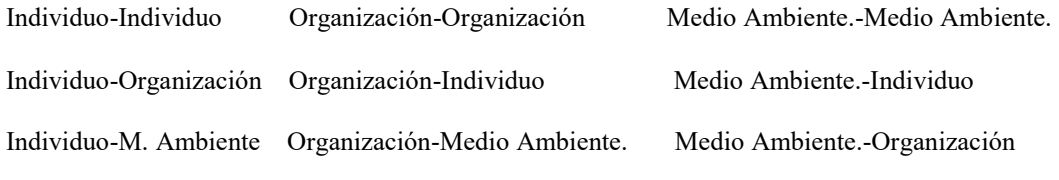

Instrumentación para el estudio

Tipo de instrumentos de medición indirecta.

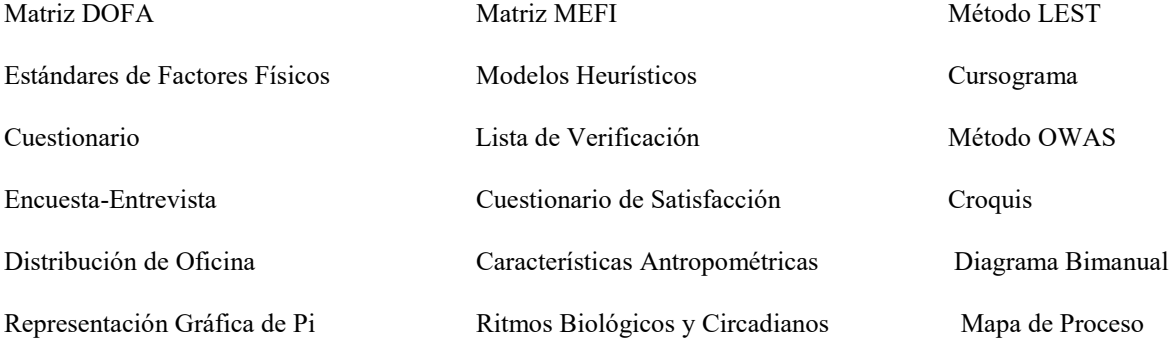

Los instrumentos de medición directa son la cámara de video, cámara fotográfica, luxómetro, decibelímetro, termómetro, higrómetro, flexómetro, exposímetro y hertzómetro.

Uno de los documentos inmediatos es el cuestionario para conocer la situación actual del área de recursos humanos. Las preguntas acerca de organigrama, manual de funciones, manual de actividades, manual de procedimientos, medición del trabajo – indicadores, método de trabajo, uso de equipo de oficina, cursos de capacitación, comunicación interdepartamental y uso de formatos de control.

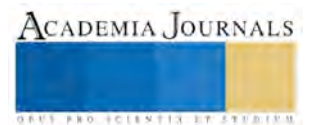
El siguiente cuestionario es anónimo y es para evaluar las condiciones de trabajo bajo las cuales los individuos en este puesto desempeñan sus tareas.

Cuestionario para evaluación del puesto de oficinista en el área de recursos humanos. Instrucciones: Señala con una X el número que consideras corresponde a la calificación que otorgas en cada aspecto para definir la situación actual en tu lugar de trabajo:

1. PÉSIMO 2. MALO 3. REGULAR 4. BUENO 5. EXCELENTE

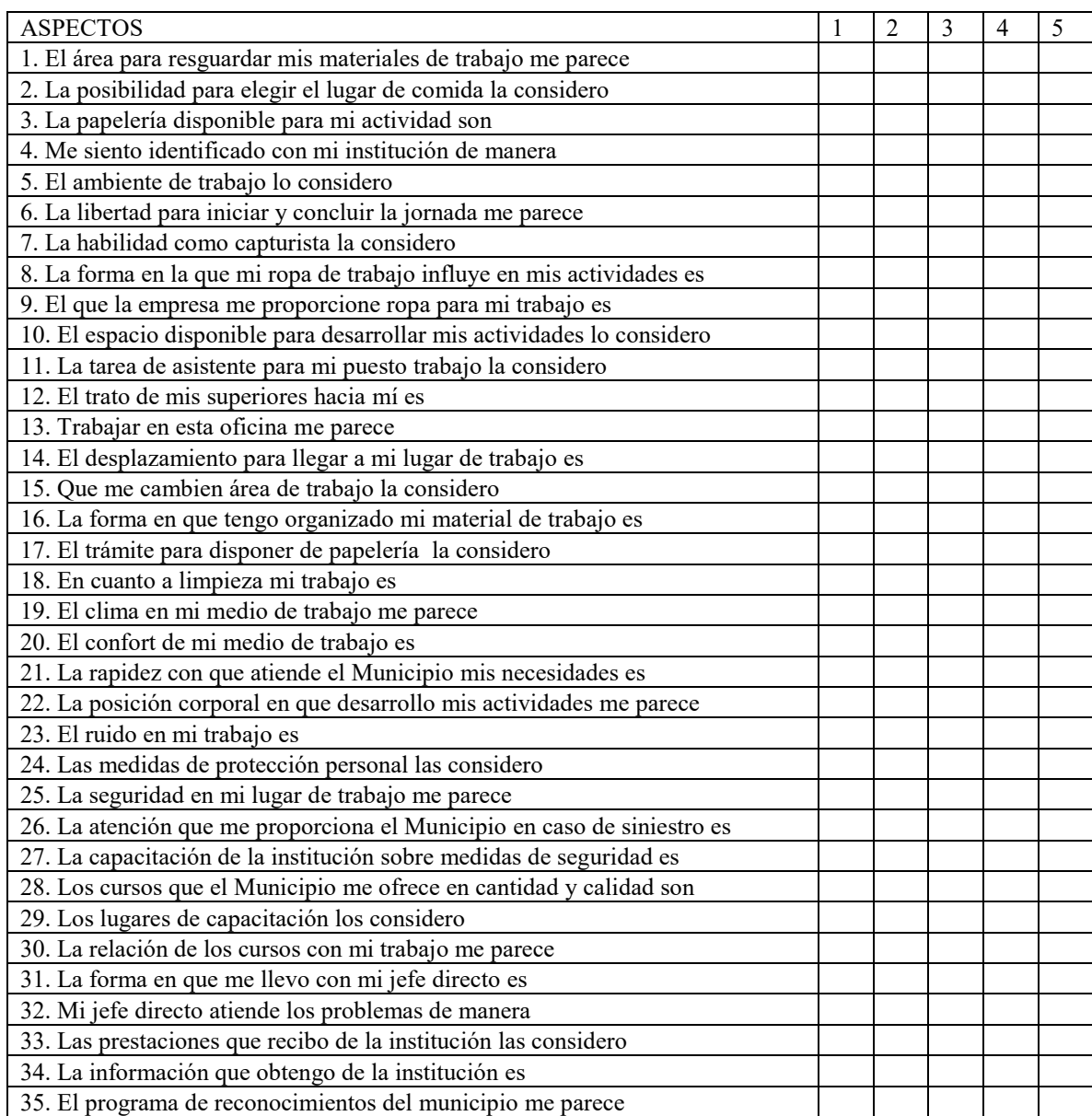

# GRACIAS

Cuadro1. Cuestionario para evaluar las condiciones de trabajo bajo las cuales los individuos en este puesto desempeñan sus tareas.

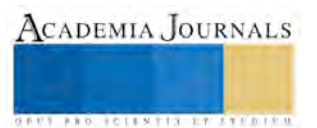

# **Descripción del Método**

#### *Reseña de las dificultades de la búsqueda*

La evaluación ergonómica del medio ambiente laboral es un punto clave para la salud física y mental de los trabajadores que se desempeñan en los municipios de Tultitlán y Culiacán. Por lo anterior, es necesario realizar modelos que permitan al coordinador de recursos humanos conocer los procedimientos contenidos en el sistema para que puedan ser aplicados y así detectar el riesgo y proponer las medidas ergonómicas necesarias, mejore el desempeño laboral y aumente la productividad de los trabajadores del área de recursos humanos.

*Modelo del sistema de medición del impacto ergonómico en la productividad del área de recursos humanos para los Municipios de Tultitlán y Culiacán.*

Se determinó una serie de etapas que permitieron desde un diagnóstico exploratorio hasta la evaluación ergonómica de aquellos elementos que conforman la evaluación y prevención del riesgo de tipo ergonómico para mejorar el desempeño del personal y aumento de la productividad.

1.- Se realizó la búsqueda referencial de las palabras clave.

2.- Se analizó un procedimiento diagnóstico propuesto en la Universidad Agustiniana

3.- Se propuso una serie de etapas que llevadas a cabo son una metodología para el sistema de medición del impacto ergonómico.

4.- Se definió el modelo del sistema de medición del impacto ergonómico para el área de recursos humanos.

# **Análisis y discusión de resultados**

En el modelo del sistema de medición del impacto ergonómico en la productividad del área de recursos humanos se determinó el sistema de medición de aspectos ergonómicos. El modelo contiene los pasos para llevar a cabo un sistema metodológico

La aplicación para los municipios de Tultitlán y Culiacán podría ser la generadora de políticas, documentación y manuales para la mejora del medio ambiente laboral. Podría aplicarse a otra área para considerar una evaluación donde se obtengan las diferencias cualitativas y cuantitativas en las actividades de los municipios.

### **Comentarios finales**

Se llevó a cabo un modelo del sistema de medición del impacto ergonómico en la productividad del área de recursos humanos, se pudo identificar las interrelaciones de estudio; individuo-organización-medio ambiente laboral, que permitiera al coordinador proponer las medidas necesarias a fin de cumplir con los objetivos propuestos para los municipios de Tultitlán y Culiacán.

# **Conclusiones**

# *Resumen de resultados*

El diagnóstico y fundamentalmente su evaluación constituyó la base para lograr niveles adecuados de desempeño para los municipios de Tultitlán y Culiacán.

El diseño de una serie de etapas permitió, conocer los fundamentos metodológicos asociados para la evaluación ergonómica del medio ambiente laboral.

## *Conclusiones*

De sus resultados a las siguientes conclusiones se pueden extraer:

- (1) Las etapas se estudian bajo modelos
- (2) El modelo se basa en un enfoque sistémico
- (3) Las etapas delimitan la evaluación en cada actividad

(4) El modelo es una alternativa para el análisis ergonómico para los municipios de Tultitlán y Culiacán.

### **Recomendaciones**

 Llevar a la práctica las etapas propuestas y un estudio detallado para medir los niveles de mejora de desempeño y aumento de la productividad para los municipios de Tultitlán y Culiacán.

# **Referencias**

Asociación Española de Ergonomía. (28 de agosto de 2014). Obtenido de http://www.ergonomos.es/ergonomia.php

Centro de Especialización en Computación Y Estudios Comerciales. (11 de enero de 2012). Obtenido de

http://admsiscec.blogspot.mx/2012/01/3-que-es-un-sistema-y-sus-elementos.html

Guerrero Briceño, M. J. (1994). Sistema de Medición del Impacto de las Técnicas Ergonómicas en la Productividad Integral de la Empresa, SMITEPIE. Espanta. upiicsa IPN.

Merchan Martínez, M. (28 de Agosto de 2014). Academia.edu. Obtenido de http://www.academia.edu/4875024/SISTEMA\_ERGONOMICO

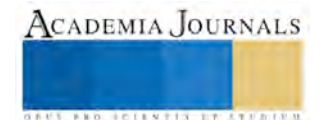

# **ESTILOS DE APRENDIZAJE Y SU CAMBIO, DURANTE LA FORMACIÓN PROFESIONAL**

# **Dra. Leonila Román Fernández<sup>1</sup> , ME. Díaz González Lucio<sup>2</sup> , MA. Leyva Román Erick Gerardo<sup>3</sup>**

### **Resumen**

 La educación del siglo XXI, genera la necesidad de formar profesionales que aprendan de forma autónoma; para adaptarse como docentes a evidente demanda, se debe conocer cómo los universitarios aprenden. Ante esto, se propuso determinar, si durante el proceso de formación, los estudiantes de Enfermería en Guerrero, cohorte 2010-2014, tuvieron cambios de Estilos de Aprendizaje (EA) y si ocurrió, corresponde al perfil de la profesión. Se aplicó el cuestionario Honey–Alonso (CHAEA), se hicieron preguntas relacionadas según el contexto social. Resultados: el estilo de ingreso fue reflexivo, 39.3% seguido del pragmático, al egreso 22.2% lo conservó y 17.1% lo modificó; la coincidencia entre estilo de ingreso y egreso fue mínima; el perfil de egreso del programa educativo es reflexivo, al concluir la carrera, solo 45% de estudiantes lo consiguió. Conclusión, determinar estrategias, métodos que influyan significativamente en el aprendizaje de los jóvenes, es a través del conocimiento de sus EA.

## **Palabras clave: estilos de aprendizaje; estudiante de enfermería; modificación de estilos de aprendizaje; estilos de aprendizaje en Enfermería**.

#### **Introducción**

 México es un país que se encuentra en un contexto cambiante y de desarrollo acelerado, aunado a una crisis económica, política y social que genera la necesidad de que todo profesional sea capaz de dar respuesta a las nuevas exigencias del entorno, estableciendo objetivos a corto, mediano y largo plazo y decretar estrategias para cumplirlos a través de un compromiso permanente de superación y calidad académica.

 La tendencia de la Educación Superior en el siglo XXI enfrenta tres retos principales: el entorno mundial, el paradigma educativo y la emergencia de un modelo constructivista que desarrolle al ser humano, con la oportunidad de formar profesionales, en un proceso integral para competir eficientemente en el mundo internacional del trabajo, tales como el dominio de otros idiomas, el desarrollo de habilidades analíticas, instrumentales y tecnológicas, y un conocimiento razonable de la cultura en general, (Rubio, 2006), para que la universidad sea socialmente pertinente en el siglo XXI y esté a la altura de la sociedad a la que se debe.

 A estas amenazas por los cambios tecnológicos y científicos, se imponen retos a las universidades en términos de sus modelos educativos y, es cuando la Universidad Autónoma de Guerrero (UAGro), en año 2000, comenzó a trabajar sobre su reforma académica que implicara, factores de cambio en el modelo educativo y académico constructivista con enfoque por competencias, que sirviera de referencia para el diseño curricular de sus escuelas y es hasta año 2011, cuando los planes de estudios comienzan a restructurarse en las Instituciones de Educación Superior (IES), entre ellos el de la Licenciatura en Enfermería que se imparten en diferentes partes del estado, Chilpancingo, Acapulco, Ometepec, Taxco de Alarcón y actualmente en Coyuca de Catalán; señalando que, incorporaran en cada programa educativo, contenidos de aprendizaje enfocados a buscar alternativas de intervención, en apoyo de algunos problemas derivados de la extrema pobreza de la población, en los distintos lugares del estado.

#### *Descripción de los métodos*

 El estudio fue descriptivo y longitudinal, se realizó con la cohorte 2010-2014. En el año 2010, la población estudiada fue de 534 estudiantes de nuevo ingreso; de estos mismos jóvenes en 2014 se analizaros 460, de ambos turnos, teniendo una pérdida de población del 14% en las 4 unidades académicas de enfermería de la UAGro, ubicada en Chilpancingo, Acapulco, Ometepec y Taxco de Alarcón de la Universidad Autónoma de Guerrero.

 El instrumento de diagnóstico del estilo personal de aprendizaje, utilizado en esta investigación al ingreso y egreso fue el Cuestionario Honey-Alonso de Estilos de Aprendizaje (CHAEA) (Alonso y Cols, 1994). Basado en teorías del aprendizaje de tipo cognitivo, este cuestionario coincide con el inventario ya clásico de Kolb (1984) al atender a dos dimensiones principales en el proceso de aprendizaje: por un lado cómo percibimos la nueva información y por otro cómo procesamos lo que percibimos. El cuestionario identifica cuatro EA: Activo, Reflexivo, Teórico y Pragmático, consta de 80 ítems de respuesta dicotómica, de los cuales 20 corresponden a cada EA y están distribuidos en forma aleatoria.

 Alonso et al. (1994), señalan que un alumno que conteste el 50% o más, de preguntas en determinado estilo, puede ser considerado dentro de ese mismo estilo y para aquellos estudiantes que contestan hasta el 50% en dos estilos, son contemplados dentro de aquellos estudiantes que pueden aprender, mediante dos tipos de estilos de aprendizajes diferentes. De esta forma se obtiene información confiable, para valorar las preferencias de cada estudiante por uno o más estilos de aprendizaje.

 Para clasificar la puntuación sobre el grado de preferencias en cada estilo, se utilizó el baremo general abreviado de estilo de aprendizaje (ver Tabla 1), establecido por (Alonso y Cols, 1994), en el propuesto previamente por Honey y Mumford (1986), que categoriza los resultados de los distintos estilos en cinco grupos (muy alto, alto, moderado, bajo y muy bajo). De esta forma se obtuvieron los datos precisos para conocer el grado de preferencia de cada uno de estudiantes

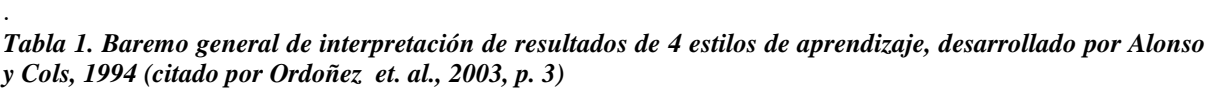

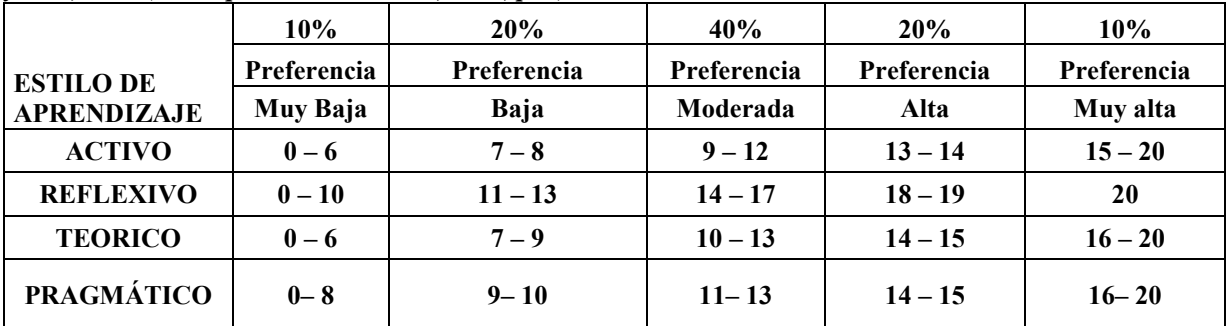

 Para mostrar si se modificó el o los EA durante la formación, se realizó una tabla de contingencia entre el estilo de ingreso y egreso.

 Para determinar el estilo de aprendizaje deseado en el plan de estudios del Licenciado en Enfermaría en la UAGro; en el año 2010, se precisó el perfil de egreso, el cual se evaluó con el cuestionario de los estilos de aprendizaje, arrojando que el estilo reflexivo es el deseable para este profesional.

 Se utilizó el análisis de varianza, para determinar si existe diferencia significativa de estilos de aprendizaje entre unidades académicas, por encontrarse en diferentes regiones geográficas en el estado.

 Para comprobar la coincidencia entre el estilo de ingreso y egreso se aplicó la valoración del coeficiente de Kappa propuesta por Landis y Koch (2005) que señala el grado de concordancia entre los estilos.

# *Resultados*

*Tabla 2. Estilo de aprendizaje con el que ingresaron y egresaron los estudiantes de la carrera de enfermería cohorte 2010-2014 en las unidades académicas 1, 2,3 y 4* 

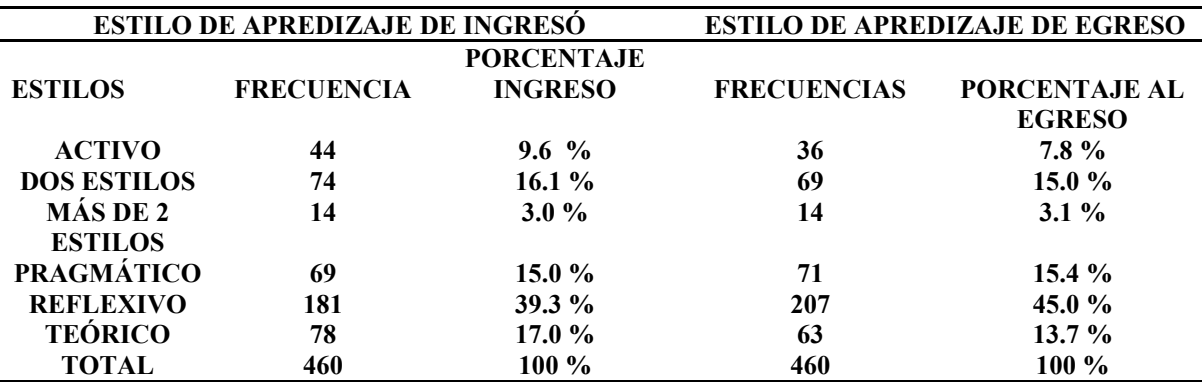

La tabla muestra que cuando ingresaron los estudiantes, el estilo sobresaliente fue el reflexivo con 39.3%; al egreso en este mismo estilo fue el 45%, incrementándose únicamente el 6%. Se observó que solo el EA pragmático se mantuvo. Señalando que el estilo que sobresalió, fue el deseado por el plan de estudios; sin embargo cabe señalar que el incremento es mínimo, y no es el que se esperaba al inicio de este proyecto.

# *Tabla 3. Modificación de estilos de aprendizaje durante la formación profesional*

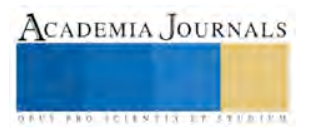

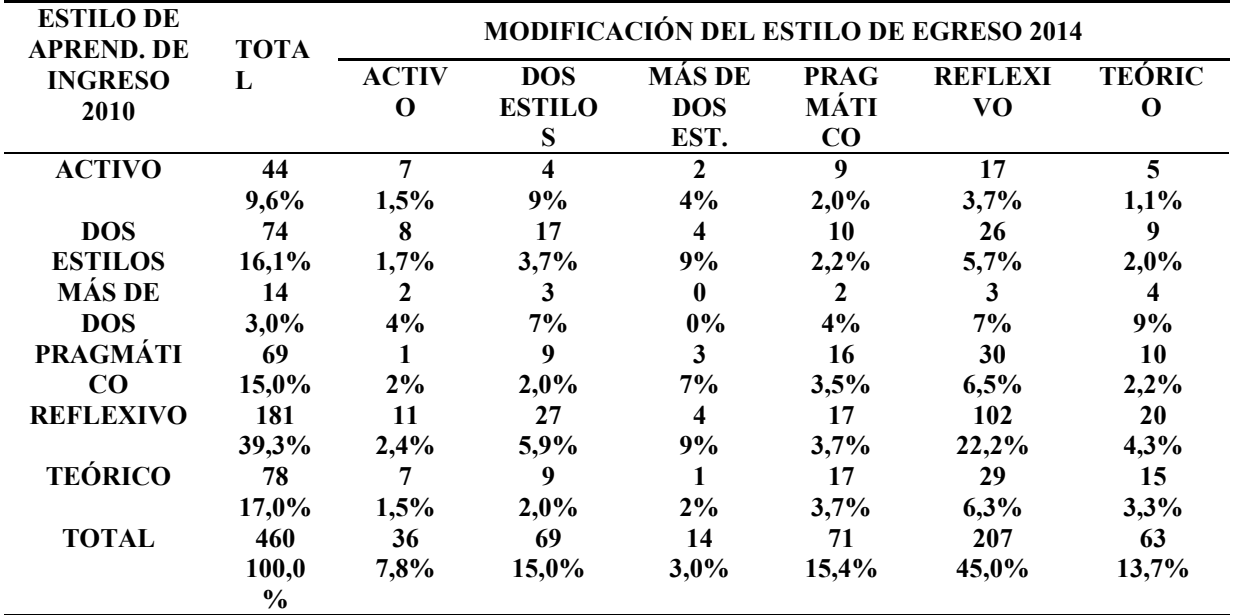

 La tabla muestra la modificación de EA durante la formación profesional. Se observó que en el estilo reflexivo, activo, teórico y pragmático los porcentajes no se mantuvieron al egreso. También muestra los porcentajes de estudiantes que mantuvieron el estilo de aprendizaje cuando ingresaron y de aquellos que lo modificaron durante su estancia en la carrera; llama la atención que el 39.3% de estudiantes que ingresó con EA reflexivo solo el 22.2 % lo mantuvo, y el 17.1 % lo modificó. Esta modificación también fue muy notable en los demás estilos.

*Tabla 4. Nivel de preferencia en los estilos de aprendizaje* 

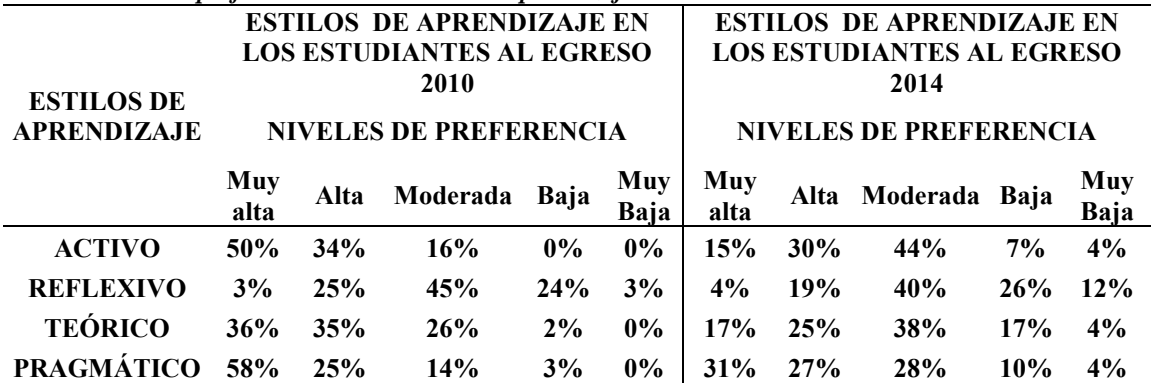

 En esta tabla se muestran los niveles de preferencia que tuvieron los estudiantes de la cohorte 2010-2014 al ingresar y egresar. Se observó que los niveles de preferencia de ingreso, se movieron a niveles más bajos al egresar; quizá este movimiento se deba a la diferencia de estilos de aprendizaje que tienen los docentes durante el desarrollo del proceso enseñanza aprendizaje, que se ve reflejado en los estudiantes.

**Ta***bla 5. Correspondencia del estilo de aprendizaje con el que egresan los estudiantes en 2014, y el estilo de egreso deseado en el plan de estudios de la Licenciatura en Enfermería.* 

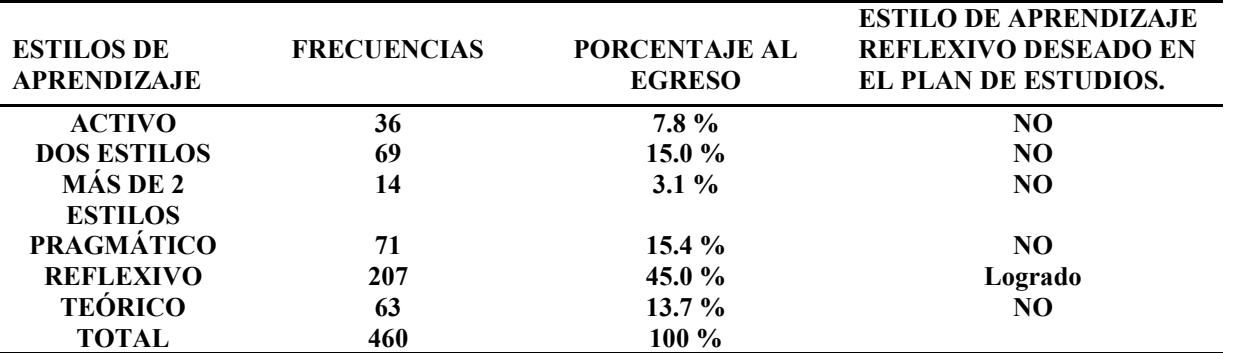

 Valorando el estilo de aprendizaje deseable para este profesional en Enfermería que es el reflexivo, según el perfil de egreso determinado en el plan de estudios; la tabla muestra los resultados de EA con el que egresaron los jóvenes, donde se advierte que solo el 45 % lo consiguió y el 65% no.

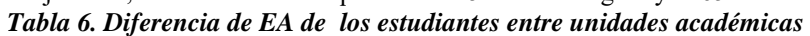

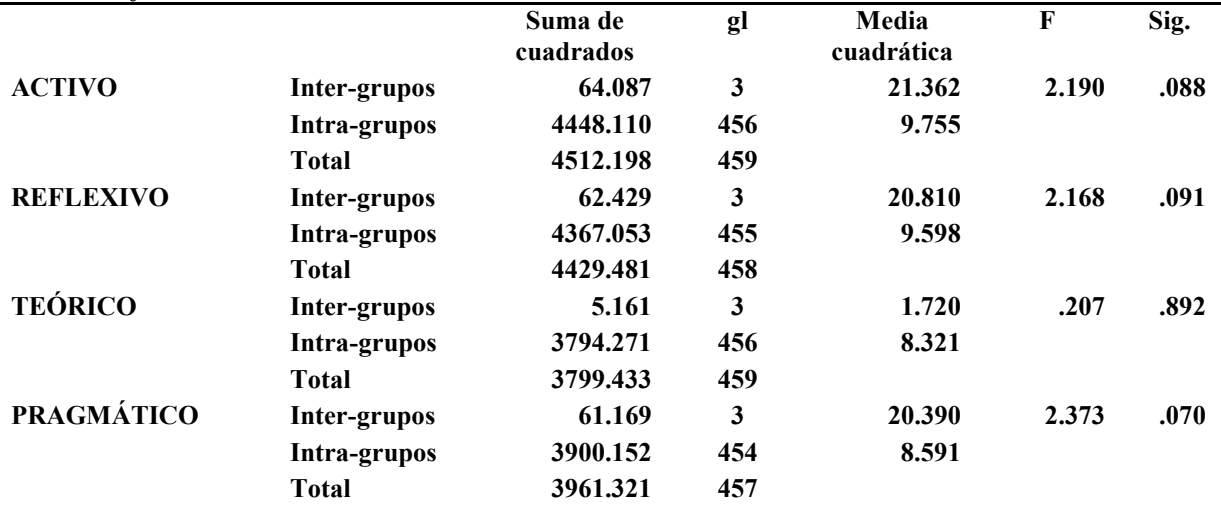

 Esta tabla muestra los resultados del análisis de varianza. Que considerando una significación del 5 %, se observa que no hay diferencia de EA entre escuelas.

*Gráfico 1. Estilos de aprendizaje de los estudiantes de las cuatro unidades académicas de enfermería (Chilpancingo, Acapulco, Ometepec y Taxco de Alarcón).* 

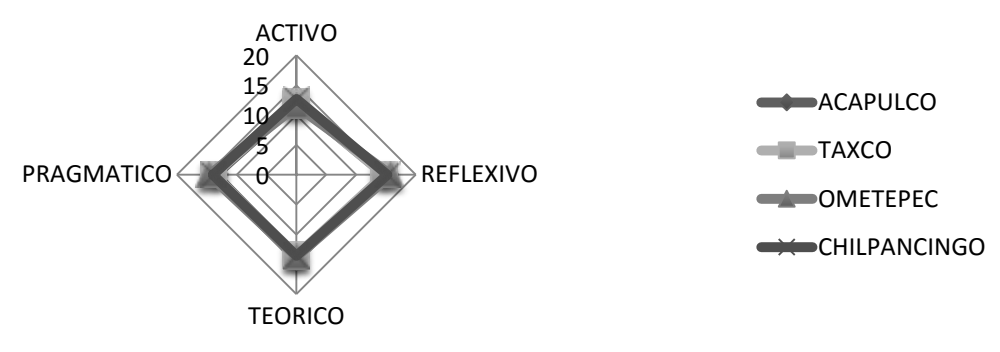

 El presente gráfico, muestra la forma de cómo se presentaron al egreso los EA entre los estudiantes en las cuatro unidades académicas de Enfermería, durante el proceso de formación; observando que no hubo diferencia de EA entre una escuela y otra, a pesar de estar construidas en diferentes regiones de estado; quizá sea, por compartir el mismo plan de estudios.

# *Conclusión*

 El estilo de aprender de cada persona suele ser desconocido, de ahí la importancia de identificarlo para determinar el o los métodos más acordes a seguir y desarrollar las condiciones que influyan significativamente en el proceso enseñanza aprendizaje. Por ello en esta investigación se ha podido apreciar, que el cuestionario CHAEA, es un instrumento de apoyo a la docencia muy significativo, que permite conocer y analizar, desde su ingreso a las carreras del nivel superior, las características de cada estudiante en términos notables de su estilo de aprendizaje; Permite contar con un diagnóstico de ingreso y egreso de la capacidad inmediata y potencialidad futura de los estudiantes para convertirse verdaderamente en motores y centros de su propio proceso de formación profesional.

 Con los resultados obtenidos se logró el objetivo de la investigación, ya que se estudiaron los estilos de aprendizaje que traen los estudiantes consigo al ingreso y egreso. En relación a la modificación del estilo de aprendizaje durante el proceso de formación se encontró que si lo cambiaron a porcentajes más bajos en todos los estilos; así también los niveles de preferencia. Al mismo tiempo, se encontró que el porcentaje del EA de egreso no fue el esperado por el predeterminado en el plan de estudios; percibiendo también que el comportamiento de estos estilos entre los estudiantes en las cuatro unidades académicas de Enfermería, son iguales. También se identificaron importantes necesidades que deben considerarse para hacer adecuaciones en el proceso de enseñanza aprendizaje.

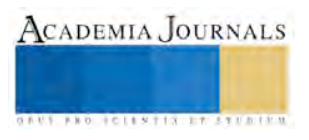

### *Recomendaciones*

 Como los estudiantes requieren de ambientes de aprendizaje, de estrategias de enseñanza que les permita fortalecer los diversos estilos de aprendizaje para aprender a aprender y desempeñarse de forma eficiente frente a cualquier situación incierta; estos se deben socializar a la planta de docentes, con la finalidad de buscar alternativas ajustadas a los estilos de los jóvenes y tratar de homogenizar el proceso de enseñanza aprendizaje, así como también a la comisión del diseño curricular, para hacer las actualizaciones pertinentes al currículo.

 Que al ingreso de cada cohorte se realicen estas investigaciones, para que los estudiantes conozcan su estilo de aprendizaje para que aprendan a ser independientes en el proceso de instrucción y desarrollar una actitud positiva; aprendan a regularse, sobre una base de autoconocimiento; sean responsables de los resultados de su aprendizaje

#### *Referencias bibliográficas*

<sup>1</sup>Allport, G. (1961). *Pattern and Growth in Personality*. New York. Holt, Rinehart and Winston.

<sup>2</sup>Alonso, C. (2006*). Estilos de Aprendizaje: Presente y Futuro*. II Congreso de Estilos de Aprendizaje. Universidad de Concepción. Concepción Chile, pp. 4-6.

<sup>3</sup>Alonso, C. M, Gallego. D J., Honey, P. (2012). *Estilos de aprendizaje*. Bilboa: Mensajero. 8ª edic.

<sup>4</sup>Curry, L. (1983). *An organization of learning styles theory and constructs*. Document ERIC 235.

<sup>5</sup>Dunn, R., Dunn, K., Price, G. (1979). *Learning Style Inventory (LSI) for Students in Grad*e 3-12, Lawrence, Kansas, Price System, pp. 41.

<sup>6</sup>Frade, L. (2007). *Inteligencia Educativa*. México: Mediación de la calidad.

<sup>7</sup>García, E. y Pascual, F. (1994*). Estilos de Aprendizaje y Cognitivos*. En: A. Puente (Ed), Estilos de aprendizaje y enseñanza. Madrid: CEPE.

<sup>8</sup>Honey, P. y Mumford, A. (1986). *The Manual of Learning Styles*. Berkshire: Ardingly House.

<sup>9</sup>Honey, P. y Mumford, A. (1996). *Using your learning styles*, Honey, Maidenhead

<sup>10</sup>Hunt, E. (1979). *Learning styles and student's needs*: An introduction to conceptual level, en "Students Learning Styles: Diagnosing and Prescribing Programs", Reston, Virginia, pp. 27.

<sup>11</sup>Huteau, M. (1989). *Concepciones cognitivas de la personalidad*, Editorial Fundamentos. Madrid, España.

<sup>12</sup>Keefe, K. (1988). *Profiling and utilizing learning styles*. Virginia: NASSP.

<sup>13</sup>Kolb, D. (1984). *Experiential learning: Experience as the source of learning and development*. Estados Unidos: Prentice-Hall.

- <sup>14</sup>Valcárcel, P., Verdú, J. (1996): *Observación y evaluación de la enseñanza comunicativa de lenguas modernas.* Ministerio de Educación y Ciencia. Madrid España
- <sup>15</sup>Witkin, H.; Oltman,P; Raskin, E.; Karp, S. (1971*). Manual for the embedded figures tests*. Palo Alto, Ca: Consulting Psychologists Press. Inc

#### *Referencias webgráficas*

<sup>16</sup>Alonso, G.C., Gallego, G.D., Gallego, G. (2008). CHAEA. *Cuestionario Honey-Alonso de Estilos de Aprendizaje*. Recuperado de:

http://www.estilosdeaprendizaje.es/chaea/chaea.htm

<sup>17</sup>Báez, H. F., Hernández, Á. J., Pérez, T. J. (2007). *Estilos de aprendizaje de los estudiantes de enfermería*. Aquichan, 7 (2), pp. 219-226. Recuperado de:

<http://aquichan.unisabana.edu.co/index.php/aquichan/article/view/117/235>

<sup>18</sup>Blanco, M. E. (2014). *Estilos de aprendizaje y promedio académico en estudiantes de bacteriología y laboratorio clínico de Colombia*. Estilos de Aprendizaje, 7 (13), pp. 202-2019. Recuperado de:

<http://learningstyles.uvu.edu/index.php/jls/issue/view/2>

<sup>19</sup>Canalejas, M. C., Pérez, M. M., Pineda, M.C., Vera, M. L., Soto. M., Martín, A., Cid. M. L. (2005). *Estilos de aprendizaje en estudiantes de enfermería*. SciELO: educación Médica, 8 (2), pp. 83-90. Recuperado de:

<http://scielo.isciii.es/pdf/edu/v8n2/original2.pdf>

<sup>20</sup>González, P. M. (2013). *Los estilos de enseñanza y aprendizaje como soporte de la actividad docente*. Estilos de Aprendizaje, 11 (11), pp. 51-70 Recuperado de:

http://www.uned.es/revistaestilosdeaprendizaje/numero\_11/lsr\_11\_abril\_2013.pdf

<sup>21</sup>Highfield, M. E. (1988). *Learning Styles. Nurse Educator*. Scielo, 13 (6), pp. 30-33. Recuperado de:

[http://www.scielo.org.co/scieloOrg/php/reference.php?pid=S1692-727320060002 00006&caller=www.scielo.org.co&lang=pt](http://www.scielo.org.co/scieloOrg/php/reference.php?pid=S1692-727320060002%2000006&caller=www.scielo.org.co&lang=pt) 

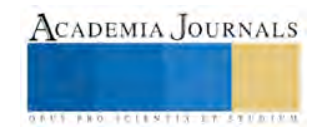

<sup>22</sup>Instituto Nacional de Estadística y Geografía (2011). *Perspectiva Estadística Guerrero*. Recuperado de:

http://www.inegi.org.mx/est/contenidos/espanol/sistemas/perspectivas/perspectiva-gro.pdf

<sup>23</sup>Landis, J. y Koch, G. (2005). *Valores de "p" e intervalos de confianza en estudios de pruebas diagnósticas*. Scielo; 22 (2), pp: 154-155. Recuperado de:

[http://www.scielo.org.pe/scielo.php?pid=S1726-46342005000200014&script=sci\\_](http://www.scielo.org.pe/scielo.php?pid=S1726-46342005000200014&script=sci_) arttext

<sup>24</sup>Martín, A.M. (2011*). Competencias del estudiante autorregulado y los estilos de aprendizaje*. Revista Estilos de Aprendizaje, 8 (8). Recuperado de:

http://www.uned.es/revistaestilosdeaprendizaje/numero\_8/articulos/lsr\_8\_articulo\_8.pdf

<sup>25</sup>Osorio, V. E. y Ramírez, L. N., (2008). *Diagnóstico de estilos de aprendizaje en alumnos de educación media superior*. Digital Universitaria, 9(2), pp. 2-13. Recuperado de:

[http://www.revista.unam.mx/vol.9/num2/art09/feb\\_art09.pdf](http://www.revista.unam.mx/vol.9/num2/art09/feb_art09.pdf) 

<sup>26</sup>Ordóñez, F.J.; Roseta, R. M.; Roseta, P. M., (2003). *Análisis de los estilos de aprendizaje predominantes entre los estudiantes de Ciencias de la Salud*. Enfermería Global, 3: 1-7. Recuperado de

[http://digitum.um.es/xmlui/bitstream/10201/23944/1/619-2857-3-P](http://digitum.um.es/xmlui/bitstream/10201/23944/1/619-2857-3-)B%5b1%5d.pdf

<sup>27</sup>Rakoczy, M. y Money, S. (1995). *Learning styles of nursing students: a 3-year cohort longitudinal study*. Journal of Professional Nursing, 11 (3), pp. 170-174. Recuperado de:

[http://www.professionalnursing.org/article/S8755-7223%2895%2980116-/](http://www.professionalnursing.org/article/S8755-7223%2895%2980116-)abstract

<sup>28</sup>Rodríguez C. M. Y Vázquez C. E. (2013) *Fortalecer estilos de aprendizaje para aprender a aprender*. Estilos de Aprendizaje, 11 (11), pp 19-37. Recuperado de:

http://www.uned.es/revistaestilosdeaprendizaje/numero\_11/lsr\_11\_abril\_2013.pdf

<sup>29</sup>Rubio, O. J. (2006*,). La política educativa y la educación superior en México 1995-2006*: Un balance. SEP. FCE, México. p. 279. Recuperado de:

<http://www.ses.unam.mx/curso2008/pdf/Rubio2007.pdf>

#### **Notas Biográficas**

La Dra. Leonila Román Fernández. Esta autora es docente investigadora de la Unidad Académica de Enfermería No. 1 de la Universidad Autónoma de Guerrero, México. Terminó sus estudios de postgrado en Ciencias Pedagógicas en el Instituto Central de Ciencias Pedagógicas en la Habana Cuba.

El ME. Lucio Díaz González. Es docente investigador de la facultad de Matemáticas de la Universidad Autónoma de Guerrero. Terminó sus estudios de maestría en estadística en la facultad de Matemáticas en el Estado de Guerrero, México.

El MA. Erick Gerardo Leyva Román. Es docente investigador del Centro de Investigación y postgrado en Estudios Socioterritoriales. Terminó la maestría en Administración en el Instituto de Estudios Universitarios de Puebla,México

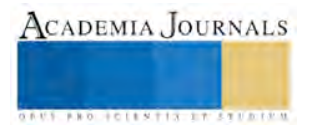

ACADEMIA, JOURNALS

**ARDESTS TRANSPORTE** 

# Uso de Zeolita Natural dopada con  $TiO<sub>2</sub>$  para la Remoción de Iones Pb y Cu en Solución Acuosa

M. Romero-Arcos<sup>1</sup>, M.G. Garnica-Romo<sup>2</sup>, M Vilicaña-Méndez<sup>3</sup>, L. García-González<sup>4</sup>

*Resumen***— Se estudió el intercambio iónico de Cu (II) y Pb(II) en solución acuosa sobre clipnotilolita sin modificar y modificada con dióxido de titanio (TiO2). Los materiales fueron caracterizados por MEB, se determinó el pH óptimo para los dos diferentes iones. Se realizaron las isotermas de sorción, los resultados experimentales obtenidos a diferentes concentraciones se ajustaron a las isotermas de Freundlich y Langmuir, encontrando que el modelo de Freundlich se ajusta mejor a estos datos. El proceso de sorción de cobre puede atribuirse principalmente al intercambio iónico.**  *Palabras clave***— Clipnotilolita, cobre, intercambio iónico, remoción, zeolita.** 

#### **Introducción**

Las zeolitas naturales son aluminosilicatos cristalinos microporosos, con estructuras bien definidas que constan de un armazón formado por tetraedros de  $[SiO<sub>4</sub>]<sup>4</sup>$  y  $[AlO<sub>4</sub>]<sup>5</sup>$ , unidos a través de los átomos de oxígeno en los vértices. Estos materiales adsorbentes tienen, en su estructura interna, canales y cavidades interconectadas de dimensiones moleculares donde existen cationes de compensación intercambiables  $(K^+, Na^+, Ca^{+2}, Mg^{+2})$  permitiendo así el intercambio iónico[1]. Por otra parte, las zeolitas pueden ser modificadas por la introducción de nuevos grupos funcionales para mejorar su actividad y selectividad en el intercambio iónico de metales pesados [2].

Los metales pesados son considerados contaminantes peligrosos debido a su toxicidad, incluso a baja concentración, y no-biodegradabilidad; los cuales tienden a acumularse en los organismos, causando numerosas enfermedades y trastornos. Varias corrientes de aguas residuales industriales pueden contener metales pesados tales como Pb (II), Cu (II), Fe (III) y Cr (III), siendo éstos los más comunes [3]. Los niveles de plomo en el medio ambiente dependen de varios factores, tales como: el desarrollo industrial, la minería, la fundición de bronce, el recubrimiento de metal, otras actividades industriales y urbanizaciones [4].

Existen numerosos procesos para la remoción de iones de plomo disuelto en aguas residuales, incluido el intercambio iónico, la precipitación, fitoextracción, ultrafiltración, ósmosis inversa, y electrodiálisis. Sin embargo, muchos de estos procesos presentan desventajas como la adición de sustancias químicas, alto costo o son difíciles de aplicar en los países en desarrollo [5], el uso de las zeolitas naturales parece ser el método más atractivo. Las zeolitas naturales son reconocidas para el tratamiento de aguas residuales, debido a que este tipo de materiales presentan: bajo costo de extracción, disponibilidad de grandes volúmenes, excelente estabilidad a los procesos químicos y térmicos que permiten su reactivación y utilización en varios ciclos [6].

El objetivo de este trabajo es evaluar el comportamiento que presenta una zeolita mexicana (clipnotilolita) natural y modificada con TiO<sub>2</sub> en la adsorción de iones plomo de soluciones acuosas mediante el análisis de pH y el equilibrio de adsorción, para cada material estudiado.

# **Descripción del Método**

El mineral utilizado para este trabajo fue zeolita clipnotilolita proveniente de un yacimiento del estado de Jalisco, denominada como Zeo, esta fue tamizada seleccionando un tamaño de grano de 50 mm. La zeolita fotocotalítica (Zeo- $TiO<sub>2</sub>$ ) fue preparada por la mezcla del sol de TiO<sub>2</sub> con la zeolita, posteriormente el sólido seco fue calcinado a 500°C. El sol de TiO2 fue preparado por el método ácido catalítico según [Xu y Langford 1995].

Para evaluar la influencia de pH en la remoción de Pb<sup>2+</sup> y Cu<sup>2+</sup> sobre las dos diferentes zeolitas (Zeo y Zeo-TiO<sub>2</sub>), se prepararon soluciones de la sal metálica de plomo y cobre, realizando pruebas tipo lote con soluciones 0.005 N. Los valores de pH para realizar estos experimentos fueron: 3, 4, 5, 5.5, 6, 6.5, 7, 7.7 y 8 para plomo, para cobre se utilizaron valores: 2, 3, 4, 5, 6, 6.5, 7, 7.5 y 8. El pH de la soluciones fueron ajustados con soluciones de HCl y NaOH. Los experimentos fueron realizados por triplicado, a temperatura ambiente agitando la suspensión por 18 hr. Las

<sup>&</sup>lt;sup>1</sup> M.I Mariana Romero Arcos Programa Institucional de Doctorado en Ciencias Biológicas, UMSNH., <u>romeroarcosm@gmail.com</u>

<sup>2</sup> Dra. Ma. Guadalupe Garnica Romo es Profesora Investigadora de la Universidad Michoacana de San Nicolás de Hidalgo; Facultad de Ingeniería Civil, [gromar05@hotmail.com,](mailto:gromar05@hotmail.com) (autor corresponsal)

<sup>3</sup> Dra. Maricela Villicaña Méndez es Profesor Investigador de la Universidad Michoacana de San Nicolás de Hidalgo; Facultad de Ingeniería Químic[a vimadinmx@yahoo.com.mx](mailto:vimadinmx@yahoo.com.mx)

<sup>4</sup> Dr. Leandro García González es Profesor Investigador de la Universidad Veracruzana; Centro de Investigación en Micro y Nanotecnología, [lgarciaglez@yahoo.com.mx](mailto:lgarciaglez@yahoo.com.mx)

isotermas de intercambio iónico de plomo y cobre, se obtuvieron realizando experimentos de adsorción tipo lote con zeolita natural (Zeo) y zeolita impregnada con TiO<sub>2</sub> (Zeo-TiO<sub>2</sub>), para lo cual se prepararon soluciones desde 10 mg/L hasta 6000 mg/L de nitrato de plomo y cobre, tomando 10 mL de cada solución y poniéndola en contacto con 100 mg de zeolita, agitando a temperatura ambiente por 18 horas. El pH de las soluciones fue de 6.3. Los sobrenadantes fueron utilizados para analizar plomo y cobre por espectrofotometría de absorción atómica. Los experimentos se realizaron por triplicado. Los datos de equilibrio obtenidos (isoterma) fueron ajustados mediante regresión lineal a los modelos de Langmuir y Freundlich, para obtener los parámetros básicos de equilibrio de cada sistema en particular.

# **Resultados**

# **Caracterización por Microscopia Electronica de Barrido (MEB)**

Las imágenes de MEB de la Zeo (Figura 1a) muestran una típica morfología de la zeolita natural, con cristales delgados de forma cúbica y poliédrica o en forma de "ataúd" Además, la zeolita muestra un gran número de apertura y poros por los cuales permite que la solución pase a través de ella mejorando la adsorción lo cual concuerda por lo reportado por Llanes-Monter 2007 [7]. Por otra parte, en la Figura 2a, se muestra la microscopia de la Zeo-TiO<sub>2</sub>, en la cual no se observa ninguna modificación morfológica conservando con ello el gran número de aperturas y poros.

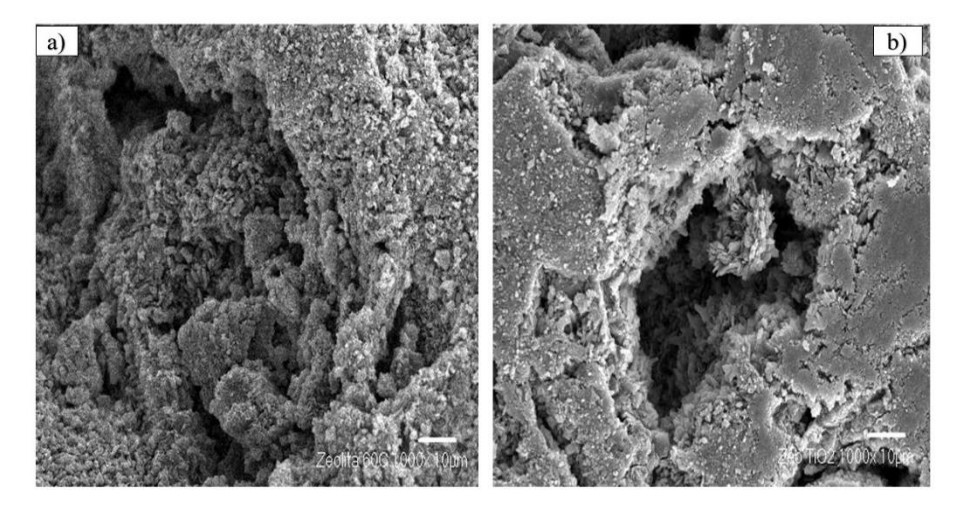

**Figura 1. Micrografías MEB de las muestras zeoliticas: a) Zeo, b) Zeo-TiO2.** 

# *Efecto del pH*

El pH de la solución es uno de los parámetros más importantes a controlar en el proceso de sorción. El efecto del pH de la solución original sobre la remoción de iones cobre y plomo con las dos diferentes muestras, fue analizado en un rango de pH de 2 a 7, el cual es mostrado en la Figura 2. La remoción de iones cobre aumenta al incrementar el pH para las dos diferentes muestras (Figura 2a). La máxima remoción para los dos materiales zeolíticos fue alcanzada a un pH>5, esto coincide con los resultados obtenidos por Barakat [8]. En la Figura 2b, se observa el mismo comportamiento para los iones de plomo, esté comportamiento puede ser debido a la precipitación de Pb(OH)<sub>2</sub>. Por otra parte, a valores bajos de pH se tiene una mayor cantidad de iones hidrógeno los cuales compiten con los iones cobre y plomo por los sitios de intercambio en el sistema; esto puede explicar la disminución en la remoción de ambos iones a bajos valores de pH.

## *Isotermas de sorción*

Los datos experimentales de equilibrio de sorción de Cu y Pb en Zeo y Zeo-TiO<sub>2</sub> se presentan en las Figuras 3a y 3b, respectivamente. Para el caso del cobre (Figura 3a), se puede observar que la Zeo-TiO2 tienen una mayor capacidad de sorción comparada con la Zeo, y para el plomo se presenta un comportamiento similar (Figura 3a). En la Figura 3a se observa que la Zeo tiene una capacidad de sorción de 17 mg Cu/g Zeolita, mientras que la Zeo-TiO2 tiene una sorción de aproximadamente 40 mg  $Cu^{2+}/g$  zeolita.

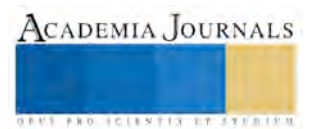

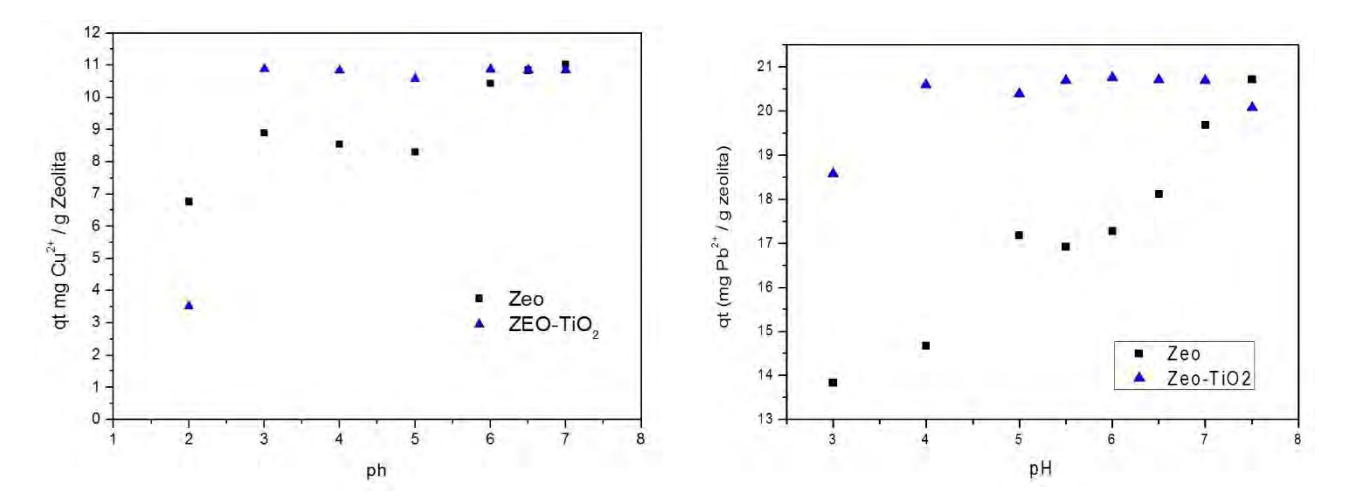

**Figura 2. Efecto del pH sobre la sorción de iones: a) sorción de Cu2+; b) sorción Pb2+ sobre Zeo y Zeo-TiO2.** 

Por otra parte, para plomo la capacidad de sorción para la ZEO fue de 120 mg Pb<sup>2+</sup>/ gr zeolita, la cual aumento considerablemente en comparación con la sorción de los iones cobre, en cambio la Zeo-TiO2 disminuyó su capacidad de sorción respecto de las otras dos muestras a 96 mg  $Pb^{2+}/gr$  zeolita. Las dos diferentes muestras presentan una mayor capacidad de sorción para iones plomo que para los iones de cobre.

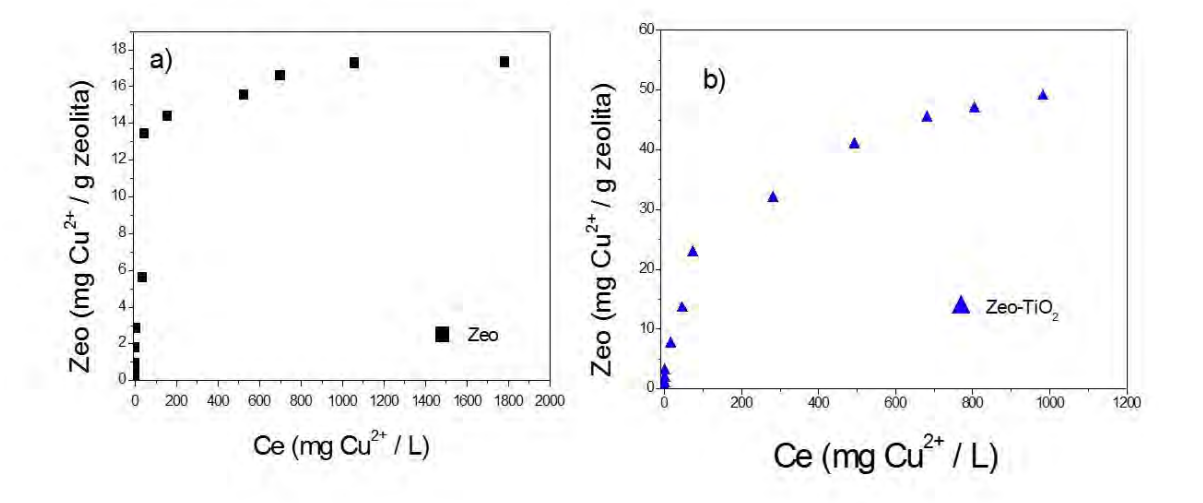

**Figura 3. Capacidad de intercambio iónico de Cu2+ (qe), en: a) Zeo y b) Zeo-TiO2, como una función de la concentración al equilibrio en la solución (Ce).** 

En las tablas 1 y 2 se muestran las constantes  $K_F$ , *n* y el coeficiente de correlación  $(\mathbb{R}^2)$  valores que determinan la isoterma de Freundlich; y K<sub>L</sub>, a y el coeficiente de correlación (R<sup>2</sup>), valores determinados para la isoterma de Langmuir en la sorción de iones cobre y plomo respectivamente. Los valores *K<sup>L</sup>* y *KF* en las ecuaciones de Langmuir y Freundlich respectivamente, están relacionados con la capacidad de adsorción, en este caso la Zeo-TiO2 muestra la mayor capacidad de sorción para ambos iones.

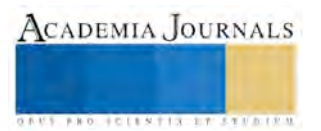

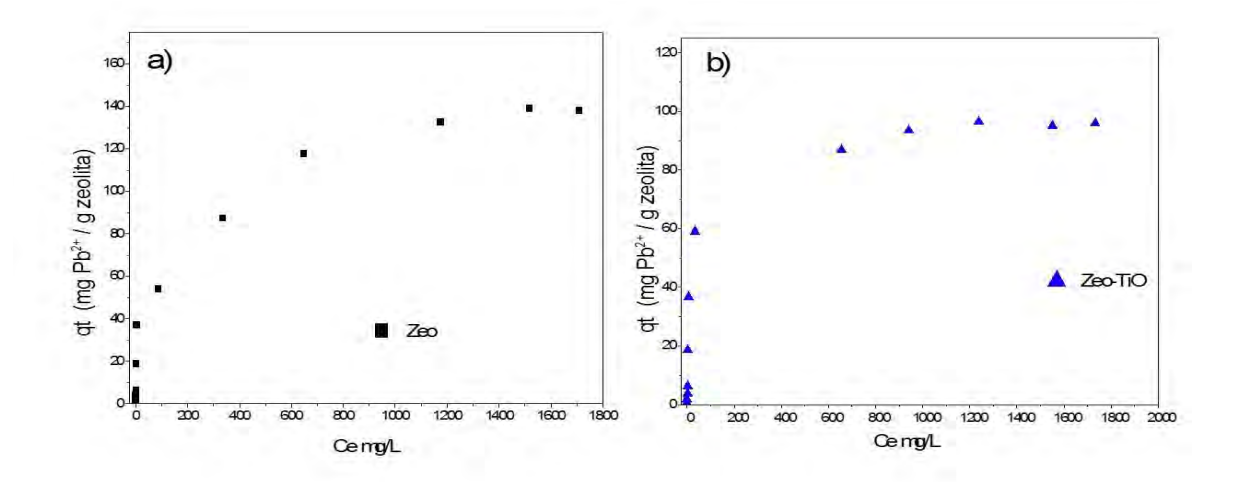

**Figura 4. Capacidad de intercambio iónico de Pb2+ (qe), en: a) Zeo y b) Zeo-TiO2, como una función de la concentración al equilibrio en la solución (Ce).** 

De acuerdo, al coeficiente de correlación obtenido para ambos materiales (Tabla 1), el sistema presenta características de sorción heterogénea, esto quiere decir que la adsorción no es igual en los sitios activos del material. Por otra parte, la constante n depende de la heterogeneidad de los sitios de sorción, por lo que, para valores de n mayores de 2, representa una buena adsorción. La isoterma de adsorción Freundlich de da un mejor ajuste en comparación a la isoterma de Langmuir.

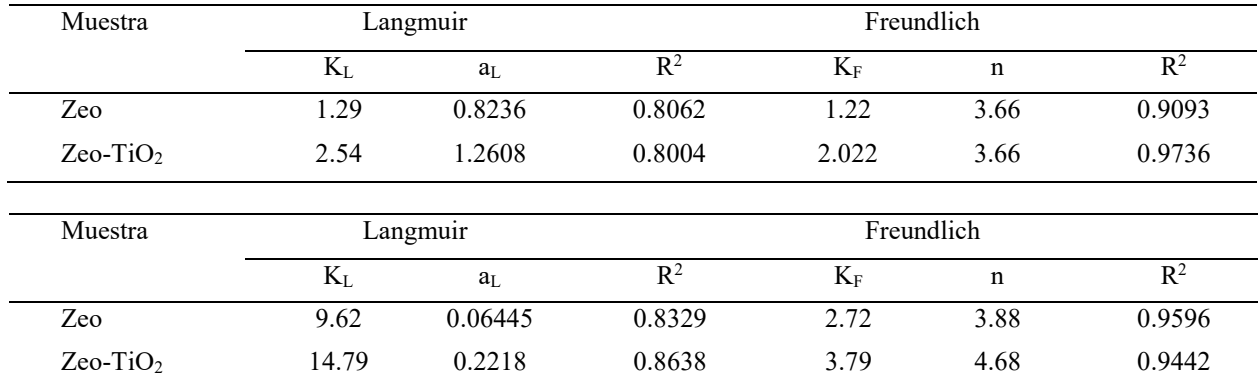

**Tabla 1.** Parámetros de las isotermas de Langmuir y Freundlich para sorción de cobre en Zeo y Zeo-TiO2.

*Conclusiones* 

- $\triangleright$  La caracterización de las muestras modificadas (Zeo-Na y Zeo-TiO<sub>2</sub>) mostraron que la matriz de la zeolita natural no sufre ningún cambio.
- $\triangleright$  Los experimentos realizados a varios valores de pH muestran que el valor óptimo para la remoción de estos cationes en solución está entre 5 y 6.5.

#### **Referencias**

Leyva-Ramos R., Berber M. S., Mendoza J. y Aragón A. *Intercambio Iónico de Pb (II) en solución acuosa sobre Clipnotilolita modificada por intercambio catiónico*. Sociedad Química de México. (2004). p.130-136.

Oliveira C.R. y Rubio J. *New basis for adsorption of ionic pollutants onto modified zeolite*s. Minerals Engineering. (2006). p 552-558.

Stylianou M.A., Inglezakis V.J., Moustakas K.G., MalamisS.Ph., Maria D. LoizidouM.D.. *Removal of Cu(II) in fixed bed and batch reactors using natural zeolite and exfoliated vermiculite as adsorbents.* Desalination (2007) 210 p. 133-142.

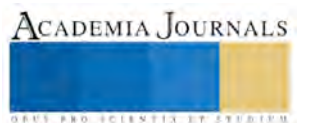

Curi A, Granda W, Lima H y Sousa W.. *Las Zeolitas y su Aplicación en la Descontaminación de Efluentes Mineros*. Información Tecnológica: (2006) p.111-118.

Vaca M. M., López C. R., Gehr R., Jimenez C. B. y Alvarez P. J. *Heavy metal removal with mexican clinoptilolite: multi-component ionic exchang*. Elsevier Science. (2001)

Payne K. B. y Abdel-Fattah T. M., *Adsorption of divlent lead ions by zeolites and activated carbon: effects of pH, temperature, and ionic strength*, Journal enviromental,(2000) p. 2275–2291.

Llanes-Monter M., Olguín T. y Solache- Ríos J. Lead Sorptionby a Mexican, Clinoptilolite-RichTuff. Env Sci Pollut Res (2007) 14 (6). p  $397 - 403$ .

Baker H., Massadeh A., Younes H.. Natural Jordanian zeolite: removal of heavy metal ionsfrom water samples using y column and batch methods. Environment Monit Assess. (2008) p 187-199.

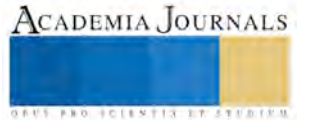

# Humus de lombriz como el fertilizante del futuro

Alma Gisela Romero Càrdenas<sup>1</sup>, Yuki Beatriz Kinochita Castro<sup>2</sup>, Cindy Nallely Velarde Rubio<sup>3</sup> y Dulce Paloma Cama Gonzalez<sup>4</sup>

*Resumen***—Sinaloa, tiene la mayor superficie agrícola de riego en el país, por lo que la agricultura juega un papel importante, no sólo por su aportación económica, sino también por el deterioro ambiental que presentan. Por ello el objetivo de la investigación, al dar a conocer un tema relevante en la actualidad sobre la posibilidad de la realización de un fertilizante orgánico a base del humus de lombriz, el cual permitiría contribuir a disminuir el daño del suelo ocasionado por químicos y destacar la importancia de implementar estrategias de conservación para revertir y remediar consecuencias futuras en el ambiente** 

**Palabras clave**— **Fertilizante, humus de lombriz, agricultura, contaminación** 

#### **Introducción**

Sinaloa es un estado líder en la producción agrícola ya que cuenta con 58,328 km<sup>2</sup> ubicados al noroeste de México de los cuales el 33.66% de la superficie lo constituyen las zonas agrícolas. Contando a su vez con dos tipos de agricultura: la de riego localizada principalmente del centro al norte del estado, en los municipios de Ahome, El Fuerte, Guasave, Angostura, Navolato, Culiacán y Elota; y la de temporal localizada en la franja comprendida entre Sierra Madre y la costa, en la región centro-norte en los municipios de Culiacán, Elota, Mocorito y Sinaloa.

Considerando así a Sinaloa como el estado que practica la agricultura más tecnificada del país, lo que le permite lograr una gran productividad agrícola, destacando entre los principales productos el pepino, tomate, calabaza, berenjena, chile, legumbres, mango, melón, sandía, maíz, fríjol, soya, cártamo, arroz, trigo, papa y sorgo, entre otros. Por tanto, el uso de fertilizantes químicos es una de las principales causas de contaminación del suelo ya que se utilizan en mayores cantidades de las que pueden absorber los cultivos, debido a que contienen compuestos carcinógenos, nitrógenos y fosfatos que pueden infiltrase en las aguas subterráneas o ser arrastrados a ríos, mares, lagos entre otros. Así mismo, los fertilizantes químicos afectan la agricultura a través de la degradación de la tierra, la salinización, el exceso de extracción de agua y la reducción de la diversidad genética agropecuaria. Sin embargo, las consecuencias a largo plazo de estos procesos son difíciles de cuantificar.

Por ello, si se utilizan métodos de producción sostenible, se podrán atenuar los efectos de la agricultura sobre el medio ambiente. De ahí la relevancia del análisis de un fertilizante a base de humus de lombriz con el cual se pretende comprobar su factibilidad en la mejora y calidad de los cultivos, así como la reducción de la contaminación.

## **Descripción del Método**

Por efectos de la presente investigación el método queda conformado por las siguientes fases:

- A. Diagnóstico de la situación actual
- B. Recolección de información
- C. Análisis de la información obtenida

## *A. Diagnóstico de la situación actual*

La agricultura y la naturaleza ejercen una fuerte influencia mutua, durante siglos esta ha contribuido a crear y conservar una variedad de hábitat seminaturales de gran valor, que han dado forma a buena parte de los paisajes existentes en el estado y que acogen una gran proporción de su riqueza natural. Además, la agricultura sustenta una

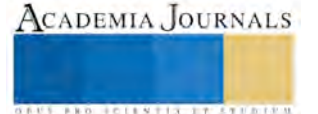

<sup>1</sup> Alma Gisela Romero Cárdenas es estudiante de la carrera de ing. Industrial en el Instituto Tecnológico de Los Mochis, Sinaloa. [alma\\_gisela\\_2008@hotmail.com](mailto:alma_gisela_2008@hotmail.com) 

<sup>2</sup> Yuki Beatriz Kinochita Castro es estudiante de la carrera de ing. Industrial en el Instituto Tecnológico de Los Mochis, Sinaloa [yukita\\_1711@hotmail.com](mailto:yukita_1711@hotmail.com) 

<sup>3</sup> Cindy Nallely Velarde Rubio es estudiante de la carrera de ing. Industrial en el Instituto Tecnológico de Los Mochis, Sinaloa [hadde\\_nallely@hotmail.com](mailto:hadde_nallely@hotmail.com) 

<sup>4</sup> Dulce Paloma Cama es estudiante de la carrera de ing. Industrial en el Instituto Tecnológico de Los Mochis, Sinaloa. [ing.paloma\\_ind@hotmail.com](mailto:ing.paloma_ind@hotmail.com)

variada comunidad rural, que no sólo es un archivo fundamental de la cultura, sino que también desempeña una función básica en la conservación del medio ambiente.

La agricultura en el estado de Sinaloa es una actividad cuya importancia no se reduce a la simple producción de un solo producto sino a diversas variedades de estos. A lo largo de la cadena de producción, se dan procesos que pueden afectar al entorno natural y, por consiguiente, de forma directa o indirecta, a la salud y al desarrollo humano. Por ejemplo, un uso intensivo de fertilizantes y un alto grado de mecanización o una utilización inadecuada de la tierra pueden provocar una degradación ambiental. No obstante, el abandono de las actividades agrarias también puede poner en peligro el patrimonio ambiental, debido a la pérdida de hábitat seminaturales, así como de la biodiversidad y de los paisajes asociados a dichas actividades.

Mediante el uso de fertilizantes, herbicidas, plaguicidas y fungicidas en la agricultura se ha aumentado increíblemente la eficacia en la producción de alimentos. Estos modernos métodos de producción han reducido costes y han aumentado la variedad de alimentos disponibles. No obstante sus consecuencias sobre el medio ambiente han sido en ocasiones nefastas, ya que algunas de las técnicas de la agricultura industrializada ponen en peligro la propia supervivencia de la agricultura.

Es así, que el sector de fertilizantes ha estado llevando a cabo reformas importantes para adaptar su estructura industrial a las necesidades del mercado y poder suministrar los productos fertilizantes que la agricultura actual demanda, sin embargo no serán suficientes ante el gran uso ilimitado de estos.

Por tanto, es necesario producir alimentos saludables y de calidad, cuidando al máximo el medio ambiente, a través del aumento en los rendimientos de las zonas ya cultivadas, utilizando la investigación y la tecnología para conseguir mejores producciones, pero conservando las cualidades del terreno a largo plazo.

No hay duda de que para que una sociedad se desarrolle de manera sostenible la agricultura debe poder asegurar su propia supervivencia, garantizando que la tierra sea capaz de recuperarse y de producir alimentos suficientes en cantidad y calidad.

## *B. Recolección de información*

Los suelos contienen todos los elementos esenciales que la planta requiere para su desarrollo y reproducción; sin embargo, en la mayoría de los casos en cantidades insuficientes para obtener rendimientos altos y de buena calidad, por lo que es indispensable agregar los nutrimentos por medio de fertilizantes.

Sin el uso de fertilizantes, los rendimientos serán cada vez más bajos debido al empobrecimiento paulatino del suelo por la extracción de los nutrimentos en las cosechas. Un suelo infértil produce menos, tiene menor cubierta vegetal y está más expuesto a la erosión. El uso adecuado del fertilizante requiere conocer sus características, su efecto en las plantas y el suelo, las formas de aplicación y como se deriva y se prepara una dosis de fertilización con base en los fertilizantes disponibles.

Los efectos de la materia orgánica humificada sobre las propiedades químicas del suelo se pueden sintetizar en los siguientes puntos:

- Aumenta la capacidad de intercambio iónico del suelo: las sustancias húmica y las arcillas constituyen la parte fundamental del complejo de cambio, y gracias a sus grupos funcionales aumenta el poder de absorción (atraer y retener en la superficie de un cuerpo de moléculas o iones de otro cuerpo) de la mayoría de los elementos nutritivos, contribuyendo así a la fertilidad global de los suelos agrícolas.

- Es fuente y reserva de nutrientes para la planta: bajo la acción de los microorganismos del suelo, el humus se mineraliza lentamente liberando su contenido en elementos fertilizantes.

- Favorece la acción de los bonos minerales: algunas sustancias húmicas incrementan la permeabilidad de las membranas celulares de las raíces absorbentes, facilitando la absorción de estos minerales.

Es así, que el uso de humus de lombriz como alternativa de fertilización, es una de las posibilidades con el que se cuenta para el manejo agroecológico y la nutrición vegetal. El humus siendo de color oscuro, inodoro, de granulometría tipo polvo, suelto, ligero, permite preparar un abono líquido para poder ser mezclarlo con el agua de riego. A continuación en la Figura 1 se muestra la realización del humus de la lombriz roja.

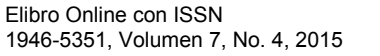

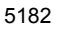

ACADEMIA JOURNALS

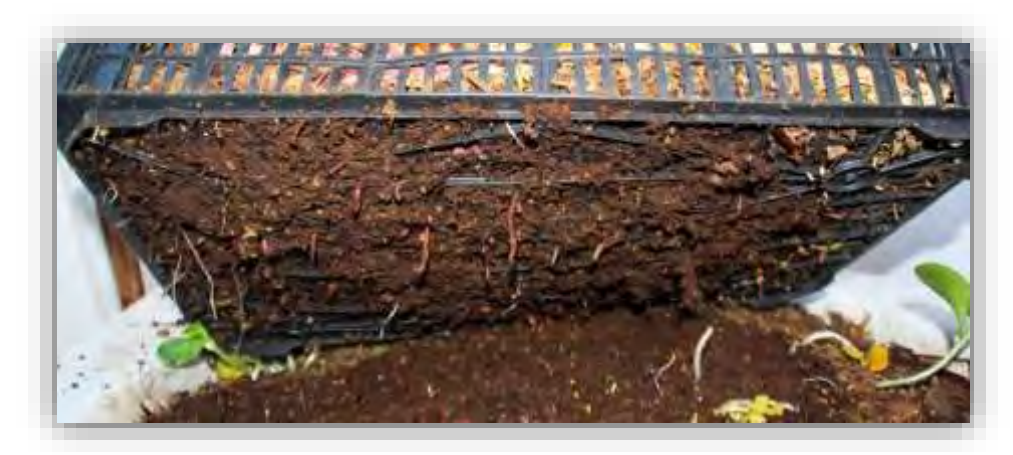

Figura 1. Foto de la realización del humus de la lombriz californiana o lombriz roja

# *C. Análisis de la información obtenida*

En el campo de la agricultura se utilizan varios tipos de fertilizantes los cuales son:

- Orgánicos: estos dan una mayor fertilidad al suelo en donde se cultivan los alimentos. De este modo, las plantas que se han sembrado pueden nutrirse mejor y así crecer y desarrollarse de buena forma.
- Inorgánicos: son aquellos creados por el hombre que aportan mucho más nutrientes a los suelos, que los fertilizantes orgánicos; su utilización es más alta que la de fertilizantes orgánicos, debido a que sus beneficios son mayores, ya que la concentración de los nutrientes principales que le aportan a los suelos viene en niveles más elevados.
- Químicos: son sustancias, generalmente mezclas químicas artificiales que se aplican al suelo o a las plantas para hacerlo más fértil

 Es importante mencionar que los fertilizantes orgánicos están hechos a base de estiércoles, composta, basuras fermentadas, turba, guano, humus de lombriz etc; su acción es lenta debido a que proporcionan nitrógeno a medida que las bacterias los descomponen; los inorgánicos están hechos a base de nitrógeno, fosforo y potasio principalmente y por último los químicos a base de sustancias nitrogenadas, fosfóricas, potásicas, complejos binarios que generalmente son de acción rápida y estimulan el crecimiento y vigor de las plantas cuando se aplican.

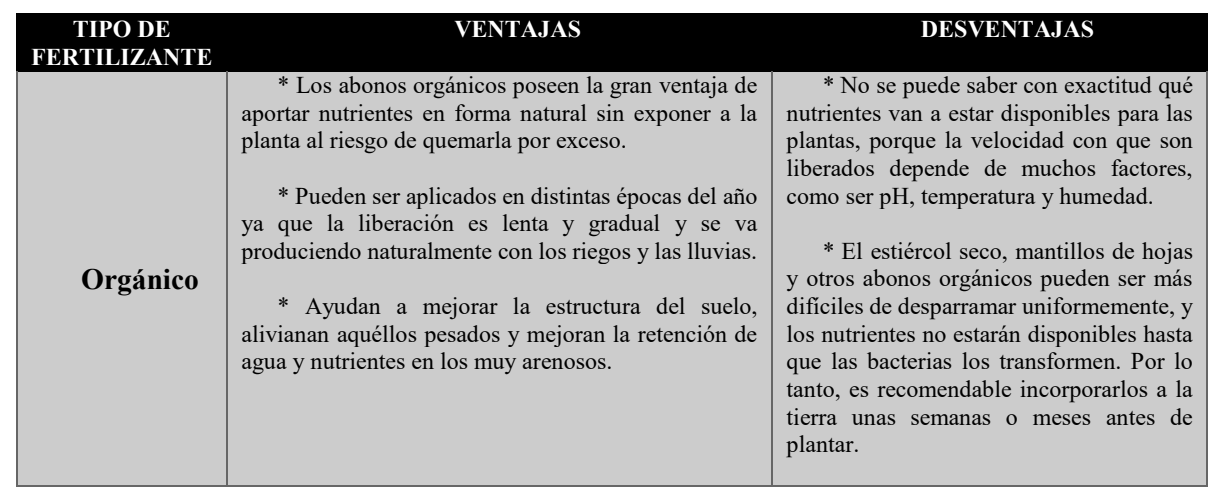

El Cuadro 1 muestra las ventajas y desventajas de cada uno de estos fertilizantes, información que resulta de gran importancia.

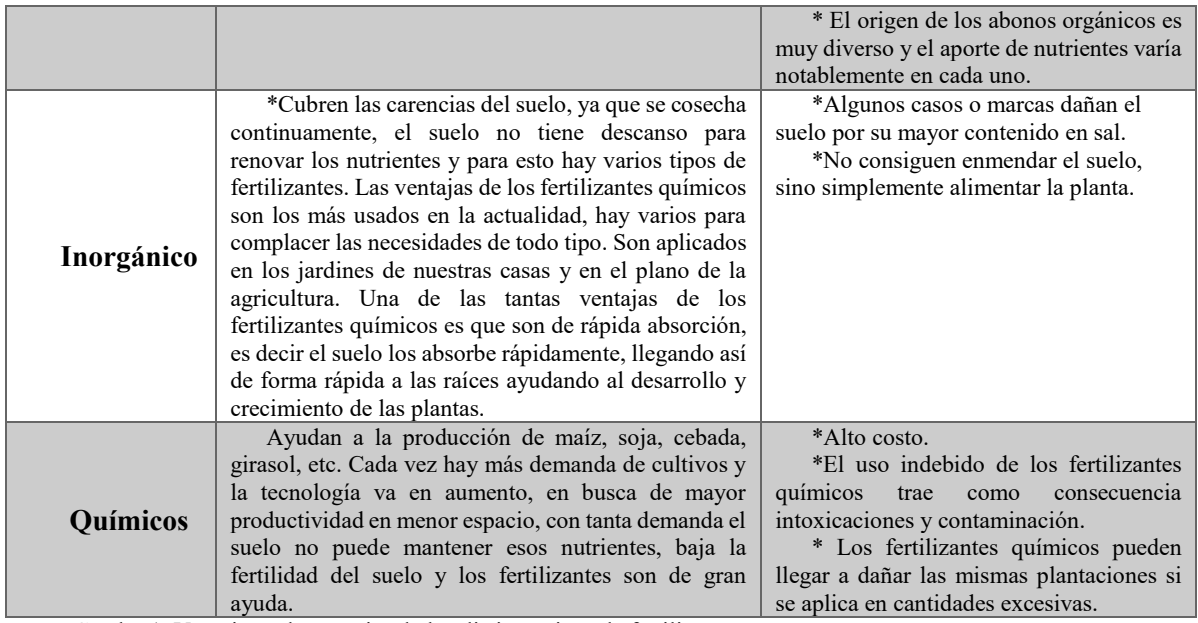

Cuadro 1. Ventajas y desventajas de los distintos tipos de fertilizantes.

## **Resultados**

Con respecto al análisis de la información de la presente investigación se llega a determinar que los fertilizantes orgánicos es una opción idónea, que permitirían atenuar los efectos de la agricultura sobre el medio ambiente, así como la factibilidad de su uso a base de humus de lombriz, permitiendo de esta forma mejorar la calidad de los cultivos, así como la reducción de la contaminación.

#### **Conclusiones**

 Se puede concluir que hay distintos factores que influyen hacia la contaminación del medio ambiente, y uno de ellos nace en la agricultura como lo hemos ido mencionando, debido al uso de fertilizantes muy fuertes que a medida que pasa el tiempo han aumentado las consecuencias. Considerando esto se introduce la alternative del fertilizante organico hecho a base de humus de lombriz, ya que aporta cantidades importantes de nutrientes para los cultivos y resultan suficientes para los suelos de la región.

#### **Recomendaciones**

La presente investigación demuestra la necesidad de crear y utilizar un nuevo fertilizante, que resultaría de buena calidad y sobre todo que no contamine el medio ambiente, por lo que se sugiere continuar con la investigación para la creación de una forma innovadora para un nuevo fertilizante a base de humus de lombriz.

## **Referencias**

Dirección de internet: http://culturaorganica.com/html/articulo.php?ID=1Facultad de Agronomía, universidad Autónoma de Sinaloa (UAS)

http://articulos.infojardin.com/jardin/sustrato-turba-compost-estiercol-mantillo.htm

*Castillo,E,A. Quarín, H,S. Iglesias C. M.(2000*) Vermicompost chemical and physical characterization from raw and mixed organic wastes. Scielo Agricultura Técnica versión impresa ISSN 0365-2807

*Universidad Nacional del Nordeste. direccion de internet: http://www.scielo.cl/scielo.php?script=sci\_arttext&pid=S0365-28072000000100008*

Dirección electrónica:http://dialnet.unirioja.es/servlet/articulo?codigo=2382172 Localización: [Ingeniería química,](http://dialnet.unirioja.es/servlet/revista?codigo=2761) ISSN 0210-2064, Nº. 450, [2007,](http://dialnet.unirioja.es/ejemplar/166735) págs. 166-171

Preparado por la Secretaría Mixta FAO/OMS (2003) Los riesgos emergentes relacionados con el medio ambiente y las nuevas tecnologías

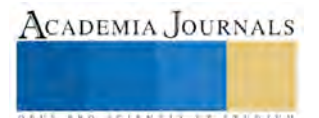

#### **Notas Biográficas**

**Alma Gisela Romero Cárdenas** es estudiante de la carrera de ing. Industrial con la especialidad de Logística en el Instituto Tecnológico de Los Mochis, Sinaloa.

 **Yuki Beatriz Kinochita Castro** es estudiante de la carrera de ing. Industrial con la especialidad de Logística en el Instituto Tecnológico de Los Mochis, Sinaloa.

 **Cindy Nallely Velarde Rubio** es estudiante de la carrera de ing. Industrial con la especialidad de Logística en el Instituto Tecnológico de Los Mochis, Sinaloa.

 **Dulce Paloma Cama** es estudiante de la carrera de ing. Industrial con la especialidad de Logística en el Instituto Tecnológico de Los Mochis, Sinaloa.

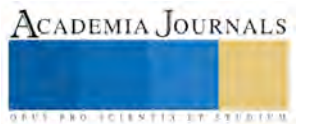

# Producción Científica y Tecnológica en Empresas de Alta Tecnología en México

MC Ana Eugenia Romo González<sup>1</sup>, M.P.E María de los Ángeles Villalobos Alonzo<sup>2</sup> y Dr. Alfredo Toríz Palacios<sup>3</sup>

*Resumen***—El avance económico de un país se determina mediante diversos indicadores entre los cuales se encuentra la producción científica y tecnológica. Aunque cada país emplea distintos modelos para su crecimiento, la Comisión Económica para América Latina y el Caribe (CEPAL, 2000) estableció que la postura que los gobiernos toman con respecto a sus políticas macroeconómicas de producción del conocimiento e inversión en ciencia, tecnología e innovación (CTI), les permitirá impactar en el bienestar de la población. El Banco Mundial (BM, 2012) indicó que existe una correlación entre el crecimiento económico sustentado en el desarrollo intensivo de habilidades basadas en el conocimiento como el registro de patentes por la obtención de regalías, por lo que las empresas de Alta Tecnología son un motor de las economías.** 

*Palabras clave***—Empresas de Alta Tecnología, Producción científica y Tecnológica. Tecnología e innovación en México** 

#### **Introducción**

 La sociedad del conocimiento ha modificado las relaciones entre la economía y la ciencia y la tecnología (Beraza y Rodriguez, 2008; Bracamontes y Contreras, 2011), diversos estudios (Campos y Sánchez, 2008; Martínez, Jiménez, Beltrán y Armenta, 2010; Romo, 2012; Zaragoza et al., 2012) establecen que la investigación y la innovación son las bases fundamentales para el desarrollo y el progreso económico de una nación.

Por lo tanto, las empresas que sustentan sus procesos y desarrollo en habilidades basadas en el conocimiento son un motor de la economía que contribuye al incremento del Producto Interno Bruto (PIB) nacional y se les denomina de Alta Tecnología. Sin embargo, por la naturaleza inherentemente cambiante de la ciencia y de la tecnología existen dificultades sobre una definición consensuada de una empresa de estas características por lo que su clasificación se determina en función tanto del sector empresarial al que pertenecen (Romo, Villalobos y Toríz, 2015a) como por el tipo de productos que generan y su impacto en el comercio exterior de Bienes de Alta Tecnología (BAT), así como de sus tasas de cobertura en la Balanza de Pagos Tecnológica (BPT).

Desde un enfoque de producto, la determinación del comercio exterior de Bienes de Alta Tecnología (BAT) considera que: "Son el resultado de un intenso proceso de Investigación y Desarrollo Tecnológico (IDT) y se caracterizan por presentar una evolución frecuente, requieren de fuertes inversiones de capital con alto riesgo; tienen una evidente importancia estratégica y generan elevados niveles de cooperación y competencia internacional. El conjunto de bienes con alta tecnología incluye bienes de consumo final, bienes intermedios y la maquinaria y equipo empleados por una industria (tecnología directa)" (Consejo Nacional de Ciencia y Tecnología [CONACYT], 2013, p. 327). Por lo tanto, los procesos de investigación, desarrollo e innovación resultan esenciales para incrementar la producción en las empresas y lograr ser competitivas en los mercados internacionales.

Aunque las transacciones de intangibles sobre derechos de autor y prestación de servicios relacionados con actividades de Investigación y Desarrollo (IDE) se han incrementado durante los últimos veinte años (Instituto Nacional de Estadística y Geografía [INEGI], 2014), el saldo de la BPT siempre ha sido negativo en millones de dólares para México (BM, 2012) con bajas tasas de cobertura como relación ingresos/egresos. Dado que el impacto de la producción científica y tecnológica de las empresas se mide con indicadores normalizados internacionalmente (Romo, Villalobos y Toríz, 2015b) sustentado en la aplicación y generación de conocimientos mediante el fortalecimiento de la investigación, las competencias del capital humano en la sociedad del conocimiento constituyen uno de los activos intangibles fundamentales para mantener el desarrollo.

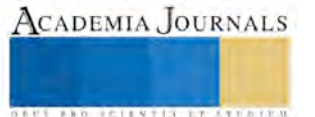

<sup>&</sup>lt;sup>1</sup> La MC Ana Eugenia Romo González es Profesora investigadora de la carrera de Mecatrónica en la Universidad Tecnológica de Jalisco, México. Y candidata a Doctora en Planeación estratégica y dirección de tecnología de Universidad Popular Autónoma del Estado de Puebla (UPAEP). [aromo@utj.edu.mx](mailto:aromo@utj.edu.mx) (**autor corresponsal).** 

<sup>&</sup>lt;sup>2</sup> M.P.E María de los Ángeles Villalobos Alonzo es Profesora investigadora de la carrera de Tecnologías de la Información y la Comunicación en la Universidad Tecnológica de Jalisco, México. avillalobos@utj.edu.mx

<sup>3</sup> El Dr. Alfredo Toríz Palacios es docente del Doctorado en Planeación estratégica y dirección de tecnología de Universidad Popular Autónoma del Estado de Puebla (UPAEP), Centro Interdisciplinario de Posgrado, Investigación y Consultoría, Puebla, México [alfredo.toriz@upaep.mx](mailto:alfredo.toriz@upaep.mx)

ACADEMIA JOURNALS

**ARD RELEATES EXPERIENCE** 

Si bien las competencias surgieron en la década de los setenta en el ámbito empresarial con el objetivo de maximizar el desempeño laboral, su migración al área académica ha incrementado tanto el conocimiento teórico existente como su aplicación. En este sentido autores como (Alvarez, Hechavarria, y Sánchez, 2011; Barraza, 2007; Correa, 2009; Izaguirre, Baká y Obregón, 2009; Maldonado et al., 2007; Molina-Ordóñez, Huamaní y Mayta-Tristán, 2008; Moreno-Bayardo, 2005; Muñoz, Quintero y Munévar, 2001; Núñez, 2007; Rivera Heredia, 2009) se han enfocado a la identificación de competencias en el área de investigación. En este documento se presenta un análisis de las competencias necesarias enfocado a las empresas de Alta Tecnología que sirven como base para la definición de un Modelo de Gestión del Conocimiento (MGC) específico para México.

## **Descripción del Método**

Este documento forma parte de una investigación de corte cuantitativo compuesta de dos fases para el diseño de un Modelo de Gestión del Conocimiento que permita desarrollar competencias en el área de investigación enfocado en empresas de Alta Tecnología, por lo que en este apartado se describe la metodología empleada en la identificación de competencias necesarias que contribuyen al incremento de la producción científica y tecnológica correspondiente al paso 1 de los 8 que componen el modelo; así como del diseño de un instrumento de medición que denominado auto-diagnóstico y su aplicación en una empresa tecnológica. El paso 1 para del diseño del modelo enfocado en la definición de competencias investigativas se esquematiza en la Figura 1:

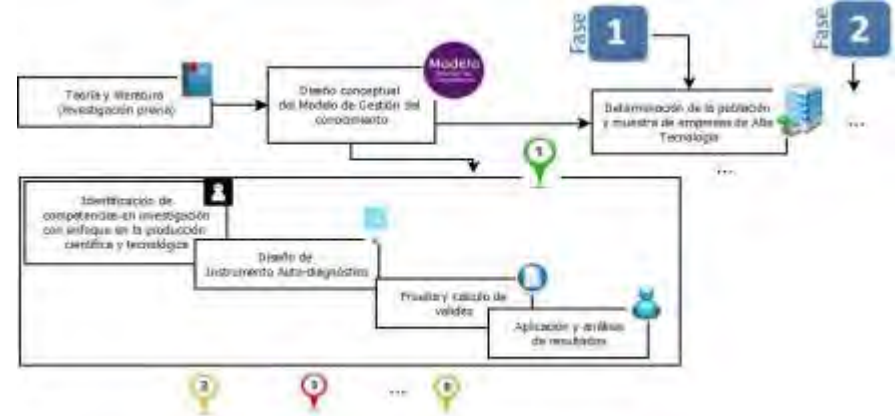

Figura 1. Descripción del paso 1 del MGC. Competencias investigativas para la producción científica y tecnológica en empresas de Alta Tecnología. Fuente: Elaboración propia

# *Descripción del paso 1en la Fase 1*

a) *Identificación de competencias en investigación con enfoque en la producción científica y tecnológica*: La identificación del conjunto de competencias en investigación se sustentó en la revisión de la literatura de la que se desprenden 1) *Tipo* referida a básica, genérica o transversal, 2) *Domini*o establecido como metodológico, de gestión de proyectos, tecnológico, de búsqueda de información y de comunicación oral y escrita, 3) *Competencia* definida en términos de capacidades; 4) *Desglose* definido en términos de habilidades y 5) *Impacto en la producción* se establece en función de indicadores internacionales.

b) *Diseño de instrumento de Auto-diagnóstico*. El auto-diagnóstico está compuesto de seis apartados correspondientes a los Dominios (ver Apéndice) se basan en una escala de Likert de acuerdo con los criterios de 0=Aún no desarrollada, 1=Mínimo, 2=Regular, 3=Buena y 4= Alta. El tiempo promedio de aplicación fue de 5 a 6 minutos por participante.

c) *Prueba y cálculo de validez*. La validez del instrumento se realizó en cuanto al contenido sobre las dimensiones que comprenden las variables relativas a las Competencias investigativas identificadas en la revisión teórica y mediante juicio de expertos. Desde la perspectiva del juicio de experto la validación sigue el procedimiento propuesto en (Escobar-Pérez y Cuervo-Martínez, 2008, p. 30-31). La validez de criterio se determina con el coeficiente de correlación de Pearson (Larrán, Herrera, y Martínez, 2013) sobre el total de las variables. En cuanto al constructo se establece el grado de medición mediante análisis factorial con Alfa de Cronbach (Albarracín, de Lema, 2011; González Bañales, 2008; Pérez, Sánchez, de Luis, y Jiménez, 2004)

## **Comentarios Finales**

Una vez aplicado el cuestionario y realizado el levantamiento de los datos los resultados se presentan con base en el análisis de la información con dos vertientes. Por un lado, se resumieron las competencias necesarias para realizar

procesos de investigación en las empresas de Alta Tecnología y por otro se establecieron los rangos e interpretación de acuerdo con el puntaje máximo.

#### *Resumen de resultados*

Con base en la revisión de literatura y de acuerdo con Rivera Heredia (2009) se establecen seis dominios de competencias que se resumen en la Cuadro 1.

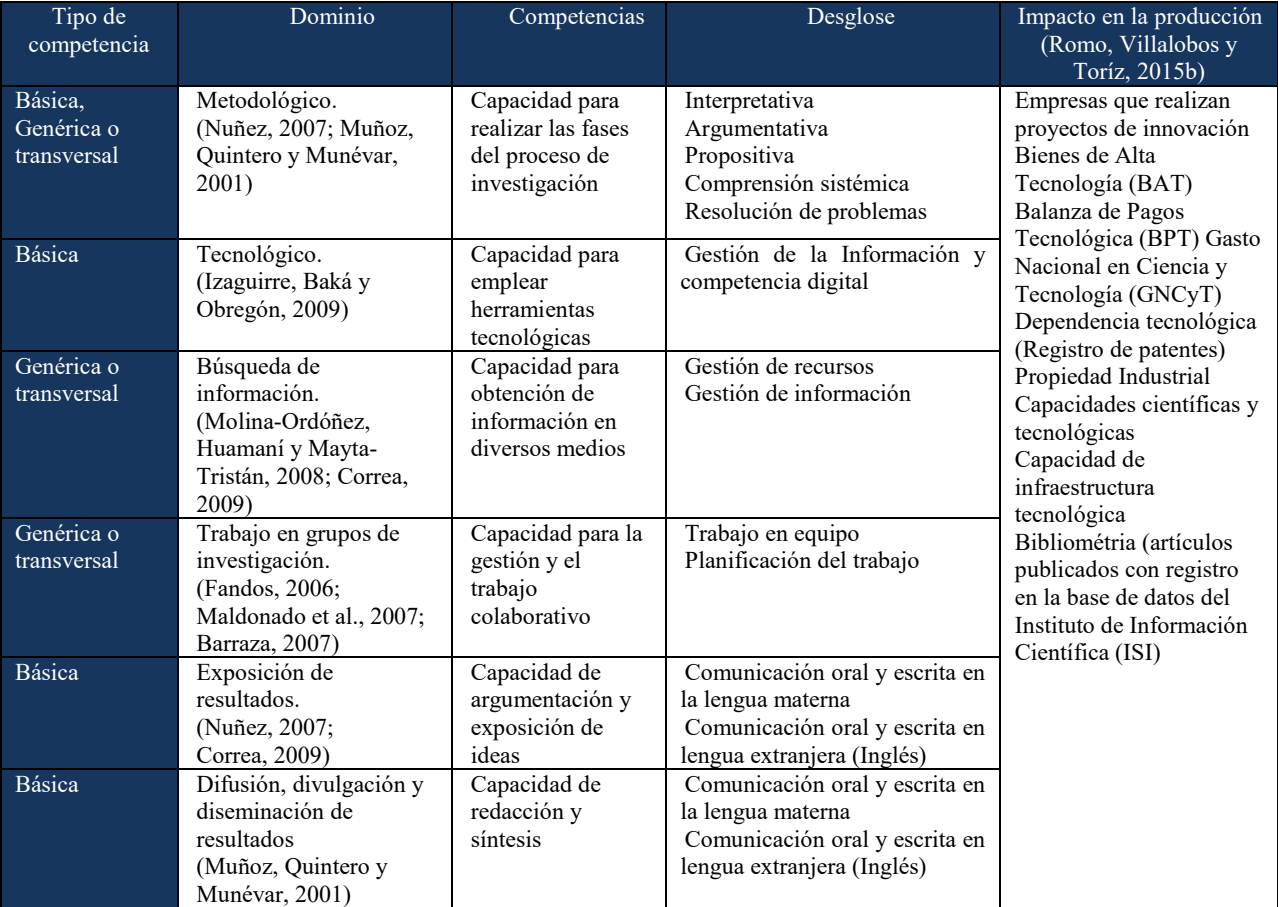

Cuadro 1. Relación de competencias e impacto en la producción de CyT. Fuente: Elaboración propia.

Con base en la Cuadro 1 se diseño el Auto-diagnóstico (ver Apéndice) y determinaron la escala y los puntajes que se muestran en el Cuadro 2.

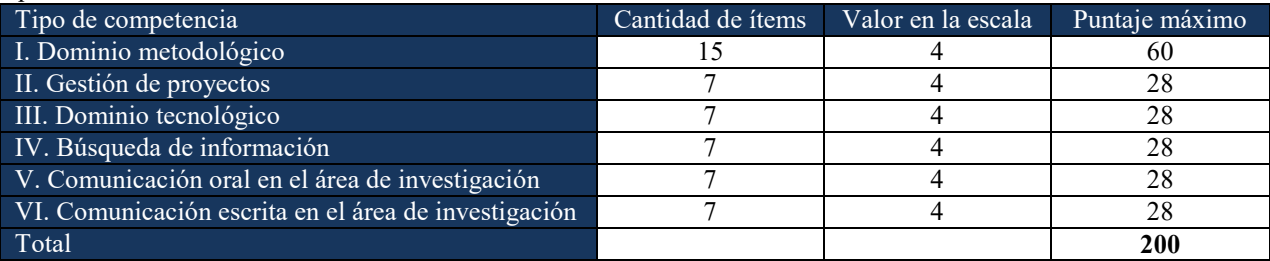

Cuadro 2. Escala y puntajes para el Auto-Diagnóstico. Fuente: Elaboración propia.

La interpretación de la escala se basó en la especificación de los rangos con base en un puntaje máximo de 200. El rango de 0-40 puntos se interpreta como "Aun no desarrollada", entre 41-80 puntos como "Mínimas"; entre 81- 120 como "Regular"; entre 212-160 como "Buena" y entre 161-200 como "Alta". El resumen de los resultados obtenidos en la aplicación se muestra en el Cuadro 3. Los mínimos y máximos representan el promedio obtenido sobre 4 puntos.

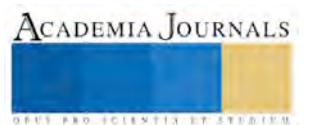

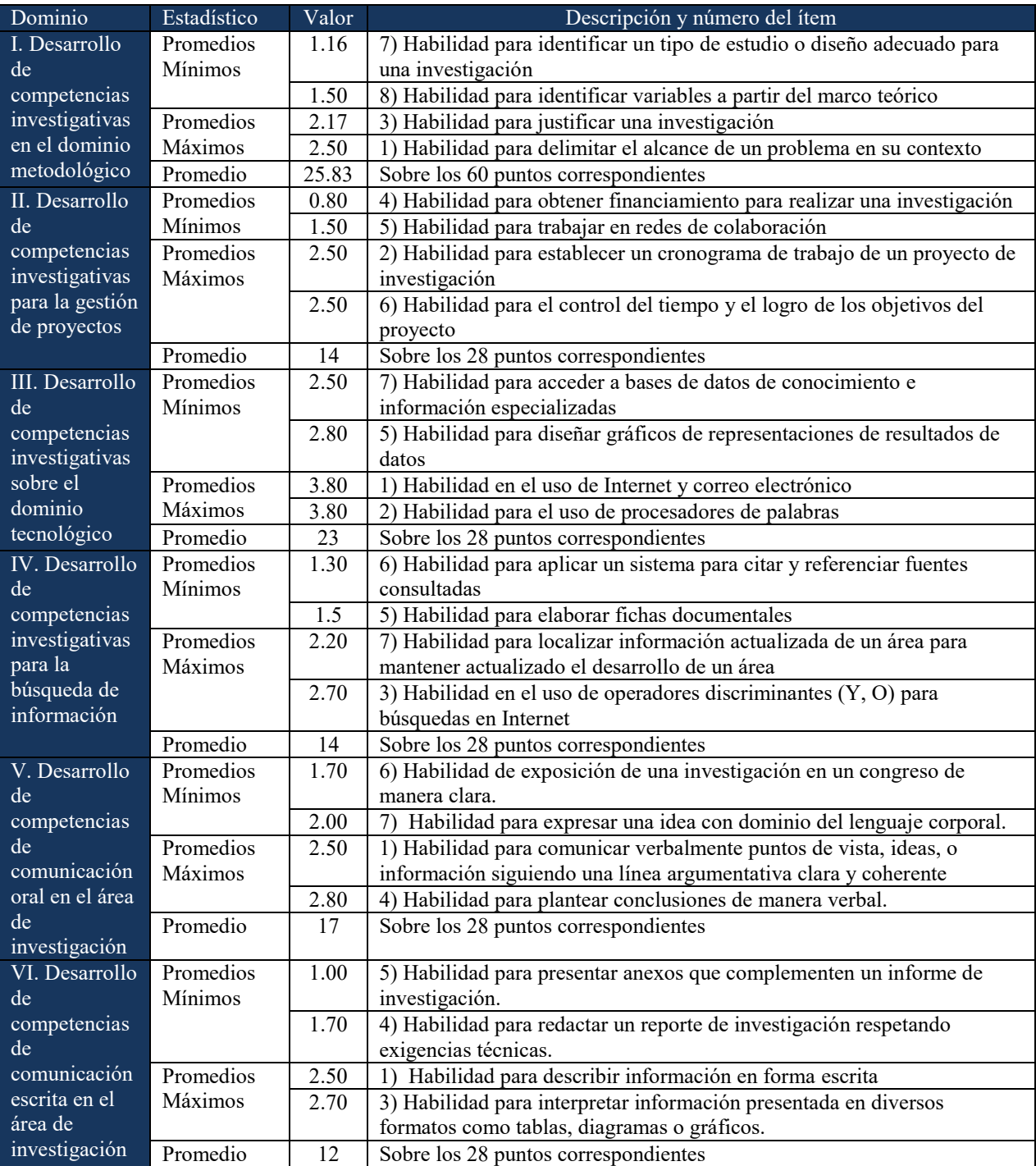

Cuadro 3. Resumen de resultados de la aplicación del Auto-Diagnóstico. Fuente: Elaboración propia.

El promedio obtenido en el Auto-diagnóstico por los agentes que se desarrollan en Empresas de Alta Tecnología fue de 105 puntos. Del total de participantes el 67% obtuvo puntuaciones que los ubican en el rango de regular y el 33% en el rango de bueno. Con relación a las competencias desarrolladas en los seis dominios sobre el puntaje máximo, en el metodológico el promedio obtenido representa el 43% sobre el total del dominio, en la gestión de proyectos el 48%, en el tecnológico el 80%, en la búsqueda de información el 48%, en comunicación oral para el área de investigación el 59% y para la comunicación escrita en el área de investigación el 44% del dominio.

#### *Conclusiones*

Los resultados obtenidos evidencian que las competencias tienen un impacto en los índices de producción científica y tecnológica dado que la falta de habilidad para establecer el diseño adecuado en una investigación limita

ACADEMIA JOURNALS

a las empresas para definir y realizar proyectos financiados por entidades externas y producir Bienes de Alta Tecnología. También incrementa la dependencia tecnológica por el bajo índice del registro de patentes, modelos de utilidad y propiedad intelectual. El adecuado desarrollo de la habilidad para redactar un reporte de investigación respetando exigencias técnicas y para aplicar un sistema para citar y referenciar fuentes consultadas impactaría positivamente en el índice bibliométrico, indispensable para la difusión y divulgación del conocimiento.

*Recomendaciones* 

Actualmente los investigadores se encuentran enfocados en el área académica y se ha vuelto primordial contribuir y aportar conocimiento en las empresas tecnológicas, por lo que las investigaciones que se realicen en esta área y en el contexto de una adecuada vinculación con la industria y la sociedad contribuyen a posicionar a México en el marco internacional de la sociedad del conocimiento.

#### **Referencias**

Albarracín, E. J. G., y de Lema, D. G. P. Cultura organizacional y rendimiento de las MIPYMES de mediana y alta tecnología: un estudio empírico en Cali. 2011.

Alvarez, V., Hechavarria, O., y Sánchez, A.. La formación de competencias investigativas profesionales, una mirada desde las ciencias pedagógicas. *Cuadernos de Educación y Desarrollo*, (24). 2011. Recuperado de[: http://www.eumed.net/rev/ced/24/vhs.htm](http://www.eumed.net/rev/ced/24/vhs.htm) 

Banco Mundial. Estadísticas de los países. Gasto en investigación y desarrollo % del PIB. 2012. Recuperado de: http://datos.bancomundial.org/indicador/GB.XPD.RSDV.GD.ZS.

Barraza, A. La formación docente bajo una conceptualización comprehensiva y un enfoque por competencias. *Estudios pedagógicos (Valdivia)*, *33*(2), 131-153. 2007.

Beraza, J., Rodríguez, A. El entorno español para la creación de nuevas empresas de base tecnológica: la actividad de I+D+i en España. Una comparación internacional. *Revista de dirección y administración de empresas*. Número 15. Diciembre 2008. Pág. 9-28.

Bracamontes, A., Contreras, O. Ciencia, Tecnología e Innovación para el desarrollo económico. *Coord., Región y sociedad*. vol.25 no.57 México. may./ago. 2011

Campos, G., Sánchez, G. El desarrollo de la ciencia y la tecnología en el ámbito regional. TECSISTECATL: Economía y Sociedad de México, Vol. 1. Número 3, enero 2008. Disponible en: http://www.eumed.net/rev/tecsistecatl/n3/crsd.htm

Comisión Económica para América Latina y el Caribe. América Latina y El Caribe en la transición hacia una sociedad del conocimiento. Una agenda de políticas públicas. CEPAL. 2000. Recuperado de[: http://www.cepal.org/publicaciones/xml/2/4312/lcl1383e.pdf](http://www.cepal.org/publicaciones/xml/2/4312/lcl1383e.pdf) 

Consejo Nacional de Ciencia y Tecnología. Informe General del Estado de la Ciencia, la Tecnología y la Innovación del Consejo Nacional de Ciencia y Tecnología. México 2012. CONACYT – Gobierno de la República. México. 2013.

Correa, B. Medición de las competencias investigativas en docentes de fisiología: una aproximación empírica. *Rev. Fac. Med.(Bogotá)*, *57*(3), 205-217. 2009.

Escobar-Pérez, J., y Cuervo-Martínez, A. Validez de contenido y juicio de expertos: una aproximación a su utilización. *Avances en medición*, *6*, 27-36. 2008.

González Bañales, D. L. *La influencia de la innovación tecnológica, la orientación al mercado y el capital relacional en los resultados de las empresas de un sector de alta tecnología. Aplicación a la industria del software de México* (Doctoral dissertation). 2008.

Instituto Nacional de Estadística y Geografía. Estadística nacional de ciencia y tecnología. Actividades científicas y tecnológicas en México: 2014. Recuperado de[: http://www3.inegi.org.mx/sistemas/temas/default.aspx?s=est&c=19007](http://www3.inegi.org.mx/sistemas/temas/default.aspx?s=est&c=19007) 

Izaguirre, R., Baká, P. y Obregón, C. *Las competencias para el trabajo científico: una necesidad de la formación profesional*. Universidad nacional de Guinea Ecuatorial, facultad de ciencias médicas. 2009.

Larrán, M., Herrera, J., y Martínez, D. Relación entre la RSE y el performance competitivo en la pequeña y mediana empresa: Un estudio empírico. *AECA: Revista de la Asociación Española de Contabilidad y Administración de Empresas*, *104*, 9-12. 2013.

Maldonado, L., Landazábal, D., Hernández, J., Ruíz, Y., Claro, A., Vanegas, H., y Cruz, S. Visibilidad y formación en investigación. Estrategias para el desarrollo de competencias investigativas. *Revista Studiositas*. Bogotá Colombia. 2 (2): 43-56. Abril-Junio. 2007.

Martinez, V., Jiménez, E., Beltrán, y Armenta, I. La innovación como medio para el desarrollo económico regional: creación de empresas de base tecnológica SPIN-OFF. *Memorias del XVI del Congreso internacional anual de la SOMIM*. 22 al 24 de septiembre, 2010 Monterrey, Nuevo León, México

Molina-Ordóñez, J., Huamaní, C., y Mayta-Tristán, P. Apreciación estudiantil sobre la capacitación universitaria en investigación: estudio preliminar. *Rev Peru Med Exp Salud Publica*, *25*(3), 325-29. 2008.

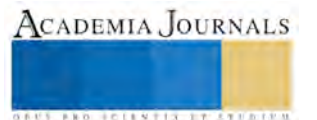

Moreno-Bayardo, M. Potenciar la educación. Un currículum transversal de formación para la investigación. *REICE-Revista Electrónica Iberoamericana sobre Calidad, Eficacia y Cambio en Educación*, *3*(1). 2005.

Muñoz, J., Quintero, J. y Munévar, R. *Competencias investigativas para profesionales que forman y enseñan: cómo desarrollarlas?* COOP. EDITORIAL MAGISTERIO. 2001.

Núñez, N. Desarrollo de Habilidades para la Investigación (DHIN). *Revista Iberoamericana de Educación*, *44*. 2007.

Pérez, M. P., Sánchez, A. M., de Luis Carnicer, M. P., y Jiménez, M. J. V. La adopción del teletrabajo y las tecnologías de la información: estudio de relaciones y efectos organizativos. *Revista de economía y empresa*, *22*(52), 11-28. 2004.

Rivera Heredia, M. La evaluación de las habilidades de investigación de los estudiantes de Educación Superior: propuesta de un instrumento. 2009. Recuperado de: http://www.comie.org.mx/congreso/memoriaelectronica/v09/ponencias/at01/PRE1178867349.pdf

Romo, D. El impacto de la ciencia y la tecnología en el desarrollo de México. Comisión económica para América Latina y el Caribe (CEPAL). 2012. Recuperado de: <http://www.cepal.org/dmaah/noticias/paginas/1/27731/90946732.pdf>

Romo, A., Villalobos. A., y Toríz, A. Clusters and High Technology Industries in Mexico: A Theoretical Review. *Management and Organizational Studies.* Vol. 2, No. 2; 2015a.

Romo, A., Villalobos. A., y Toríz, A. Estado de la Ciencia y Tecnología en México a partir de los principales indicadores sintéticos. *Academia Journals.* Volumen 7, No. 1, 2015. Tomo 13, pp. 2086-2091. 2015b

Zaragoza, M., Matínez-Martínez, E., Solano, E., Figueroa, B., Zuñiga, P. y Laclette, J. La ciencia y la tecnología como motores para el desarrollo regional. *Este país*. Número 250. Pag. 22-29. 2012. Recuperado de[: http://estepais.com/site/?p=37194](http://estepais.com/site/?p=37194) 

#### **Notas Biográficas**

La MC **Ana Eugenia Romo González** es Profesora investigadora de la carrera de Mecatrónica en la Universidad Tecnológica de Jalisco, egresada de la Maestría en Ciencias de la computación del Centro de Investigación y Estudios Avanzados (CINVESTAV), IPN, candidata a doctora en Planeación estratégica y dirección de Tecnología por la Universidad Popular Autónoma del Estado de Puebla (UPAEP), México. Cuenta con múltiples publicaciones en las áreas de formación de investigadores y planeación estratégica de proyectos tecnológicos.

La M.P.E **María de los Ángeles Villalobos Alonzo** es Profesora investigadora de la carrera de Tecnologías de la Información y la Comunicación en la Universidad Tecnológica de Jalisco, México. Egresada de la maestría en planeación del Instituto Superior de Investigación y Docencia para el Magisterio (ISIDEM). Candidata a doctora en Planeación estratégica y dirección de Tecnología por la Universidad Popular Autónoma del Estado de Puebla (UPAEP), México. Cuenta con publicaciones en revistas indexadas a nivel nacional e internacional.

El **Dr. Alfredo Toríz Palacios** es docente investigador del Doctorado en Planeación estratégica y dirección de tecnología de Universidad Popular Autónoma del Estado de Puebla (UPAEP), Puebla, México. Doctor en Sistemas Automáticos y Micro-electrónicos por la Université Montpellier. Se ha desempeñado como investigador en desarrollo de estrategias tecnológicas encaminadas al área de robótica de servicio y de la innovación en el uso de dispositivos automáticos en tareas peligrosas para el hombre.

# APENDICE

# Cuestionario utilizado en la investigación

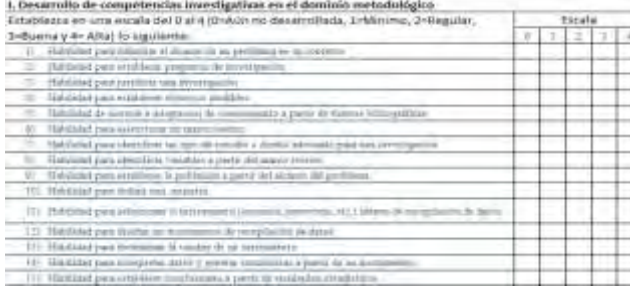

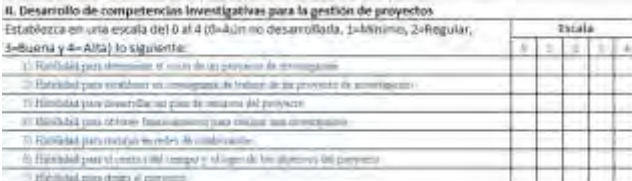

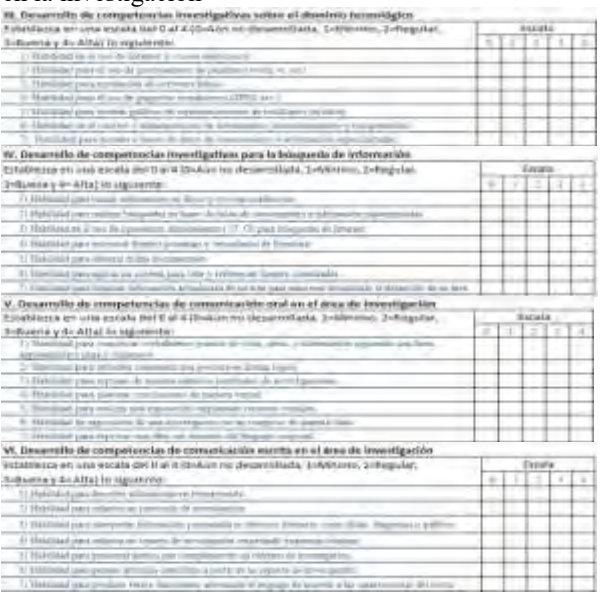

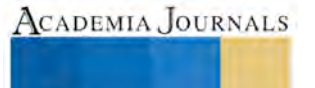

# El Género: concepto, categoría y más (una confusión teórica)

M.C.E. Nohemí Roque Nieto<sup>1</sup>

*Resumen***— Se exploran y se describen las confusiones que se han originado a partir de la categoría de género. Confusión que surge desde la academia feminista en la distinción de cómo los cuerpos biológicos de los seres humanos se vuelven sociales y, por lo tanto, toda interacción social es sexuada. La categoría de género se ha divulgado ampliamente en los últimos años , pero al hacerlo, su uso se ha vuelto más libre y menos riguroso, identificándolo con lo femenino, las mujeres, los movimientos feministas y movimientos sociales de mujeres. Se plantean confusiones teórico epistemológicas subyacentes. Se revisan ensayos teóricos que toman prestadas categorías de análisis sociales provenientes de esquemas conceptuales, pero que son descontextualizadas al utilizarse para las teorizaciones del género. Se presentan dificultades en las categorías teóricas de carácter sociológico y de la ciencia política como construcción social y poder, son transportados sin mediación ni especificación epistémica al lenguaje de otras disciplinas, principalmente la psicología o la antropología.** 

*Palabras clave***— Género, Categoría de Género, Teoría de Género, Concepto.** 

#### **Introducción**

¿Qué es el género? ¿Qué es la categoría de Género? ¿Qué entendemos por género? Estas preguntas y sus respuestas surgen a diario, en México, en otras partes del mundo (España, Holanda, Inglaterra, Estados Unidos, Alemania, entre otros), en publicaciones, en conversaciones informales, entre activistas del movimiento contemporáneo de mujeres e intelectuales. Todos parecen tener respuestas distintas, y cada respuesta está impregnada de una carga política y/o emocional. Para muchos, tanto dentro como fuera de las instituciones académicas, la palabra "género" propicia la polémica y a veces hasta provoca una respuesta visceral que llega a causar incluso confusión a quién la lee o escucha.

Tal vez una de las características del mundo de hoy sea la fluidez y la facilidad con la que las palabras llegan a las y los lectores a través de publicaciones más o menos especializadas. Problemas nuevos, que dan origen a conceptos y categorías que se transmiten rápidamente por medios de comunicación convirtiéndose en realidades. En el trayecto, éstas (las palabras) se transforman, se empobrecen y/o se vuelven clichés. Al mismo tiempo, la presión social las hace necesarias de utilizar aun cuando quienes las emplean no tengan clara conciencia sobre qué están hablando. Valgan estos prolegómenos para empezar a analizar lo sucedido con la categoría de género.

Algunos elementos se tornan claros cuando alguien utiliza la palabra género: por un lado, cuando se está refiriendo a una población diferenciada por sexo, es decir, mujeres y varones, aunque muchas veces sólo se habla de población femenina. Por el otro, de alguna manera se asume que varones y mujeres no son idénticos e intercambiables y, en una acepción muy difundida, que las probabilidades de ejercicio de la libertad, son –en términos generales- menores para la población femenina. Una tercera acepción, no excluyente de las anteriores, dice en relación al carácter sociocultural del significado de género, que lo distingue de la connotación biológica y corporal del concepto de sexo o de diferencia sexual.

Así, primero indago en el proceso de gestación de la categoría y en su divulgación. Segundo, me permitiré –en la medida de lo posible- ahondar en las principales perspectivas teórico-metodológicas acerca del género, tratando de precisar los presupuestos, las potencialidades de explicación, así como las limitaciones de cada postura.

## **El origen de la duda, de la confusión**

La *categoría de género* irrumpe en el escenario académico-político hacia mediados de la década de los setenta entre las feministas universitarias de habla inglesa. Con ella se hace referencia a la distinción entre sexo y, por lo tanto, al conjunto de fenómenos del orden de lo corporal, y los ordenamientos socioculturales muy diversos, construidos colectivamente a partir de dichas diferencias corporales. En español, el concepto como tal se comienza a usar hacia inicios de los ochenta, a partir de la traducción de textos escritos originalmente en inglés. Algunas teóricas feministas suelen hacer aclaraciones sobre las dificultades en la traducción, puesto que no se tiene un vocablo equivalente al gender en inglés y al Geschlecht alemán, que ya contiene la referencia a la socializada del sexo (Lamas, 1986).

La aparición del concepto género se produce cuando ya existe un conjunto de investigaciones y de reflexiones sobre

<sup>1</sup> Ingeniera en Sistemas Computacionales por la Instituto Tecnológico de Villahermosa, Especialista en Historia y Filosofía de Genero, Maestría en Ciencias de la Educación con Especialidad en Investigación y Docencia por la UVM, Estudiante del Doctorado en Educación inscrito al Programa Nacional de Posgrado de Calidad del CONACYT en el Instituto de Ciencias de la Educación de la Universidad Autónoma del Estado de Morelos. [nohemi.roque.nieto@gmail.com](mailto:nohemi.roque.nieto@gmail.com)

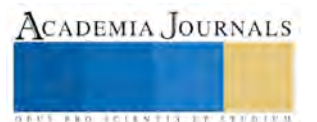

la condición social de las mujeres; al introducir el concepto, se buscaba un ordenador teórico de los hallazgos y nuevos conocimientos a producirse, que tomará distancia del empleo acrítico, e históricamente empobrecido, de la categoría patriarcado, y que permitiera salir del empirismo en que habían caído muchos de los informes de investigación. No obstante, el propósito de crear una categoría unificadora de la diversidad de que daban cuenta las evidencias empíricas, las diferentes vertientes disciplinarias, epistemológicas y teórico metodológicas llevaron a conceptualizaciones explícitas de la categoría de género.

Como todo movimiento social, el movimiento feminista, desde sus inicios, ha estado permeado por muy diferentes tensiones y conflictos acerca de sus metas y objetivos, estrategias y tácticas, formas de la acción internas y externas, que han dado origen a argumentaciones fundamentadas de las distintas posiciones en pugna como se puede notar en las lecturas de Lamas, Connel, Gutiérrez Lozano. Como consecuencia, mucho del pensamiento producido, responde más a la polémica política, dentro del movimiento o con los críticos e interlocutores de fuera -antifeministas o no-, que a debates epistemológicos y teórico metodológicos propiamente dichos sobre los aspectos sustantivos problemáticos. De modo que, a las confusiones originales señaladas, se añaden otros problemas cuando la categoría género, con acepciones distintas ya en el ámbito del debate entre las diversas vertientes del feminismo, se expande en su uso y aplicación.

Dentro del propio movimiento de mujeres se emplea como sinónimo de feminismo, y de punto de vista, experiencias e intereses de las mujeres. Se dice "perspectiva de género" cuando se refiere a perspectiva de las mujeres y, por lo general, de un grupo de mujeres determinadas; o a la posición de feministas o a una vertiente dentro del movimiento. En años recientes, en el análisis social y en los ordenamientos burocráticos, sustituye a la variable sexo. Cada vez es más frecuente encontrar tablas estadísticas en que en lugar de "sexo" se dice "género". Es evidente el uso indiscriminado e impreciso de la categoría de género como sinónimo de mujeres, o de varones y de mujeres en relaciones de desigualdad y conflicto, un intento más o menos sutil de opacar y tender a la desaparición del conflicto de clases y los procesos específicos de la explotación, en las condiciones actuales del capitalismo globalizado y globalizador. Pero no hay que perder de vista una actitud cada vez más presente en los medios académicos, de mujeres y varones que buscan entender el contenido y el valor heurístico de la categoría de género, para estar actualizados/as en los debates para ver luces que pudieran comprender los procesos. Buscan sistematizar a partir de otorgarle racionalidad propia a la propuesta de género.

Rubin por ejemplo, plantea la necesidad de hacer con algunas teorías el mismo ejercicio que realizó Marx con la economía política clásica. Para este cometido rescata dos teorías en las que ser varón y ser mujer son centrales: la del parentesco de Levis-Strauss y el Psicoanálisis. Esto le permite ligar los ámbitos de la organización social y de la subjetividad, proponiendo que en la primera estarían los determinantes últimos de la segunda.

Por ello es que para Rubin, entonces el género es una construcción social que transforma la sexualidad biológica en productos de la actividad humana. Esta organización tendrá lugar a partir de la definición de social mediante la organización del parentesco, que al dividir varones y mujeres y casaderos de no casaderos produce heterogeneidades objetivas y subjetivas acordes con los requisitos sociales. Los varones se constituyen como seres deseantes, en tanto las mujeres como seres que desean ser deseadas.

## **En busca del concepto o categoría de género**

Todas las confusiones anteriores, nos obligan a revisar las conceptualizaciones que están detrás de la categoría de género utilizadas por científicas sociales o filósofas de la ciencia. Existen dos posturas fundamentales.

Quienes consideran el género como atributo de individuos, frente a quienes lo consideran como ordenador social, construcción colectiva e histórica. Para la primera subyace la idea de que la sociedad es sólo la sumatoria de los individuos que la componen. El género es por tanto un atributo o característica que permite clasificar a los individuos. Por el otro lado el género es una dimensión de la sociedad, aquella que surge a partir de una realidad, la existencia de cuerpos sexuados, una categoría o subconjuntos de los cuales se tiene (tendrá o tuvo) la probabilidad de producir otro(s) cuerpo(s) (Ayús Reyes y Eroza Solana, 2007).

En otras palabras, la vieja tensión individuo-sociedad, que preocupó tanto a los clásicos, se hace presente en la conceptualización del género o si lo prefieren de los sistemas sexo/género (Lamas, 2000).

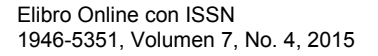

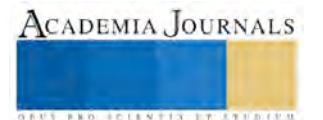

ACADEMIA JOURNALS

**ARD RELEVATIVES ENTERED** 

#### **Revisión teórica**

En los años setentas, la palabra género sustituye la palabra mujer y en ese sentido, el género se convierte en un concepto asociado con el estudio de cosas relativas a las mujeres. En los años ochentas el género ya no sólo hace referencia a la mujer, sino que implica una visión global de las mujeres sobre su realidad, junto con el objeto de visualizar las condiciones a las mujeres en su vida social, económica, política, académica, etcétera. En los noventas, el género se emplea como categoría de análisis para identificar las relaciones sociales entre hombres y mujeres para ubicar las diferencias, sus necesidades y condiciones de vida. Para esto Lamas plantea que el género es un conjunto de prácticas, de creencias, representaciones y prescripciones sociales que surgen entre los integrantes de un grupo humano en función de una simbolización de la diferencia anatómica (Lamas, 2000).

Se plantea también que "…la masculinidad o la feminidad de las personas, con el resultado de que las diferencias sexuales son tratadas como la explicación en vez del punto de partida analítico…" (West y Fenstermaker, 1995). El planteamiento es que el género o su dicotomía es una construcción social. Harding (1996), menciona que es una categoría analítica que funciona para explicar la generalización de la vida social, expresada en la simbolización genérica, la estructuración de la vida social a través del género y en la generación de identidades individuales de género.

En este sentido Luke (1999), Bartky, et. al (1999) dicen que el género es una construcción en la que participan los sujetos como agentes de sus propias prácticas socializadoras y constitutivas de identidades fragmentadas y diversas prácticas que pueden definirse como pedagogías cotidianas institucionalizadas o no.

Otros planteamientos dicen que es un conjunto de ideas, creencias, representaciones y atribuciones sociales construidas en cada cultura tomando como base la diferencia sexual. Estas características se han traducido en desigualdades y marginación para la mayoría de las mujeres y en la subordinación de sus intereses como persona a los de los otros. Es importante señalar que el género afecta tanto a hombres como a mujeres, que la definición de femineidad se hace en contraste con la de masculinidad, por lo que género se refiere a aquellas áreas –tanto estructurales como ideológicas– que comprenden relaciones entre los sexos.

Aunque parezca complicado utilizar la categoría de género, con un poco de práctica pronto se aprende. Al principio hay que pensar si se trata de algo construido socialmente o biológico. Por ejemplo: si se dice, la menstruación es una cuestión de género, hay que reflexionar: ¿Es algo construido o biológico? Obviamente es algo biológico; entonces es una cuestión relativa al sexo y no al género. En cambio si afirmamos, las mujeres que están menstruando no pueden bañarse, nos hace pensar que esta idea no tiene que ver con cuestiones biológicas, sino con una valoración cultural, por lo tanto es de género.

La consideración del género como un conjunto de papeles o roles dirige su mirada hacia la sociedad, desde la vertiente funcionalista, donde la categoría papel o rol ancla su estatuto teórico. Se habla de aquellos papeles que son originados en la división social del trabajo (Lamas, 1986). Pero no hay que olvidar que en el funcionalismo los roles son una categoría relacional, a la vez que la puerta de entrada para el estudio de la estructura social, o como dice Parsons …*el término de base de una serie de categorías estructurales, de los que los otros términos, en orden ascendente son colectividad, norma y valor* (1965, p. 41). Las feministas que los evocan descontextualizan los roles y prescinden de los restantes elementos que les dan sentido. Es decir, se emplean los conceptos pero no la sustancia de la teoría, puesto que colectividad, normas y valores no aparecen en el discurso teórico de esta forma de ver al género y menos, por lo tanto se les pone en relación funcional.

Estas limitaciones no se subsanan cuando se dice que género es papeles sociales e identidad individual, puesto que en teoría social la suma de conceptos no necesariamente produce una explicación de nivel superior.

Una posición más compleja es la que sostienen Benería y Roldán, cuando definen al género como …*una red de creencias, rasgos de la personalidad, actitudes, sentimientos, valores, conductas y actividades que diferencian al hombre de la mujer mediante un proceso de construcción social que tiene una serie de aspectos distintivos* (Benería y Roldán, 2001). Para ellas, el género es una categoría con varias dimensiones, no lo reducen a una o dos únicas. Veamos otra definición, De Lauretis, analista de medios audiovisuales y en particular de cine, sostiene:

*…el sistema sexogénero es una construcción sociocultural y es, también, un aparato semiótico. Es una sistema de representación que asigna significado (identidad, valor, prestigio, ubicación en la estructura de parentesco, status en la jerarquía social, entre otros) a los individuos dentro de la sociedad. Si las representaciones de género constituyen posiciones sociales cargadas de significados diferentes, el hecho de que alguien sea representado y se represente a sí mismo como hombre o mujer, implica el reconocimiento de la totalidad de los efectos de esos significados. En consecuencia, la proposición de que la representación del género es su construcción misma, siendo cada uno de esos términos simultáneamente el producto y el proceso* 

# *del otro, puede exponerse de manera más precisa: La construcción del género es tanto el producto como el proceso de su representación* (De Lauretis, 1991).

Esta autora, ubica el concepto en el ámbito de la ideología privilegiando una dimensión, una postura: La marxista. Scott en 2014, plantea que el género es un elemento constitutivo de las relaciones sociales basadas en las diferencias que distinguen los sexos y /…/ es una forma primaria de relaciones significantes de poder. El género es el campo primario dentro del cual o por medio del cual se articula el poder (Scout, 2014)

Esta conceptualización es relevante en varios sentidos:

- 1. porque concibe el género como una cuestión de la sociedad y no sólo de los individuos y sus identidades,
- 2. porque es constitutivo de todas las relaciones sociales, es decir, introduce la corporeidad en la acción social.
- 3. Y porque la sociedad la construye esa relación y dinámica de comunicación.

También se puede entender al género como un mecanismo heurístico que desempeña funciones positivas y negativas en un programa de investigación (Lakatos, 1998). Como heurística positiva, el género elucida una zona de averiguación, enmarcando una serie de preguntas para la investigación. Aunque no es necesario que implique un compromiso metodológico explícito, el género como herramienta analítica identifica rompecabezas o problemas que es necesario explorar y aclarar, y ofrece conceptos, definiciones e hipótesis para guiar la investigación. La idea misma de una heurística positiva es tentativa; indica un método de prueba y error para resolver problemas que requieren del esfuerzo colectivo de múltiples estudios para avanzar en este terreno.

No es lugar aquí para extendernos en el tema. Pero no parece que las teóricas del feminismo mencionadas en párrafos anteriores tomen la idea de construcción social en el sentido anotado por los clásicos de la sociología. En años más recientes se ha divulgado una idea muy subjetiva de construcción social, que le quita a la realidad social elaborada colectivamente, el carácter objetivo y de imposición coactiva sobre los individuos. La categoría construcción social aparece entonces como concepto psicologizado, como la idea que cada quien se hace de las cosas que le rodean y a las que tiene acceso. Así, una categoría holística y con alto valor heurístico, ha perdido parcialmente su contenido al ser interpretada y empleada en términos de un cierto lenguaje común y por lo tanto, de manera muy empobrecida. Sin embargo, pensada desde el género, la idea de construcción social puede volverse una poderosa ayuda si se toma en el sentido de la tradición sociológica. Si el género es una construcción social objetiva, siguiendo a Berger y Luckman, nos podemos preguntar acerca de su nivel, es decir, a qué conjunto de objetos sociales incluye.

Algo similar a lo anterior ocurre con las ideas de poder y lo político. Que el género enfrente relaciones de poder es un problema común en la literatura revisada; desde los inicios de la denominada nueva ola del feminismo en adelante, se sostiene que el problema de la subordinación de las mujeres es una cuestión derivada del poder en la sociedad. Sin embargo en los documentos revisados, las referencias al poder se toman en dos vertientes principales: la del poder asociado a los roles y el de los poderes y resistencias de los cuerpos. Se desconoce el principio weberiano fundamental: toda relación social tiene la probabilidad de imposición de uno de los actores sobre el otro. Y se deja de lado la institucionalización del poder; es decir, los problemas de la dominación, que en nuestro caso supone una dominación específica, que se construye desde las diferencias corporales, y que remite a la legitimidad que genera, las formas de la autoridad y la obediencia particulares y específicas. Otros problemas se generan, problemas que hay que resolver.

En este sentido, Guzmán Cáceres y Pérez Mayo plantean que también prevalece una confusión de términos en cuanto a lo que se denomina teoría de género y teoría feminista y discuten respecto al principio de demarcación de Popper como una posibilidad de establecer un criterio que permita diferenciar entre las propuestas teóricas feministas o de género que cumplan con los criterios epistemológicos básicos y otro tipo de propuestas que respondan más a intereses políticos o ideológicos o que no contengan los elementos necesarios para considerarse teorías científicas, pues constituyen hipótesis sueltas o resultados empíricos que no se articulan teóricamente (Guzmán Cáceres y Pérez Mayo, 2007).

Muchas de las denominadas teorías feministas parten de supuestos inamovibles: la universalidad del patriarcado, las relaciones de inequidad, la opresión que sufren las mujeres, que tiene diversos grados de acuerdo a cada postura o teoría, partiendo de la desigualdad a la inequidad y hasta llegar a la opresión que afecta todos los órdenes de la vida. Preguntémonos entonces si las denominadas teorías feministas no están cayendo en la rigidez que tanto critican en su desprecio a la forma de hacer ciencia marcada por el racionalismo crítico y el positivismo lógico, en una postura frente al conocimiento que es estática y que más que buscar evidencia empírica para falsear tales teorías, más bien apunta a corroborarlas en todas las naciones y en todos los contextos.

Por otra parte, los trabajos empíricos que se basan en dichas teorías en las cuales las binariedades hombre-malo mujer-buena están siempre presentes, se olvidan de explorar lo más profundo de la subjetividad humana, no ven más allá de relaciones sociales de dominación y de utilización en donde las mujeres son las perdedoras y las víctimas frente

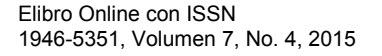

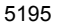

ACADEMIA JOURNALS

a los hombres o al gran capitalismo. Cabe preguntarse si no es posible la indagación científica en el terreno social, humano, en el que se pueda partir de una búsqueda que no tenga como premisa la opresión y que busque explorar el universo de relaciones sociales que pensamos, que no siempre llevan a la infelicidad y la tortura que significa la existencia femenina (y masculina, según los recientes estudios sobre masculinidad) dada la presente situación entre los géneros.

Finalmente, hay que tomar e cuenta el concepto adoptado por las Naciones Unidas, a raíz de las discusiones para la IV Conferencia Internacional de la Mujer y que sostiene: *La palabra género se diferencia del sexo para expresar que el rol y la condición de hombres y mujeres responden a una construcción social y están sujetas a cambio* (ONU, 1995).

Esta revisión de los principales conceptos permite un acercamiento limitado, sin duda, a las distintas maneras de definir el género y da cuenta de los recortes a partir de los cuales las teóricas han pensado las diferencias entre hombres y mujeres en las sociedades actuales.

# **Materiales y Método**

Es una investigación documental, el tipo de estudio exploratorio e inductivo.

- *Exploratorio.* Pérez Mayo (2014) expresa que en este método se permite hacer un diagnóstico del objeto de estudio, señalando sus características y propiedades, diciendo qué es y delimitándolo.
- *Inductivo*. Se parte de premisas particulares donde se llega a las generalidades.

# *Técnicas para la recolección y análisis de datos*

La técnica utilizada para el acopio de la información fue la documental. Siendo su finalidad la de obtener datos a partir de documentos escritos y no escritos. Haciendo una minuciosa revisión de las lecturas localizadas, teniendo siempre presente la intención del desarrollo de este documento. Remitiéndome de un documento a otro. Hice la revisión de documentos históricos, informes, documentos oficiales, estudios y libros; haciendo un análisis crítico que permitiera dilucidar el concepto y la categoría de género.

Estos documentos me fueron de utilidad para conocer los antecedentes del tema que atañe a este documento así como lo que se ha escrito al respecto, y poder concluir favorablemente el mismo.

## **Conclusiones**

En las páginas anteriores se ha tratado de explorar y describir algunos de los puntos oscuros y se han manifestado varias de las confusiones que ha originando la categoría de género. El concepto de Género.

Surgida en academia feminista para distinguir cómo los cuerpos biológicos de los seres humanos se vuelven sociales y, por lo tanto, toda interacción social es sexuada, la categoría de género se ha divulgado ampliamente en los últimos años. Pero al hacerlo, su empleo se ha vuelto más libre y menos riguroso, identificándolo con lo femenino, las mujeres, los movimientos feministas y de mujeres.

La primera gran confusión aparece por las distintas perspectivas teóricas epistemológicas subyacentes. El género es entendido por un amplio conjunto de autoras, como atributo de individuos, mientras que para otras es como una especie de ordenador social.

En la primera vertiente permeada por el individualismo metodológico, y para quienes la sociedad es sólo el agregado de individuos (Psicólogos). En la segunda vertiente con carácter holístico, predominan las originadas por la sociología, la ciencia política, la antropología, la historia que suponen que la sociedad es algo más que un conjunto de individuos.

Una segunda línea de dificultad aparece cuando se observa que los ensayos teóricos toman prestadas categorías de los análisis sociales provenientes de esquemas conceptuales, pero que son descontextualizadas al utilizarse para las teorizaciones del género. Así hemos visto que se toman conceptos de Weber o de Parsons, sin que se tenga en cuenta el carácter que ocupa la categoría en el sistema de pensamiento del autor respectivo.

Una tercera y última línea de dificultades aparece cuando se observa que categorías teóricas de carácter sociológico y de la ciencia política como construcción social y poder, son transportados sin mediación ni especificación epistémico al lenguaje de otras disciplinas, principalmente la psicología o la antropología. En este tránsito se pierde el carácter de ordenador social, se individualizan y se llega a contradicciones insostenibles. El problema es epistémico, el problema es la falta de racionalidad propia de estas perspectivas, solo perspectivas.

Desde un enfoque de inclusión la propuesta de género, debe abarcar la totalidad de necesidades de las mujeres que son múltiples y divergentes, debe tener la capacidad suficiente para incluir los intereses de las casadas, de las solteras,

ACADEMIA JOURNALS

de las madres, de las mujeres que no han elegido la maternidad y de las mujeres para quienes su relación con otras mujeres en más importante que cualquier otra. Debe dirigirse a las mujeres pobres y a las ricas, a las mujeres de distintas etnias y creencias religiosas. Debe involucrar también a aquellos hombres cuyo concepto de si mismos no estriba en la dominación de la mujer. Un proyecto de este tipo comprenderá los aspectos más notables de los marcos relacional e individualista en los que, tanto en el pasado como en el presente se encuadra el debate sobre la cuestión de la mujer, y brindará nuevas perspectivas a política feminista y porque no, también a la perspectiva masculina.

Es cierto que hay una limitación importante en las investigaciones sobre los varones, poco se ha puesto en evidencia el ser social y la interacción entre varones y la perspectiva masculina de las relaciones mujer-hombre. No se sabe, si en las sociedades actuales, el ciclo de vida masculino es similar o diferente del femenino, cómo construyen los distintos sectores de varones la paternidad, la jefatura de hogar, responsabilidades domésticas, las amistades entre varones, sus lealtades y sus conflictos. Se requieren investigaciones que den cuenta de en qué forma construimos la reproducción, la sexualidad y la capacidad de trabajo en ámbitos privados, domésticos y públicos. Hay que proponer en las universidades líneas de investigación sobre: Cambios de género de ciertas ocupaciones, como aceptan, resisten y se oponen a la feminización de muchas de ellas que tienen lugar en nuestros días, o a la masculinización de otras tradicionalmente femeninas, la subjetividad masculina. Su parte interna.

# *Referencias bibliográficas*

ANDER-EGG, Ezequiel. *Técnicas de investigación social*. 21. México: El Ateneo S.A. de C.V., 1989. ISBN 968-475-0137.

AYÚS REYES, Ramfis; EROZA SOLANA, Enrique. Revista Pueblos y Fronteras digital. May 2007. Vol. 4.

BARTKY, Sandra Lee, et al. Feminismos y pedagogías en la vida cotidiana. Ediciones Morata, 1999.

BENERÍA, Lourdes; ROLDÁN, Martha. *Las encrucijadas de clase y género. Trabajo a domicilio, subcontratación y dinámica de la unidad doméstica en la Ciudad de México*. México: Fondo de Cultura Económica-El Colegio de México, 2001.

BERGER, Peter L.; LUCKMANN, Thomas. *La construcción social de la realidad*. Amorrortu, 2005.

DE LAURETIS, Teresa. Estudios feministas, estudios críticos: problemas, conceptos y contextos. Carmen Ramos Escandón (comp.) El Género en Perspectiva: de la dominación universal a la representación múltiple, 1991, p. 165-193.

GIDDENS, Anthony. *Las nuevas reglas del método sociológico*. Argentina: Amorrortu, 1987.

GUZMÁN CÁCERES, Maricela; PÉREZ MAYO, Augusto Renato. La Teoría de Género y su Principio de Demarcación Científica. *Cinta de Moebio*. 2007. Vol. 30, no. Revista Electrónica de Epistemología de Ciencias Sociales.

HARDING, Sandra. *Ciencia y feminismo*. Madrid, España: Ediciones Morata, 1996.

LAKATOS, Imre. *La metodología de los programas de investigación científica*. Madrid, España: Alianza, 1998.

LAMAS, Marta. Diferencias de sexo, género y diferencia sexual. Cuicuilco, 2000, vol. 7, no 18.

LUKE, Carmen. CAPÍTULO VII. Feminismos y pedagogías en la vida cotidiana, 1999, p. 160.

NACIONES UNIDAS. Documento final adoptado por los gobiernos en la IV Conferencia Mundial sobre la Mujer. Beijing: Organización de las Naciones Unidas, 1995.

PARSONS, Talcott. *An outline of the social system*. T. Parson, Ed Shils, K. Naegele and J. R. Pitts: Theories of society. Foundations of modern sociological theory. The Free Press, New York, 1965.

PÉREZ MAYO, Augusto Renato. Manual para hacer tesis de licenciatura, maestría y doctorado. México: UAEM, 2014.

SCOTT, Joan W. Artículo: El género: una categoría útil para el análisis histórico. Por Joan W. Scott. tucuerpoesuncampodebatalla [online]. 2014.

WEBER, Max. *Economía y Sociedad*. Segunda. México: Fondo de Cultura Económica, 1964.

WEST, Candace; FENSTERMAKER, Sarah. Doing difference. Gender & society, 1995, vol. 9, no 1, p. 8-37.

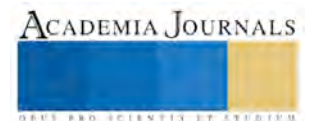

# **El cuidado de sí mismo como efecto de un psicoanálisis**

Dr. Francisco Javier Rosales Alvarez<sup>1</sup>

# **RESUMEN**

**En una cultura como la nuestra con fuertes raíces emocionales de dependencia (política, económica y religiosa), depender emocionalmente de la autoridad parental (imagen donde se anclan las subsiguientes), no es sorpresa para ningún nativo, cada cultura refleja la estructura de poder que la gobierna, estructura conformada también con resquicios y aberturas, efecto de resistencias y tensiones internas históricas, que permiten observar aunque no de forma clara ni constante cierto movimiento, entrañas y horizontes diferentes, gracias a la existencia de esos resquicios y aberturas se puede saber e investigar los costes que pagamos en nuestra dependiente cultural, el analista con este saber docto sobre las culturas conquistadas no puede hacer mucho, él se ocupa de otra realidad en donde el saber está por descubrirse cuando el analizante resuelva los sentidos y costes inconcientes de su dependencia emocional.** 

**Palabras clave: Cuidado se sí mismo, psicoanálisis, cultura latina** 

# **INTRODUCCIÓN**

El psicoanálisis ofrece un espacio para alguien que sufre por su forma de ser consigo mismo o con los demás, a diferencia de las psicoterapias que tienen como objetivo, normar o adaptar al paciente a su familia o entorno, el espacio psicoanalítico es un lugar para que el analizante o paciente se encuentre con todos los rostros que conforman su ser, sean estos conocidos o inconcientes para él por estar reprimidos.

# **LA PRÁCTICA PSICOANALÍTICA**

El sufrimiento subjetivo por la manera cruel, perturbadora, irracional o absurda como piensa, siente, sea porque se maltrata a sí mismo o porque teme defenderse de los demás, se convierte en el motivo principal para desear dejar de vivir como hasta ese momento, esto es importante señalarlo, porque ocurre a veces, que son terceros los que quieren que cambié alguien, llámese esposa, hijo o joven. Por muy buenas razones que terceros tengan, eso no es suficiente para abrir un espacio analítico, el sufrimiento o conflicto emocional debe de habitar en quien va a entrar a tratamiento, y ocurre con frecuencia que son los terceros quienes padecen el sufrimiento y no aquél que quieren que tome un psicoanálisis.

Agreguemos otro dificultad más para ir a análisis, quien solicita ser atendido y sufre, debe costear su tratamiento, esto es importante que suceda a diferencia del trabajo psicológico o psiquiátrico donde eso no es relevante para ser atendido, cierta independencia económica es importante buscar en el analizante, si bien un análisis puede iniciar costándole a los familiares se espera que el paciente asuma esos gastos cuando el análisis genere los recursos necesarios para ello, sólo así, el analizante podrá, trabajando en su análisis, acceder cierta independencia emocional que le permitirá hacerse cargo de su deseo, dejando de responsabilizar o culpar a otros de su mala suerte o por lo que suceda con su vida.

<sup>&</sup>lt;sup>1</sup> Docente investigador del CIPE de la UAQ, investigador del SNI nivel 1, javierr@uaq.mx

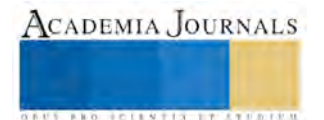

El psicoanálisis es una práctica que apuesta a que el analizante se haga cargo, orientado por su deseo, de otra manera del cuidado de sí mismo, privilegiando su estética sobre cualquier otra, y así se haga cargo de los gastos que implica la brevedad de vivir y luche por aquello que le dé sentido a esa vida.

Cada analizante realizará su trabajo curativo cuando éste esté preparado para ello, con esto quiero señalar que cada caso crea su propio paso y trayecto, él nos advierte con su detención, cuán preparado o difícil aún es hablar sobre algo, puesto que es un trabajo que le toca a él hacer, y como no se puede ahorrar el sufrimiento que acompaña el recordar las escenas conflictivas que pueden estar reprimidas, acompañado de pena, dolor, vergüenza, miedo, hay que avanzar conforme él esté preparado.

# **RECURSOS RECUPERADOS**

Así cada analizante, al hablar de su averno enfrenta a los fantasmas que le inmovilizaban en la vida, con este volver a los recuerdos para pronunciar en sesión los eventos traumáticos, abusos, violencia infantil tiene un objetivo, el paciente descubre para su sorpresa, que el hablar de ello es curativo para su sufrimiento, así cada vez que regresa a esas escenas los ángulos van variando emergiendo nuevas preguntas para revisar lo ocurrido, y el sentido del conflicto va cambiando, hasta que deja de tener sentido para el paciente seguir gastando su tiempo en análisis en ello.

Hay que observar que los recurso liberados del síntoma, llámese estos: ideas locas, culpa neurótica, tragazón compulsiva, adicciones por factor emocional, inseguridad, impotencia psíquica, frigidez emocional, depresión o ideas suicidas, etcétera, el analizante tendrá acceso a estos para gastarse en hacer cosas que le hagan sentido a él, el análisis implica un trayecto difícil pero necesario para liberarse de la carga de sus síntomas.

Estos obstáculos que para la cura se presentan, hacen que la práctica psicoanalítica se reduzca a personas "no cuerdas", al tener que soportar abrir para curarse archivos dolorosos de esa historia, de alguna manera saben hay personas que ya lo saben, porque los problemas que le complican su vida actual, vienen arrastrándose de muy larga data y que por más que ha intentado liberarse de ellos a través de alternativas que la cultura incita (adicción, religión, deporte, entretenimiento, vacaciones, cursos de superación, lecturas mágicas, brujería, yendo a psicoterapia etc.), esto está más allá de los propósitos y la voluntad, de ahí que ir con un psicoanalista adquiera sentido.

Es frecuente escuchar que la gente común, se queje toda la vida de su pareja, la suerte, el dinero, el trabajo, su vida sexual, etcétera, responsabilizando al otro de su desdicha, sin embargo, también, es familiar escuchar que con esas quejas y el sufrimiento que ellas acompañan, haga poco o nada por cambiar, así como los propósitos de año nuevo duran poco si no se convierten en hábito, las personas interiormente no están dispuestas a pagar el costo que implica el cambio de uno mismo para hacerse cargo de su vida, y las razones son íntimas y emocionales (temor, miedo, inseguridad, falta de confianza, devaluación personal etc.), de alguna manera presienten y saben que no podrán hacerlo pues son más grandes sus obstáculos internos, así, el común de la gente termina viviendo conformándose con lo que les tocó en la vida, historia que muy frecuentemente encontrarla repetida en la historia de nuestros padres o abuelos.

# **CULTURA ADVERSA A LA INDEPENDENCIA EMOCIONAL**

En una cultura como la nuestra con fuertes raíces emocionales de dependencia (política, económica y religiosa), depender emocionalmente de la autoridad parental (imagen donde se anclan las subsiguientes), no es sorpresa para ningún nativo, cada cultura refleja la estructura de poder que la gobierna, estructura conformada también con resquicios y aberturas, efecto de resistencias y tensiones internas históricas, que permiten observar aunque no de

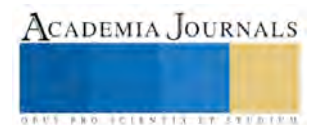

forma clara ni constante cierto movimiento, entrañas y horizontes diferentes, gracias a la existencia de esos resquicios y aberturas se puede saber e investigar los costes que pagamos en nuestra dependiente cultural, el analista con este saber docto sobre las culturas conquistadas no puede hacer mucho, él se ocupa de otra realidad en donde el saber está por descubrirse cuando el analizante resuelva los sentidos y costes inconcientes de su dependencia emocional.

La tentación de hacer de la práctica psicoanalítica un espacio revolucionario o burgués, le ha ganado a muchos analistas por no haber resuelto en su análisis esas ilusiones, los textos en donde se mezcla el saber psicoanalítico con marxismo, capitalismo, divinidades o causas perdidas tienden a hacer del psicoanálisis una ideología.

# **LA DEPENDENCIA GENERACIONAL**

A través de la idealización paternal, se alimenta la dependencia emocional desde la infancia, observe, como en nuestra cultura, la familiar reproduce esa dependencia, los hijos, independientemente si ya están casados o ya son padres, comúnmente, frente a sus propios padres son emocionalmente dependientes, y terminan haciendo o tomando decisiones "como pareja" aunque uno de los dos no lo sepa, con respecto a sus hijos, que complazcan el oído o la mirada del abuelo (a), en nuestra cultura esto se ve con buenos ojos, y se le conoce como "ser un buen hijo".

El problema es que alguien en posición de "buen hijo", se descoloca como hombre o mujer frente a su pareja, esta dependencia emocional, por ejemplo, en el caso del varón es común que los costes sean en su virilidad con su mujer, con respecto a ella, ser la segunda como pareja ante la Otra gran mujer (madre o suegra), socava su amor propio, quedando mermada la palabra del padre ante la del abuelo para el hijo, esto queda como enseñanza y se trasmite generacionalmente.

Así, la dependencia emocionalmente se repite en la vida, sólo se cambia de figura de ese gran Otro, llámese dios, esposa, patrón, amigo, maestro, novia, destino, suerte, etc., rehusándose o declinando luchar por tomar el timón de su vida, la queja neurótica es mucha y el sufrimiento de ello también, sin embargo, por ser el rostro familiar donde la mayoría en nuestra cultura se reconocen a sí mismos, vivir y sufrir de esta manera se convierte en algo común.

En la familia, una de los logros más importantes que cualquier joven debe conquistar, sería su independencia emocional de sus padres, independencia emocional no es sinónimo de falta de respeto o trasgresión a las normas de casa, la casa la gobierna quien la sostiene, organiza y costea, independencia emocional es aprender a ir priorizando sobre la opinión de sus padres, lo que el joven piensa, siente, desea, para ir valorando la responsabilidad de hacerse cargo de sí mismo.

Ya había mencionado que la independencia económica (1) es necesaria como plataforma para lograr la independencia emocional, luego entonces, como hijo de familia él depende del gobierno de sus padres, si quiere su independencia emocional, al hijo le tiene que ir costeando el sustento de su vida.

En cualquier casa debe de haber condiciones mínimas de convivencia, le toca a los padres crear esa condiciones para los hijos, el problema común al que se enfrenta nuestros padres es la de no haber vivenciado como hijo la injerencia de sus padres en la creación de esas condiciones mínimas, por ello, a lo que frecuente se toman los padres es repetir de manera inconciente lo que les tocó vivir como hijo, siendo pocos los padres que buscan ayuda para evitar repetir esa historia.

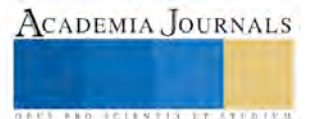

Aprehender a convivir con hijos jóvenes en la diferencia de edad, sexo, gustos, estilos, creencias y preferencias, sin pretender anular al otro gobernado, es costoso emocionalmente para ambos (padre e hijo), e implica sufrir el desplazamiento de padre idealizado infantil y pasar a ser un padre humano, compuesto por un rostro claroscuro, en donde los aciertos y desaciertos son percibidos, enjuiciados y criticados por el hijo, el crecimiento emocional del hijo implica, por parte del padre, el dar cierto paso al costado en el gobierno, paso de costado costoso e incierto pues significa empezar a dejar de gobernar sobre el crío, ese paso de costado por parte del padre, crea la posibilidad para que el hijo con todo y su juventud e inexperiencia empiece a hacerse cargo de elegir su horizonte a conquistar.

Si la paternidad es un asunto diario que por varios años es sustancial ¿Por qué ser padre cuando no se tiene ese deseo?

El cuidado de sí, no es el propósito de un análisis sino una de sus consecuencias, en cada sesión con los recurso nuevos que dejan libre sus traumas superados, le permite al analizante hacer cosas en la vida que le eran imposibles antes, tocando a cada paciente decidir qué hacer con ello, esa decisión, toca directamente a que el paciente privilegiando su estética, construya su forma de vivir y el cuidado de sí no rehúya a su deseo.

## **Citas:**

(1) Javier Rosales, *El dinero, su relación con lo inconciente y la sexualidad*, dirección web: http://www.centropsicologicoypsicoanalitico.com.mx/publicaciones/

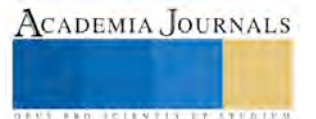

**ACADEMIA JOURNALS** 

**USERED TELEVISIONS PROFILERS** 

# Evaluación de características de empresas tecnológicas utilizando minera de datos para el desarrollo de proyectos en conjunto

Dr. Ricardo Rosales<sup>1</sup>, Mtra. Nora Osuna Millán<sup>2</sup>, Dr. Carlos Flores Sánchez<sup>3</sup> y Dr. Juan Meza Fregoso<sup>4</sup>

*Resumen***— La presente investigación hace una evaluación a empresas tecnológicas ubicas en el BIT Center de Tijuana Baja California, ayudado de minería de datos y lógica difusa se obtienen resultados basados en sus características que permiten encontrar similitudes tecnológicas para colaborar y desarrollar proyectos en conjunto satisfaciendo la necesidad de los clientes.** 

*Palabras clave***— Evaluación, Minería de Datos, Lógica Difusa.** 

## **Introducción**

En la actualidad existe una gran importancia económica en las Empresas de Base Tecnológica (EBT's), Camison et al. (2013), esto ha repercutido en que en un especial interés en la investigación que estudian este tipo de empresas desde distintas perspectivas (creación características, crecimiento, supervivencia, etc).

La presente investigación presenta un método de evaluación que permite elegir las empresas tecnológicas más adecuadas basado en sus a su características, servicios y/o productos que ofrecen. En Tijuana Baja California, hay una visión de cómo mediante el uso de Tecnologías de la Información y la Comunicación (TIC´s), Monge-Gonzalez (2005), la sociedad, empresa y academia pueden trabajar juntos para elevar la competitividad y la productividad de la comunidad. En Baja California se ha identificado un sector de TIC compuesto por empresas mexicanas de talla mundial, adicionalmente conformado de empresas regionales y un sector de desarrolladores independientes, resultado de este sector nace el BIT Center (Bussiness Innovation and Technology Center), BIT Center (2015), el cual es un proyecto que nació en 2012 derivado también de la necesidad de concentrar empresas del giro de tecnológicas de información y comunicaciones, este proyecto consiste en habilitar un espacio físico donde colaboren los actores del ecosistema de TI (empresas MiPymes, academia y organismo), la misión del mismo es ser una plataforma de trabajo en el que se impulse el desarrollo y adopción regional de servicio de Tecnologías de la Información. El BIT Center cuenta con 4 objetivos centrales que son:

- Fortalecer las empresas Pymes del Sector. La innovación procede del proceso creativo y este se optimiza trabajando en equipo: la creatividad se multiplica con el intercambio de ideas en un marco propicio.
- Generar programas de vinculaciones academia-sector productivo. Sillicon Valley ha demostrado que las redes de contactos aceleran la innovación porque la relación social hace que se acelere el aprendizaje.
- Generar soluciones que incrementen el uso de tecnología en la comunidad. La adopción de las TIC'S en la sociedad es clave para la elevar la competitividad y bienestar de nuestra gente.
- Fomentar las vocaciones de los alumnos secundaria-preparatoria, estudiar carreras enfocadas a ciencia y tecnología.

El BIT Center Tijuana busca generar un ambiente productivo, de colaboración, desarrollo de la tecnología en un mismo espacio, por tales motivos la presente investigación hace un análisis de las características tecnológicas de las empresas ubicadas en este centro, con el fin de encontrar las similitudes con el fin de que cuando se presenten proyectos que requiera de distintas aplicaciones tecnológicas, el método propuesto ayude a hacer una evaluación de estas características y en base al proyecto solicitado hace un match o conjunción de aquellas empresas aptas para desarrollar el proyecto de la manera más adecuada y cumpliendo los objetivos del mismo.

<sup>1</sup> El Dr. Ricardo Rosales es Profesor de Informática en la Universidad Autónoma de Baja California, Tijuana, México. [ricardorosales@uabc.edu.m](mailto:ricardorosales@uabc.edu)x (**autor corresponsal)** 

<sup>2</sup> La Mtra. Nora Osuna Millán es Profesora de Informática en la Universidad Autónoma de Baja California, Tijuana, México[.](mailto:lbeltran@tecnoac.mx)  [nora.osuna@uabc.edu.mx](mailto:lbeltran@tecnoac.mx) 

<sup>3</sup> El Dr. Carlos Flores Sánchez es Profesor de Informática en la Universidad Autónoma de Baja California, Tijuana, México, cflores@uabc.edu.mx

<sup>4</sup> El Dr. Juan Meza Fregoso es Profesor de Informática en la Universidad Autónoma de Baja California, Tijuana, México, Tijuana, México. juan.meza70@uabc.edu.mx

## **Análisis de Características Tecnologías de empresas del BIT Center Tijuana.**

Con el fin de representar de evaluar y valorar las características tecnológicas de empresas ubicadas en el BIT center, se debe tomar en cuenta que existen múltiples implicaciones para el desarrollo tecnológico de un proyecto, más allá de la factibilidad técnica y la rentabilidad, de modo que se maximicen las oportunidades y se minimicen los riesgos. Esta valoración suele tener especial interés en fases tempranas de los desarrollos tecnológicos. Cada vez surgen más empresas cuyo negocio está basado en la explotación de nuevas tecnologías, normalmente generadas en proyectos exitosos. En general, estas empresas suelen tener un gran potencial de negocio a medio plazo, pero en el corto plazo no suelen generar beneficios. En estos casos, es crítica la correcta valoración de las oportunidades de negocio derivadas de su tecnología. Se realizó un análisis de empresas que se encuentran actualmente en BIT Center, actualmente están instaladas 52 empresas, BIT Center (2015), estas empresas requieren, generan o hacen uso intensivo de tecnologías, para el desarrollo de nuevos productos, procesos o servicios, derivados de la investigación, desarrollo e innovación, estas empresas han sido creadas para satisfacer la demanda del mercado regional, nacional e internacional, la figura 1 muestra dos casos que nos ilustra la generación y apropiación de los beneficios de la innovación, Alvarez y Barney (2004) .

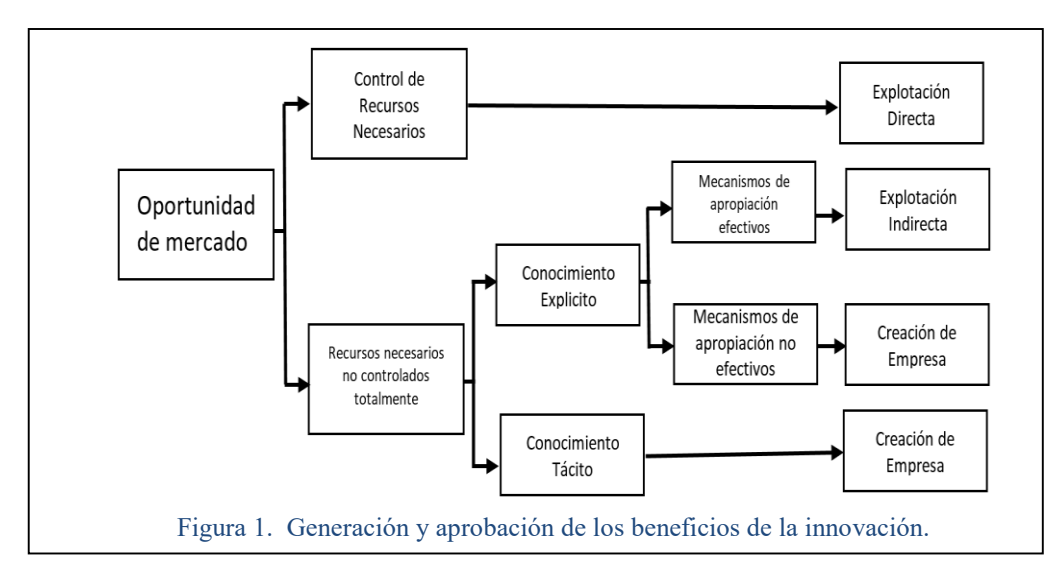

Dentro del análisis que se desarrolló en el BIT Center por la presente investigación ha permitido generar una clasificación de las empresas considerando el giro y/o servicios que ofrecen, esta clasificación nos permite tener una idea más clara de lo que se trabaja, desarrolla e investiga en el BIT Center, a continuación se muestra la clasificación la cual es: Educación, Diseño Gráfico y Web, Desarrollo de Software, Logística, Mercadotecnia, Arquitectura, Gestión tecnológica, Animación, Consultoría Tecnológica, Normalización, Call Center y Redes.

## **Desarrollo del Método de Evaluación.**

Para el desarrollo del método de evaluación se simularon escenarios de posibles proyectos tecnológicos con el fin de que el método pudiera determinar el tipo de empresas adecuadas para el desarrollo de proyectos en conjunto.

Para esto es importante considerar que todos los tipos de proyectos tienen en común una serie de características: cuentan con un propósito, objetivos, metas, un plazo de tiempo limitado, fase de planificación, una de ejecución y una de entrega, se orientan a la consecución de un resultado, involucran a personas, que actúan en base a distintos roles y responsabilidades, estos adicionalmente se ven afectados por la incertidumbre generada en el desarrollo, estos han de sujetarse a un seguimiento y monitorización para garantizar que el resultado es el esperado y cada uno es diferente, incluso delos de similares características.

 En base al análisis del BIT Center y para la investigación definimos distintos tipos de proyectos como: Sociales, Financieros, Agropecuarios, Industriales, Infraestructura social, Infraestructura económica, Servicios, Producción

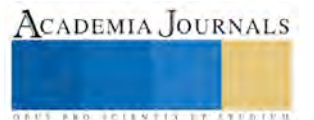
de Bienes, Productivos e Investigación Científica con el fin de tener un universo de distintas posibilidades de tipos de proyectos que se puedan presentar por parte de empresas, organización, gobierno, etc.

## *Minería de Datos y Lógica Difusa.*

La minería datos, Vieira et al. (2009), de los tipos de proyectos se realizó tomando una muestra de 100 proyectos que se generaron con valores de manera aleatoria, esto con el fin de obtener los datos de los proyectos que se pueden presentar, por lo cual se utiliza un algoritmo llamado FCM (Fuzzy C-Means por su siglas en ingles), Bezdek (1984), que permite de manera difusa extraer los datos en base a los valores del tipo de proyecto de forma automática, así mismo se hace uso de la aplicación JT2FIS, Castanon-Puga et al. (2013), que permite utilizar el FCM a través de una herramienta de Java, Gosgling et al. (2004), que adicionalmente da como resultado la configuración de los parámetros para un FIS (Fuzzy Inference System por sus siglas en ingles), Zadeh (1965), que basado en minería de datos difusa, evalúa las entradas y considera la incertidumbre que se presenta en lo datos en cuestión, el JT2FIS también al generar el FIS de manera automatizada eliminan los errores de los expertos, en la figura 2 se puede mostrar la estructura del FIS generado con el JT2FIS.

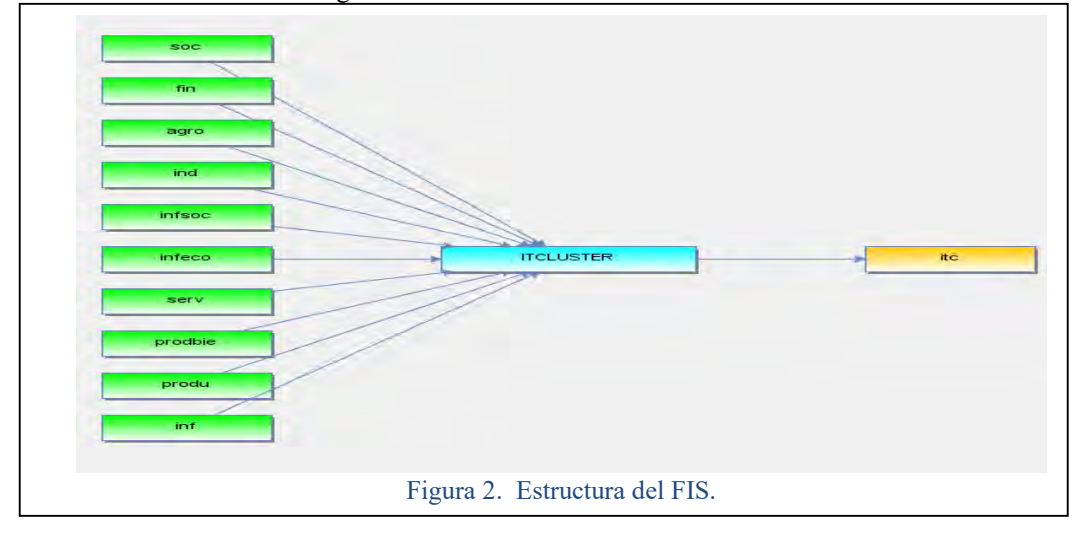

 Como se puede apreciar en la figura 2, se encuentran las 10 entradas que son los tipos de proyectos que se son evaluadas por el conjunto de 10 reglas (knowledge base) que muestra el cuadro 1.0, el resultado de esta evaluación es el ITC es decir hace una conjunción de las empresas que son adecuadas para desarrollar el tipo de proyecto que se presente, hay 10 posibles ITC resultantes basado en el tipo de proyecto.

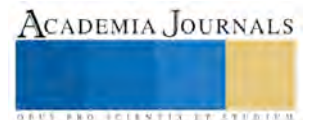

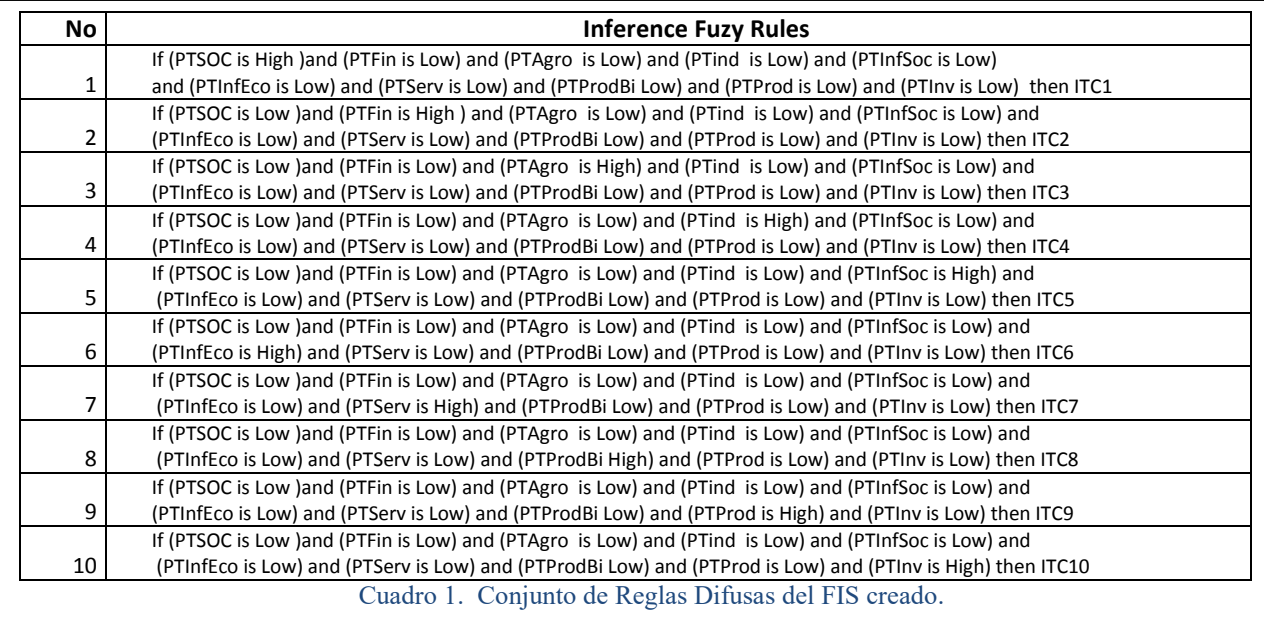

### **Resultados**

Los resultados que se obtuvieron aplicando el método de evaluación propuesto fueron bastante interesantes ya que con esto permite al BIT Center tener una respuesta eficaz y correcta de que empresas son las adecuadas para que con esto permite al B11 Center tener una respuesta encaz y correcta de que empresas son las adecuadas para<br>desarrollar proyectos que se presenten para su desarrollo y/o asesoría. Para interpretar los resultados se hizo conjunción de empresas según el desarrollo de aplicaciones, productos y/o servicios, esta conjunción es la siguiente, se denomina ITC (Clúster de Tecnologías de Información), por lo que empresas para proyectos: Sociales se denomina ITC1 (Educación, Mercadotecnia y Gestión Tecnológica ), proyectos financieros se denomina ITC2 (Mercadotecnia, Logística y Gestión Tecnológica), proyectos agropecuarios se denomina ITC3 (Normalización, Logística y Gestión Tecnológica ), proyectos industriales se denomina ITC4 (Logística, Software, Normalización y Redes) , proyectos infraestructura social se denomina ITC5 (Diseño gráfico-web, Arquitectura, Animación y Gestión Tecnológica), proyectos económicos se denomina ITC6 ( Normalización, Logística y Gestión Tecnológica), proyectos servicios se denomina ITC7 (Educación, Logística, Gestión Tecnológica y Callcenter), proyectos bienes se denomina ITC8 (Logística, Normalización, Gestión Tecnológica y Animación ), proyectos productivos se denomina ITC9 (Educación, Diseño Grafico, Mercadotecnia y Gestión Tecnológica) y para proyectos de investigación se denomina ITC10 (Educación, Software, Gestión Tecnológica y Animación).

Como se muestra en el cuadro 2, los resultados obtenidos del método de evaluación con minado de datos difuso, se puede observas que por el método de evaluación propuesto los resultados son exactos, porque representan la base de conocimientos de expertos considerando la incertidumbre de los datos, así mismo evalúa los tipos de proyectos que a estos se le dio un valor entre .001 a .999, estos valores son evaluados y los correlaciona según las características tecnológicas de las empresas, conformando clústeres ITC con un valores entre 1 a 10, conjuntando su características tecnológicas para desarrollar el tipo de proyecto que se presente de la manera más adecuada.

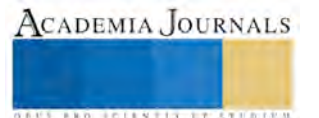

ACADEMIA, JOURNALS

**FROM FOLK TIS STREETS** 

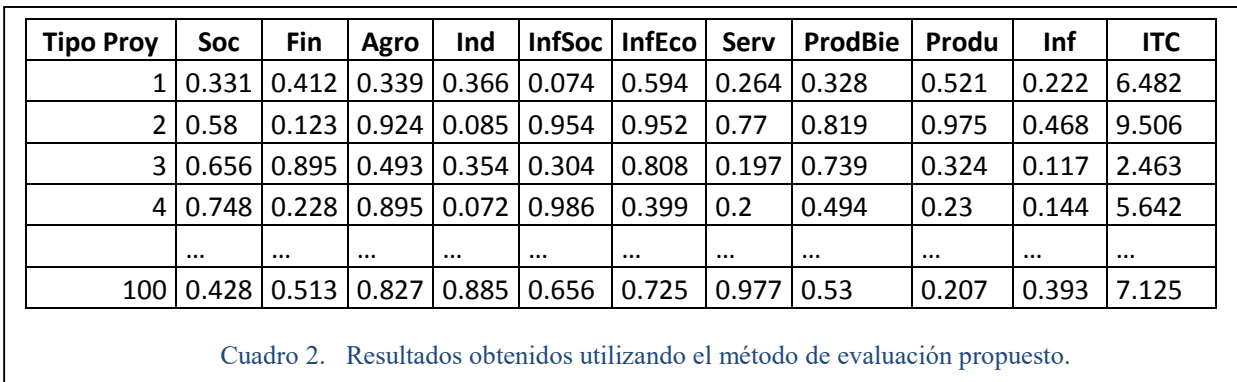

### **Conclusiones.**

El método de evaluación propuesto en la presente investigación, ayuda al Bit Center a administrar y seleccionar de una manera inteligente, el cluster de empresas que son aptas para el tipo de proyecto a desarrollar, así mismo da una respuesta eficaz a los clientes y/o organizaciones que deseen desarrollar un proyecto por medio del Bit Center. Por otra parte ayuda a las empresas en cuestión a conformar alianzas estratégicas y tecnológicas para la colaboración entre las mismas para el desarrollo de nuevos proyectos.

 El método de evaluación desarrollado nos conlleva a cuestionarnos que no se requieren de grandes inversiones económicas para realizar métodos y aplicaciones computacionales que ayudan a la administración y a la toma de decisiones en este caso que ayude al desarrollo de proyecto de forma eficaz.

Los tipos de proyectos son simulados en base al tipo de requerimientos actuales de empresas y/o organizaciones que los requieren y/o solicitan en la región de Baja California. El método de evaluación ayuda ahorrar tiempo, dinero, esfuerzo, capital humano, al simular el desarrollo de proyectos y al evaluarlos con este método se pueden plasmar distintos escenarios en realización de los mismos haciendo más productivas a las empresas en cuestión y dando una mayor proyección al Bit Center con el fin de que aumente el número de empresas instaladas en el centro. El método de evaluación propuesto pretende ayudar como un medio de colaboración y vinculación con colegas e instituciones que estudian líneas de investigación o casos de estudio similares, creando colaboraciones productivas para el desarrollo de nuevas tecnologías.

#### **Referencias**

Alvarez S A y Barney J B." Organizing rent generation and appropriation: toward a theory of the entrepreneurial firm" Journal of Business Venturing, 2004.

BIT Center. "Business Innovation and Technology Center". *Sitio Web* (en línea). Consultada por Internet el 18 de septiembre del 2015. Dirección de internet: http://bitcenter.mx/index.php/portal/inicio

Bezdek J. FCM: The fuzzy c-means clustering algorithm. In: Computers and Geosciences, 1984.

Camison et al. "Los factores de crecimiento de las empresas innovadoras y de base tecnológica e innovadoras de la Comunidad Valenciana", *Editorial Publicacions de la Universitat Jaume.* Vol. 1, 2013.

Castanon-Puga et al. "JT2FIS A Java Type2 Fuzzy Inference Systems Class Library for Building Object-Oriented Intelligent Applications" In: Advances in Soft Computing and Its Applications. Lecture Notes in Computer Science, 2013.

Gosgling J et al. "The Java Language Specification", *Editorial Addison Wesley.* Vol. 3, 2004.

Monge-Gonzalez et al. "TICs en Las PYMES de Centroamérica: Impacto de la Adopción de las tecnológicas de la información y la comunicación en el desempeño de las empresas.", *Editorial Tecnológica de Costa Rica, I.* Vol. 1, 2005.

Vieira et al. "Introducción a la Minería de Datos", *Editorial E-papers Servicios Editoriales.* Vol. 1, 2009.

Zadeh L. Fuzzy sets. In: Information and Control, 1965.

ACADEMIA, JOURNALS

# Automatización de un molino para reciclar el tetra pak para la fabricación de bloque para construcción de viviendas

M.S.C. Jaime Rosales Davalos<sup>1</sup>, M. en C. e I. M. Ma. de los Ángeles Enríquez Pére<sup>2</sup>, Dr. Mariano Garduño Aparicio<sup>3</sup> e Ing. Mario Rafael Maldonado<sup>4</sup>

*Resumen***—En este artículo se presentan los resultados de una investigación llevada a cabo en el Tecnológico de Estudios Superiores de Jocotitlán, en el que se automatizó un molino para reciclar Tetra Pak. El resultado del proceso de trituración son partículas pequeñas de Tetra Pak, las cuales posteriormente se utilizaran en la fabricación de bloques para la construcción de viviendas. Para el control automático de una etapa del proceso se implementó la tarjeta de adquisición de datos y el software de Instrumentación Virtual Labview.** 

# *Palabras clave***— automatización, reciclar, Tetra Pak, partículas, Labview.**

**Introducción** 

El Tetra Brik es un envase multicapa que optimiza las cualidades de cada uno de sus elementos. El cartón (75%) le proporciona rigidez, el polietileno (20%) la estanqueidad y el aluminio evita que la luz y el oxígeno penetren en el envase. Estos tres elementos más 27g de materias primas conforman una caja que permite la conservación de jugo o leche. (Véase tabla 1 y figura 1).

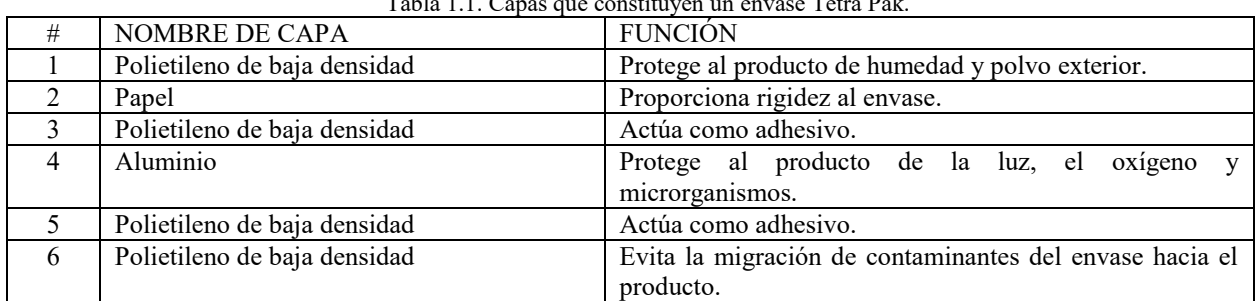

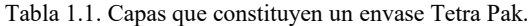

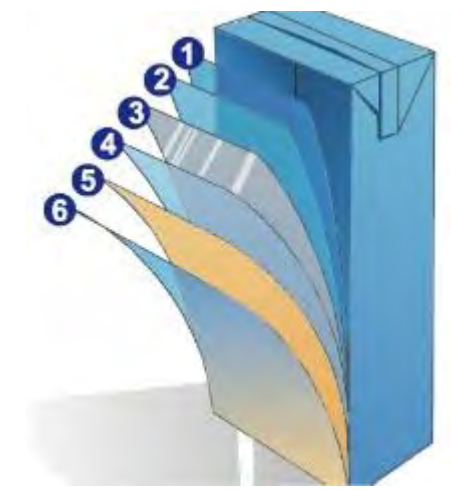

Figura 1.1. Estructura de los envases Tetra Pak.

- <sup>1</sup> M. S. C. Jaime Rosales Davalos es Profesor de Ingeniería Mecatrónica del Tecnológico de Estudios Superiores de Jocotitlán, Estado de México. [jaguarjrd@yahoo.com.mx](mailto:jaguarjrd@yahoo.com.mx) (**autor corresponsal)**
- 2 La M. en C e I. Ma. de los Ángeles Enríquez Pérez, Profesora de Ingeniería de Materiales del Tecnológico de Estudios Superiores de Jocotitlán, Estado de México [angelenrimx@yahoo.com.mx](mailto:angelenrimx@yahoo.com.mx)
- <sup>3</sup> El Dr. Mariano Garduño Aparicio, tiene el Doctorado en Ciencias en Ingeniería en Electrónica, es Profesor-Investigador del Tecnológico de Estudios Superiores de Jocotitlán, Estado de México. [magaap@yahoo.com.mx](mailto:magaap@yahoo.com.mx)
- 4 El Ing. Mario Rafael Maldonado Cruz es Profesor de Ingeniería Mecatrónica del Tecnológico de Estudios Superiores de Jocotitlán, Estado de México.

Durante años se ha criticado el Tetra-Pak por ser un sistema de envase no retornable y que contamina el ambiente. La idea de un envase retornable parece ser más razonable que la de un envase desechable, pero antes, es necesario contrastar muchos datos. Hoy, con las técnicas del análisis del ciclo de vida de un producto, lo que también se conoce como balance ecológico, permite comparar los gastos de energía, materias primas y producción de residuos con un cierto **método** y objetividad.

Hoy en dia LabView es una herramienta para ingeniero y físicos diseñada para el control de máquinas y también se utilizan en el diseño de dispositivos médicos innovadores, y algunas otras aplicaciones, LabView es una herramienta adoptada por universidades e institutos para el diseño de interfaces para el control de procesos **[1].** Por lo tanto se implementa el software LabVIEW en la construcción de la interfaz para el control de la automatización del proceso, es decir se controlaran las variables fisicas (Temperatura, presión y voltaje) con respecto al tiempo, también se controlara la etapa de trituración del Tetra Pak. Para la medición de las variables físicas se utilizan sensores y para el monitoreo de la temperatura y la presión se emplearon instrumentos de medición virtuales**[2]**. El acoplamiento del sistema de control y potencia se realizó por medio de actuadores, se activa con una señal del circuito de control para aislar y activar el circuito de potencia **[3]**.

#### **Descripción del Método**

En la figura 2 se muestra el Programa de proceso de molino del Tetra pack, para su descripción se ha dividido en 6 secciones.

La **sección e**, describe el **a***rranque del motor de corriente alterna.* Cuenta con un botón denominado "arranque de motor" para controlar el suministro de corriente alterna al motor que permite activar y desactivar la corriente alterna, a través de un software se habilita este botón, la señal enviada por botón activa una salida digital de la tarjeta de adquisición de datos, y al mismo tiempo se habilita un indicador. La interfaz entre el motor de corriente alterna y la tarjeta de adquisición de datos es un circuito electromecánico.

Cuando el motor está en marcha genera un movimiento de rotación en los discos que están acoplados a una flecha; la transmisión de la energía mecánica del motor a la flecha se realiza por medio de una banda y dos poleas; una de ellas esta acoplada al motor y la otra a la flecha donde están colocados los discos. Se emplea en la etapa de trituración del Tetra Pak

El botón de **paro de emergencia** impide que el proceso de trituración de Tetra Pak continúe, en la **sección b** se muestra el **botón paro de emergencia**. Cuando cambia de estado este botón por medio de un evento (click) sobre este, se envían un dato a una salida digital y se deshabilita la etapa de trituración del Tetra Pak, en el mismo botón cuenta con un indicador de estado activo o deshabilitado. Este botón la mismo tiempo desactivar el motor de corriente alterna.

La temperatura es una variable importante a controlar, se mide a través de un sensor colocado en el molde, el cual convierte la variable física en una voltaje analógico y posteriormente envía el dato a una entrada de la tarjeta de adquisición de datos NI USB 6008, el voltaje analógico es convertido a un dato doble flotante y se multiplica por 100 para obtener el valor real de la temperatura, se indica con un valor numérico y gráfico. Para el control de la temperatura se establece una valor mínimo y máximo de temperatura utilizando dos perillas, ambas temperaturas se muestras gráficamente; si la temperatura del molde es superior a la establecida se deshabilita la resistencia que transfiere calor al molde enviando un voltaje digital a una salida de la Tarjeta de Adquisición de Datos para interrumpir el calentamiento del molde y también se activa un indicador visual que muestra que la temperatura es mayor a la establecida y si está dentro del rango establecido lo indica por medio de una lámpara, **ver sección a.**

En la **sección e** se muestra como se controla la **Resistencia de calentamiento***,* a través del botón de "encendido de resistencia". Cuando se pulsa este botón se activa un indicador de luz en la pantalla de control y se habilita la salida digital de la tarjeta de adquisición de datos para suministrar corriente la resistencia que esta acoplada a una etapa de aislamiento y potencia, Su función consiste en transferir la temperatura de manera uniforme en el molde.

El proceso se monitorea a través de una cámara; se selecciona la cámara de la computadora o externa, y se adquieren el video fuera y dentro del proceso de repetición y finalmente la salida de la imagen del proceso de trituración y molde, como observa en la **sección f.**

En la **sección c** se muestra, el botón de "paro Adquisición" su función es interrumpir el proceso de adquisición de datos en el panel de control (motor de corriente alterna, la resistencia de calentamiento y el monitoreo del proceso del molino y del molde), es decir, de todo el control del proceso.

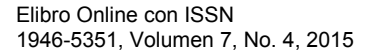

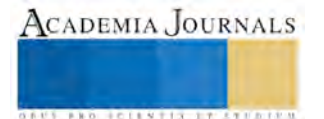

ACADEMIA JOURNALS

**BROTHELLNETS LEGALIZIER** 

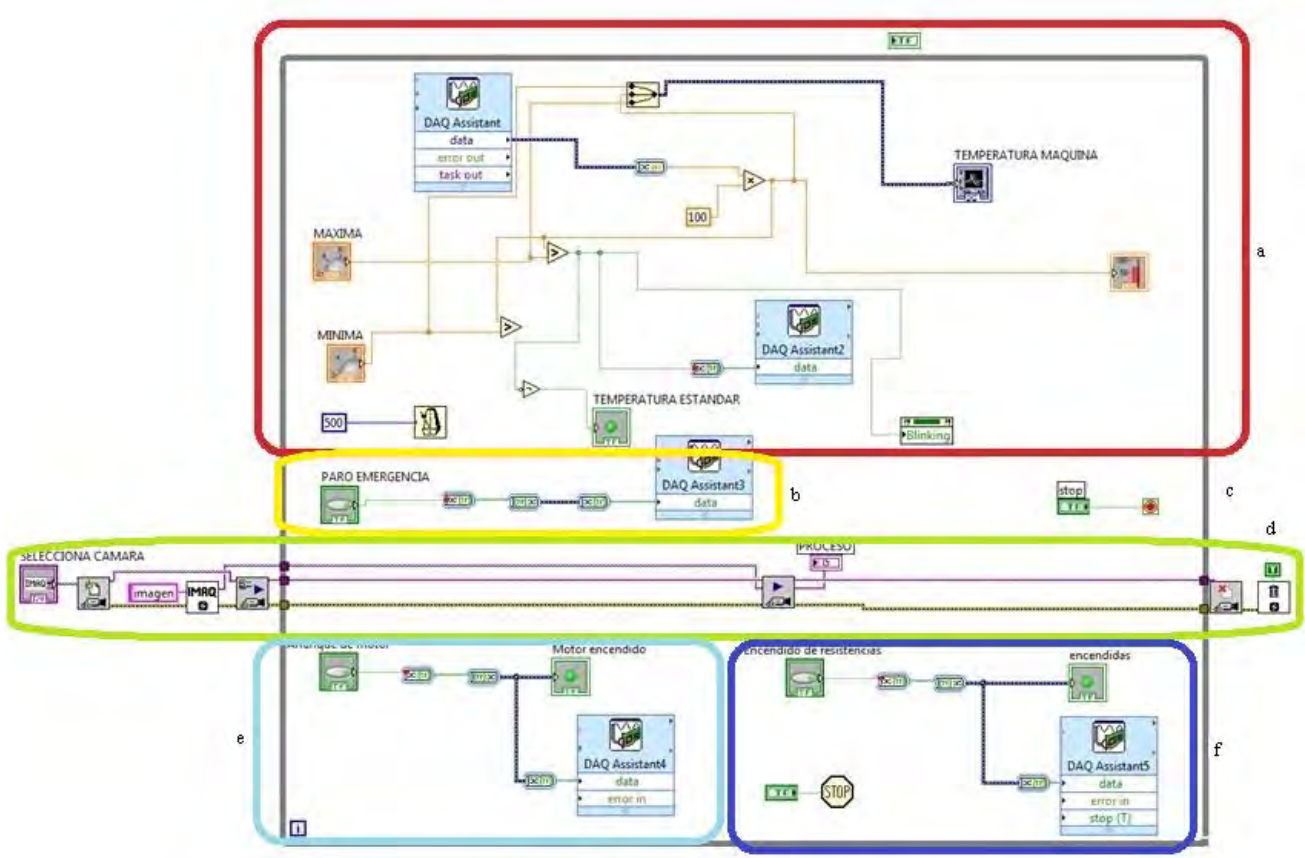

Figura 2. Programa de proceso de molino del Tetra pak. a) Control de la temperatura, b) Paro de emergencia, c)Paro general, d) Visualización del proceso, e)Activación del motor y f) Control de la resistencia.

En la figura 3, se muestra el panel de control, de monitoreo del proceso del molino del Tetra Pak y el molde del bloque. Está constituido por un botón de inicio y fin de la adquisición de datos, paro de emergencia en la etapa de molido del Tetra Pak; ventana de visualización del proceso por medio de un dispositivo de video; indicador visual y grafico de la evolución de la temperatura en el molde, botón de encendido y apagado del motor y de la resistencia; indicadores visuales de encendido del motor de corriente directa, las resistencias de transferencia de calor al molde, temperatura alta o estándar, perrilla para seleccionar la temperatura máxima y mínima.

#### *Funcionamiento.*

Para iniciar el control y monitoreo del proceso, se inicia la etapa de video del proceso a través de una cámara externa a la computadora que es controlada desde que se ejecuta el programa, después se habilita el motor de corriente alterna por medio del botón "Arranque de motor" la señal se envía a la tarjeta de adquisición para habilitar la salida digital 4 que activa la lámpara "Motor encendido", y al actuador que acciona la maquina rotatoria que transmite la energía mecánica a través una banda tipo "V" a los ocho discos de tungsteno que están acoplados a una flecha de transmisión para iniciar la trituración del Tetra Pak. Posteriormente se establece el rango de temperatura de operación mínima y máxima a través de las perillas "máximo" y "minimo", después se aplica un evento sobre el botón de "Encendido de resistencias" se envía un dato a la tarjeta de Lab View la procesa y acciona la lámpara "Resistencias encendidas" del panel de control y la salida 5 de la tarjeta de adquisición de datos que envía un voltaje que activar al relevador al mismo tiempo cierra el circuito que habilita las resistencias tipo caucho para la transferencia de calor en el molde, una vez accionado esta etapa se comienza a visualizar el incremento de la temperatura a través del termómetro virtual y también una representación gráfica de la variable física que se muestra en la pantalla de "Temperatura máquina" en el panel de control. Si temperatura del molde está dentro del rango establecido se activara el indicador "TEMPERATURA ESTANDAR", en otro caso si la temperatura es mayor a la máxima de ilumina la lámpara "TEMPERATURA ALTA" y por lo tanto se deshabilita la salida 5 y la lámpara de la "TEMPERATURA ESTANDAR; la temperatura debe mantenerse al valor maximo de 170°C durante un periodo de tiempo de 40 minutos cuando se cumpla este tiempo se desactivan las resistencia, o si presenta una manipulación inadecuanda durante el proceso se suspende toda la operación del proceso con el botón de "paro de adquisición de datos".

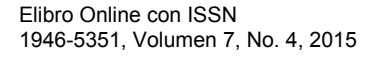

ACADEMIA JOURNALS

**AND RECENTIVE EXPERIENCE** 

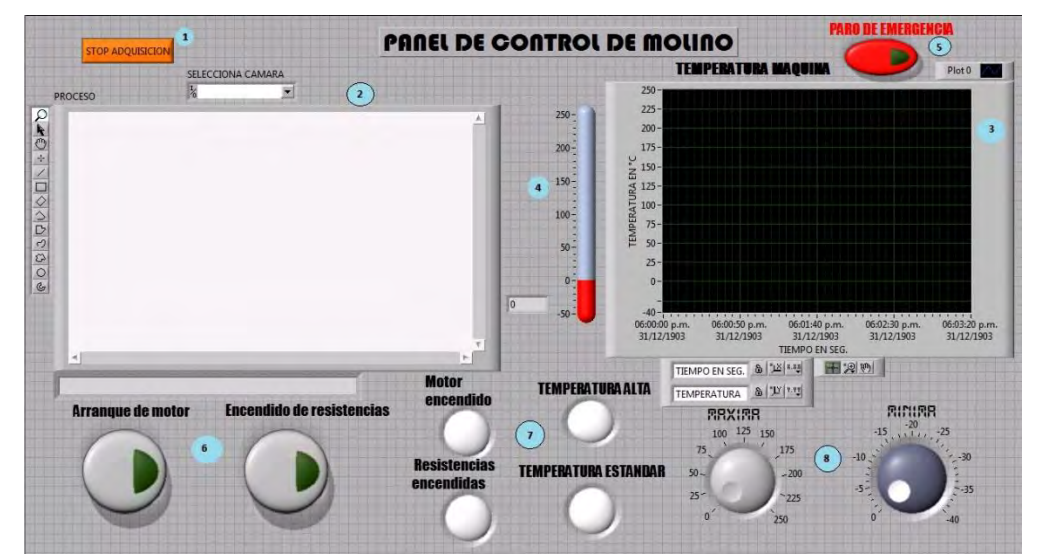

Figura 3. Panel de control de proceso de molino del Tetra Pak

Terminado el proceso se deshabilita el motor de corriente alterna y las resistencias con los botones de "Arranque motor" y "Encendido de resistencia" y al mismo tiempo de apagan las lámparas de "Motor encendido" y "Resistencias encendida" del panel de control del molino, por lo tanto, se interrumpe la trituración del Tetra Pak y la transferencia de temperatura, se mantiene el monitoreo de la temperatura con respecto al tiempo.

*Referencias bibliográficas*.

#### **Comentarios Finales**

Para la automatización del proceso solo se está controlando y monitoreando la temperatura y la forma de triturar el Tetra Pak, para mejorar el proceso se debe controlar la presión que se ejerce sobre el molde a realizar. Por lo tanto no se ha obtenido el producto final,

*Resumen de resultados* 

Se controla el sistema electromecánico para la trituración del Tetra Pak, por lo tanto se obtiene partículas de regular tamaño, además se manipula y monitorea la temperatura utilizando un sensor y dos resistencias para la fabricación del bloque y finalmente se monitorea todo el proceso físico, ver figura 4.

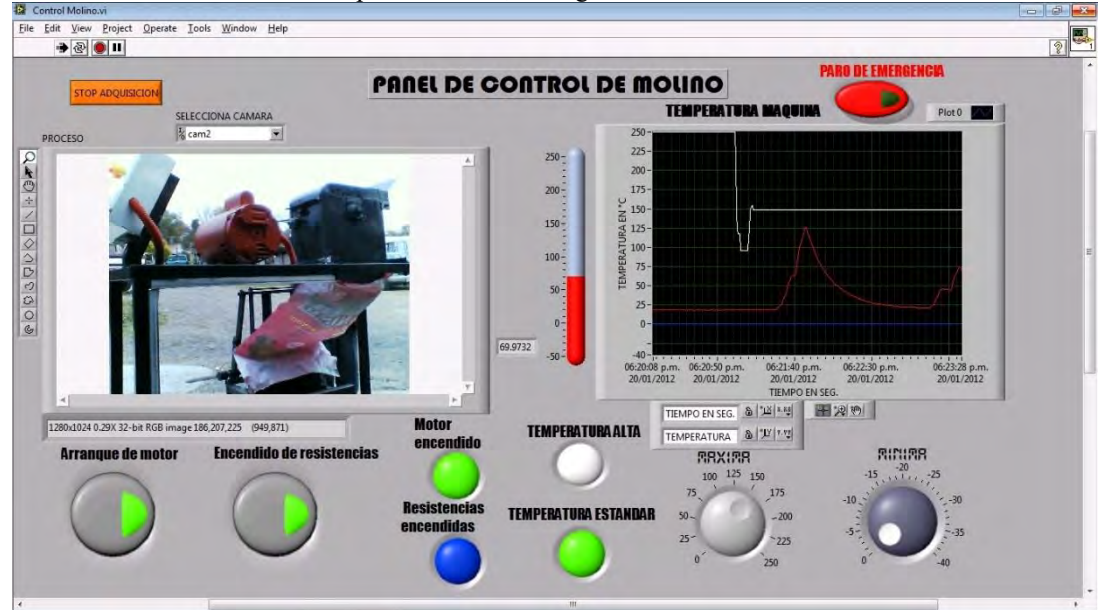

Figura 4. Prueba del control y monitoreo del proceso.

#### *Conclusiones*

Para controlar el proceso de trituración del Tetra Pak y el control y monitoreo de la temperatura en la fase del molde se utilizó el software Lab View, porque se pueden controlar en un rango especifico dependiendo de las necesidades de los usuarios, y además se visualizan los valores en forma numérica y se obtiene una gráfica del comportamiento de la temperatura con respecto al tiempo, finalmente se visualiza todo el proceso.

#### *Recomendaciones*

La transferencia de temperatura debe ser la misma en todo el molde esto se logra controlando la corriente en la resistencia del molde y monitoreando la temperatura, al aplicar una presión uniforme se obtendrá un mejor resultado en la formación de bloques. Así mismo obtener el comportamiento de las dos variables físicas (temperatura y presión) con respecto al tiempo.

#### **Referencias**

**[1] Lajara Vizcain , J.R. y Pelegri Sebastian J.** "Entorno grafico de programación LabVIEW", **Segunda Ed: Marcombo, 2011**.

**[2]** *Creus Sole AAntonio "instrumentación Industrial", Septima Ed: Alfaomega, 2006* 

**[3] Bolton W.** *"Sistemas de control electrónico en ingeniería mecánica y eléctrica",* **Segunda Ed:Alfaomega**

#### N**otas Biográficas**

El **M. S. C. Jaime Rosales Davalos** es profesor de tiempo completo en la carrera de Ingeniería Mecatrónica del Tecnológico de Estudios Superiores de Jocotitlán, Estado de México, tiene la Ingeniería en Electrónica por parte del Instituto Tecnológico de Toluca, además la maestría en Sistemas Computacionales. Es especialista en microcontroladores arduino y electrónica analógica, sus áreas de interés son los microcontroladores, la electrónica, la robótica móvil y los sistemas de cómputo para aplicaciones mecatrónicas.

La **M. en C. e I. Ma. de los Ángeles Enríquez Pérez** es profesora de Ingeniería de Materiales del Tecnológico de Estudios Superiores de Jocotitlán, Estado de México, curso la Maestría en Ciencias e Ingeniería de los Materiales en la UAM-A y la licenciatura en la UAEM es Químico. Ha participado en congresos y ha publicado artículo, su área de interés es el estudio de los materiales y nanomateriales.

El **Dr. Mariano Garduño Aparicio** es profesor - investigador del Tecnológico de Estudios Superiores de Jocotitlán, Estado de México. Terminó sus estudios del Doctorado en Ciencias en Ingeniería Electrónica en el Instituto Tecnológico de Toluca; ha publicado diversos artículos en revistas JCR, congresos nacionales e internacionales. Sus áreas de interés son el Plasma, Plasma deslizante, automatización, robótica, microcontroladores, electrónica de potencia y la instrumentación.

El **Ing. Mario Rafael Maldonado Cruz** es profesor de Ingeniería Mecatrónica del Tecnológico de Estudios Superiores de Jocotitlán, Jocotitlán, Estado de México, tiene la Ingeniería Electromecánica por parte del Instituto Tecnológico de Toluca. Es especialista en manufactura, sus áreas de interés son los maquinados, manufactura industrial y avanzada.

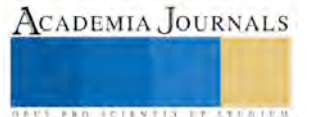

# Telefonía IP, Metodología propuesta para su enseñanza y aplicación en el aula cuando no se cuenta con el equipamiento necesario.

MSC Daniel Rosales Díaz Mirón<sup>1</sup>, MSC Ramiro Esquivel Durán<sup>2</sup>, MSC David Ochoa del Toro <sup>3</sup>, MC Igmar Salazar Rodríguez<sup>4</sup> y ME Martha Elba Mota Barragán <sup>5</sup>

*Resumen***— La telefonía IP va ganando terreno en las empresas que se están modernizando, los alumnos de las Universidades Tecnológicas de la carrera de TIC´s se encuentran con ésta tecnología al egresar por lo que es responsabilidad de las universidades asegurarse de que los estudiantes adquieran dicho conocimiento antes de graduarse, sin embargo no todas las universidades cuentan con el equipamiento necesario y se recurre a herramientas en internet de software libre para poder instalar en máquina virtual un servidor de telefonía PBX, emuladores telefónicos para hacer llamadas y recibir mensajes, pero lo más importante, los alumnos adquirirán experiencia en la instalación y configuración de un PBX, de manera que al llegar a la empresa sepan que hacer y por dónde buscar lo que se les vaya solicitando.** 

*Palabras clave***— PBX, Telefonía IP, Elastix, Software libre.** 

#### **Introducción**

 La intención del presente trabajo es el de mostrar una metodología o recomendación para impartir el tema en el aula de la telefonía IP cuando no se cuenta con el equipamiento necesario. Para tener un laboratorio completo se necesitaría un servidor o equipo de cómputo que funcionara como tal, tarjetas Voip, FXS, etc. Líneas telefónicas de salida, un UPS para protección del servidor, switches y radio inalámbrico si se le quiere dar mayor uso. Sin embargo la mayoría de las instituciones educativas no contamos con el recurso para adquirir todo esto. Lo que se propone es utilizar los equipos con que se cuenta, las portátiles y celulares de los mismos alumnos mediante la virtualización de un servidor PBX con algún software libre como asterix, elastix, trixbox, etc. Para el presente documento se seleccionó Elastix. Se aprovechará también de software libre para emular teléfonos IP como Zoiper, Media5 y otros. Quedando el uso de un router que proporcione direcciones IP (no es necesaria la salida a internet). Las computadoras de escritorio deberán estar en la misma red por medio de un switch para que todo esté en la misma red o vía WiFi.

#### **Descripción del Método**

### *Reseña de las dificultades de la búsqueda*

La carrera de Ingeniería en Tecnologías de la Información en la Universidad Tecnológica de Torreón se vio en la necesidad de impartir el tema de telefonía IP, lo anterior se debió a que los alumnos que regresaban de la estadía de TSU (Técnico Superior Universitario) se encontraban en las diferentes empresas con el tema de la telefonía IP, la telefonía convencional ya se impartía como una unidad durante el quinto cuatrimestre de TSU, pero no IP. Los profesores nos dimos a la tarea de tratar de complementar el laboratorio de Telecomunicaciones con el equipo necesario para cubrir este tema, para nuestra sorpresa resultaba muy costoso adquirir este tipo de equipo, por lo tanto se buscó alternativas para logar el objetivo resultando en lo siguiente:

Se debe montar una red donde se conecten todos los dispositivos a emplear (preferentemente de manera inalámbrica, por lo tanto lo primero a tener es un router que nos pueda proveer de direcciones IP por medio del servicio de DHCP de manera inalámbrica. En caso de que las computadoras a usar (escritorio) no cuenten con tarjetas inalámbricas entonces se requerirá de un switch con la cantidad de puertos suficientes en base al número de equipos a conectar y enlazarlo al router utilizando un patch cord.

Como no se contará con servidores se tendrán que virtualizar. Es aquí donde se podría tener cierta ventaja, ya que cada equipo de cómputo conectado a la red será un servidor PBX, logrando que cada alumno opere su propio servicio

ACADEMIA, JOURNALS

<sup>1</sup> El MSC Daniel Rosales Díaz Mirón es Profesor de Tiempo Completo de la Carrera de TICS en la Universidad Tecnológica de Torreón. [drosales@utt.edu.mx](mailto:drosales@utt.edu.mx) (**autor corresponsal).**

<sup>2</sup> El MSC Ramiro Esquivel Durán es Profesor de Tiempo Completo de la Carrera de TICS en la Universidad Tecnológica de Torreón. resquivel@utt.edu.mx

<sup>&</sup>lt;sup>3</sup> El MSC David Ochoa del Toro es Profesor de Tiempo Completo de la Carrera de TICS en la Universidad Tecnológica de Torreón. [dochoa@utt.edu.mx](mailto:dochoa@utt.edu.mx) 

<sup>4</sup> El MC Igmar Salazar Rodríguez es Profesor de Tiempo Completo de la Carrera de TICS en la Universidad Tecnológica de Torreón. isalazar@utt.edu.mx

<sup>5</sup> La ME Martha Elba Mota Barragán es Profesora de Tiempo Completo de la Carrera de TICS en la Universidad Tecnológica de Torreón. [mmota@utt.edu.mx](mailto:mmota@utt.edu.mx) 

de telefonía y así asegurando que todos adquieran esa competencia, lo anterior se logra mediante la virtualización. Sin importar el sistema operativo base (Windows, GNU Linux o Mac). Usando herramientas desarrolladas con software libre como VirtualBox se logra el cometido. Lo mismo utilizando un servidor PBX desarrollado también con software libre y descargado gratis de internet directamente de la página de los desarrolladores con lo son Asterisk, Elastix, Trixbox, FreePBX y otros. Para el desarrollo de éste trabajo se usó Elastix, ya que se buscó un software gráfico y amigable para poder instruir a los alumnos en corto tiempo. Es importante señalar que Asterix es la base de todos los demás servidores IP.

Se facilita el trabajo si los alumnos cuentan con portátil, para los que no cuenten con laptops se puede utilizar los equipos de cómputo que se tengan en el laboratorio, el que cuenten con tarjeta inalámbrica facilitará la tarea, de lo contrario tendremos que cablearlos al switch mencionado anteriormente.

Lo anterior es para instalar y usar el PBX, pero para poder hacer llamadas y enviar mensajes se requiere de teléfonos inteligentes, la mayoría de los alumnos cuentan con ellos, también se pueden usar tablets y los mismos equipos de cómputo.

Es importante aclarar que los equipos deberán contar con bocinas y micrófono, es por eso que las portátiles, tablets y smartphones son preferibles, los equipos de escritorio se pueden utilizar, pero si no tienen micrófonos no se podrá establecer una comunicación (audible), lo mismo con las bocinas, sin embargo tampoco es impedimento, ya que se puede apreciar visualmente si está timbrando, si está enlazada una llamada o si está colgado. Se podrá escuchar la voz de quien marcó, pero no se le podrá dar una respuesta audible.

Ahora sólo falta descargar el software para los teléfonos, se pueden descargar emuladores IP como Zoiper, Media5Fire y otros que existen, todos de software y distribución libre, o versiones más completas de paga, pero para nuestros propósitos la versión gratuita es suficiente.

En este caso usaremos el Zoiper, el cual descargaremos en su versión de Windows para las pc de escritorio y portátiles, la versión para Android para tablets y smarthphones que tengan este sistema operativo o la versión del equipo a utilizar.

Se debe tener precaución en instalar la versión correcta dependiendo de la arquitectura del equipo, es decir si es de 32 o de 64 bits, de lo contrario tendremos problemas durante la instalación.

Ya teniendo todo se puede proceder. Lo primero es configurar el router estableciendo el rango de red, no es importante si no se tiene salida a internet (por lo menos para la realización de las prácticas), de ser necesario conectar el switch y los equipos. Asegurarse de que todos los dispositivos estén conectados o enlazados en dicho segmento de red, esto nos ayudará a evitar problemas más adelante.

Instalar el virtualbox o el que se tenga disponible para poder virtualizar. Ya instalado se debe crear un nuevo VDI, tener precaución en que el disco virtual sea dinámico y darle un espacio inicial de 30Gb para evitar problemas a la hora de instalar, de memoria RAM por lo menos 256MB. Si el equipo lo permite asignar 1GB o más, esto permitirá que funcione más rápido. La tarjeta de red virtual deberá estar en modo puente, tener cuidado de seleccionar el dispositivo inalámbrico si se tiene, de lo contrario el interno. El sistema Elastix está basado en Centos, una distribución de RED HAT Enterprise Linux, seleccionar la opción de sistema Linux Centos si está disponible, de lo contrario Other Linux (32 0 64 bits, según sea el caso). Comenzar con la instalación e ir llenando los campos que se piden como contraseña, país, idioma, distribución de teclado, etc. Es muy importante seleccionar direccionamiento DHCP, de lo contrario, si se pone una IP estática, podríamos tener problemas al momento de enlazar y tendríamos que cambiar manualmente la configuración de la interfaz desde centos a DHCP. Sólo seleccionar IPV4, desactivar IPV6.

Al terminar la instalación y estando seguros de que tanto los equipos de escritorio como las portátiles están conectadas a nuestra red se iniciará el servicio de Elastix, sólo se tendrá una interfaz de consola, para asegurarnos de que está funcionando escribir lo siguiente:

1.- Donde dice localhost login: nos pide el nombre de usuario, en este caso del administrador, poner: root y presionar enter.

2.- Donde dice Password: poner la contraseña establecida durante la instalación.

3.- Aparecerá: [root@localhost ˜]#

Lo anterior se observa en la figura 1. Ahora escribir ifconfig y presionar enter. Esto nos permitirá visualizar la ip obtenida por el servidor para verificar que esté funcionando dentro de nuestra red. En la figura 2 se puede observar lo descrito, en este caso la ip obtenida es 192.168.1.66, la cual se encuentra dentro del segmento configurado en el router.

Terminado lo anterior el servidor ya está funcionando ahora falta configurarlo. Aún y cuando lo ideal es hacerlo desde la consola, se optó por la interfaz gráfica para facilitar su uso y entendimiento por parte de los alumnos al momento de exponerlo en clase.

Para poder visualizar el entorno gráfico es necesario abrir un navegador y escribir la ip del servidor, si aparece un aviso de que el sitio no es seguro hacer caso omiso, seleccionar la opción opciones avanzadas y presionar donde dice

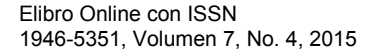

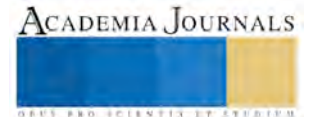

acceder a: se mostrará la ip del servidor, como se ilustra en la figura 3. Presionamos y aparecerá la pantalla de inicio del Elastix, como se ilustra en la figura 4.

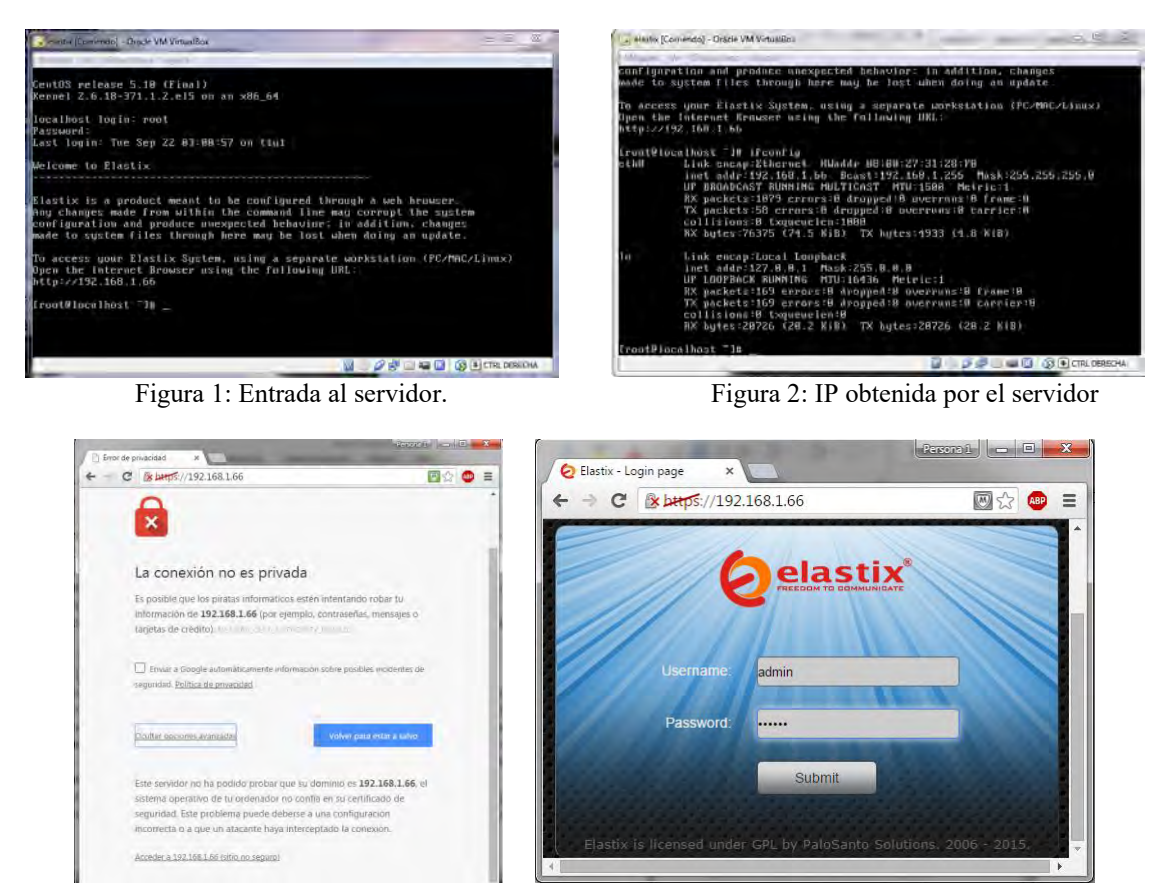

Figura 3. Aviso de privacidad. Figura 4. Pantalla de inicio Elastix

Se pone en el usuario admin (root en el sistema base centos) y se introduce la contraseña que se estableció en su configuración (la misma que se usó para root). Realizado lo anterior ya tendremos la interfaz de entrada al sistema como se ilustra en la figura 5.

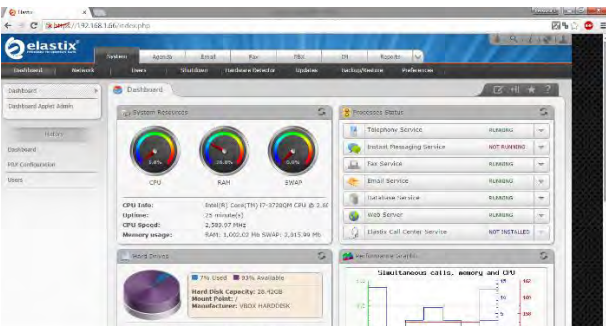

Figura 5. Interfaz gráfica del Elastix.

Ahora ya es posible utilizar el PBX, lo primero es crear las extensiones y usuarios, una vez creados ya se pueden empezar a realizar diversas prácticas, se enumerarán sólo algunas más adelante, se describirá cómo elaborar una de ellas dejando el resto a criterio de quien pueda servirle este trabajo.

Es importante mencionar que se debe de conocer conceptos como extensiones, troncales y el tipo de dispositivo a dar de alta, como son las extensiones SIP, IAX2, DAHDI, como ejemplo se seleccionarán extensiones del tipo SIP como se expone a continuación:

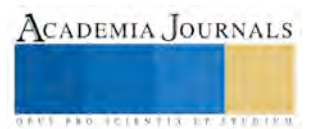

En la pestaña PBX se selecciona la opción extensions, ahí se darán de alta como ejemplo 2 extensiones. Sólo se mencionará lo mínimo a configurar, el resto es parte de la terminología que se debe de conocer y exponer como teoría en clase, sólo expondremos la parte práctica que es lo que nos interesa.

1.- Donde dice User Extension: Establecer el número de extensión (preferentemente 4 dígitos y que todas empiecen por el mismo número, es decir, 1000, 1001, 1002, etc.

2.- Donde dice Display Name: Colocar el nombre del usuario de la extensión.

3.- Descender por la página hasta donde dice: secret. Borrar lo que tenga y establecer nuestra propia contraseña.

4.- Descender hasta el final y presionar el botón submit.

5.- Aparecerá una franja rosa en la parte superior, presionar para guardar los cambios.

6.- Crear otra extensión

Ahora se deben de crear los usuarios y asignarles la extensión, para esto se debe de ir a la pestaña System y luego a users, presionar donde dice crear nuevo usuario y hacer lo siguiente:

1.- Establecer login, por cuestión de práctica se puede poner el número de la extensión o el alias del usuario.

2.- Name: Poner el nombre del usuario.

3.- Password: Poner la contraseña (Preferentemente la misma de la extensión para evitar problemas posteriores)

4.- Reescribir la contraseña.

5.- Group: poner al grupo que pertenece (Administrador o extensión) eneste caso extensión.

6.- En extensión seleccionar la que se le va asignar, en este caso 1000.

7.- grabar y aplicar cambios.

8.- Crear el otro usuario.

Hecho lo anterior quedará como se ilustra en la figura 6.

| elastix                                |                                  |                                                                     |                                                                                             |           | 美工<br>69.14                      |
|----------------------------------------|----------------------------------|---------------------------------------------------------------------|---------------------------------------------------------------------------------------------|-----------|----------------------------------|
| Dashboard<br><b>Network</b>            | System<br>Agenda<br><b>Users</b> | Ernall<br><b>Fax</b><br><b>Shutdown</b><br><b>Hardware Detector</b> | IH.<br><b>PBX</b><br>Reports<br>N<br><b>Updates</b><br>Backup/Restore<br><b>Preferences</b> |           |                                  |
| $\left  \cdot \right $<br><b>Users</b> | Edit User "1000"                 |                                                                     |                                                                                             | $\Box$    | $\overline{z}$<br>H.<br><b>A</b> |
| Groups                                 | Apply changes Cancel             |                                                                     |                                                                                             |           | * Required field                 |
| Group Permissions                      | Login:                           | 1000                                                                | Name (Ex. John Doe):                                                                        | Pedro     |                                  |
|                                        | Password: *                      |                                                                     | Retype password: "                                                                          | ********  |                                  |
| <b>History</b>                         | Group: "                         | Extension<br>٠                                                      | Extension:                                                                                  | 1000<br>٠ |                                  |
| Users                                  | <b>7</b> Mail Profile            |                                                                     |                                                                                             |           |                                  |
| Dashboard                              | Webmall User:                    |                                                                     | Webmall Domain:                                                                             |           |                                  |
| PBX Configuration                      | Webmall Password:                |                                                                     |                                                                                             |           |                                  |

Figura 6. Interfaz del usuario.

Ahora que ya se cuenta con 2 usuarios con sus extensiones se elaborará la primer práctica, hacer una llamada. Lo primero es configurar los dispositivos, en este caso un Smartphone y una laptop. Se utilizará el Zoiper, el cual debe estar instalado en ambos dispositivos. Abrimos el programa y aparecerá lo observado en la figura 7, en configuración seleccionar nueva extensión y seleccionamos SIP, como se muestra en la figura 8. Ahora dar de alta la extensión, el password y la ip del servidor como se muestra en la figura 9. Dar siguiente y marcar la casilla Skip auto-detection como se ilustra en la figura 10.

| 00<br><b>G</b> ZOIPER<br>Configuración +<br>Ayuda -<br>PI Encontrar un contacto.<br><b>ILAUADA</b><br>Historialedado de ma<br><b>Contactos</b> | Asistente de cu                                                  | ø<br>Asistente de cu<br>$\bullet$                                                        |
|----------------------------------------------------------------------------------------------------|------------------------------------------------------------------|------------------------------------------------------------------------------------------|
| Tu lista de contactos no tiene<br>contactos<br>Añadr contacto                                                                                  | <b>Account type</b>                                              | <b>Credentials</b><br>user / user@host 1000                                              |
| Encontrar contactos en el servidor 4                                                                                                    | SIP<br>$\blacksquare$ TAX<br><b>XMPP</b>                         | Password <b>exerce</b><br>Domain / Outbound proxy 192.168.1.66                           |
| Añadx - Ordenar - Filtro -<br>C 0 nuevos C 0 perdidas O<br>En Inea -<br>_ _ _<br>$ \cdot$                                                      | $\mathbf{x}$<br>SIGUIENTE -<br>Cerrar<br>$ \cdot$<br>.<br>$\sim$ | Volver<br>SIGUIENTE $\rightarrow$<br>۰<br><b>Contract</b><br>- -<br>$\sim$<br>— <b>.</b> |

Figura 7. Zoiper. Figura 8. Tipo de extensión. Figura 9. Datos de configuración

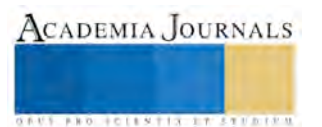

Ahora verificar que el dispositivo esté conectado al PBX, volver a seleccionar la opción de configuración en la opción preferencias, deberá aparecer como en la figura 11, se muestra la extensión con una paloma verde que indica que está enlazado. Hacer lo mismo con la otra extensión en el otro dispositivo. Por último llamar de una extensión a otra y hablar, también se pueden enviar mensajes.

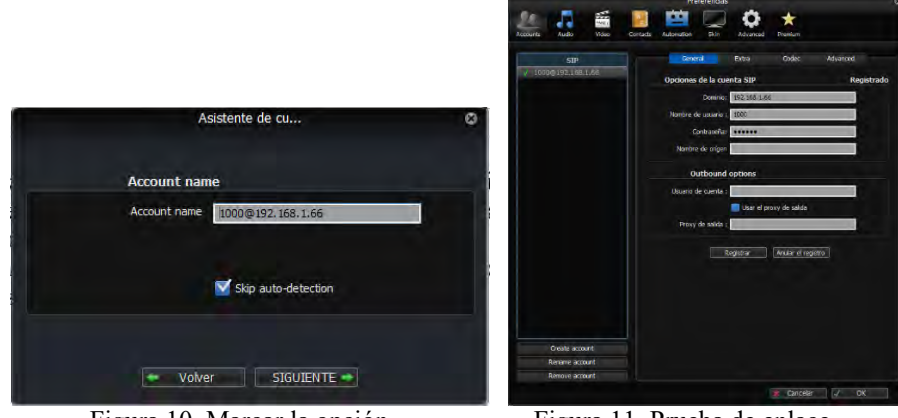

Figura 10. Marcar la opción. Figura 11. Prueba de enlace

De aquí en adelante se pueden elaborar muchas prácticas y probarlas como son:

- Follow Me
- Callback
- Ring Group
- Voicemail
- Voicemail Group
- Ring All
- IVR (Contestadora digital)
- Cambiar idioma al contestador digital
- Cambiar idioma de la interfaz
- Grabación de mensajes por extensión y recuperarlos
- Grabación de mensajes al correo del grupo y acceder a ellos de cualquier extensión.
- Enlazar 2 PBX, de manera que los teléfonos del PBX A se enlacen con los del PBX B y viceversa
- Hacer que los puntos anteriores involucren al segundo PBX
- Otros…

Es importante señalar que quedarían pendientes las prácticas de llamadas fuera de la red, es decir, enlazar con la red análoga, desde luego por la falta de equipo, así como activar el servicio de DHCP que proporciona Elastix, esto para liberar el radio y que Elastix proporcione su propio servicio de DHCP creando su propia red y liberar recursos. En la bibliografía se encontrará cómo realizar las prácticas mencionadas arriba y otras más.

*Referencias bibliográficas*.

Gerardo Barajas Puente, "Elastix Unified Communications Server Cookbook", Packt Publishing, 2015

David Duffett, "Elastix: Guía Para Principiantes", Play Technologies, 2014

David Duffett, "Getting Started with Elastix: A Beginner's Guide" Play Technologies, 2012

Haamed Kouhfallah, ElastixEasy, PDF Guide by Haamed, 2012

Bob Fryer, "Trunking between two Elastix PBX Systems Via Internet, GNU FDL Licence, 2011

Edgar Landívar, "Comunicaciones Unificadas con Elastix Volúmen 2", GNU Free Documentation License, 2009

# **Comentarios Finales**

#### *Conclusiones*

Es posible instruir a los alumnos en las comunicaciones unificadas, específicamente en lo referente a telefonía IP, sólo se requiere un mínimo de equipo, pero sí se requiere conocimiento de los términos y funciones de un PBX por parte del instructor. Se aprovecha el software libre y se realizan tantas prácticas como sea posible.

Es cierto que falta lo más importante, la comunicación con la red análoga, así como aprovechar el servicio de DHCP proporcionado por Elastix, pero los estudiantes tendrán la facilidad y confianza de configurarlos e instalarlos, dejándoles la labor de investigar y poner en funcionamiento lo expuesto, pero ya no temerán para meter mano en configuraciones, por lo tanto se les facilitará trabajar con esta tecnología si su desempeño laboral o sus estadías se los exige.

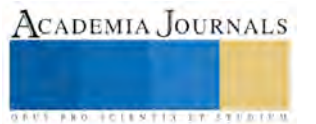

# **Medición del aprendizaje significativo mediante la escala Likert y método de Cronbach a estudiantes de Ingeniería Industrial del Itsta**

I.I. Manuel Ángel Rosales Montiel<sup>1</sup>, I.I MII Francisco Gerardo Ponce del Ángel<sup>2</sup>, I.I MII Gustavo Irais del Ángel Flores<sup>3</sup>

**Resumen- El siguiente artículo muestra el análisis de datos cualitativos, para la compilación de la información se utilizó una encuesta apegada a la escala de Likert para estudiantes que cursan el cuarto semestre de la carrera de ingeniería industrial específicamente en la materia de procesos de fabricación. Se utiliza el diagrama de Pareto para identificar las causas de mayor ocurrencia y poder tomar acciones de solución, los datos de la encuesta se validan usando el índice de alfa de Cronbach determinado en el programa estadístico Minitab 2015 para medir su grado de confiabilidad. Se discute el impacto de la calidad de las prácticas durante su realización y se finaliza con las sugerencias que ayudan o limitan a los estudiantes a incrementar y conseguir un aprendizaje significativo.** 

**Palabras clave- Escala de Likert, Análsis de Alpha Cronbach, Diagrama de Pareto, aprendizaje significativo.** 

#### **Introducción**

La realización de prácticas en algunas materias de la carrera de ingeniería industrial cada vez toman un rol más importante en la generación y construcción de aprendizaje significativo logrando un nivel de satisfacción no solo en el docente, sino también en el estudiante ayudándolo a analizar diferentes situaciones, desarrollar habilidades, propiciar el trabajo en equipo y reforzar el conocimiento teórico recibido en clase.

Pozo (1989) considera la Teoría del Aprendizaje Significativo como una teoría cognitiva de reestructuración; para él, se trata de una teoría psicológica que se construye desde un enfoque desde un enfoque organicista del individuo y que se centra en el aprendizaje generado en un contexto escolar. (Rodriguez Palmero, Antonio Moreira , Caballero Sahelices, & Greca, 2008). La materia de Procesos de Fabricación es impartida de acuerdo con el protocolo establecido por el plan de estudios, el cual consta de 2 horas teóricas y 2 horas prácticas, pero las últimas no se desarrollan con éxito ya que las prácticas que existen en el manual del laboratorio de ingeniería industrial no son suficientes para sustentar el conocimiento temático total de la materia.

Dado como resultado lo siguiente:

- Necesidad de reforzar el conocimiento teórico impartido en clase.
- Desarrollar prácticas suficientes para sustentar el programa temático de la materia.
- Falta de aprendizaje significativo en los estudiantes, por falta de elaboración de prácticas referentes a los temas contenidos en el programa temático de la materia.

Debido al estudio realizado por medio de una encuesta de manera cualitativa a los estudiantes surge la necesidad de desarrollar prácticas de calidad que ayude al docente a reforzar el conocimiento teórico impartido en clase y buscar la mejor manera de alcanzar el aprendizaje significativo mediante prácticas de calidad.

#### Materiales y Métodos

Durante la investigación del presente artículo se llevaron a cabo las siguientes actividades que ayudaron a obtener información que se explicara de manera lógica y detallada a continuación:

- 1. Recopilación de ítems de manera cualitativa con escala ordinal representándolos en la escala de Likert.
- 2. Administrar los ítems mediante el software de prueba Minitab 2015 para analizar la frecuencia de cada pregunta.

<sup>3</sup> El I.I. MII Gustavo Irais del Ángel Flores es Profesor de Ingeniería Industrial en el Instituto Tecnológico Superior de Tantoyuca, Veracruz, México. [gustavo\\_del\\_angel\\_flores@hotmail.com](mailto:gustavo_del_angel_flores@hotmail.com)

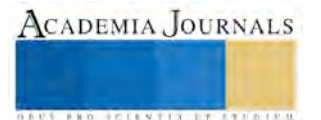

<sup>1</sup> El I.I. Manuel Ángel Rosales Montiel es Profesor de Ingeniería Industrial en el Instituto Tecnológico Superior de Tantoyuca, Veracruz, México. MONTIEL1402@gmail.com (**autor corresponsal)** 

<sup>2</sup> El I.I. MII Francisco Gerardo Ponce del Ángel es Profesor de Ingeniería Industrial en el Instituto Tecnológico Superior de Tantoyuca, Veracruz, México. [fgpda@live.com.](mailto:fgpda@live.com)

ACADEMIA, JOURNALS

3. Realizar la prueba de validez, confiabilidad y factibilidad mediante el software de prueba Minitab 2015 a través del modelo alpha Cronbach.

1.- Recopilación de Ítems. Para la compilación de los ítems se utiliza el concepto de medición es la regla. Una regla explica la forma en la que los numerales o números se van a asignar a los objetos o eventos, son los comportamientos más significativos de la medición. (Nmakforoosh, 2010).

Para determinar el instrumento de medición se consideró la forma en la obtención de los datos, la cual se realizó a parir de datos no métricos, según (Nmakforoosh, 2010), los datos no métricos son: atributos, características y propiedades categóricas que se pueden usar para identificar y describir un sujeto, se miden con escalas o niveles de medición nominal y ordinal.

Para el caso en estudio se utilizara la escala ordinal que se asimila a una escala nominal la diferencia es que la primera se compone por un indicador de orden definitivamente tal como se muestra en la siguiente escala: totalmente de acuerdo (5), de acuerdo (4), indiferente (3), en desacuerdo (2), definitivamente en desacuerdo (1).

Se elaboró una encuesta de 11 preguntas tal como se muestra en la figura 1, apegada al método escala de Likert para compilar la información la cual se obtuvo de 69 estudiantes de la carrera de ingenieria industrial que cursan el cuarto semestre.

Instituto Tecnológico Superior de Tantoyuca (Itsta),

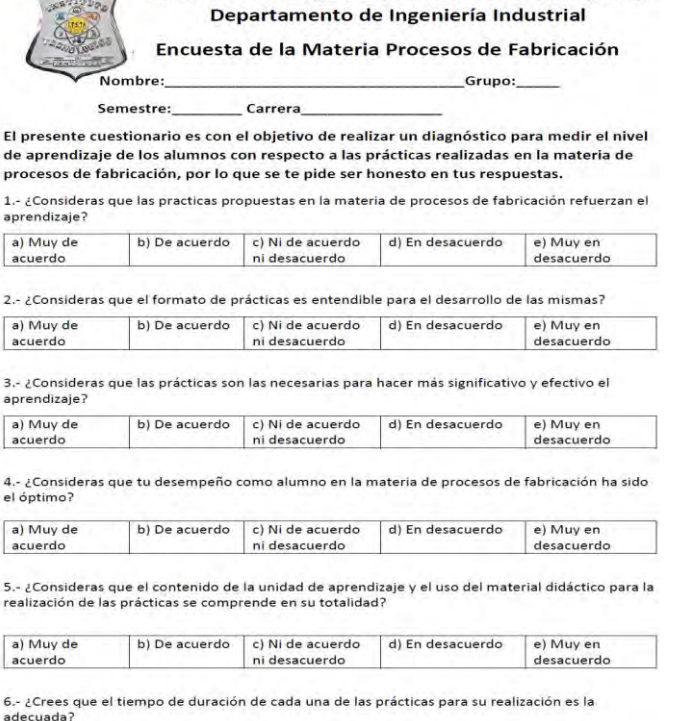

Figura 1. Cuestionario parte frontal. Elaboración propia basada en el método de Likert.

2.- Administrar los Ítems.- Después de compilar la información se utilizó el software Minitab de prueba 2015 para ordenar y determinar la frecuencia de cada pregunta generando diagramas de Pareto para determinar causas posibles que impiden el conocimiento significativo.

3.-Prueba de Confiabilidad.- Según (Nmakforoosh, 2010) una medición es confiable de acuerdo con el grado en el que se puedan ofrecer resultados consistentes, es el grado en que la medición contiene errores variables. Por tal motivo los instrumentos de medición deben se correctos considerándola en sus tres dimensiones: validez, confiabilidad y factibilidad.

Validez: se refiere al grado en que la prueba está midiendo lo que en realidad se desea medir.

Confiabilidad: se refiere a la exactitud y a la precisión de los procedimientos de medición.

Factibilidad: se refiere a los factores que determinan la posibilidad de realización, el grado en que los instrumentos de medición sean interpretables.

Para medir la confiabilidad, validez y factibilidad de la encuesta se utilizó el modelo de alpha Cronbach con valor de referencia de 0.7 para evaluar las correlaciones estadísticas de los demás elementos como evidencia de validez del constructo, se determinó en el software Minitab de prueba 2015 obteniendo un nivel de confiabilidad del 0.8114 estando por encima del 0.7; por lo tanto, la encuesta aplicada cumple con el nivel de confiabilidad.

Esta prueba de hipótesis de basa en hallar si las diferencias entre los coeficientes alfa obtenidos en muestras dependientes o independientes son estadísticamente significativas. (Soto & Lautenschlager Ph.D, 2003)

### Resultados y Discusión

A continuación se muestran las preguntas de mayor importancia e impacto que afectan el aprendizaje significativo en los alumnos de la carrera de ingeniería industrial, detectando las necesidades para proponer las mejoras pertinentes según sea el caso.

Para analizar los datos y determinar los resultados se utilizó el software de Minitab 15 versión prueba mediante diagramas de Pareto.

De acuerdo a la pregunta que se muestra en la fig.2 ¿Consideras que las practicas propuestas en la materia de procesos de fabricación refuerzan el aprendizaje?

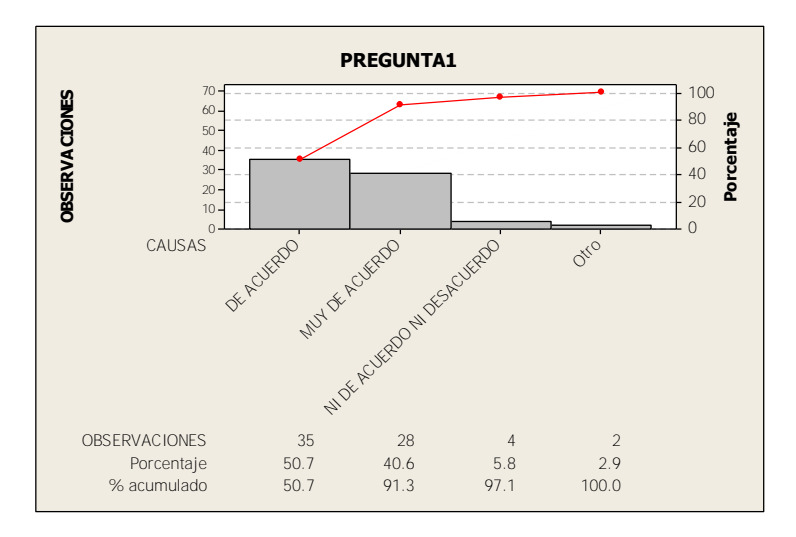

Figura 2.- Resultados de figura2.

Fuente.- Minitab 15 versión prueba.

De acuerdo a la figura 2 se observa que el 91.30% está de acuerdo que las prácticas realizadas en la materia de procesos de fabricación refuerzan el aprendizaje mientras que el resto considera lo contrario, por lo tanto, es necesario generar un manual de prácticas que impacte en los temas de la materia de procesos de fabricación

Otra pregunta la cual tiene que ver mucho para que los estudiantes puedan reforzar su aprendizaje en cuestión al desempeño como se muestra en la Figura 3.- ¿Consideras que tu desempeño como alumno en la materia de procesos de fabricación ha sido el óptimo? Observemos lo siguiente:

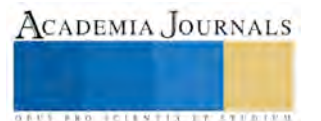

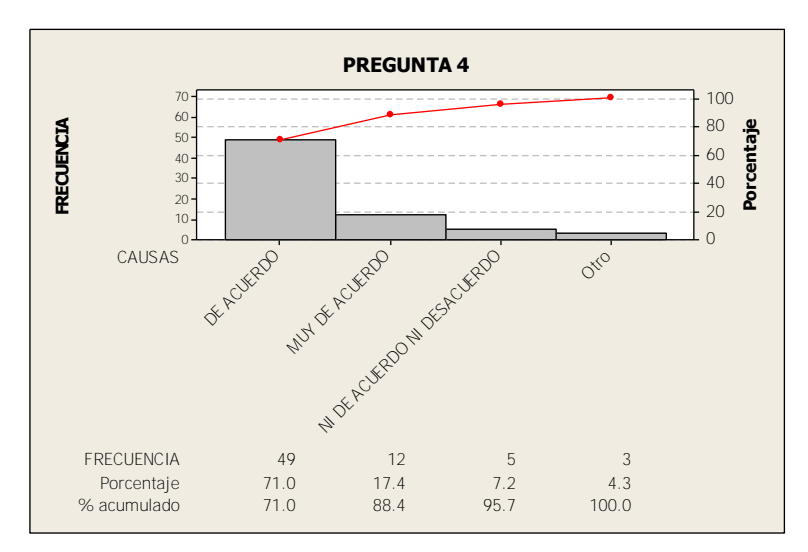

Figura 3.- Resultados de la figura 3. Fuente: Minitab 15 versión prueba.

En la figura 3 se observa que el 88.4% de los estudiantes están comprometidos con el estudio mientras que el 11.6% piensan lo contrario. Al realizar esta pregunta parecería insignificante saber si realmente los estudiantes tienen ganas de estudiar y culminar la materia de la mejor manera, por esta razón se toma la pregunta de la fig.3 y se observa que existe compromiso de los alumnos en cuanto al estudio se refiere.

En la figura 4 de acuerdo a la pregunta ¿Crees que el tiempo de duración de cada una de las prácticas para su realización es la adecuada? Se observa lo siguiente:

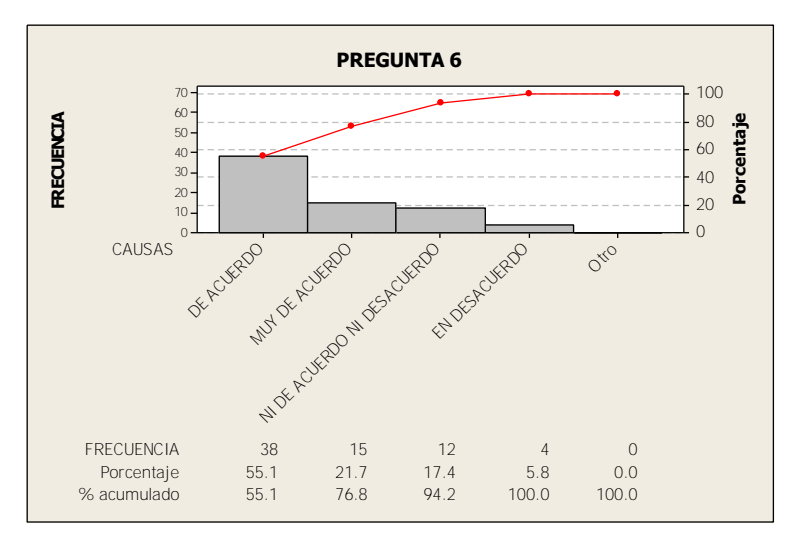

Figura 4.- Resultados de la figura 3. Fuente: Minitab 15 versión prueba.

En la figura 4 se observa que el tiempo de las prácticas de la materia de procesos de fabricación no es el adecuado por lo tanto se tendrá que replantear el tiempo asignado a cada una para que los estudiantes puedan llevarlas a cabo sin ningún problema, para realizar las prácticas en el laboratorio se tienen 2 clases en la semana de dos horas cada una, al ser la primera ocasión que se realizaban se dio un tiempo estipulado para cada una de ellas pero los estudiantes no terminaron, por diferentes cuestiones (los estudiantes no contaban con todo el material y equipo, no llevaron a cabo las indicaciones conforme a la práctica, falta de trabajo en equipo, etc).

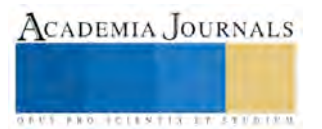

En la figura 5 en la pregunta ¿Disponías del material adecuado para la realización de las practicas realizadas? Los estudiantes contestaron lo siguiente:

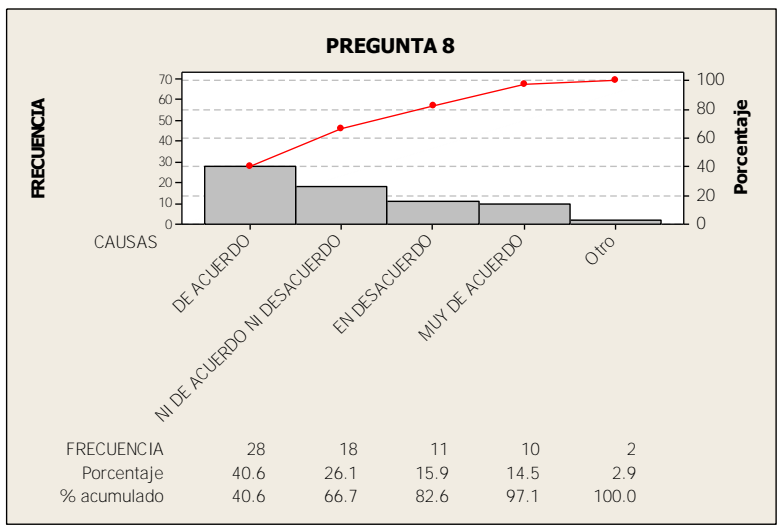

Figura 5.- Resultados de la figura 3. Fuente: Minitab 15 versión prueba.

En la figura 5 el 59.4% de los estudiantes consideran que no contaban con el material en tiempo y forma para realizar las prácticas por lo que se analizará porque sucedía si se le pedía al alumno y este no lo traía en el momento, si en el laboratorio no contaba con el material en el momento de la práctica,etc.

#### Conclusiones:

De acuerdo al análisis de estudio se determinó que existen situaciones las cuales afectan el aprendizaje de los estudiantes del cuarto semestre de la carrera de ingeniería industrial del Itsta mediante la encuesta de escala de Likert y la confiabilidad de los datos a través del modelo de alpha Cronbach obteniendo un resultado de validez del 0.8114 tal como se muestra a continuación:

#### Alfa de Cronbach = 0.8114

# Estadísticas de elementos omitidas

Correlación

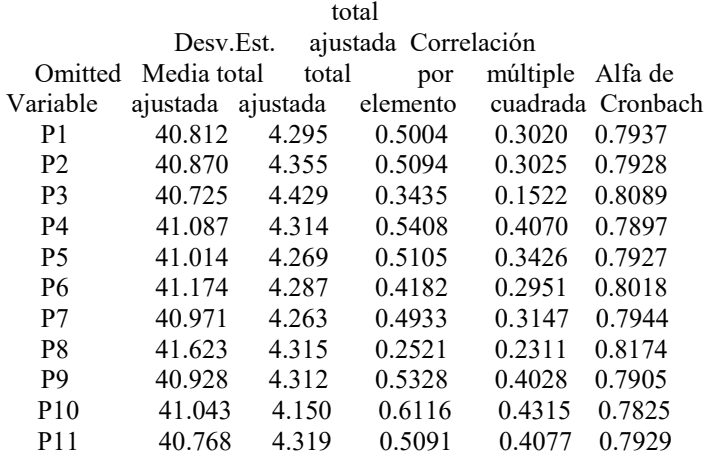

La siguiente figura 6 se muestra el análisis de correlación que existe entre cada ítem de acuerdo al análisis del modelo alpha Cronbach, se observa el grado de confiabilidad de la encuesta realizada a los estudiantes de la carrera

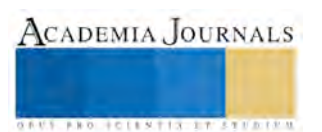

de ingeniería industrial y se confirma la necesidad del manual de prácticas acorde al temario (moldeo, fundición, desprendimiento viruta, desensamble de un electrodoméstico).

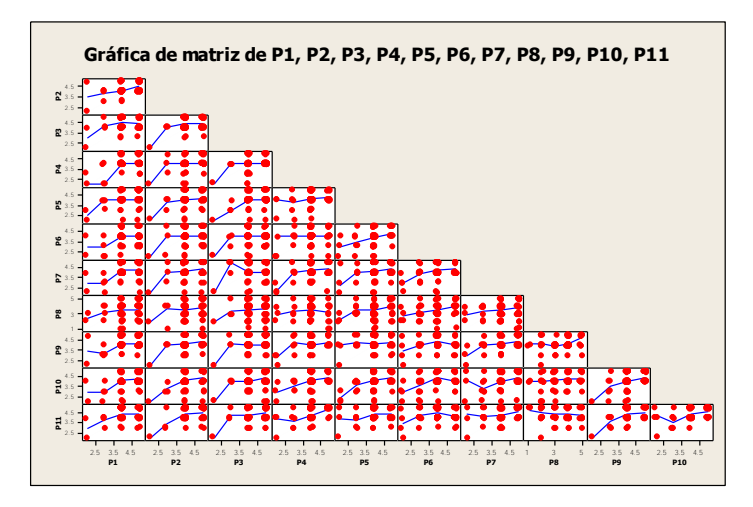

Figura 6.- Correlación alpha Cronbach. Fuente.- Minitab versión prueba 2015.

#### **Referencias**

Nmakforoosh, M. N. (2010). Metodología de la Investigación. Meéxico, D.F., Distrito Federal, Mexico: Limusa.

Rodriguez Palmero, M. L., Antonio Moreira , M., Caballero Sahelices, M. C., & Greca, M. I. (2008). La Teoría del Aprendizaje Significativoen la Perspectiva de la Psicología Cognitiva. Barcelona, C/Bailén: Octaedro, S.L.

Sanchez, M. C. (2011). Guía para la formulación de proyectos de investigación. Bogotá D.C., Colombia: Alma Mater.

Schmelkes, C., & Elizondo, S. N. (2010). Manual para la presentación de anteproyectos e informes de investigación. México D.F.: Oxford.

Soto, C. M., & Lautenschlager Ph.D, G. J. (2003). Comparación Estadística de la Confiabilidad Alfa de Cronbach en la Medición Educacional y Psicológica. Revista de Psicología de la Universidad de Chile, 127.

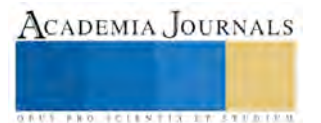

# Obtención y Caracterización de Carbonato de Bario usando Mineral de Barita y Agentes Lixiviantes

<sup>1</sup> Ma. Gloria Rosales Sosa, <sup>1</sup> Ma. de Lourdes Hernández Rodriguez, <sup>1</sup> Yadira Marlen Rangel Hernandez<sup>1</sup> Isabel Aracely Facundo Arzola, <sup>1</sup>Manuel García Yregoi

*Resumen***— Muestras de mineral de barita, fueron molidas hasta una malla de 250, luego fueron sometidas a una etapa de lixiviación con tres ácidos inorgánicos a diferentes tiempos, Posteriormente, el mineral de barita lixiviado se sometió a una etapa de carbonatación, controlando diferentes parámetros, tales como: pH, temperatura, tiempo y velocidad de agitación. Finalmente los productos obtenidos son caracterizados por diferentes técnicas de análisis, entre las que se encuentran; Espectroscopia infrarroja (Espectroscopia IR), Difracción de Rayos X (DRX), Microscopia Electrónica de Barrido (MEB)** 

*Palabras clave***—** *Mineral de barita, lixiviación, carbonatación***.** 

#### **Introducción**

En El bario (Ba) es abundante en la naturaleza y representa aproximadamente el 0.04 % de la corteza terrestre. La barita es el más común de los minerales que contienen bario; ocurre a veces en grandes cantidades como vetas o capas; también como mineral de ganga en varias vetas minerales en cristales y grupos de cristales. Presenta una dureza que varía de 2.5 a 3.5; peso específico de 4.3 a 4.6; lustre vítreo, tirando a resinoso, algunas veces perlina. El bario es un elemento que reacciona con el cobre y se oxida con rapidez al entrar en contacto con el agua, no está presente en forma libre en la naturaleza y se quema con el oxígeno o con el contacto con el aire.

Los compuestos de bario muestran estrechas relaciones con los compuestos de los otros metales alcalinotérreos, calcio y estroncio. A medida que aumenta el peso atómico desde el calcio al bario, aumenta el peso específico del metal y las solubilidades de los hidróxidos, mientras disminuye en los haluros, nitratos y sulfatos. Las solubilidades de las sales de bario son típicas del grupo alcalinotérreo: son bastante solubles en acetato, cloruro, bromuro, yoduro y nitrato; insolubles en carbonato, cromato, fluoruro, oxalato, fosfato y sulfato**]** . Todas las sales se hacen más solubles en mayor o menor grado a medida que disminuye el pH. Exceptuando al sulfato de bario, se disuelven parcialmente en ácido carbónico y por completo en ácido clorhídrico o nítrico. La diferencia en solubilidad entre el sulfato y carbonato es la base para el considerable uso que tiene este último en la industria cerámica. Los compuestos de bario más utilizados son el sulfato (barita) y el carbonato (witherita) porque de ellos parte toda la metalurgia del bario**]** .

 La barita se usa en la industria del petróleo ya que al ser mezclada la barita no produce chispas. Esto permite que en las perforaciones petroleras no haya riesgos de explosión por las fricciones o por bolsas de gas y cabe mencionar que la barita tiene múltiples usos así como el carbonato de bario, el cual se emplea en, materias primas para la producción de otros compuestos de bario, medio de purificación para la eliminación de todos los sulfatos de soluciones acuosas, junto con la precipitación de iones de metales pesados, metales alcalinotérreos y magnesio, fundente en los trabajos cerámicos, ingrediente en la fabricación de vidrios ópticos y cristalería fina, debido a las propiedades ópticas que comunica, portador de carbono en los baños de temple superficial (este tipo de baños es el que se da a los automóviles nuevos de fábrica antes de ser pintados) México. Panorama Minero del Estado de Coahuila. Servicio Geológico Mexicano; Coahuila, México, Agosto 2010. 49 p

#### *Molienda*

#### **Parte Experimental**

 En esta etapa de disminución de tamaño de partícula se utilizó un equipo pulverizador de alta velocidad con el objeto de obtener un tamaño de partícula menor a 250 mallas. El objetivo de tener un tamaño de partícula pequeño es que incrementamos su área de contacto.

M.C. Ma. Gloria Rosales Sosa, catedrática investigadora de la Facultad de Metalurgia de la Universidad Autónoma de Coahuila *mrosales*@ *adec.edu.mx*

M.C. Ma. de Lourdes Hernández Rodríguez, exalumna de la Maestría en Ciencia y Tecnología de la Metalurgia

Dra. Yadira Marlen Rangel Hernández, catedrática investigadora de la Facultad de Metalurgia de la Universidad Autónoma de Coahuila

Dra. Isabel Aracely Facundo Arzola, catedrática investigadora de la Facultad de Metalurgia de la Universidad Autónoma de Coahuila

M.I. Manuel Garcia Yregoi, catedrático investigador de la Facultad de Metalurgia de la Universidad Autónoma de Coahuila

ACADEMIA, JOURNALS

#### *Lixiviación*

El principal objetivo de la lixiviación es la separación o eliminación de impurezas dentro del mineral de barita, tales como: iones de aluminio, titanio, sodio, estroncio; etc. Dichas impurezas llamadas también solutos contenidos en una fase sólida mediante su contacto con un disolvente líquido que los disuelve selectivamente, pudiendo tratarse de una simple disolución física o de una reacción química que libera al soluto de la matriz sólida

Se procedió a la lixiviación o extracción sólido-líquido del mineral con una malla menor de 250. Las muestras fueron de 50 g por triplicado; las cuales se colocaron en un matraz erlenmeyer de 500 ml, utilizándose como agente lixiviantes: HCl, HNO<sub>3</sub> y H<sub>2</sub>SO<sub>4</sub> a tres concentración diferentes, en agua destilada (v/v). Para las tres muestras que se dejaron reaccionar durante tres tiempos diferentes como se muestra en las graficas de la figura 1, posteriormente se filtraron en papel filtro Whatman No. 40 y se lavaron con 10 ml de agua destilada caliente, el papel filtro con la muestra se colocó en un vidrio de reloj y se dejo evaporar el agua en un desecador. Las muestras se secaron y se determinó el rendimiento de la reacción.

#### *Carbonatación*

Se colocó la muestra desecada en un matraz erlenmeyer de 500 ml, con carbonato de sodio (cálculo estequiométrico determinado para cada una de las muestras más el 40% de exceso respectivamente) y 150 ml de agua destilada, dicha mezcla fue colocada en una parrilla de agitación magnética marca CORNING Modelo PC-620 120 VAC-1113 Watts Hz a 870 RPM. Las variables que se controlaron fueron la temperatura de 90 °C, el tiempo durante una hora y el pH de la reacción se mantuvo entre los valores de 10 y 11; así como la velocidad de agitación mencionada anteriormente. Se tomaron muestras de 3 ml de la solución en los tiempos de 0, 15, 30, 45 y 60 minutos para la determinación de la fracción reaccionada del ion sulfato precipitado, para lo cual se colocó la muestra en un vaso de precipitado de 250 ml con 25 ml de agua destilada, 1 ml de ácido clorhídrico (HCl) concentrado y 2 ml de cloruro de bario al 10% y se llevó a ebullición en un mechero de Bunsen por 2 minutos filtrando el precipitado con papel filtro Whatman No. 41, mismos que fueron pesados previamente. De la solución filtrada se recogieron los cristales obtenidos. Al término del tiempo de la reacción por una hora se filtró la muestra y se colocó en un vidrio de reloj en un desecador y posteriormente se pesó y se calculó la eficiencia de conversión de sulfato de bario a carbonato de bario, según la siguiente reacción:

$$
BaSO_4 + Na_2CO_3 \longrightarrow BaCO_3 + Na_2SO_4 \tag{1}
$$

#### **Resultados y discusiones**

El análisis químico del mineral de barita se realizó por la técnica de Espectroscopia Infrarroja (Espectroscopia IR). Para la determinación de la composición de las muestras se utilizó un Difractómetro de Rayos X D8 ADVANCE marca Bruker instalado en la Facultad de Metalurgia UA de C, unidad norte. El equipo se manejó en un rango de 2θ de 10 – 80 grados, con un incremento (step) de 0.020 grados y con un incremento de tiempo (step time) de 1.2 segundos a una temperatura de 25 ̊ C.La microestructura y aspectos relacionados con la morfología de los polvos obtenidos como productos de reacción se realizaron en un Microscopio Electrónico de Barrido, (Philips XL30 ESEM).

El análisis químico del mineral de Barita con la técnica de Infrarrojo, dio los siguientes resultados, Zr 0.004%, He 0.068%, Al 0.15% ,Ti 0.176%, Na 0.282%, Sr 0.614%, S 8.333% Ca 9.587 % y Ba 57.45%. El tamaño de partícula manejado fue apropiado para llevar acabo lar reacciones químicas

En cuanto a los resultados de lixiviación, se observo que cuando se utilizaron las soluciones de HCl se obtuvo las eficiencias más altas en la concentración del 8% en los tres diferentes tiempos 5, 10 y 15 minutos (Figura 1). También se puede observar en dicha figura que conforme aumenta la concentración del agente lixiviante en este caso el ácido clorhídrico, aumenta proporcionalmente la eficiencia de la lixiviación.

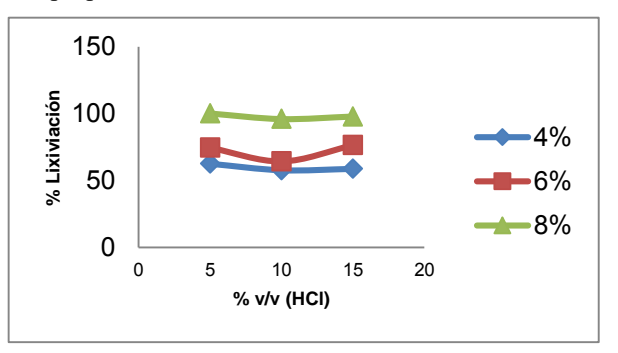

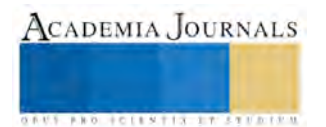

Figura 1. Eficiencia de la lixiviación utilizando acido clorhídrico como agente lixiviante.

Por otra parte, la Figura 2 muestra resultados de la lixiviación del mineral de barita utilizando como lixiviante el acido nítrico, con las mismas condiciones antes mencionadas. Se puede apreciar que conforme se aumenta la concentración del acido nítrico se incrementa la eficiencia del proceso. de igual forma podemos analizar que en el menor tiempo de reacción se obtiene la lixiviación más eficiente, en este caso es la concentración del 8% en el tiempo de 5 minutos, con una eficiencia del 99.49%.

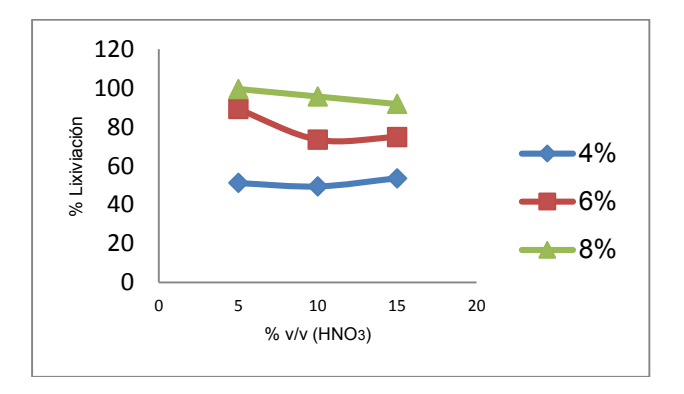

Figura 2 resultados de la utilización del acido nítrico como lixiviante.

La Figura 3, muestra los resultados obtenidos de la lixiviación realizada al mineral de barita en soluciones de acido sulfúrico. De acuerdo con los datos recabados se determinaron valores negativos de porcentaje de lixiviación, lo cual puede atribuirse a la interacción de iones que favorecieron la precipitación del ion SO4.

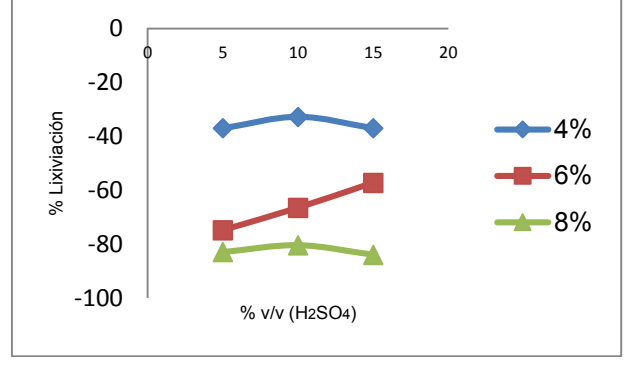

Figura 3 Datos del porcentaje de eficiencia en la lixiviación empleando el acido sulfúrico.

# *Carbonatación del mineral de Barita*

La Figura 4 muestra los patrones de difracción del mineral lixiviado con ácido clorhídrico y posteriormente sometido a una etapa de carbonatación por 60 min en una solución 2 M de Na<sub>2</sub>CO<sub>3</sub>. De acuerdo con los resultados se determinó la aparición de una nueva fase que en composición corresponde a la fase cristalina BaCO3. Sin embargo, también se observan los picos que corresponden a la fase BaSO4. La presencia de dicha fase nos demuestra que la reacción de transformación de BaSO<sub>4</sub> a BaCO<sub>3</sub> ocurrió de una manera parcial.

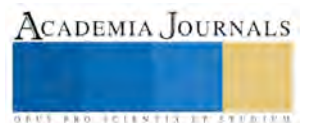

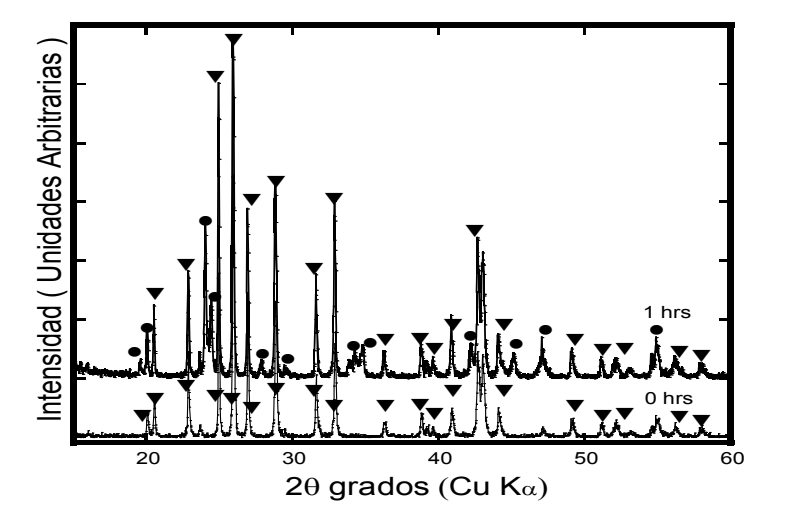

Figura 4. Patrones de difracción del mineral de barita tratado en una solución de Na<sub>2</sub>CO<sub>3</sub> 2M por un tiempo de 60 min.  $\bullet$  = BaCO<sub>3</sub> y  $\nabla$ =BaSO<sub>4</sub>.

La Figura 5 muestra los patrones de difracción de mineral de barita previamente lixiviado en los ácidos HCl, H<sub>2</sub>SO<sub>4</sub> y HNO<sub>3</sub>, cuando fueron tratadas en soluciones de Na<sub>2</sub>CO<sub>3</sub> 2 M. En los tres diferentes polvos se determinó la formación del compuesto BaCO3. La presencia de los picos que fueron indentificados con los de la fase cristalina BaSO4 demostró que no se obtuvo una eficiencia de carbonatación del 100 %.

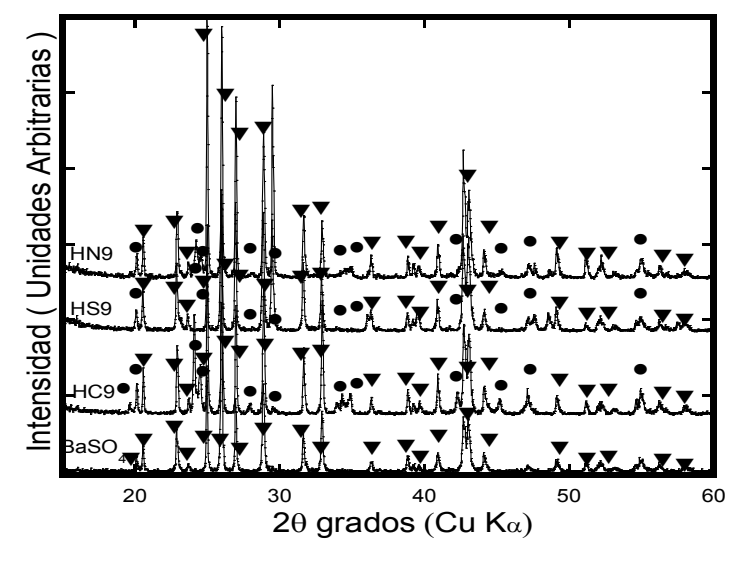

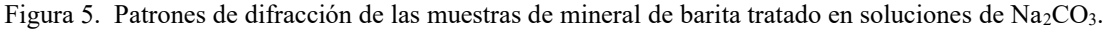

# $\bullet$ =BaCO<sub>3</sub> y  $\nabla$ =BaSO<sub>4</sub>.

En la Figura 6 se muestran las micrografías de los polvos de mineral de barita carbonatados en soluciones de Na<sub>2</sub>CO<sub>3</sub>, las cuales fueron previamente lixiviadas con H<sub>2</sub>SO<sub>4</sub> y HCl. Se puede observar que la morfología de las partículas del compuesto BaCO<sub>3</sub>, corresponden a una a cúbica. Estos resultados corroboran los resultados obtenidos por la Técnica de Difracción de rayos X en la que se determinó la formación del carbonato de bario, ahí mismo podemos observar que el tamaño promedio de las partículas de BaSO4 es de 10 μm. Po lo tanto en estas condiciones coexisten las fases carbonato y sulfato de bario.

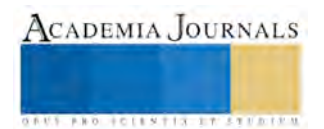

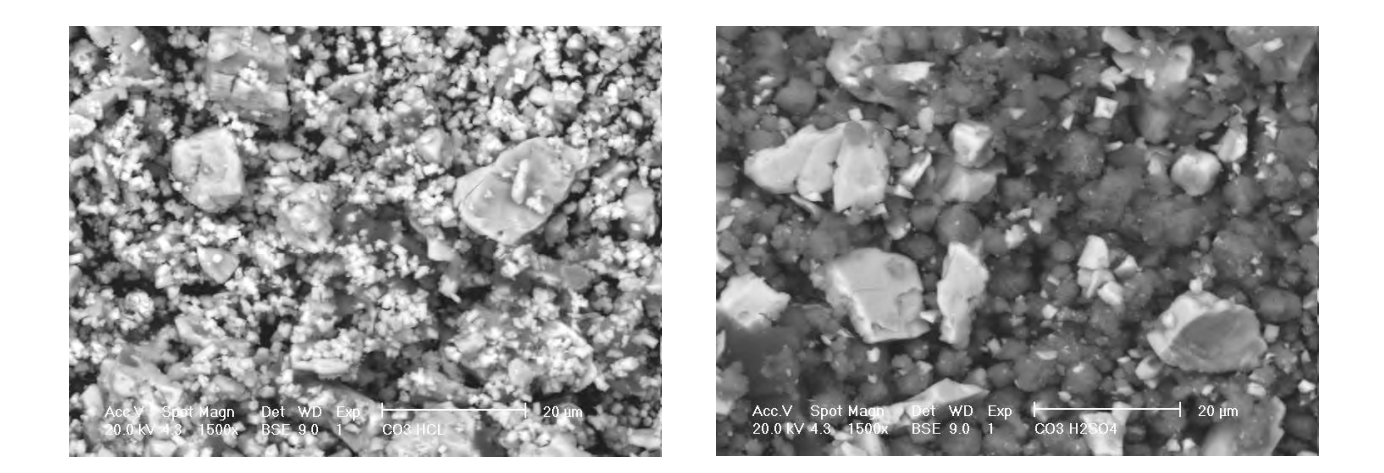

Figura 6. Micrografías de polvos de barita carbonatados.

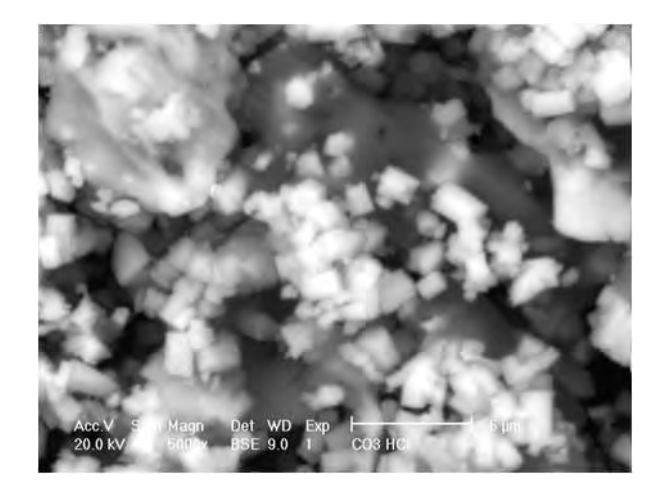

Figura 7. Micrografía de los polvos de barita carbonatados en una solución 2 M de Na<sub>2</sub>CO<sub>3</sub>.

La Figura 7, muestra la micrografía de las partículas de carbonato de bario, las cuales presentaron una morfología del tipo cubica con un tamaño promedio de 2 µm. La Figura 8b muestra el Espectro de Energía

#### **Conclusiones**

Durante el proceso de lixiviación se obtuvieron elevados valores de eficiencia de lixiviación con los tres diferentes ácidos; HCl, H<sub>2</sub>SO<sub>4</sub> y HNO<sub>3</sub>. Sin embargo, los mejores resultados se alcanzaron cuando se utilizó como medio lixiviante el acido clorhídrico.

En el mineral de barita previamente lixiviado que fue sometido a una etapa de carbonatación con soluciones de Na<sub>2</sub>CO<sub>3</sub> se determinó una carbonatación parcial. De acuerdo con los resultados se estima que la alta concentración de la solución de Na2CO3 promovió una sobresaturación del medio que a su vez limitó el curso de la reacción de carbonatación.

La morfología de los polvos de carbonato de bario obtenidos presentaron un morfología del tipo cubica con tamaños de partícula promedio de 2 μm.

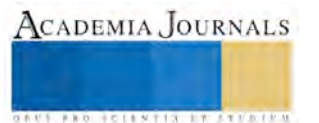

.

### **Referencias**

Calliester, W. Ciencia e Ingenieria de los Materiales. Editorial Reverte. 1995.

Deborah D.L. Chung. Functional Materials. Vol. 2. U.S.A, World Scientific Publishing, 2010. 285p.

Habashi, Fathi, "Principles of extractive metallurgy", science publishers Itd, England, 1970. 8, 10, 87p.

 México. Coordinación general de Minería. Perfil de Mercado de Barita. Dirección General de Promoción Minera, México, Agosto, 2006. 35p.

México. Panorama Minero del Estado de Coahuila. Servicio Geológico Mexicano; Coahuila, México, Agosto 2010. 49 p.

Perry, R.H., "Manual del Ingeniero Químico", Vol. 3, Editorial Mc Graw Hill, 2003, 17-20 p.

Robert C. O´handley. Modern Magnetic Materials Principles and Applications. Vol. 4. U.S.A, A Wiley-

<http://mx.news.yahoo.com/s/27082008/38/negocios-empresa-canadiense>explotarm-xico-mayor-mina-barita-mundo.html.

Quesada González O., Llopiz Yurell J.C, Martínez E. Acosta Chávez R.M, 2004. Caracterización química-física del mineral baritina. Rev. Cubana de química.Vol. XVI, No. 1.

Smallman R.E., Ngan A.H.W. Physical Metallurgy and Advance Materials. 7<sup>ª</sup> ed. India, 2007. 273p.

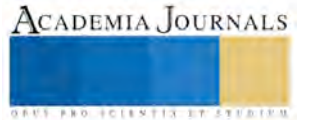

# Importancia de la Vinculación Universidad-Empresa

# Lic. Hindra Grisel Rosas Miranda<sup>1</sup>, Dr. Plácido Roberto Cruz Chávez<sup>2</sup>, Dra. Alba Eritrea Gámez Vázquez<sup>3</sup> y Dr. Marco Antonio Almendarez Hernández<sup>4</sup>

*Resumen***— La vinculación con los sectores productivos como una nueva función sustantiva de las Instituciones de Educación Superior (IES) en México es el resultado de los cambios de paradigmas experimentados a nivel mundial, que destacan el rol de la transferencia de conocimiento y su aplicación en productos innovadores como fuente de ventajas competitivas y desarrollo regional. Mediante un análisis cualitativo de tipo explicativo de este binomio, en este texto se presenta una revisión de la relación Universidad-Empresa que muestra casos de éxito pero que las IES tienen el reto de participar de una forma más exitosa en este proceso. Asimismo, se aprecia que el éxito de sus esfuerzos estará condicionado por elementos internos, pero también por el desarrollo de un ecosistema de innovación que requiere de la activa participación de otros actores y condiciones.** 

*Palabras clave***—Vinculación, Universidad-Empresa, Transferencia del conocimiento** 

#### **Introducción**

En la actualidad, vivimos en un mundo en el que domina la idea de la sociedad del conocimiento y en el que la competitividad organizacional depende no sólo del uso eficiente de los recursos materiales, financieros y tecnológicos sino también del conocimiento tácito y explícito, un recurso intangible al que es difícil acceder. Esta noción ha permeado con mayor fuerza el mundo de las organizaciones privadas debido a las condiciones impuestas por la globalización y la internacionalización de los negocios. Es esta una situación que obliga a todas las entidades del sector productivo, sin importar su naturaleza ni tamaño, a considerar su desarrollo en términos de creatividad e innovación.

Dada la importancia del conocimiento para transitar hacia mejores condiciones, se ha originado la necesidad de articular a actores de tres mundos (Viale y Ghiglione, 1998), que hasta hace tres décadas -por lo menos en Méxicono solo eran distintos, sino también distantes: la universidad, la empresa y el gobierno. Esta relación ha significado para las regiones poder acercar a los docentes investigadores a las necesidades de cada sector productivo y encontrar, por medio de sus proyectos articulados de investigación, soluciones prácticas e innovadoras (Schmookler, 1996).

Esto ha dado lugar a que se revitalice el interés sobre el papel de las instituciones de educación superior en la generación y transferencia del conocimiento en todos los niveles de la escala empresarial y los criterios de su evaluación y aplicación. Pero también ha destacado la función que los gobiernos centrales, estatales y locales tienen en la promoción y regulación de la actividad económica y empresarial, así como de sus vinculaciones con las instituciones educativas y de seguridad social como parte de una política industrial activa (Mungaray y Palacios, 2000). Sin embargo, especial interés han recibido las articulaciones entre dos actores: la universidad y la empresa.

El término vinculación universitaria no es nuevo. Uno de los mayores proponentes conceptuales con respecto a este tema es Solleiro (1990), quien señala que la existencia de la vinculación presupone un objetivo común. Existen otros enfoques, como el de Etzkowitz y Leydesdorff (1997) quienes sustentan en observar la cooperación entre el sector productivo (industrias), el gobierno y las universidades como un sistema dinámico que fomenta la innovación y la creación de estructuras híbridas. Al igual que los propuestos por Clark (2000) y Gibbons y Johnston (1994) que

**US PRO SCIENTIS TYPETISTIC** 

<sup>1</sup> Hindra Grisel Rosas Miranda es alumna del tercer semestre de la Maestría en Administración Estratégica en la Universidad Autónoma de Baja California Sur. hrosas@uabcs.mx (**autor corresponsal)** 

<sup>2</sup> Dr. Plácido Roberto Cruz Chávez es Profesor-Investigador de la Universidad Autónoma de Baja California Sur. [pcruz@uabcs.mx](mailto:pcruz@uabcs.mx)

<sup>3</sup> Dra. Alba Eritrea Gámez Vázquez es Profesora-Investigadora de la Universidad Autónoma de Baja California Sur. [agamez@uabcs.mx](mailto:agamez@uabcs.mx)

<sup>4</sup> Dr. Marco Antonio Almendarez Hernández es Profesor-Investigador del Centro de Investigaciones Biológicas del Noroeste, La Paz, Baja California Sur, México. [malmendarez@cibnor.mx](mailto:malmendarez@cibnor.mx)

se enfocan en las relaciones universitarias a partir de la innovación y las ganancias que aquella genera. Pese a las diferentes perspectivas, el punto de convergencia radica en la idea de conceptualizar la vinculación como fenómeno positivo y deseable derivado de un conjunto de relaciones que existen (o deben de existir) entre la universidad y la sociedad de la cual las IES forman parte (Campos *et al*., 2005). Sin embargo, pese a la idoneidad y necesidad de desarrollar esquemas efectivos de vinculación de las IES con el entorno, los resultados distan de ser los deseados. En México, en los últimos años ha cobrado nuevo vigor la figura de la vinculación como una función sustantiva adicional de las IES, especialmente ligada al sector productivo. Sin embargo, por ejemplo, los esquemas formales de transferencia tecnológica son relativamente nuevos: las Oficinas de Transferencia de Tecnología (OTT) son escasas, y apenas hace unos pocos años se formalizó la Red de OTT del país.

En este sentido, el objetivo del presente artículo es analizar la dinámica de la vinculación universitaria en México, desde una perspectiva regional, delimitando los principales beneficios y así como las tensiones que las mismas han generado en el ámbito universitario. Esto para lograr el diseño e implementación de estrategias de desarrollo articuladas en torno a la educación, la investigación y la innovación. Este artículo pretende contribuir a este debate presentando lo que a juicio de los autores, constituyen los principales retos que se enfrenta para impulsar una relación más estrecha y eficaz entre las universidades y el sector productivo. Para ello, en primer lugar se analizan, desde una perspectiva general, los argumentos que sostienen la importancia de la vinculación como función sustantiva de las IES, las contribuciones realizadas por organismos e instituciones relacionadas con la educación superior. Luego se discuten los obstáculos y factores de éxito que dichas relaciones encuentran en el contexto específico nacional y, a partir de allí, se plantean algunas recomendaciones generales relacionadas con la orientación de la política pública y el papel de las universidades como agentes de desarrollo nacional.

#### **Descripción del Método**

Para detectar los principales beneficios y obstáculos de la vinculación en los programas universitarios mexicanos, se realizó una investigación no experimental, de corte cualitativo del tipo descriptiva que aplica métodos de investigación documental, tomando referencias de libros, artículos y consultas en internet. Se revisaron investigaciones y resultados obtenidos por instituciones relacionadas con la educación superior y los organismos nacionales respecto a los programas de vinculación, a efecto de determinar el grado de interacción de las IES del país con el sector empresarial y el gobierno.

# *La vinculación como cuarta función de las universidades*

Si bien en Estados Unidos, Europa y Asia Pacífico existen modelos de vinculación de las IES con el entorno ya plenamente conformados de hace décadas, en América Latina la vinculación entre la universidad latinoamericana y el sector empresarial es una tarea pendiente de realizar. Existen evidencias sólidas de que se inicia, pero no tiene la amplitud que desearían aquellos que sólo manejan el modelo norteamericano, en el que algunas universidades operan con altos presupuestos derivados de la vinculación con empresas o fundaciones (Campos, G. y Sánchez Daza, G., 2005). En México, por ejemplo, el porcentaje de empresas que cooperan con universidades es solo del 6%, un porcentaje similar al de otros países como Argentina o la República Bolivariana de Venezuela (Arocena y Sutz, 2001), lo que refleja que en esta región del mundo los vínculos entre la universidad y el sector empresarial han sido por lo general débiles y en algunos casos inexistentes. Así, la acción del Estado se ha adelantado como necesaria para establecer un puente entre ellos, formando la triada universidad-gobierno-industria (Moreno, J., Ruiz, P. 2009).

En México, la importancia de la vinculación desde el ámbito educativo puede rastrearse en el primer *Plan Nacional de Educación Superior* de la Asociación Nacional de Universidades e Instituciones de Educación Superior (ANUIES) en 1978. En ese documento, a manera de diagnóstico general, se reconoce su no completa adecuación a los requerimientos concretos de los sectores productivos y a las necesidades de los distintos sectores sociales para acelerar el desarrollo de una educación nacional, científica y democrática (ANUIES, 2008). En este sentido, la ANUIES considera que la vinculación es una estrategia para mejorar la pertinencia de las funciones y los programas de la educación superior al "aportar alternativas, respuestas y soluciones a problemas específicos del sector

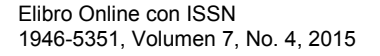

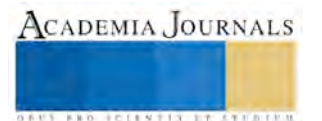

productivo, que contribuyan a su fortalecimiento y, por tanto, al desarrollo económico y social del país" (ANUIES, 2009).

Esa Asociación (ANUIES, 1998) adelantaba desde hace casi 20 años instrumentos que las IES pudieran desarrollar para avanzar en un Sistema de Ciencia, Tecnología e Industria y cumplir los siguientes objetivos:

- Formalizar la oferta de las universidades, posibilitando las actividades en respuesta a la demanda de las empresas.
- Impulsar la transferencia de resultados de investigación y tecnología generados a partir de la actividad investigativa de las universidades y favorecer la obtención de resultados aplicables.
- Facilitar las acciones tendientes a lograr un mejor conocimiento, una mayor comunicación y colaboración entre los diferentes elementos del SCTI.
- Instrumentos de interrelación pasiva: Proyectos de investigación y desarrollo, licencias de cesión de patentes, informes técnicos y asesoría científica, apoyo tecnológico, servicios de normalización, calibración y ensayos industriales, información científica y tecnológica y formación de personal científico y técnico.
- Instrumentos de interrelación activa: Difusión de la actividad investigadora, seguimiento de la evaluación de los resultados de los proyectos de investigación, difusión de la oferta tecnológica, asistencia a las empresas para contactar con organismos extranjeros de investigación, apoyo a las empresas para la venta de tecnología en el exterior, acuerdos marco entre universidades y empresas, y programas de reforzamiento de objetivos aplicados.

Sin embargo, también en esa ocasión, se reconocía la existencia de serios obstáculos para el desarrollo de la vinculación, relacionándolos de la siguiente manera:

**Obstáculos Institucionales.** Vacío de políticas y mecanismos flexibles que definan los ingresos para los académicos derivados del desarrollo de programas de vinculación, definición de costos de los servicios, elaboración de convenios, salvaguarda de la propiedad intelectual, autorías y patentes; carencia de recursos financieros institucionales para el desarrollo de programas de vinculación; falta de estímulos al personal académico para el desempeño de las actividades de vinculación; carencia de un espacio institucional para la gestión de la vinculación como unidades gestoras de ventanilla única; deficiencias de carácter académico como la falta de experiencia profesional de los profesores y desvinculación de las actividades sustantivas al interior de las instituciones.

**Obstáculos de carácter cultural**. Pueden generar una relación distante debido a factores de tipo motivacional, de comunicación, desconfianza y actitud pasiva por parte de los investigadores, docentes y estudiantes. Además, en muchos casos, puede existir la idea entre los investigadores de que serán explotados mediante el trabajo con las empresas.

**Obstáculos del sector productivo**. Entre estos se encuentran: la falta de disposición, apertura e interés para ejecutar proyectos de vinculación, poca comunicación, la limitada sensibilización respecto a los beneficios que puede proporcionar la vinculación, la falta de confianza y la consideración de que la prestación de servicios por parte de las IES debe ser de manera gratuita o a muy bajo precio; desconocimiento del valor estratégico de la tecnología; escasa presencia de mecanismos gubernamentales con fondos en capital en riesgo; una cultura empresarial desarrollada sobre procedimientos pragmáticos; carencia de mecanismos y políticas en las empresas para la evaluación y seguimiento de proyectos, entre otros.

Si bien actualmente la visión de la vinculación de las IES alcanza una dimensión que rebasa la mera relación con la empresa o el sector productivo para conferirle una articulación con el entorno en su sentido más amplio (egresados, comunidades), el componente de desarrollo científico y tecnológico sigue dominando la perspectiva sobre el tema. IES de carácter privado, como el Instituto Tecnológico de Estudios Superiores de Monterrey, han sido exitosos implantando este tipo de esquema, al igual que centros de investigación y algunas universidades públicas. La ANUIES señalaba la existencia de 14 factores de éxito para la vinculación desde la perspectiva de las universidades: 1) la existencia de investigadores; 2) existencia de infraestructura de laboratorios, aulas, bibliotecas; 3) existencia de estructuras para la vinculación; 4) gestión adecuada de recursos financieros para proyectos de vinculación; 5) la capacidad de gestión tecnológica de las IES para realizar proyectos de vinculación; 6) licenciamiento de patentes; 7) la existencia de políticas institucionales para las actividades de vinculación; 8) planes

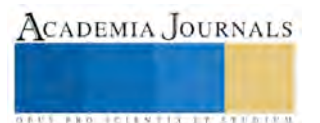

de estudio que permitan la participación de los estudiantes en las actividades de vinculación; 9) la existencia de grupos académicos que se adapten a los requerimientos del sector productivo; 10) el conocimiento de políticas que impulsen la vinculación; 11) la existencia de interlocutores apropiados; 12) la existencia de empresas con una cultura que promueva la innovación; 13) la identificación, por parte de las empresas, de los servicios que pueden ofrecer las IES, y 14) la existencia en la empresa de responsables de proyectos de vinculación (ANUIES, 1999).

*La vinculación de las IES como elemento de crecimiento económico nacional* 

En los años recientes, las instancias del gobierno mexicano relacionadas con la ciencia y la tecnología, como el Consejo Nacional de Ciencia y Tecnología, han retomado el tema de la economía y sociedad del conocimiento como elemento clave para la competitividad nacional. Esta situación tiene detrás un marco internacional de crisis económica que ha afectado adversamente el desempeño económico del país, pero que esencialmente ha exhibido la debilidad intrínseca de la economía nacional. Como solución se plantea que la realización de investigación y su transformación en un conocimiento aplicado que llegue al mercado a través de la innovación y luego genere impacto social.

El rol de las IES en ese proceso, especialmente en el caso de las de carácter público, se ve como obligado dada su naturaleza. Programas y recursos gubernamentales en diferentes modalidades (recursos para coparticipación de IES con empresas o a empresas en lo individual para transferencia de conocimiento, integración del emprendimiento en la oferta de programas educativos, etc.) han sido estructurados. Sin embargo, los montos de inversión en ciencia y tecnología e innovación, (que es de 0.6% del Producto Interno Bruto al año) distan de ser los requeridos. Adicionalmente, se reconoce la carencia de un ecosistema adecuado que permita el desarrollo de la innovación, así como de la conformación de una red de empresas enfocadas al desarrollo alta tecnología. Adicionalmente, la innovación en el país enfrenta grandes retos como la inseguridad, ineficiencia, burocracia, la poca vinculación entre empresas y academia. (CONACYT, 2015).

Con todo, en México existen casos de éxito en materia de innovación con la participación de IES y centros de investigación públicos (en Nuevo León, de 94 compañías de nanotecnología, 64 son empresas grandes dedicadas a temas de electrónica, plásticos, metales, aluminio, etcétera; en Sonora hay industria aeronáutica, y en Querétaro se ha desarrollado un clúster industrial relevante). Sin embargo, la innovación no es espontánea y para que se dé es necesario crear un ecosistema favorable (*Ibidem*).

Atendiendo a las ventajas evidentes de la vinculación, el acercamiento entre las IES y las entidades del sector productivo del país debe fortalecerse para coadyuvar al crecimiento económico y el bienestar social. Con la puesta en marcha de las diversas actividades de vinculación universidad-empresa, los participantes –alumnos, empresas e instituciones educativas- resultan beneficiados: los alumnos tienen la oportunidad de observar, participar y practicar en situaciones reales la complejidad de su profesión, su ingreso a organizaciones mexicanas y, en algunos casos, a empresas extranjeras ubicadas en el contexto nacional, les dota de experiencia y del fogueo necesario para un mejor desempeño profesional al egresar; las instituciones educativas se benefician con la vinculación porque mediante ésta cumplen de forma más amplia su compromiso social. Asimismo, con la participación de alumnos en las diversas organizaciones, tienen la oportunidad de mostrar la calidad de los profesionales que forma y de recibir a cambio reconocimiento social; y los sectores productivos que se vinculan con las instituciones públicas de educación superior obtienen de esta relación apoyo para actualizarse y capacitar a sus miembros. Asimismo, tienen acceso a tecnología, conocimiento y procesos de vanguardia generados en el seno universitario, que redundan en una mejor competitividad para sus empresas y organismos.

#### **Comentarios Finales**

# *Resumen de resultados*

Aunque pueden encontrarse casos exitosos de vinculación de las IES con el sector productivo en México, esas experiencias distan de ser la norma. De ese modo, la vinculación expresada en transferencia científica y tecnológica que devenga en innovación (la comercialización de la aplicación del conocimiento) se da de manera aislada, y en la mayoría de las universidades no existen esquemas de generación o seguimiento de la vinculación que existe. La responsabilidad y retos de la participación efectiva de las IES en el desarrollo de un sistema nacional de ciencia,

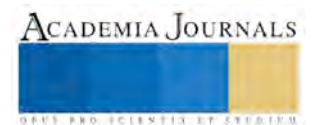

tecnología e innovación son grandes. Sin embargo, esa situación debe apreciarse en el contexto más amplio de ecosistemas de innovación, que rebasan la mera capacidad de acción individual de las IES.

# *Conclusiones*

Casos de éxito en la vinculación universitaria pueden encontrarse en el mundo, que han permitido a universidades y centros el acceso a recursos para investigación y desarrollo. Una lógica de comercialización e innovación productiva en la generación de nuevos conocimientos y tecnologías ha apoyado el crecimiento económico de sus respectivos países.

Por otra parte, aunque en México la vinculación se da, no ocurre con la amplitud y resultados que se desearía. Sin embargo, existe una política de fomento a la interacción entre Universidad, Empresa y Estado en proyectos conjuntos para promover diferentes tipos de innovación para los sectores económicos de cada región. Así, si bien es necesario que los esfuerzos de las IES se contextualicen en el desarrollo de un ecosistema de innovación, se reconoce que éstas tienen pendiente realizar su potencial de aporte al desarrollo productivo.

En el marco de lo anterior, uno de los principales desafíos de las IES consiste en promover mecanismos de vinculación efectiva con el sector empresarial, de manera que sus investigaciones surtan efectos multiplicadores en las propias instituciones y en el entorno social. Pero a nivel nacional, sigue resultando vital desarrollar un ecosistema de innovación, lo que rebasa la acción individual de las IES porque involucra dimensiones adicionales a la académica, como la ya mencionada productiva, y también la financiera, la relacionada con las formas institucionales y la normativa, por ejemplo. Finalmente, la resolución de los grandes problemas nacionales, entre ellos del económico, requiere de políticas públicas articuladas entre sí y orientadas al fortalecimiento de la estructura productiva del país, así como de la participación conjunta de los diferentes actores involucrados en el desarrollo nacional.

### *Recomendaciones*

Con la vinculación, las instituciones públicas de educación superior tienen la posibilidad de socializar los beneficios del conocimiento que realizan con la sociedad de forma directa o en coordinación con otros organismos públicos, privados y sociales; mientras que las empresas y sectores productivos en general pueden aprovechar ese conocimiento para el fortalecimiento de sus actividades económicas. En ese sentido, y ante la insuficiente investigación existente sobre sus mecanismos y acciones de vinculación, es recomendable promover la reflexión e investigación, desde las propias IES, sobre la manera en que abordan estos temas. Establecer, donde no lo hay, un programa interno de identificación y seguimiento de capacidades y acciones de vinculación institucionales puede ser una forma, así como promover el desarrollo de tesis de licenciatura y posgrado sobre tales elementos, aprovechando los recursos y el capital humano existente en las IES mismas.

#### **Referencias**

ANUIES-CESE-UANL. Casos exitosos de vinculación Universidad-Empresa. *Memorias del Foro Nacional de Vinculación de las Instituciones de Educación con el sector productivo. Casos exitosos, México,* Comisión de Educación del Sector Empresarial y Universidad Nacional Autónoma de Nuevo León, N.L., México, 1999.

ANUIES. Asociación Nacional de Universidades e Instituciones de Educación Superior. *Primer Encuentro de la Vinculación Universitaria. Universidad Juárez Autónoma de Tabasco*, ANUIES, México, 2009.

ANUIES. *Vinculación Universidad-Empresa. Anteproyecto*, Asociación Nacional de Universidades e Instituciones de Educación Superior, México, 2008.

ANUIES*. Manual práctico sobre la vinculación Universidad - Empresa*, Asociación Nacional de Universidades e Instituciones de Educación Superior, México, 1998.

Arocena, R. y Sutz, J. *La universidad latinoamericana del futuro. Tendencias-escenarios-alternativas*. México. Unión de Universidades de América Latina (udual). 2001.

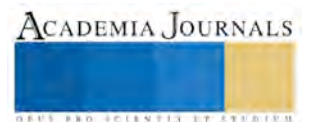

Bajo, Alonso. "La vinculación de las IES y los sectores productivos en el noroeste de México: modalidades de gestión y transferencia". En López Leyva, Barrón López y Corona Treviño (coords.). *Políticas para la Innovación en México, Memoria del VII Seminario de Territorio, Industria y Tecnología*, UAS, México, 2006.

CONACYT. Consejo Nacional de Ciencia y Tecnología. "La innovación no es espontánea, hay que crear un ecosistema favorable: Jesús González, Director General del CIDESI", *Comunicado 82/15,* Jurica, Qro., CONACYT, México, 10 de septiembre de 2015. Consultado el 19 de septiembre de 2015, Dirección de Internet: http://www.conacyt.mx/index.php/comunicacion/comunicados-prensa/513-la-innovacion-no-esespontanea-hay-que-crear-un-ecosistema-favorable-jesus-gonzalez-director-general-del-cidesi

Campos, G. y Daza G. "La vinculación universitaria: ese oscuro objeto del deseo". *Revista electrónica de Investigación Educativa*, Vol. 7, Núm. 2, 2005 Consultado el 15 de septiembre de 2015, Dirección de Internet: http://redie.uabc.mx/vol7no2/contenido-campos.html

Clark, B. *Creando universidades innovadoras. Estrategias organizacionales para la transformación*, Porrúa, México, 2000.

Etzkowitz, H. y L. Leydesdorff. Universities and the global knowledge economy. A triple helix of university Industry government relations Londres: Printer. 1997.

Gibbons, M. y Johnston, R. *The new production of knowledge. The dynamics of science and research in contemporary societies,* Londres: Sage Publications, 1994.

Moreno, J., Ruiz, P. *La educación superior y el desarrollo económico en América Latina*, Serie de estudios y perspectivas CEPAL, 2009. Dirección de Internet[: http://www.eclac.org/publicaciones/xml/5/35095/Serie\\_106.pdf.](http://www.eclac.org/publicaciones/xml/5/35095/Serie_106.pdf) 

Mungaray, A y Palacios I. "Shumpeter, la Innovación y la Política Industrial". Revista Comercio Exterior Edición Especial 50 (12), 2000.

Schmookler, J. *Invention and economic growth*. Cambridge, Mass: Harvard University Press, 1996.

Solleiro, José Luis. "Gestión de la vinculación universidad-sector productivo", en Gestión tecnológica y desarrollo universitario. El aporte CINDA: veinte años de cooperación académica internacional, Santiago de Chile, 1990.

Viale, R. y Ghiglione, B. "El modelo de triple hélice: una herramienta para el estudio de los sistemas socioeconómicos regionales europeos". En *IPTS Report,* 29, 1998. Dirección de Internet: http://libros-revistas-derecho.vlex.es/vid/triple-helice-socioeconomicos-regionales-117510.

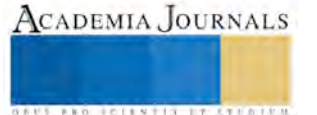

ACADEMIA JOURNALS

**US PRO SCIENTIS TYPETISTIC** 

# Logística enfocada a servicio al cliente en una empresa de servicios

Yamile Jabaselet Rosas Sánchez<sup>1</sup>,

Elda Eunice Eugenio Pérez<sup>2</sup>, Rosa Montalvo Herrera<sup>3</sup>, M. C. Iván Araoz Baltazar<sup>4</sup> y Yair Romero Romero<sup>5</sup>

*Resumen***— El motivo de la presente investigación es estudiar y optimizar el manejo logístico interno de un restaurant con el objetivo de mayor atención a los diferentes clientes; donde la empresa tiene como finalidad, entregar sus platillos en tiempo, forma y con calidad. Para lograr lo anterior el equipo investigador identifico las formas en que se le podría agregar valor a nuestro servicio interno y aplico técnicas como estudio de tiempos y movimientos, secuenciación, balanceo de líneas, teoría de colas todo lo anterior enfocado a un servicio multiproducto. Por lo consiguiente la aportación de este artículo es la utilización de técnicas logísticas e industriales aplicado a una empresa de servicio, además proponemos una metodología que podría ayudar a personas con la misma problemática.** 

*Palabras clave***— Empresas de servicio, optimización multiproducto, secuenciación, balanceo de lineas.** 

#### **Introducción**

 La busqueda de las ventajas competitivas no tendría sentido si no se basa en un empeño permanente de la empresa en satisfacer las necesidades planteadas por los clientes o en otras palabras dar el servicio que el cliente requiere**.** (Juan, 2000)

 Cuando estamos contentos el tiempo se nos va volando ¿pero qué tal cuando tenemos que esperar? los minutos se convierten en años.

 Como clientes generalmente recordamos solo las experiencias excepcionalmente malas. Y una que en particular no olvidamos es que nos hagan esperar en una antesala, en una fila o hasta en el teléfono. Es increíble que en esta época donde todo el mundo tiene el tiempo medido y anda de prisa, muchos negocios no sean lo suficientemente rápidos para dar respuesta o atención a sus clientes. Uno de los puntos más importantes para que el cliente perciba que recibe una buena atención es tener tiempos de respuesta cortos.

 Puede llegar el momento en el que cliente sea poco tolerante y al sentir que espera demasiado buscara otro negocio donde sienta que si respetan su tiempo, peor aún, hablara mal del servicio de la empresa una mala critica se difunde más rápido que una bueno.(Andrea, 2014)

 Esta investigación está orientada a la mejora del servicio al cliente en un restaurante implementando técnicas cuantitativas que tienen como resultado la reducción de tiempos (clientes satisfechos con el servicio brindado). Las diferentes tecnicas implementadas se describen de la siguiente manera: estudio de tiempos y movimientos, secuenciación, balanceo de líneas, teoría de colas.

#### *Estudio de tiempos y movimientos*

 Según Niebel (1988) el estudio de tiempos y movimientos puede definirse como una tecnica que, en base a la medida del contenido del trabajo a realizar siguiendo un método determinado utilizando un equipamiento, permite establecer tiempos estándar para la realizacion de tareas, valorar el rendimiento de un tiempo de esfuerzo y proporcionar una clara justificacion para las demoras inevitables, descansos personales y la fatiga del trabajador. Se trata pues de establecer tiempos estándar de trabajo que tendran multiples aplicaciones entre las que podemos indicar, obtener la maxima productividad en el mismo tiempo, obtener la mayor utilizacón del equipamiento tecnico, obtener un mayor rendimiento del trabajador (Manuel, 1995)

*Secuenciación* 

- 2 Elda Eunice Eugenio Pérez es alumna de Ingeniería en Logística en el Instituto Tecnológico de Tehuacán, Puebla [nizzeup1004@outlook.com](mailto:nizzeup1004@outlook.com)
- 3 Rosa Montalvo Herrera es alumna de Ingeniería en Logística en el Instituto Tecnológico de Tehuacán, Puebla. [rositamontalvo.h@gmail.com](mailto:rositamontalvo.h@gmail.com)
- 4 M. C. Iván Araoz Baltazar es Jefe del Departamento de Ingeniería Industrial en el Instituto Tecnológico de Tehuacán, Puebla.

<sup>&</sup>lt;sup>1</sup> Yamile Jabaselet Rosas Sánchez es alumna de Ingeniería en Logística en el Instituto Tecnológico de Tehuacán, Puebla, [yam.rossy000@hotmail.com](mailto:yam.rossy000@hotmail.com) **(autor corresponsal)**

[araoz25@hotmail.com](mailto:araoz25@hotmail.com)

<sup>5</sup>M. Manufactura y Estrategias de la Calidad Yair Romero Romero es Profesor del Área de Ciencias Básicas del Instituto Tecnológico de Tehuacán, Tehuacán, Puebla, México. [yair04@gmail.com](mailto:yair04@gmail.com)

 La secuenciacion de operaciones (actividades) producctivas es la accion de definir prioridades y arreglar la ejecucion de actividades para satisfacr requerimientos y restricciones y lograr objetivos bien definidos como fechas de vencimiento, tardanzas de los trabajos tiempo de respuesta al pedido, tiempo total de proceso, sobretiempo, utilizacion de recursos, tiempo ocioso de los recursos e inventarios de material en proceso. **(**  (Muñoz Negron, 2009))

# *Balanceo de líneas*

 Es una herramienta importante para el control de la producción, dado que de una línea de fabricación equilibrada depende la optimización de ciertas variables que afectan la productividad de un proceso, variables tales como los son los inventarios de producto en proceso, los tiempos de fabricación y las entregas parciales de producción. El objetivo fundamental de un balanceo de línea corresponde a igualar los tiempos de trabajo en todas las estaciones del proceso.

# *Teoría de colas*

 Un fenomeno muy común es la formación de colas o lineas de espera. Esto suele ocurrir cuando la demanda real de un servicio es superior ala capacidad que existe para dar dicho servicio.

- Fuente de entrada o poblacion potencial.
- Cliente.
- Capacidad de la cola.
- Disciplina de la cola .
- Mecanismo del servicio (Cao, 2002)

#### **Descripción del Método**

### *Planteamiento del problema*

 La problemática planteada para esta investigación se desarrolla en un restaurante gourmet conformado por cinco áreas distribuidas en dos plantas. Se ha percibido que el tiempo para brindar el servicio completo al cliente ha aumentado de manera considerable debido a los tiempos de espera prolongados. La empresa no está en condiciones para contrataciones y no puede cambiar su distribución descartando así éstas propuestas. La empresa desea proporcionar un servicio eficiente a todos sus clientes, por lo que la investigación tiene como objetivo minimizar los tiempos de espera por parte del cliente.

 Primeramente se realizó un estudio de tiempos y movimientos para identificar las actividades que ocasionan retrasos en el servicio y así encontrar el área que genera el cuello de botella. Para ello la empresa proporcionó una lista de los productos de mayor demanda, por confidencialidad y para uso práctico les fue asignada una etiqueta de acuerdo a la clasificación dada por el tipo de platillo (Cuadro 1).

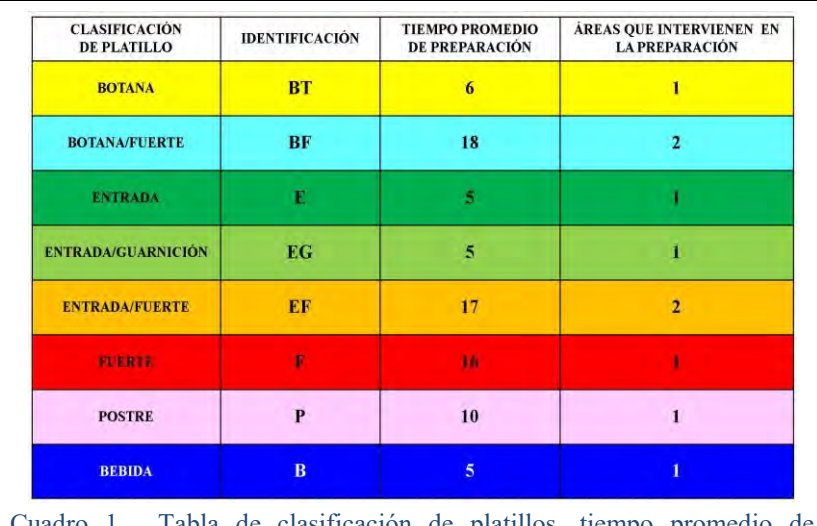

Tabla de clasificación de platillos, tiempo promedio de preparación y áreas que intervienen en su elaboración.

 Al realizar el estudio se encontró que: en la preparación de ciertos platillos intervienen 2 áreas, hay platillos que se sirven en diferente orden y que existen variaciones entre los tiempos de preparación de los platillos pertenecientes a una misma clasificación, tal es el caso de los que son botana/fuerte, entrada/fuerte y entrada/guarnición, se encontró que en esto influyen la cantidad y la diversidad de los platillos solicitados por el cliente, así

como su proceso de elaboración. En este último punto la empresa se mostró firme en mantener sus procesos de elaboración argumentando que cambiarlos afectaría a sus productos por lo que las mejoras propuestas deberían enfocarse en otros aspectos y áreas que no intervinieran en la preparación. Acto que enfocó la

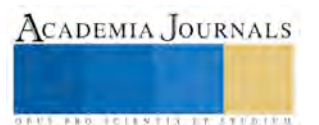

investigación al área de comedor; esta es el área de atención a clientes. Se divide en 3 zonas (A, B, C), cuenta con 15 mesas distribuidas en las dos plantas de la siguiente manera: zona A; 4 mesas (planta baja), zona B; 7 mesas y zona C; 4 mesas (ambas zonas en planta alta); con capacidad instalada de 33 personas, las cuales son atendidas por dos meseros.

 Las actividades del mesero y los tiempos promedio para su realización por zona se muestran a continuación (Cuadro 2). Se destaca que para la obtención de estos datos fue necesario descartar los tiempos de elaboración de los productos. Sin embargo al momento de estudiar en su totalidad el tiempo de servicio es notable la influencia de los tiempos

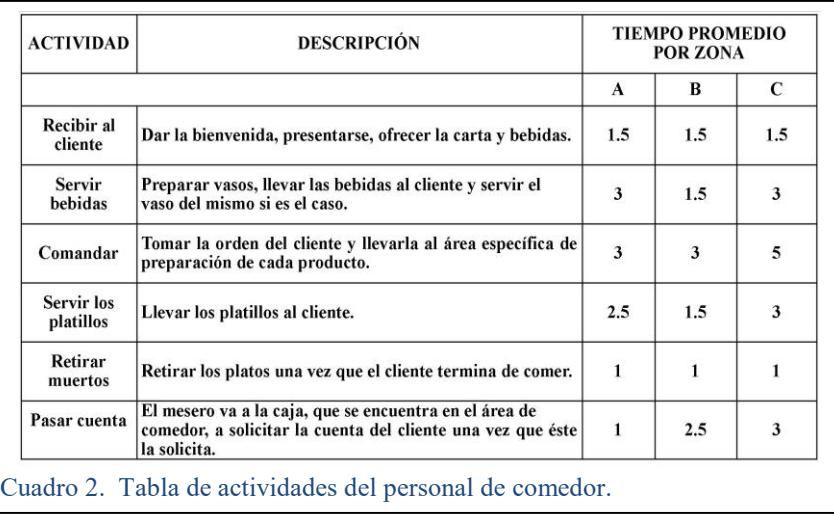

de elaboración de cada platillo. Para ejemplificar lo anterior se realizó un diagrama que muestra los tiempos de las actividades del personal de comedor y los tiempos de preparación de los platillos, englobando el servicio brindado a los comensales.

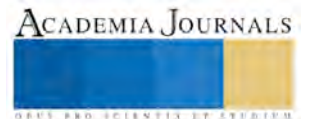

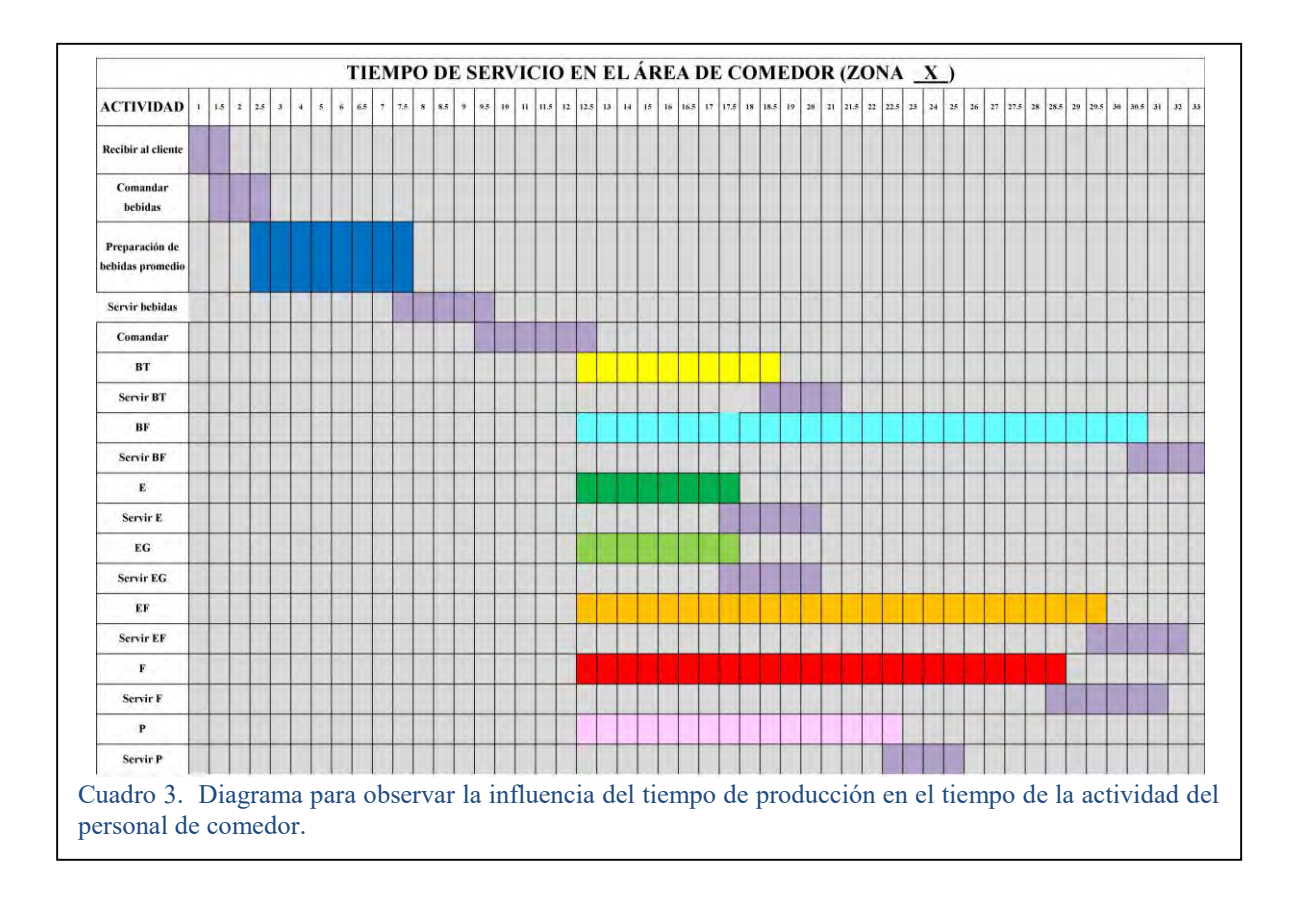

 Este diagrama fue utilizado con los datos de cada zona (A, B,C) observando que el tiempo promedio designado a la actividad del personal de comedor no solo se ve influenciado por el tiempo de producción. La ubicación del comensal así como la clasificación del platillo que ordene y la cantidad dan pauta a que exista una desviación estándar de 5.5 minutos al momento de atenderles, sin embargo al realizar los cálculos pertinentes se encuentra una varianza hasta de 30 minutos en el servicio total hacia el cliente. Al realizar la investigación de campo fue claramente observado el fenómeno de líneas de espera puesto que los arribos de los clientes son aleatorios es un factor externo para empresa, es decir será una variable que no podrá controlar sin embargo al estudiar la teoría de colas se decide agilizar el mecanismo del servicio. Al analizar los diversos muestreos, en apoyo con el diagrama anterior (Cuadro 3) se propone realizar una secuenciación que permita cumplir con los tiempos de elaboración sin que el comensal espere prolongados periodos de tiempo para recibir su platillo. En base a los tiempos promedios de elaboración y a los tiempos asignados a las actividades del personal de comedor la secuencia propuesta es la siguiente: bebida, entrada, botana, plato fuerte y de ser el caso postre. La estrategia para esta secuencia es pasar la botana entre la entrada y el plato fuerte así el flujo de suministro al cliente será constante. Por otro lado se requiere capacitar al personal de comedor para que puedan reaccionar de la mejor manera al momento de encontrar variantes en las órdenes de los clientes, en los tiempos del comensal o en imprevistos; por ejemplo que algún platillo se retrase o que se termine. Mariana Pizzo, ingeniero industrial, autora del libro *"Cómo servir con excelencia. Un sistema al alcance de su equipo de trabajo"* dice referente a la estandarización en el servicio a clientes que *"cada empleado debe reconocer e implementar un estándar en sus tareas cotidianas, y además es muy conveniente que participe en su definición o mejora; y formación para dar valor en los aspectos específicos del servicio, donde el empleado debe moverse con libertad en relación a las necesidades dinámicas de los clientes".* Con esto, y en apoyo de la teoría de balanceo de líneas que habla de cantidad, equilibrio y continuidad la aplicación que arroja la investigación a estos conceptos es que en la manera de lo posible el tiempo que espere el cliente corresponda a la cantidad de platillos que ordene, en el caso de ordenar platillos que requieran mayor tiempo de elaboración que el promedio debe hacerse saber al cliente ya que es parte de la atención que se le debe

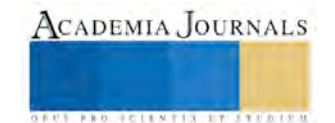
ACADEMIA JOURNALS

**US PRO SCIENTIS STORES ENTER** 

brindar. Por otro lado debe existir una buena comunicación entre las diferentes áreas para conocer las existencias de los platillos, además de que si en algún momento algún área tiene retrasos por diversas razones el personal de comedor pueda sugerir al comensal un platillo que no esté relacionado con el área en cuestión o en su defecto haga del conocimiento al cliente que su platillo puede tomar más tiempo del que está acostumbrado sugiriéndole alguna opción mientras espera; de esta forma se puede equilibrar el tiempo de espera supliendo la necesidad de algún producto con otro previendo así fallas en el servicio y generando continuidad en el mismo.

## **Comentarios Finales**

Para llegar a una propuesta con la que se pudieran optimizar tiempos en servicio y respetando las condiciones proporcionadas por la empresa fue necesario realizar investigación de campo, el estudio de tiempos y movimientos arrojó bases para el desarrollo de la propuesta; se hizo uso de recursos gráficos además de aplicar estadística en gran parte del proceso para llegar a la secuenciación. Sin duda es un campo que tiene muchas variantes, estudiar el servicio al cliente requiere de la capacidad para la resolución de acontecimientos inesperados. Al investigar esta área es notable que la estandarización se convierte en el sello de cada empleado que presta el servicio; conjuntando esto con lo anterior da pauta a comprender la complejidad del factor humano. Sin embargo después de realizar los estudios y cálculos pertinentes fue posible proponer estrategias a la empresa para mejorar su servicio y reducir la variabilidad en sus tiempos en un 19% destacando que influye el orden en el que el personal de comedor solicite a las demás áreas los platillos.

## *Resumen de resultados*

 En este trabajo investigativo se estudió un caso de optimización de tiempos de espera en el que se aplicaron técnicas propias del área de producción en el área de servicios para mejorar su eficiencia. La propuesta dada a la empresa tiene como origen la información proporcionada por la misma las restricciones y la investigación de campo condujeron la investigación a un área en específico sin embargo destacaron datos que presentaron oportunidades de mejora en otras áreas ya que este restaurante gourmet no solo ofrece el servicio de comedor sino que realiza pedidos para llevar y hace entregas a domicilio, actividades que también influye en el servicio en comedor. Los resultados de la investigación incluyen análisis estadístico, estudios cuantitativos y diagramas para el análisis del comportamiento del servicio en función del tiempo.

## *Conclusiones*

 Los resultados demuestran la importancia de la optimización en los servicios, hoy en día este es uno de los puntos más importantes para el desarrollo económico de la organización ya que las empresas sabes que deben cuidar la lealtad de sus clientes. Es indispensable que la empresa reconsidere sus procesos y diseñe estrategias enfocadas a la plena satisfacción de sus clientes y no solo en suplir una necesidad. Fue quizás inesperado el haber encontrado demasiadas restricciones sin embargo estas se aprovecharon para enfocar la investigación en un área específica donde fue posible aplicar logística al analizar y dar solución a la problemática con la propuesta de la secuenciación.

# *Recomendaciones*

 Los investigadores interesados en continuar nuestra investigación podrían encontrarse con dificultades al seleccionar los métodos y teorías a aplicar puesto que un sistema de servicio los factores externos se deben considerar desde el inicio de la investigación y así poder adaptar ciertos métodos ya que en área de servicios la clave es la adaptación, no hay algo estipulado para tratar a cada cliente solo se encuentran generalidades para ofrecer un servicio por lo que es un campo que pone a prueba las cualidades no solo de los empleados en esta área sino de los mismos investigadores par a comprender el funcionamiento de un sistema tan complejo. Podríamos sugerir que hay un abundante campo todavía por explorarse en lo que se refiere al diseño de estrategias para ofrecer un servicio de calidad y eficiente. Específicamente para la metodología aplicada en este caso presenta un enfoque diferente a las teorías de producción por lo que proporciona una pauta para aplicar ingeniería en el servicio de atención a clientes como una estrategia de mejora.

# **REFERENCIAS**

Andrea, T. (2014 ). M*ercadotecnia en 125 capsulas .* Mexico: mexicana . M. N. (2009). *Administracion de Operaciones.* Mexico: imagen. Juan, A. T. (2000). L*ogística Integral.* españa: Esic. Manuel, F. R. (1995). A*nalisis y Descripcion de Puestos de Trabajo.* españa: Diaz de Santos S. A. O. F., G., Garcia Ortiz, P. P., & Gil Manuela , p. (2009). *Técnicas de Servicio y Atencion al cliente .* Madrid españa: Paraninfo. Ricardo, c. a. (2002). *Introduccion a la Simulacion y Teoria de colas.* España: Netbiblo, s.l.

CADEMIA, JOURNALS

**STARD OF CENTISTICS CONTR** 

# **DMAIC: Metodología aplicada en la reducción de costos de producción para semirremolques**

# Ing. Gerardo Daniel Ruano Vázquez<sup>1</sup>, M.C. Crisanto Tenopala Hernández<sup>2</sup>, **Y Dra. Alejandra Torres López** <sup>3</sup>

**Resumen. Actualmente la competitividad comercial es un reto que enfrentan las empresas para lograr una mayor rentabilidad; mediante la innovación y el uso de metodologías, las compañías buscan obtener un liderazgo en el mercado que a su vez maximice sus recursos y disminuya sus costos operacionales.** 

**En este artículo se presenta un análisis de proceso utilizando la metodología DMAIC, la cual permitirá identificar las áreas de oportunidad mediante herramientas de calidad como: diagramas de afinidad, Pareto, indicadores estadísticos, entre otras, que pueden ser aplicadas directamente a la fabricación de semirremolques.** 

**Este análisis DMAIC ayudara cuantificar concretamente los beneficios obtenidos a través de la utilización de una metodología que se enfoca en la mejora incremental de procesos existentes.** 

**Palabras clave: Dmaic, Calidad, Proceso productivo, Reducción de costos** 

#### **Introducción**

 Los semirremolques de volteo cuentan con un atributo superior a las demás estructuras de carga terrestre, ya que poseen una gran capacidad de carga y están estupendamente preparados para transportar productos con alta y baja densidad a granel, de forma limpia, segura y cuidadosa, además de material reciclado o mercancía paletizada. Es por eso que este tipo de productos los hacen líder en el mercado del transporte de carga y pueden llegar a ser muy rentables dentro del ramo.

 Para el caso de estudio en la empresa Cajas y Remolques de Volteo Ruano SA de CV, se ha notado un incremento en el costo de producción de los semirremolques en los procesos de corte y doblez, generando desperdicios y tiempos innecesarios que perjudican y repercuten en el precio de venta del producto. Dado este panorama surge la necesidad de mejorar el proceso de fabricación, para lo cual se acude a la metodología DMAIC, con la finalidad de implementar una mejora radical del proceso.

 Se presenta la aplicación parcial de la metodología DMAIC, implementando las dos primeras fases, que corresponden a la definición y medición del problema a investigar, mostrando a continuación información de la empresa antes mencionada sobre el semirremolque tipo volteo de 30m3.

 DMAIC-Seis sigmas aporta así mismo un enfoque hacia la acción, no trata sólo de análisis y estudio, sino que se orienta a la práctica, y ello se logra a través del establecimiento de objetivos muy específicos (metas), concreción de las acciones que se van a llevar a cabo, establecimiento de métricas, desarrollo de cronogramas y la mira puesta siempre en los resultados. De la misma forma, fortalece la capacitación y el entrenamiento de la gente involucrada en el trabajo de mejoramiento y la dedicación de tiempo al desarrollo de los proyectos, todo encaminado al logro de resultados específicos.

<sup>1</sup> Ing. Gerardo Daniel Ruano Vázquez. Estudiante de Maestría en el Instituto Tecnológico de Apizaco, Tlaxcala gerardodrv@gmail.com

<sup>2</sup> M.C. Crisanto Tenopala Hernández. Docente del área de Postgrado en el Instituto Tecnológico de Apizaco, Tlaxcala cristenopala@gmail.com

<sup>3</sup> Dra. Alejandra Torres López. Docente del área de Postgrado en el Instituto Tecnológico de Apizaco, Tlaxcala atorreslo@hotmail.com

# **Metodología**

 El método Seis Sigma, conocido como DMAIC, consiste en la aplicación, proyecto a proyecto, de un proceso estructurado en cinco fases: definir, medir, analizar, mejorar, controlar. (Fig. 1)

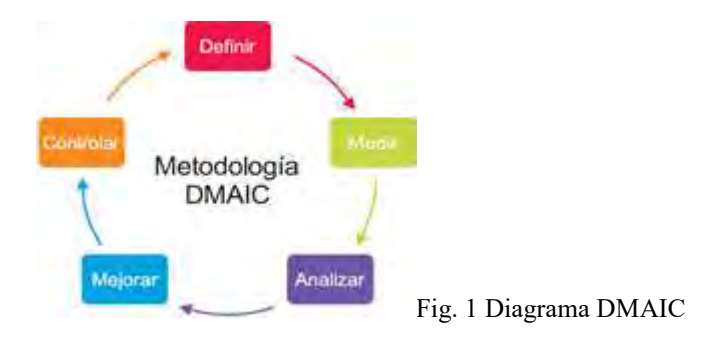

 Definición: se identifican los posibles proyectos Seis Sigma, que deben ser evaluados por la dirección para evitar la infrautilización de recursos. Una vez seleccionado el proyecto, se prepara su misión y se selecciona el equipo más adecuado, asignándole la prioridad necesaria.

 Medición: consiste en la caracterización del proceso identificando los requisitos clave de los clientes, las características clave del producto (o variables del resultado) y los parámetros (variables de entrada) que afectan el funcionamiento del proceso y las características o variables clave. A partir de esta caracterización, se define el sistema de medida y se mide la capacidad del proceso.

 Análisis: el equipo analiza los datos de resultados actuales e históricos. Se desarrollan y comprueban hipótesis sobre posibles relaciones causa-efecto utilizando las herramientas estadísticas pertinentes. De esta forma, el equipo confirma los determinantes del proceso, es decir, las variables clave de entrada o "pocos vitales" que afectan a las variables de respuesta del proceso.

 Mejora, el equipo trata de determinar la relación causa-efecto (relación matemática entre las variables de entrada y la variable de respuesta que interese), para predecir, mejorar y optimizar el funcionamiento del proceso. Por último, se determina el rango operacional de los parámetros o variables de entrada del proceso.

 Control: consiste en diseñar y documentar los controles necesarios para asegurar que lo conseguido mediante el proyecto Seis Sigma se mantenga una vez que se hayan implantado los cambios. Cuando se han logrado los objetivos y la misión se dé por finalizada, el equipo informa a la dirección y se disuelve. (GEORGE, 2002)

# *Definir*

 La problemática que muestra la organización, de acuerdo con los estudios de mercado realizados por la misma, determina que cuenta con un precio de venta elevado en un 8% con respecto a su competidor más cercano de la zona, comparado con el mismo producto, esto a su vez genera una desventaja comercial que se ve reflejada en sus ventas anuales del producto, e impactando fuertemente en la organización.

 La fabricacion del semirremolque es elaborado bajos las normas oficiales mexicanas que rigen los equipos de transporte pesados de caraga, por lo que el 85% de la materia prima se rige por normas especificas de fabricacion y no pueden ser reemplazadas por aquellas de menor calidad o costo, sin embargo, la empresa ha notado un bajo rendimiento en los niveles de producción que impacta directamente en los costos totales de fabricacion. Los desperdicios y una erronea administracion de recursos pueden afectar y determinar un incremento en los costos pocisionando a la empresa en desventaja competitiva dentro del mercado actual.

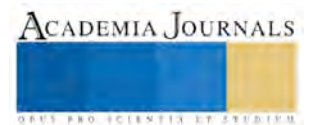

 Según datos de la empresa en el ultimo año (2014) el historico de ventas ha disminuido considerablemente en comparacion a los ultimos 2 periodos (Tabla. 1)

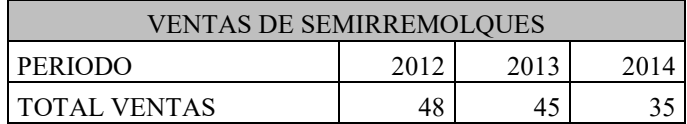

Tabla. 1 Historico de ventas de semirremolques

 La comparacion del precio de venta de la empresa contra el de la competencia es un indicador visible que ayuda a la direccion general a tomar medidas de accion y retomar el rumbo de liderazgo dentro de la zona, pues se prevee que igualando el precio de venta se puede incrementar las ventas del producto y pocisionarlo en su mercado. (Tabla. 2)

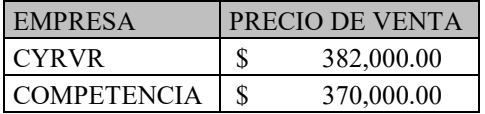

Tabla. 2 Comparativo de Precio de venta

 Un analisis preliminar del proceso de corte y doblez de acero, asi como el de ensamble, permitió identificar que el primer proceso genera un desperdicio que equivale al 9% del total de la materia prima que ingresa a este proceso (acero), quiza y sea un porcentaje minusculo a la percepcion del costo total del producto, pero en el año 2014 la inversion realizada por el total de las ventas de 35 semirremolques fue de 9.5 mdp, de los cuales 2.8 mdp pesos formaron parte de la compra de acero, que a su vez el desperdicio y merma en su principal departamento generó una inflexion de \$250,000.00 pesos aproximadamente. Lo anterior no solo afecta el costo de produccion sino que afectan directamente las utilidades de la compañía, ya que como se ha mostrado, las ventas anuales del producto presentan una tendencia negativa creando focos de atencion y oportunidades de mejora del departamento.

Por otra parte el departamento de ensamble presenta inestabilidad en los tiempos de fabricacion del producto, dando como resultados; retrabajos y tiempos muertos. El capital humano en la fabricacion del semirremolque equivale a un 11% aproximadamente del costo total desde que ingresa a la linea de produccion hasta que es un producto terminado. El proceso de ensamble representa 33% del total de la mano de obra en promedio, pero los registros presentados por la compañía muestran un incremento de 14% en tan solo este departamento en el segundo semestre del año pasado, generando un aumento en la mano de obra de aproximadamente \$1,300.00 pesos por semirremolque que a consecuencia de esto, se generó una perdida en la utilidad de ese semestre de \$22,100.00 pesos aproximadamente. Debido al alcance critico de las cifras obtenidas se presenta la aplicación de la metodologia DMAIC, ya que mediante la aportacion de sus fases se podra definir y medir su situacion actual, generando para los directivos un panorama positivo y atractivo al mejoramiento de la compañía.

 Es importante que la alta direccion de la empresa se encuentre conciente e involucrada con el enfoque que requiere este tipo de metodologias. Los antecedentes en la aplicación de esta metodologia demuestra que cuando la alta direccion no demuestra interes y firmeza en estos programas de mejora se transforma en una perdida de recursos validos. El proceso de DMAIC comienza con la sensibilzacion de los ejecutivos para llegar a un entendimiento comun del enfoque y asi poder alcanzar los niveles de rentabilidad esperados.

# *Medir*

 Para poder generar un panorama adecuado sobre la situacion actual y generar oprotunidades de mejora es importante conocer a fondo el proceso productivo del sistema de fabricacion del semirremolque, ya que de esta forma se podra recabar informacion que podrá ser aplicada en el uso de herramientas y tecnicas de medicion. (Fig. 2)

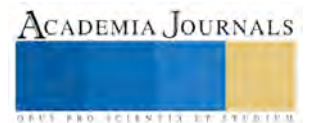

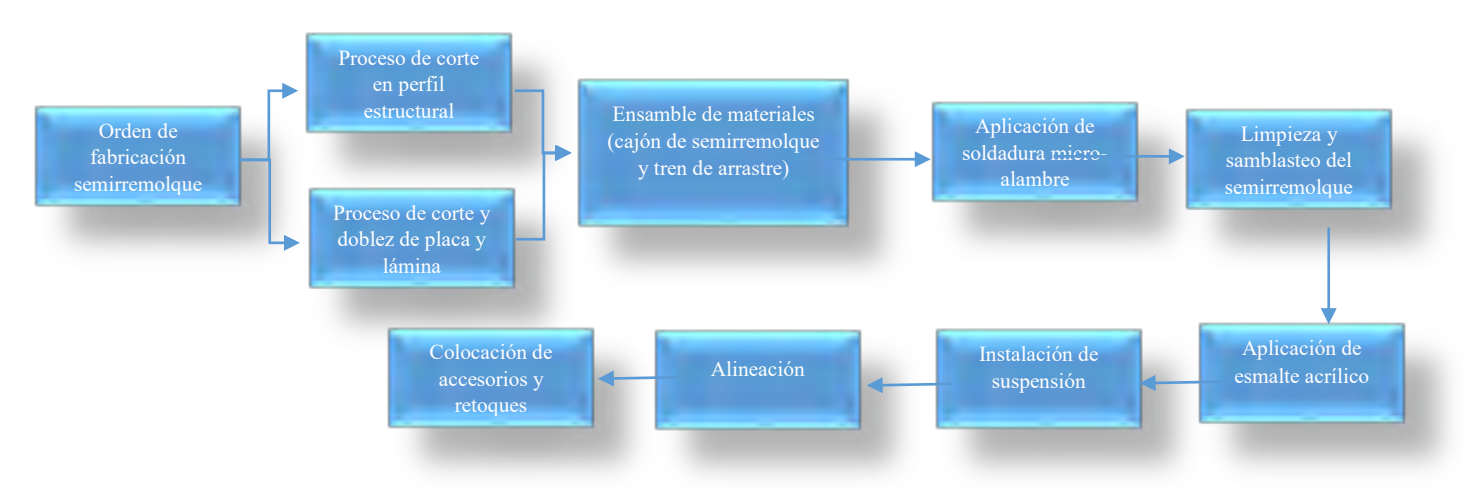

# **Fig. 2 Diagrama de flujo de proceso**

 Los procesos principales en la fabricación del semirremolque son: proceso de corte y doblez de lámina y placa así como corte de perfil estructural, ya que representan el 23% y 8% respectivamente del costo de fabricación del semirremolque. Se representa la relación entre estos procesos mediante un diagrama SIPOC (Tabla. 3)

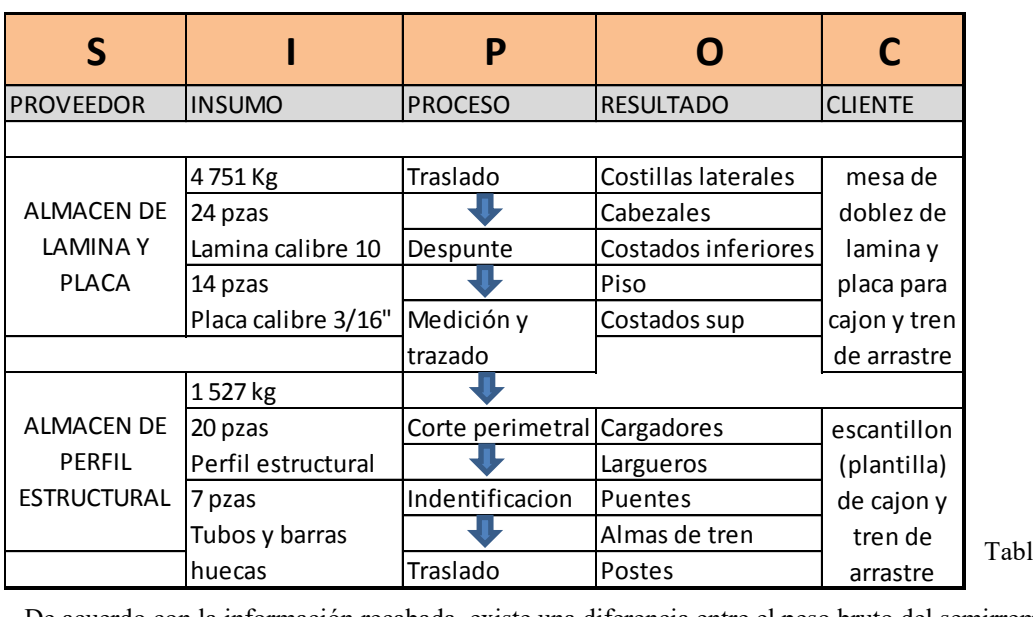

la. 3 diagrama SIPOC

 De acuerdo con la información recabada, existe una diferencia entre el peso bruto del semirremolque después del proceso de corte y doblez contra el peso bruto de la materia prima que ingresa al proceso de casi un 9% del peso bruto total. (Tabla. 4)

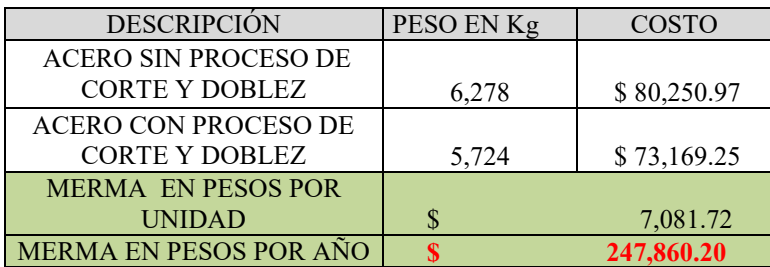

Tabla. 4 Tabulación de pesos en acero

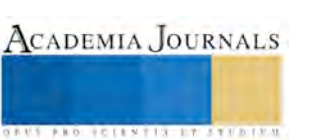

 El costo generado por mermas del periodo 2014, equivale casi al 80% del costo total de fabricación de un semirremolque en la línea de producción, dando un índice de desperdicio elevado en los desarrollos, cálculos y distribución del acero y perfil estructural para los procesos de corte y doblez. La alta dirección prevé que aplicando la metodología DMAIC se puedan bajar estos indicadores y establecer un mínimo de desperdicio de recursos.

 El departamento de ensamble posee una responsabilidad no menor al del departamento anterior, ya que es donde se agrupan todas y cada una de las piezas previamente troqueladas, mas sin embargo, este departamento no queda exento de los defectos, fallas y re trabajos, encareciendo el producto y minimizando las utilidades de la organización. (Tabla. 5)

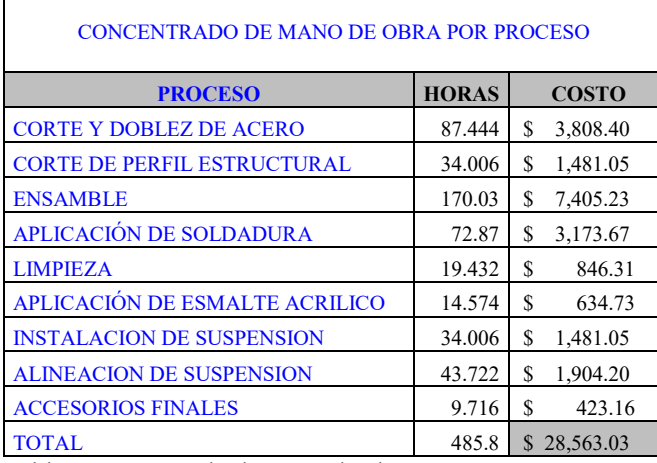

Tabla. 5 concentrado de mano de obra por proceso

 En el segundo semestre del periodo pasado el proceso de ensamble incremento su tiempo en mano de obra aproximadamente un 14% haciéndolo \$1,036.73 pesos más caro en la fabricación de cada remolque, teniendo un total aproximado de \$17 mil pesos el aumento generado por los re trabajos y defectos en la línea. Esto desfavorece las expectativas de crecimiento de la empresa, ya que hace más compleja la competitividad y encarece el producto.

 Como se puede apreciar en los datos anteriores, un factor crítico es esta irregularidad que presenta la línea de ensamble, es por esta razón que uno de los principales objetivos de este trabajo es usar diferentes herramientas que permitan planear alternativas de mejora a los procesos existentes y de esta manera reducir los desperdicios, merma, re trabajos y tiempos muertos que perjudiquen el desarrollo de la organización.

# **Conclusiones**

 Las malas decisiones y las formas erróneas de administrar los recursos pueden llegar a generar impactos negativos que van en aumento, llegando al punto de generar una crisis interna que no es visible ante los directivos de la misma empresa. Con estos factores analizados en las primeras dos fases de la metodología DMAIC, podemos concluir que hay oportunidad de mejora en los procesos existentes: corte / doblez y ensamble, dando pie a la intervención de las siguientes tres fases (analizar, implementar, controlar), con la convicción de reducir en almenos un 8% el costo de producción del semirremolque tipo volteo y repuntando a la compañía en la toma del liderazgo del mercado, viéndose así favorecidos no solo los inversionistas de las empresa, sino proveedores , agentes directos del proceso (trabajadores) y externos que se ven beneficiados por esta cadena de valor que genera la venta de este producto.

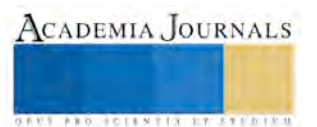

 La ejecución de una alternativa diferente inmersa en el proceso de fabricación de este producto permite generar resultados óptimos, basados en la detección de agentes negativos que devalúen el proceso en sí, y no permitan el crecimiento y mejoramiento de la línea en sí. DMAIC reestructura los procesos claves y afina los mecanismos de detección de fallas, aumentando el rendimiento de cada departamento involucrando al personal de cada área a ser parte del cambio y llevando a la línea de producción del semirremolque un eslabón arriba en la rentabilidad comercial.

#### Bibliografía

GEORGE, M. L. (2002). *IMPLEMENTACION, EL PROCESO DE MEJORA DMAIC.* MC GRAW HILL.

- BARBA, E. (2000). *SEIS SIGMA UNA INICIATIVA DE CALIDAD.* BARCELONA: GESTION.
- BREYFOGLE, F. W. (2003). *IMPLEMENTIN SIX SIGMA SMARTER SOLUTION USING STATISTICAL METHODS.* NEW JERSEY: JOHN WILEY & SONS INC .
- COLLIER, D. (2009). *ADMINISTRACION DE OPERACIONES: BIENES , SERVICIOS Y CADENAS DE VALOR.* MEXICO: CENGAGE LEARNING.

VAZQUEZ, E. E. (2003). *SEIS SIGMA METODOLOGIA Y TECNICAS.* MEXICO: LIMUSA.

- INEGI. (15 de Noviembre de 2014). *www.inegi.org.mx*. Recuperado el 3 de Agosto de 2014, d[e www.inegi.org.mx:](http://www.inegi.org.mx/)
- Perales, S. (18 de Ferbrero de 2014). *Alto nivel*. Recuperado el 17 de Marzo de 2015, de Alto nivel: http://www.altonivel.com.mx/6337-aprende-areducir-tus-costos.html

Pesántez, C. C. (octubre - 2009). *"LA ADMINISTRACIÓN POR PROCESOS EN LA PRODUCTIVIDAD DE LAS.* Quito, Ecuador.

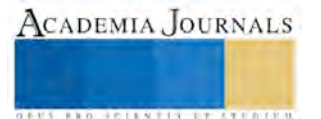